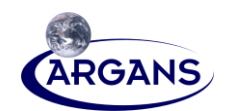

ESA No.: SO-TN-ARG-GS-4405 Issue: 07.02 ARGANS No.: ASC\_SMPPD\_005 Date: August 28, 2020

# **Table Generation Requirement Document (TGRD) for the**

# **SMOS Level 2 Soil Moisture Processor Development Continuation Project**

Contract Number: 4000125649/15/I-SBO

Submitted by:

ARGANS Ltd. 1 Davy Road, Plymouth Science Park PL68BX, Plymouth, United Kingdom

Prepared by:

CBSA, UoR, TV, INRA, ARRAY, and ARGANS

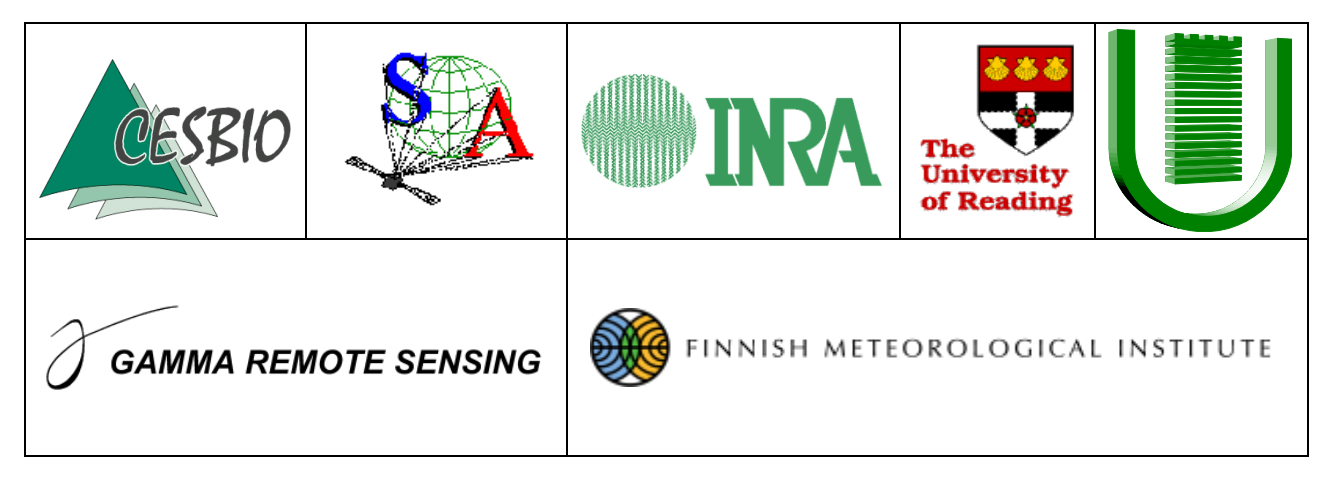

Prepared for:

The European Space Agency (ESA)

Proprietary/Copyright Information

This material contains proprietary and/or copyright information of ARGANS Ltd. (ARGANS) and may not be copied, used or disclosed without permission of ARGANS.

**© Copyright ARGANS Ltd. (2020)**

COMMERCIAL IN CONFIDENCE

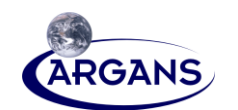

# **Table Generation Requirement Document (TGRD) for the**

# **SMOS Level 2 Soil Moisture Processor Development Continuation Project**

Contract Number: 4000125649/15/I-SBO

Author(s): 28/08/2020

ESL & ARGANS Date

Project Engineer: Manuel Arias Chate Date

Project Manager/ **All and Access 28/08/2020**<br>
Project Engineer: **Manuel Arias** Date **Date** 

Quality Assurance: \_\_\_\_\_\_\_\_\_\_\_\_\_\_\_\_\_\_\_\_\_\_\_\_ 28/08/2020

Francesco D'Amico Date

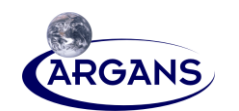

# **Table Generation Requirement Document (TGRD) for the**

# **SMOS Level 2 Soil Moisture Processor Development Continuation Project**

Contract Number: 4000125649/15/I-SBO

# **Revision History**

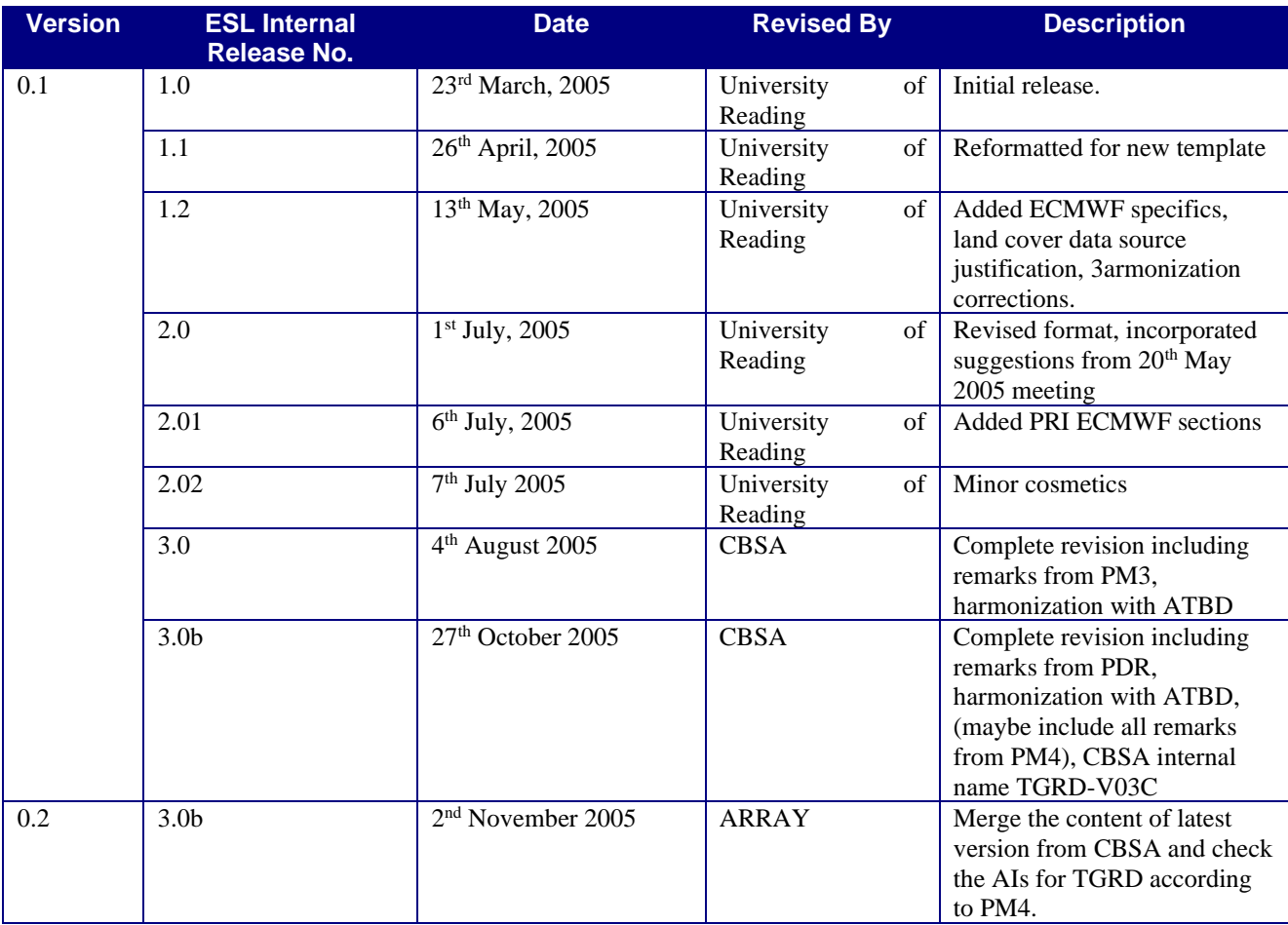

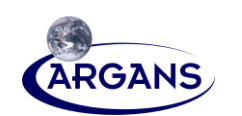

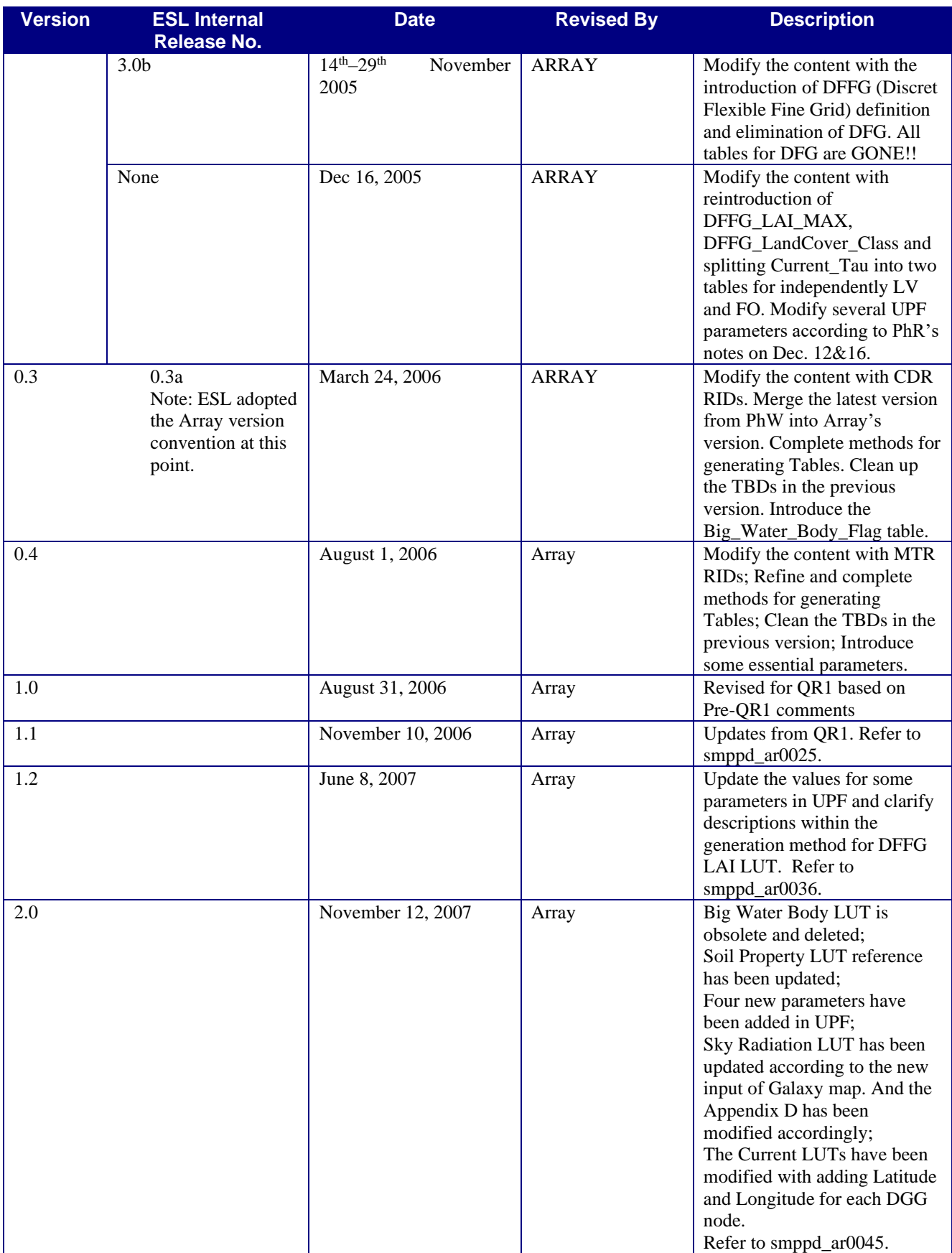

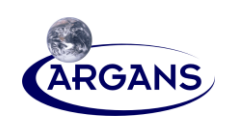

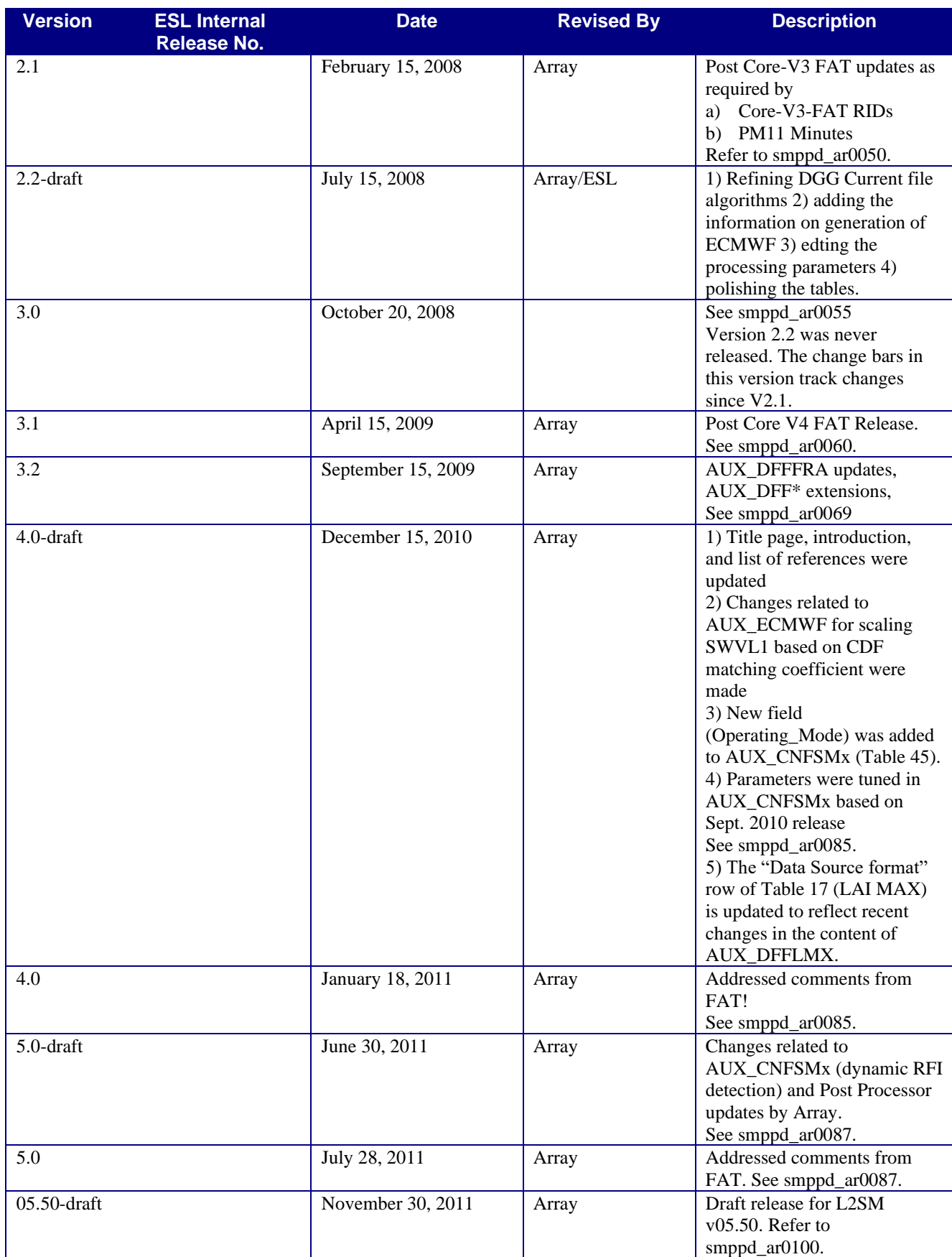

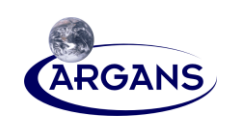

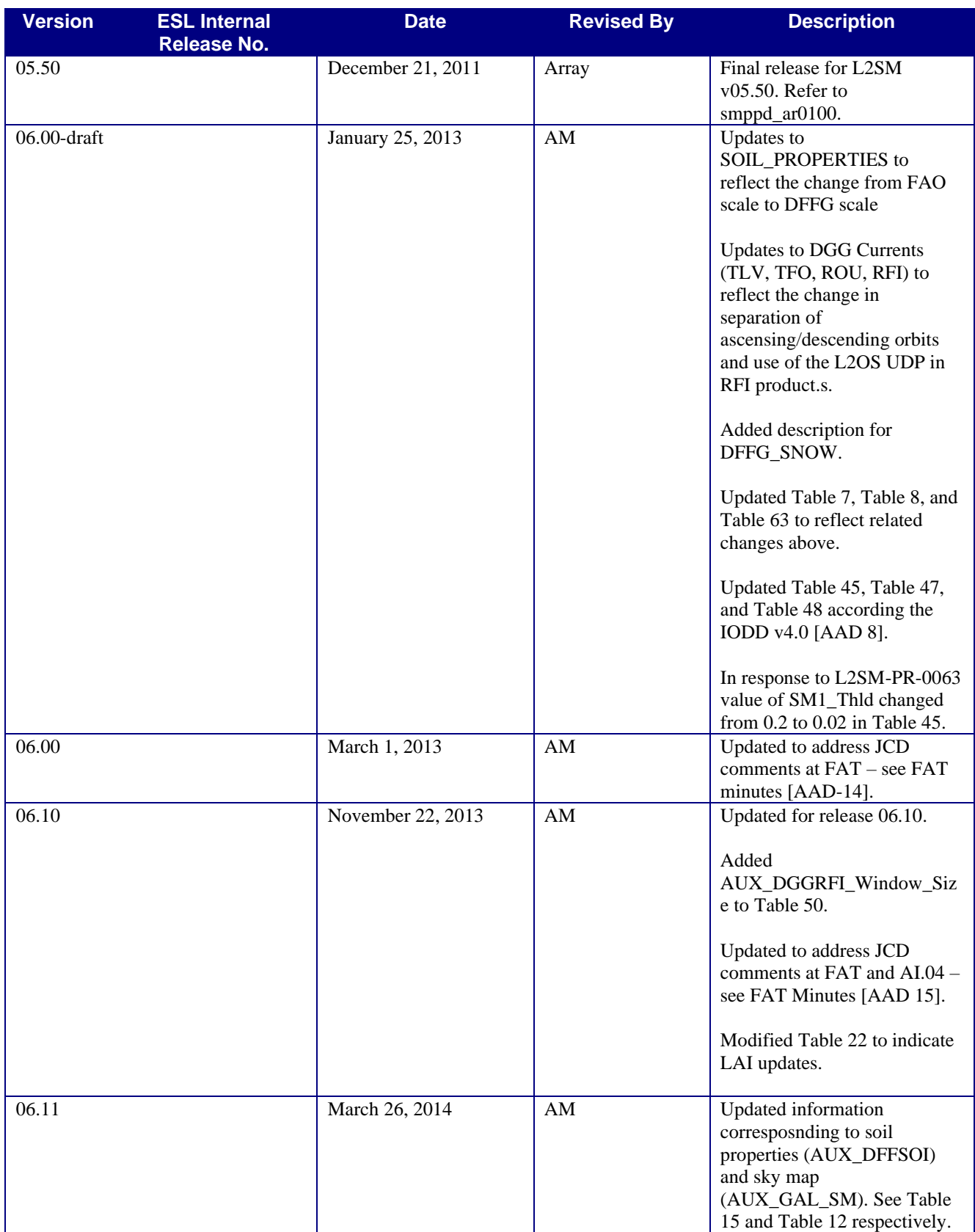

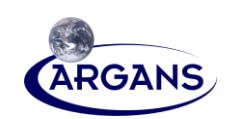

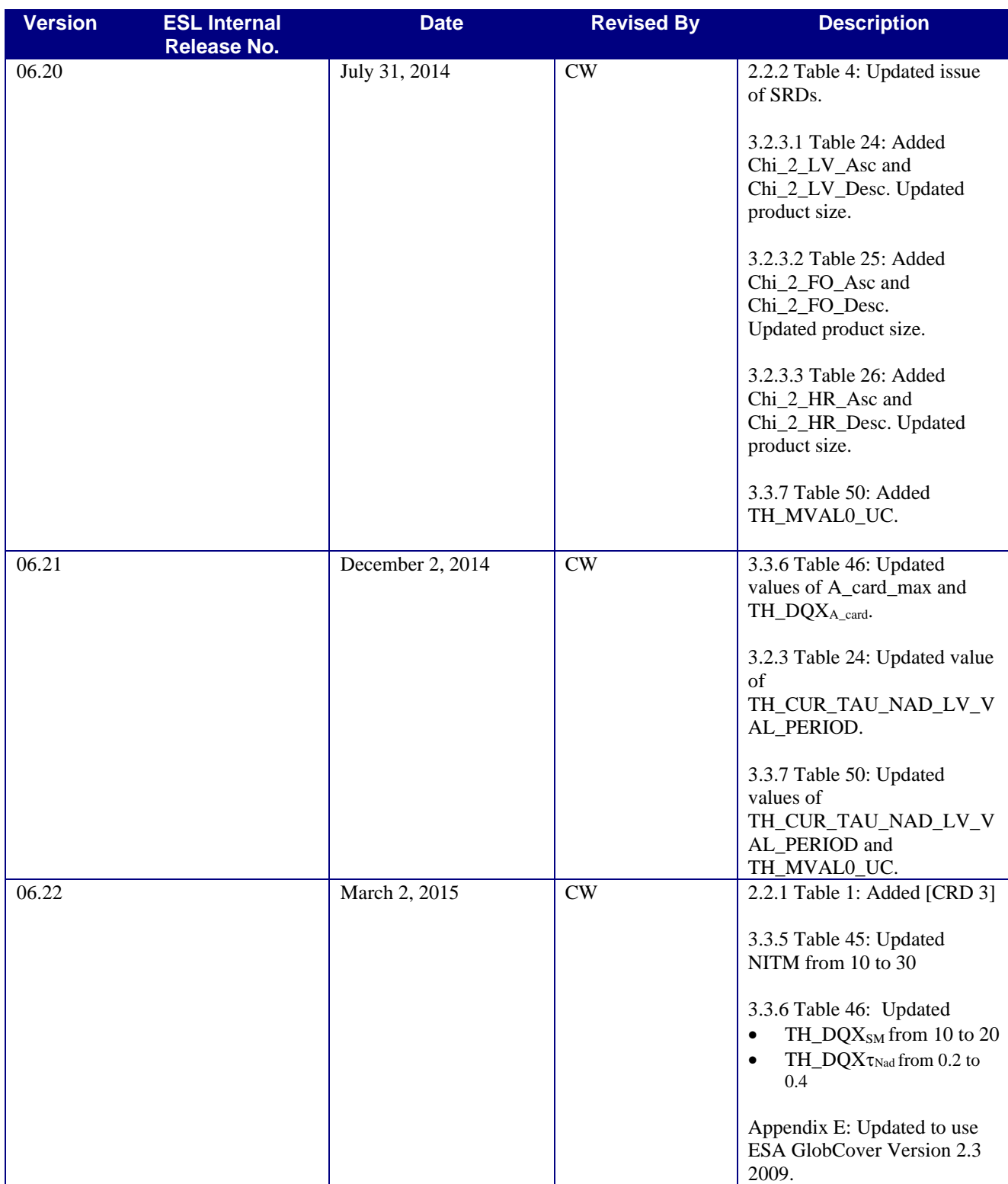

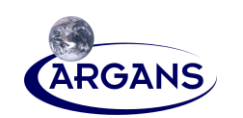

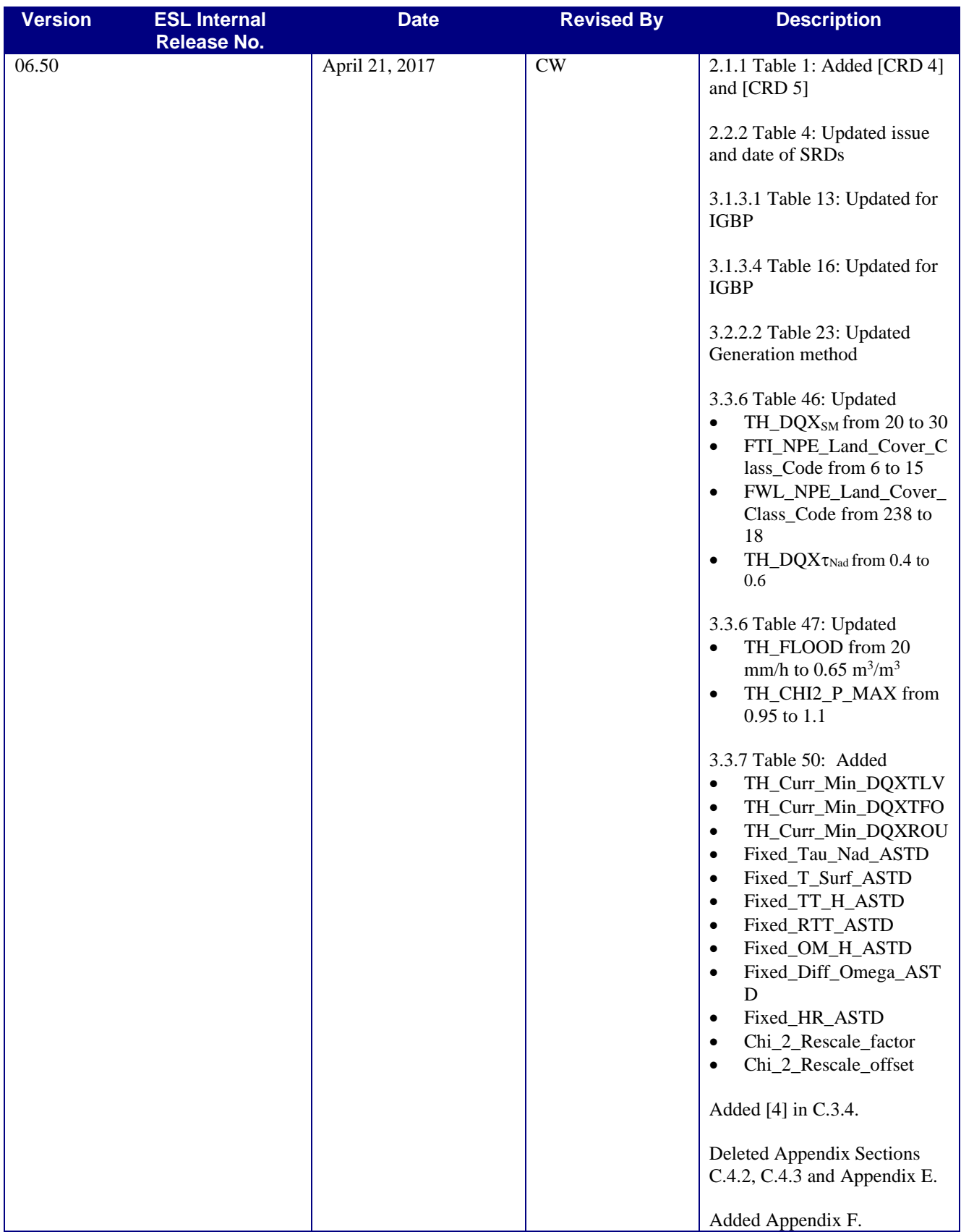

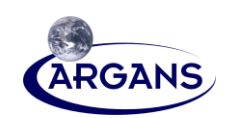

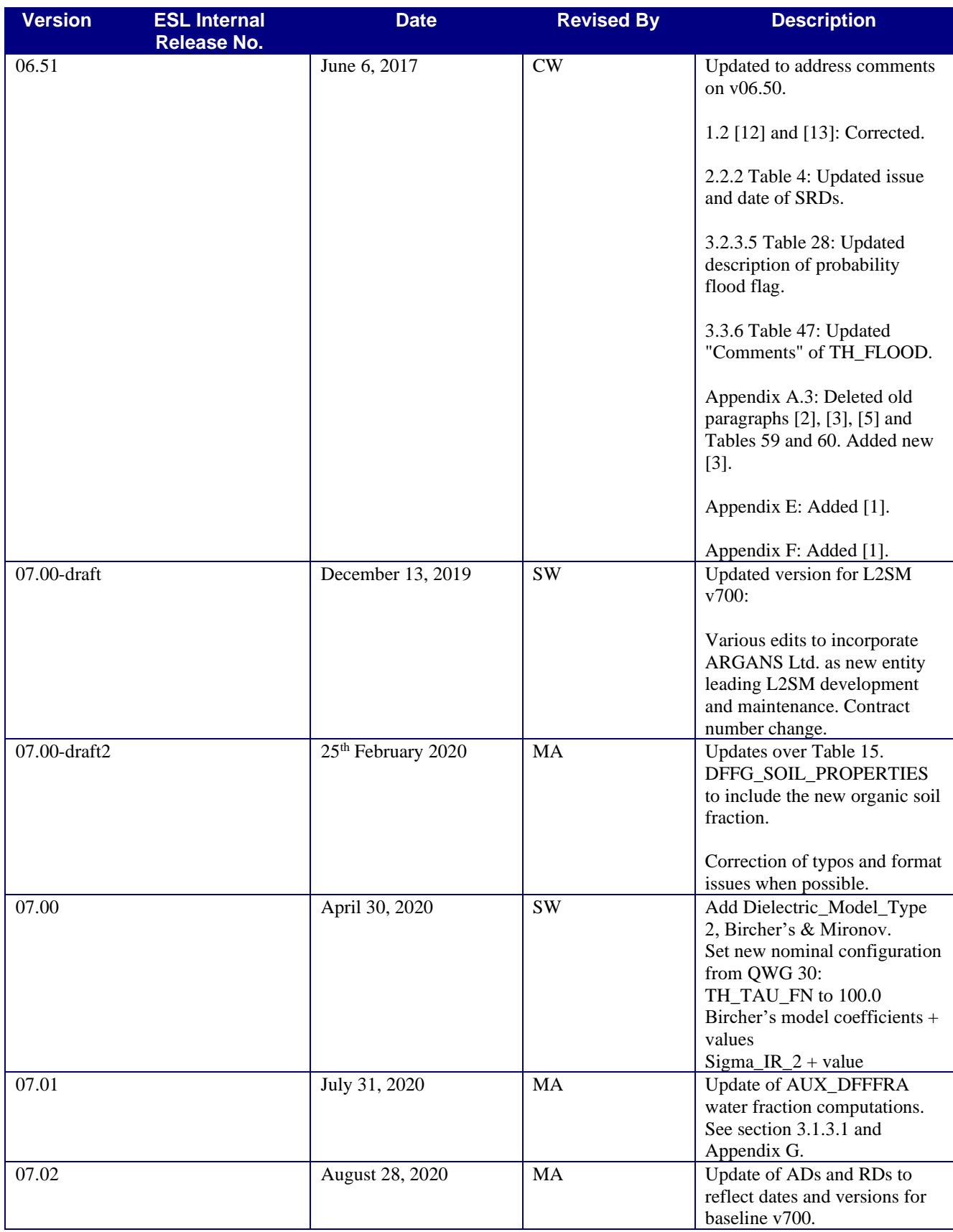

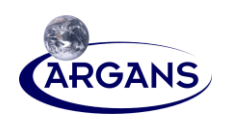

### **Revision History by CBSA Modified table (see Section [1.1](#page-16-0) [4] and[5])**

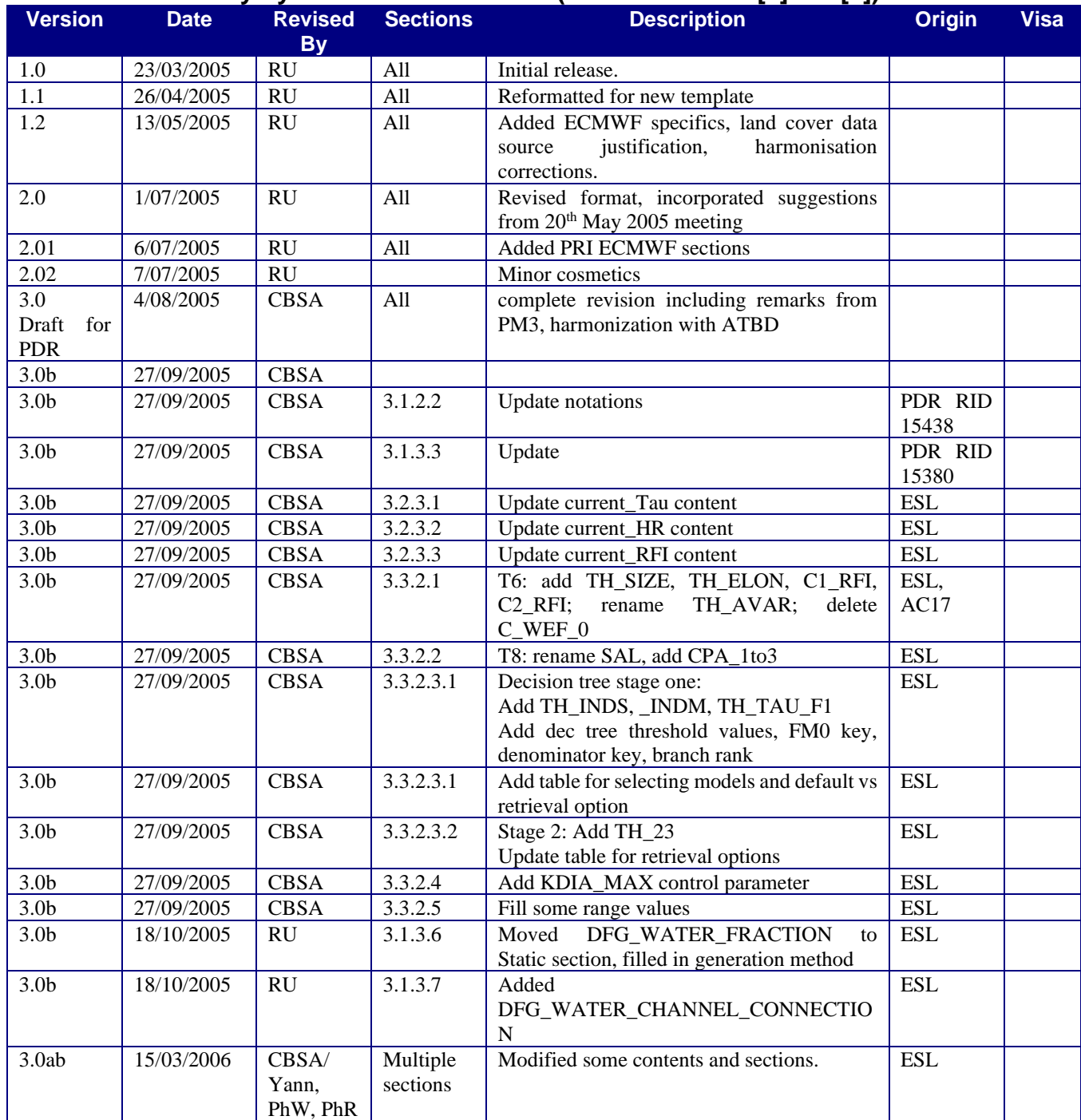

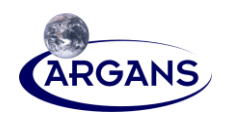

# **Table of Contents**

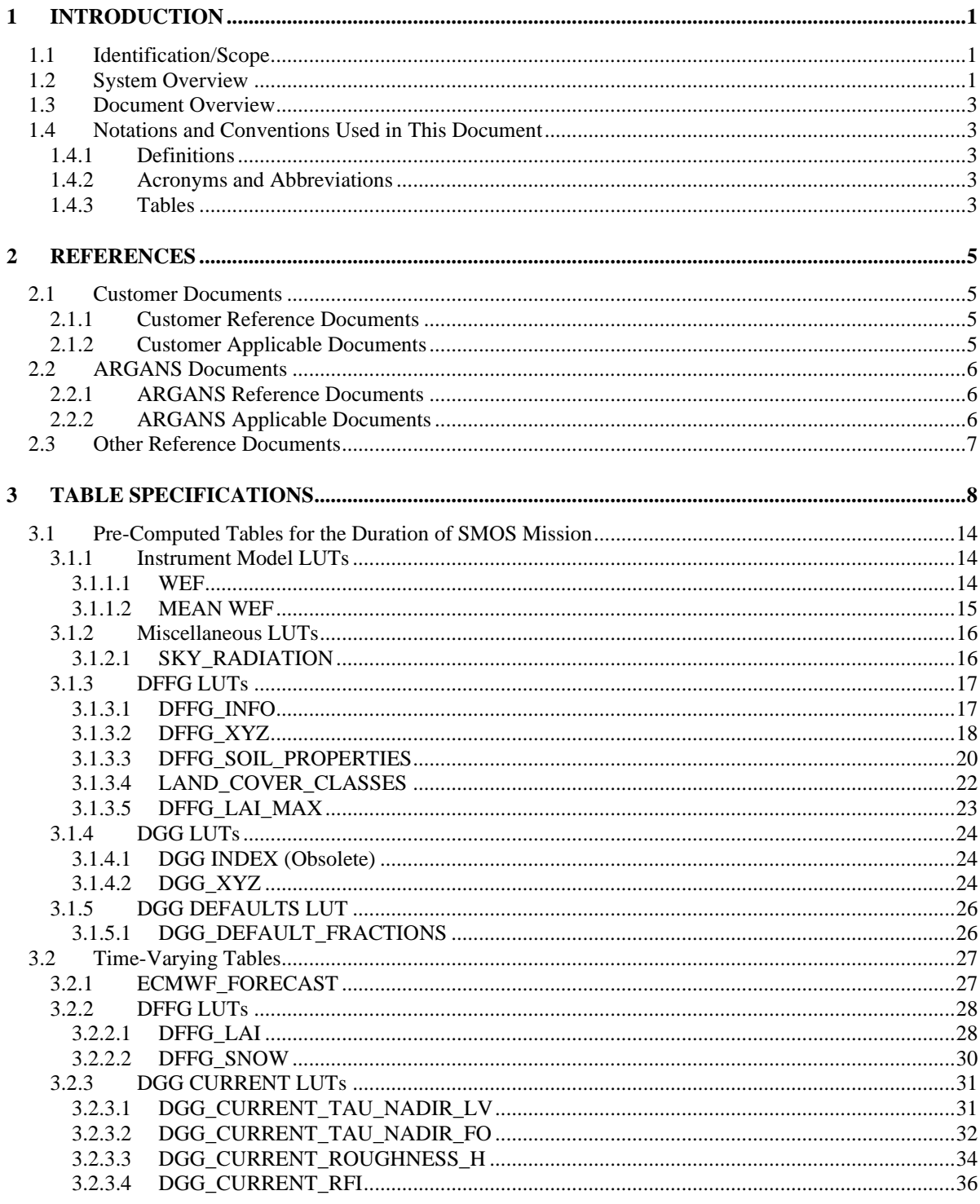

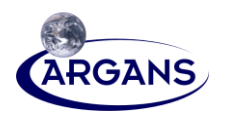

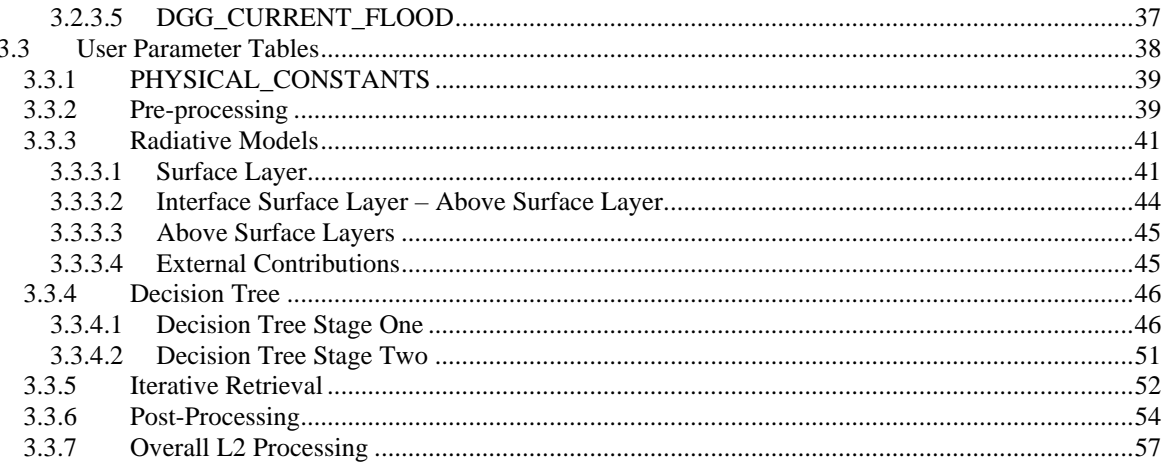

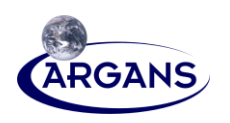

# **List of Figures**

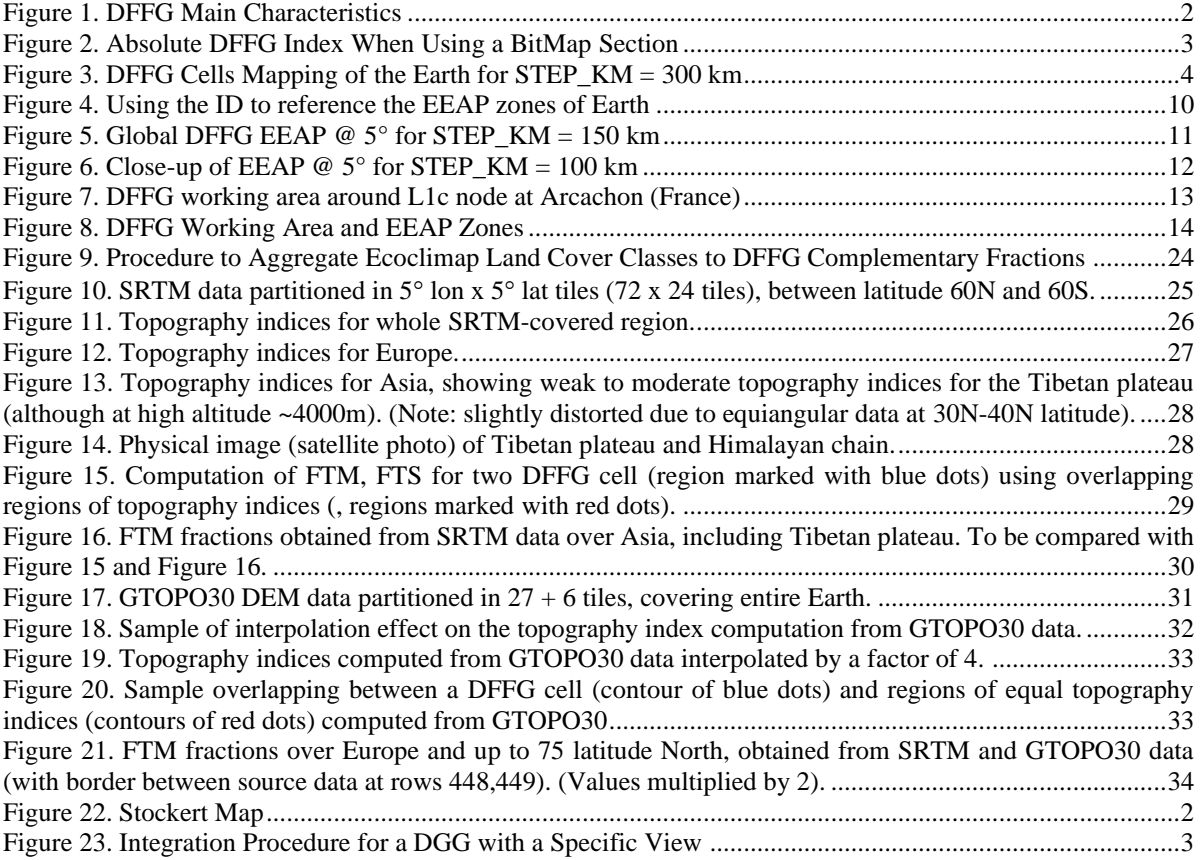

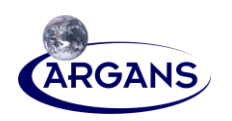

# **List of Tables**

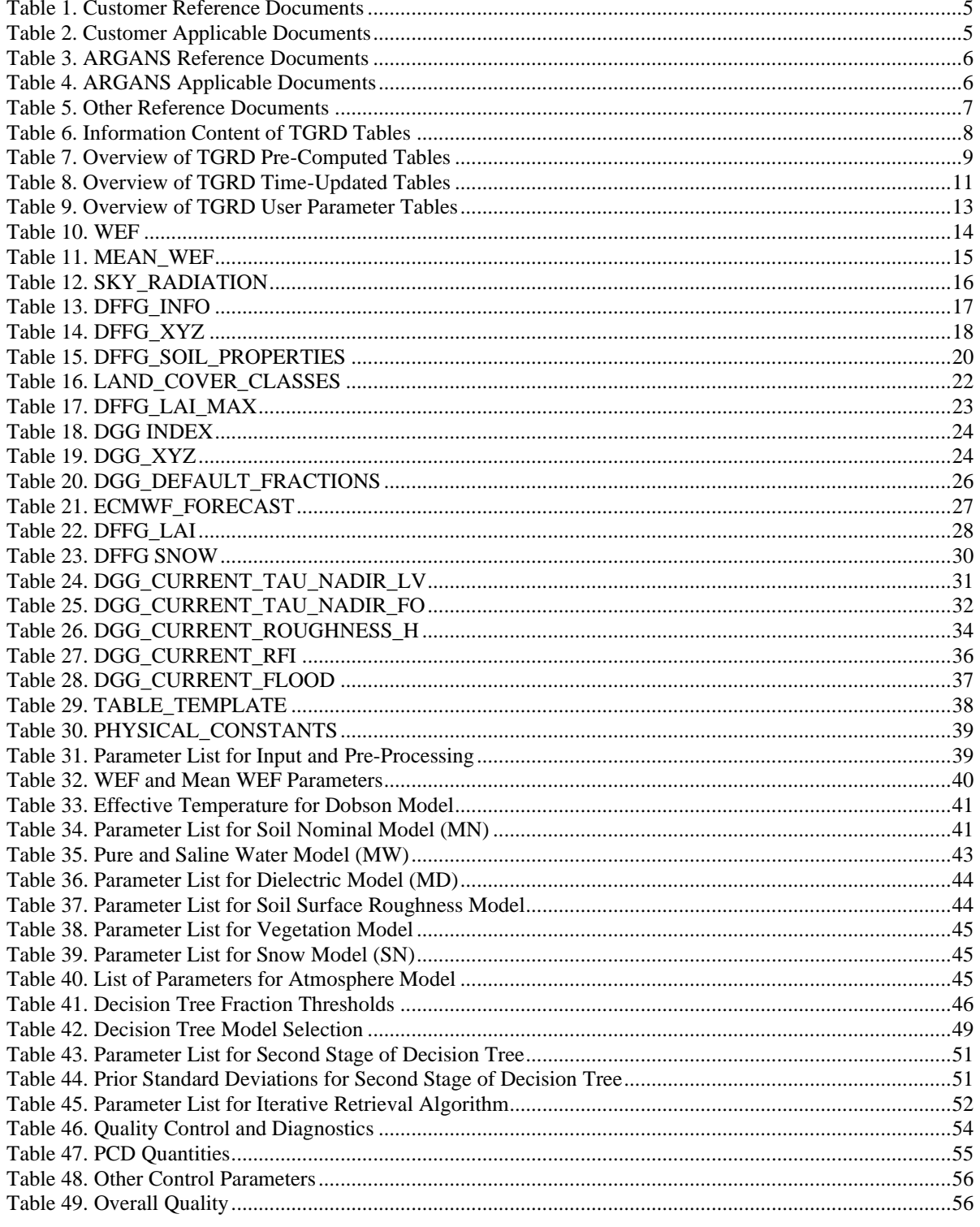

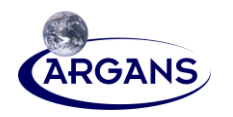

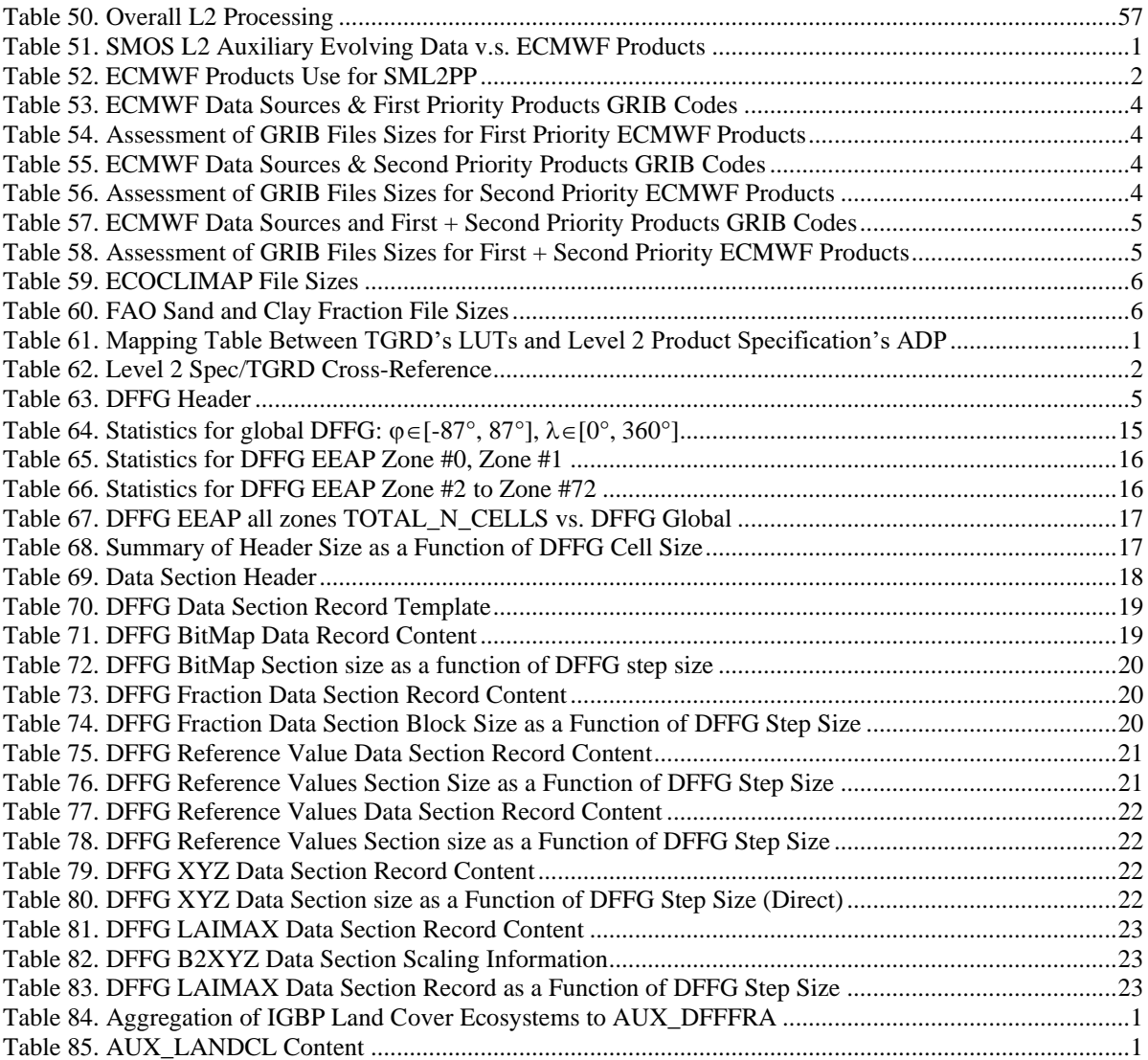

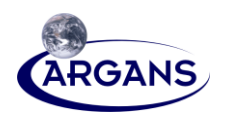

# **List of Appendices**

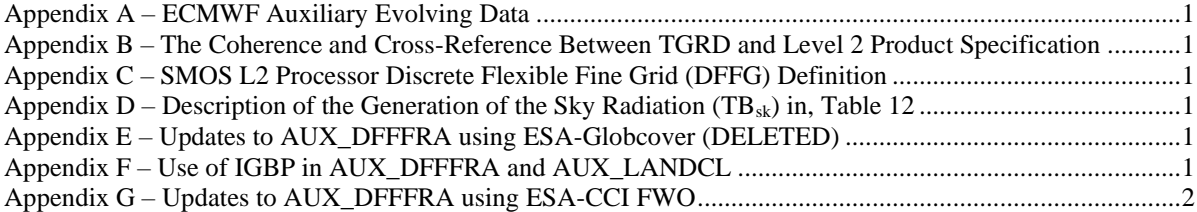

## **ARGANS Ltd.**

Page vi

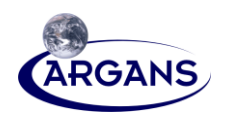

# <span id="page-16-1"></span>**1 INTRODUCTION**

# **1.1 Identification/Scope**

- <span id="page-16-0"></span>[1] This Table Generation Requirement Document (TGRD), identified as SO-TN-ARG-GS-4405 (ASC\_SMPPD\_005), describes the requirements and generation methods for the tabulated geo-physical parameters required for the Soil Moisture and Ocean Salinity (SMOS) Level 2 (L2) processing, in order to support the retrievals of the Soil Moisture and other user-defined land surface geo-physical properties. These tables are used by ARGANS Ltd (ARGANS) in the SMOS L2 Soil Moisture Processor maintenance and evolution for the European Space Agency (ESA).
- [2] This update is performed under ESA Contract no. 4000125649/15/I-SBo.
- [3] The processing of the SMOS data by the Level 2 processor requires the use of numerous geo-physical, reference frame transformations and data aggregation models. In order to optimize processing speed, when analytically and statistically acceptable, certain models can be replaced by tables with precomputed parameters.
- [4] This document was first developed by CBSA and was then transferred to ARGANS for update and maintenance. Therefore, two Revision History tables are provided:
	- a) "Revision History" maintained by ARGANS (first table) from March 2005 until now, and
		- b) "Revision History by CBSA Modified table" (second table), which captures the CBSA updates to this document in the period between March 2005 and March 2006.
- <span id="page-16-2"></span>[5] The "Revision History" maintained by ARGANS provides a column, namely "ESL Internal Release No.", which cross references the "Revision History by CBSA Modified table".

# **1.2 System Overview**

- [1] Launched on November 2, 2009, SMOS is the second Earth Explorer mission to be developed as part of ESA's Living Planet Programme. The SMOS mission objective is to further the development of climatological, meteorological and hydrological models by observing Soil Moisture (SM) over the landmasses and Sea-Surface Salinity (SSS) – also referred to as Ocean Salinity (OS) – over the oceans for a period of at least three years.
- [2] As part of the SMOS ground segment requirements, a prototype Level 2 Soil Moisture processor is required to develop and validate scientific algorithms. Furthermore, a Level 2 Soil Moisture Core Processor is required as part of a Level 2 processor for SMOS data. The Level 2 processor, integrated within the SMOS Data Processing Ground Segment (DPGS), is capable of processing SMOS data into both soil moisture and sea surface salinity products.
- [3] ARGANS, with support from SM Expert Scientific Laboratories (SM ESL), has been responsible for the development of the Level 2 SM Open Prototype, Level 2 SM Core processor, validation of algorithms used by these processors, and the required documentation. ARGANS and ESL are currently responsible for the maintenance and evolution of Level 2 SM algorithms and associated Level 2 processors.
- [4] The SM ESL currently supporting ARGANS consists of:

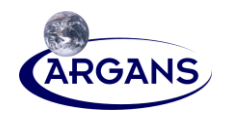

- CESBIO and IPSL SA of France, together known as CBSA,
- University of Roma (Tor Vergata) of Italy, and
- Finish Meteorological Institute at Finland, also known as FMI,
- Swiss Federal Institute for Forest at Swizerland, also known asd WSL
- Gamma Remote Sensing AG at Swizerland, also known as GAMMA
- [5] University of Reading participated in the initial development phase of the prototype but did not participate in subsequent phases due to resource limitation.
- [6] Array initially was responsible for the development of a prototype SMOS Level 2 SM processor until 2018. Due to schedule constraints, the Level 2 Soil Moisture Operational Processor was re-oriented to include the prototype software in its core processing module. This activity, originally lead by GMV of Spain, required the use of INDRA's RW API package for reading and writing all input/output data products. The original prototype processor did not use the RW API.
- [7] The SMOS Level 2 SM processors rely on the outputs of SMOS Level 2 SM pre- and post-processors. The pre-processors generate operational ECMWF and LAI products required for processing half orbit Level 1C products. The post-processors generate the so-called "DGG Current" files (AUX\_DGG) required in the operational chain by the Level 2 SM operational processor.
- [8] The post processors have been deployed in the DPGS and are triggered, in a time-driven fashion, on a daily basis. The reprocessing of SMOS data requires these processors to be run in a data-driven mode. The algorithms implemented in v03.07 and earlier versions of the post processors did not allow this capability. In March 2011, through a contract change notice, Array was given the responsibility to update the post processors in order to meet this requirement.
- [9] On 2018, ARGANS took over the responsibility of the L2 SM data processor, after closure of Array's activities
- [10] INDRA in Spain is currently responsible for the integration of the SMOS Level 2 Operational Processor with support from ARGANS of UK. ARGANS is also responsible for the development of the Level 2 Sea Surface Salinity Core Processor.
- [11] The Level 2 processor has three instances in the DPGS: one in the Fast Processing Centre, one in the Reprocessing Centre, and one in the Reference Processing Facility.
- [12] The Fast Processing Centre processes SMOS data to produce products in an automated operational environment a short time after data acquisition using the best available auxiliary data available.
- [13] The Reprocessing Centre, collocated with SMOS DPGS in ESAC, reprocesses SMOS data on demand. A reprocessing is normally expected when new auxiliary data or improved algorithms become available.
- [14] The Reference Processing Centre processes SMOS data in an interactive manner; it is used by experts to identify potential algorithmic issues and verify algorithmic updates.
- [15] The Level 2 Soil Moisture Core Processor is integrated into all three instances of the Level 2 processor.

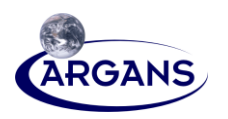

# **1.3 Document Overview**

<span id="page-18-0"></span>[1] This document is structured into the following sections:

- Section 1 includes general information on the scope and identification of this TGRD and sets out the notations and conventions used herein.
- Section 2 lists all documents referenced within this document.
- Section 3 contains Look-Up Tables (LUTs) of Specifications.
- **•** The appendices describe the main auxiliary data sets: ECMWF, ECOCLIMAP and Soil texture data set, and the DFFG definition.
	- Appendix A provides a synthesis of ECMWF auxiliary evolving data, ECOCLIMAP, and Soil texture.
	- Appendix B contains the coherence and cross-reference between the TGRD and the Level 2 Product Specification [CAD 10].

Appendix C contains the SMOS L2 Processor Discrete Flexible Fine Grid (DFFG) Definition. Appendix D contains the description of Table 7, the Sky Radiation (TBsk) Table Appendix E has been deleted.

<span id="page-18-1"></span>Appendix F contains two tables related to the use of IGBP in AUX\_DFFFRA and AUX\_LANDCL.

# **1.4 Notations and Conventions Used in This Document**

#### **1.4.1 Definitions**

<span id="page-18-2"></span>[1] Please refer to Section 1 of the Software Release Documents (SRDs) [AAD 7] and [AAD 9] to see the respective master list of definitions for the prototype and operational processors.

#### **1.4.2 Acronyms and Abbreviations**

<span id="page-18-3"></span>[1] Please refer to Section 1 of the SRDs [AAD 7] and [AAD 9] to see the respective master list of acronyms and abbreviations for the prototype and operational processors.

#### **1.4.3 Tables**

- <span id="page-18-4"></span>[1] The tables in sections 3.1, 3.2 and 3.3 are presented according to their static or time-varying character. There are four categories of tables:
	- Tables that describe maps on the SMOS Discrete Global Grid (**DGG**), which is the ISEA4-9 grid used for L1c products. Those tables are always prefixed with **DGG.**
	- **•** Tables that describe maps on fine grid, which is a regular equi-area grid that samples the latitude and longitude domain with an almost-equal Earth surface distance increment. This grid consists of a variable number of points that depend on the surface distance increment. Since this is the L2 working grid for computation of weighted fractions and reference values, it has been named the Discrete Flexible Fine Grid (**DFFG**). Those tables in this category are always prefixed with **DFFG**.
	- **•** The ECMWF table is a special case, where certain parameters are used at DGG scale while others are at DFFG scale.

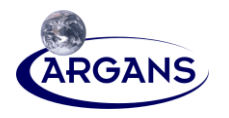

- The remaining tables are general purpose and are therefore prefixed with neither DGG nor DFFG.
- [2] Note 1: Only 30% of the maps within most of the tables are of interest for SM (land). Their true size can be largely reduced by using an appropriate computer representation (e.g. sparse matrix).
- [3] Most of the maps "are obtained with their nominal format" at DFFG scale. The L2 processor itself should convert the nominal format into a suitable internal format and scale, e.g. from the DFFG to the DGG scale.
- [4] Efforts have been and will continue to be made until total consistency is achieved between Section 3 of this TGRD and the corresponding ATBD [AAD 1] content.

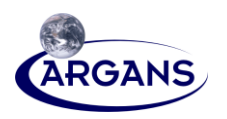

# **2 REFERENCES**

<span id="page-20-1"></span><span id="page-20-0"></span>[1] Please refer to Section 2 of the SRDs [AAD 7] and [AAD 9] to obtain the issue number and date of each document applicable to the current version of the SMOS-SM prototype and L2 SM Core operational processors respectively.

# **2.1 Customer Documents**

### **2.1.1 Customer Reference Documents**

#### <span id="page-20-4"></span><span id="page-20-2"></span>**Table 1. Customer Reference Documents**

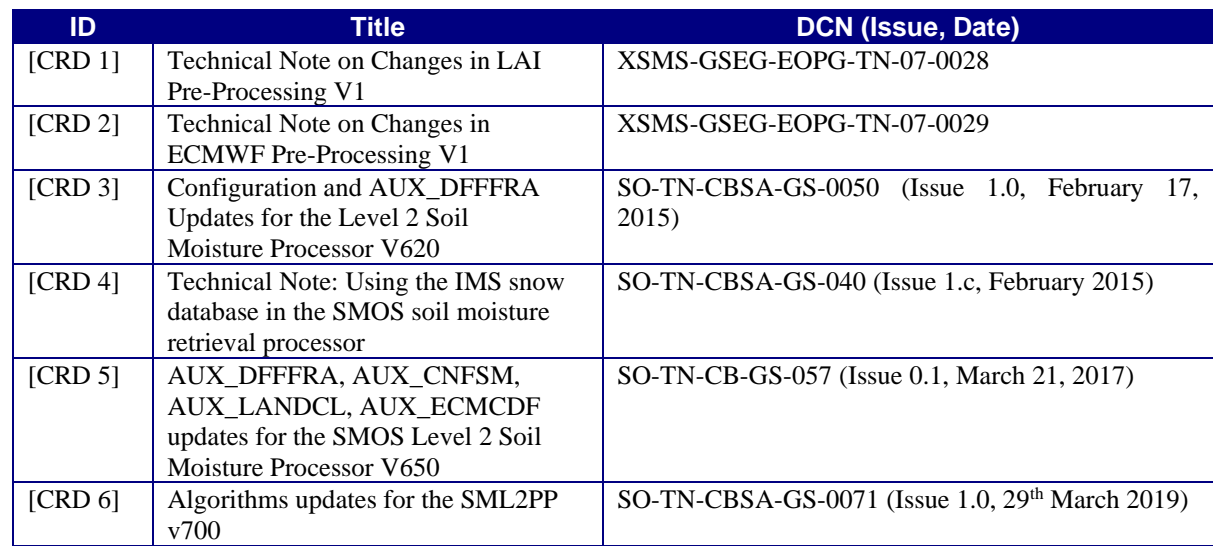

# **2.1.2 Customer Applicable Documents**

#### <span id="page-20-5"></span><span id="page-20-3"></span>**Table 2. Customer Applicable Documents**

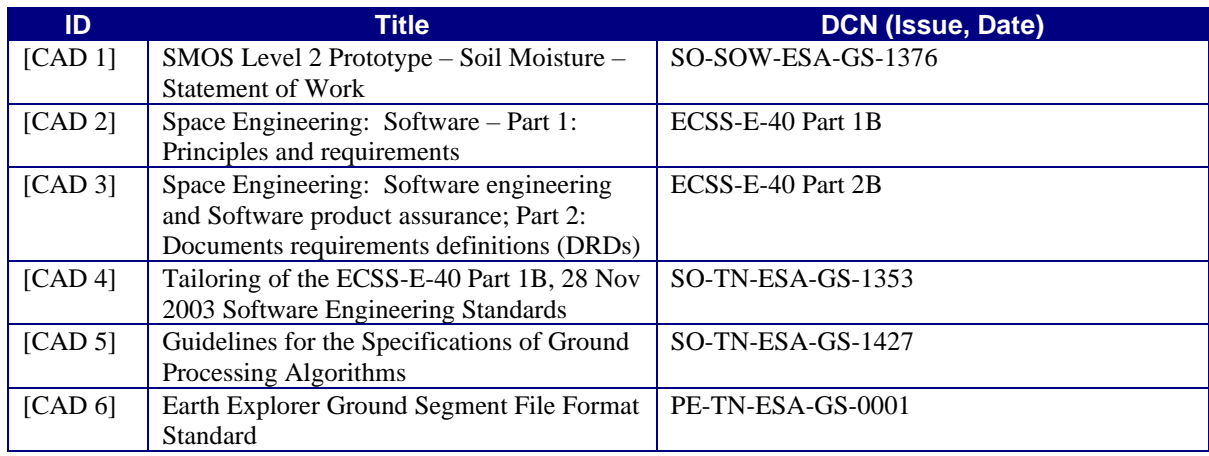

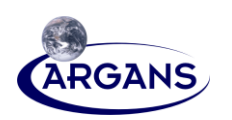

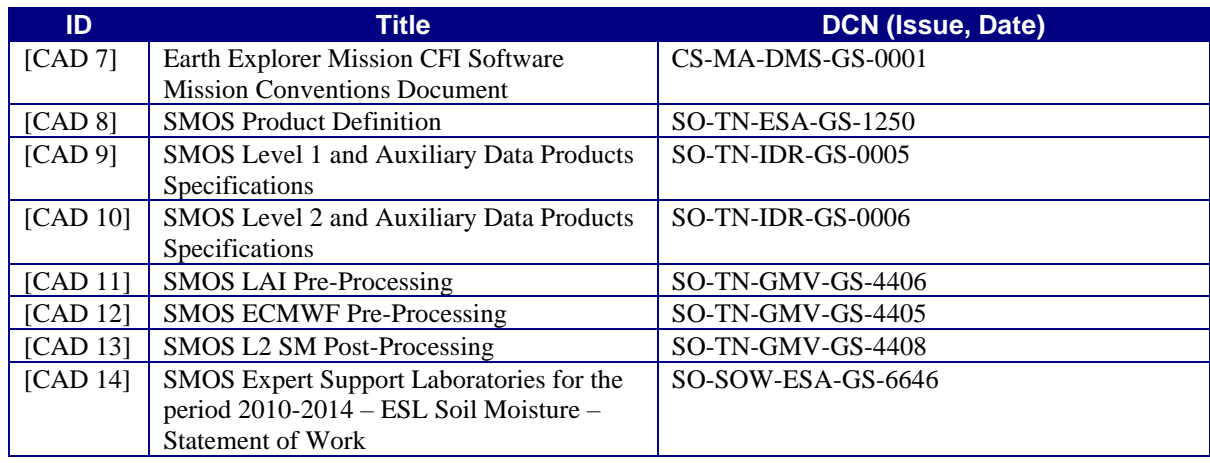

# **2.2 ARGANS Documents**

<span id="page-21-0"></span>[1] Please note that ARGANS documents include Expert Support Laboratories (ESL) documents. In particular, the ATBD [AAD 1] is an ESL document.

## **2.2.1 ARGANS Reference Documents**

#### <span id="page-21-3"></span><span id="page-21-1"></span>**Table 3. ARGANS Reference Documents**

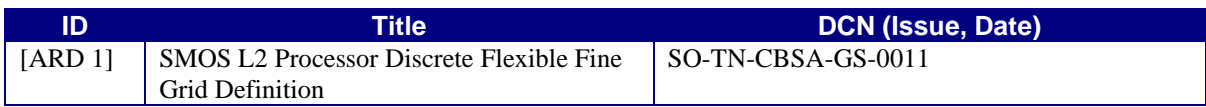

### **2.2.2 ARGANS Applicable Documents**

#### <span id="page-21-4"></span><span id="page-21-2"></span>**Table 4. ARGANS Applicable Documents**

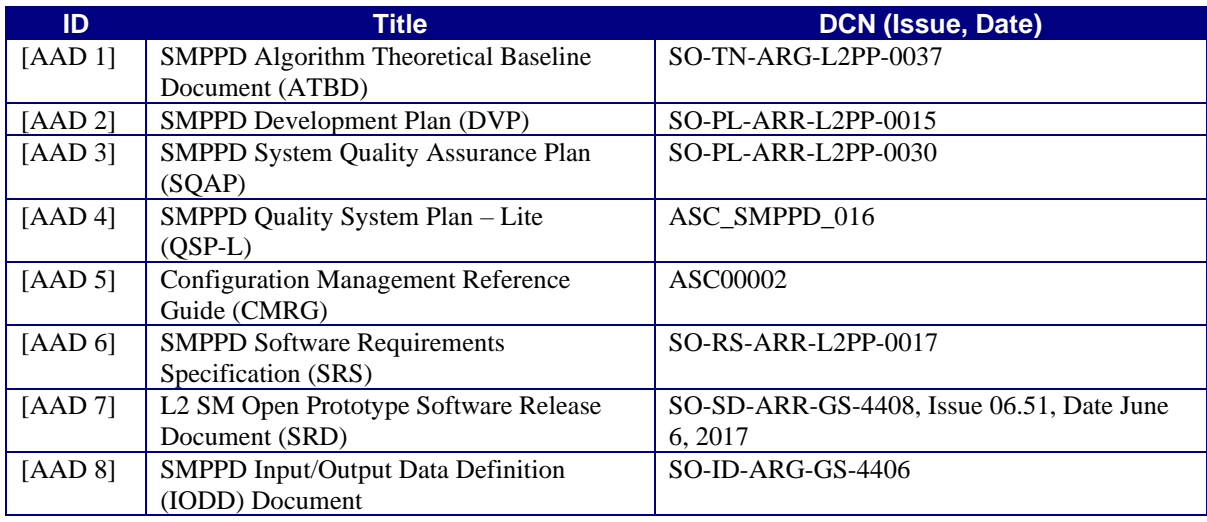

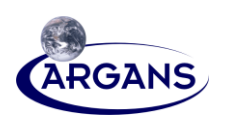

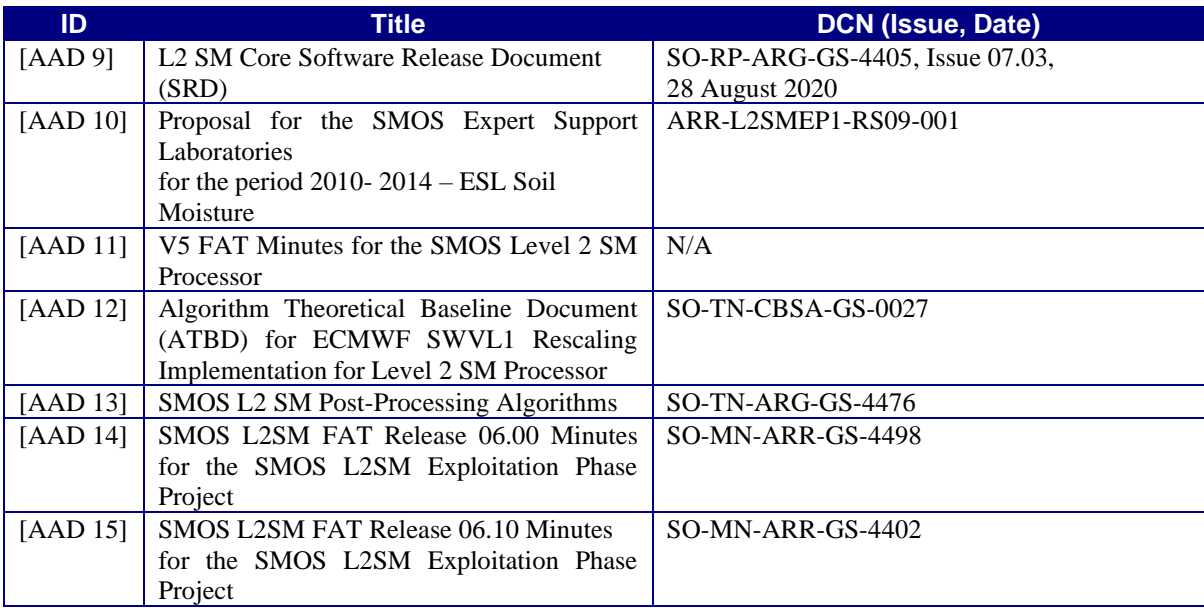

# **2.3 Other Reference Documents**

#### <span id="page-22-1"></span><span id="page-22-0"></span>**Table 5. Other Reference Documents**

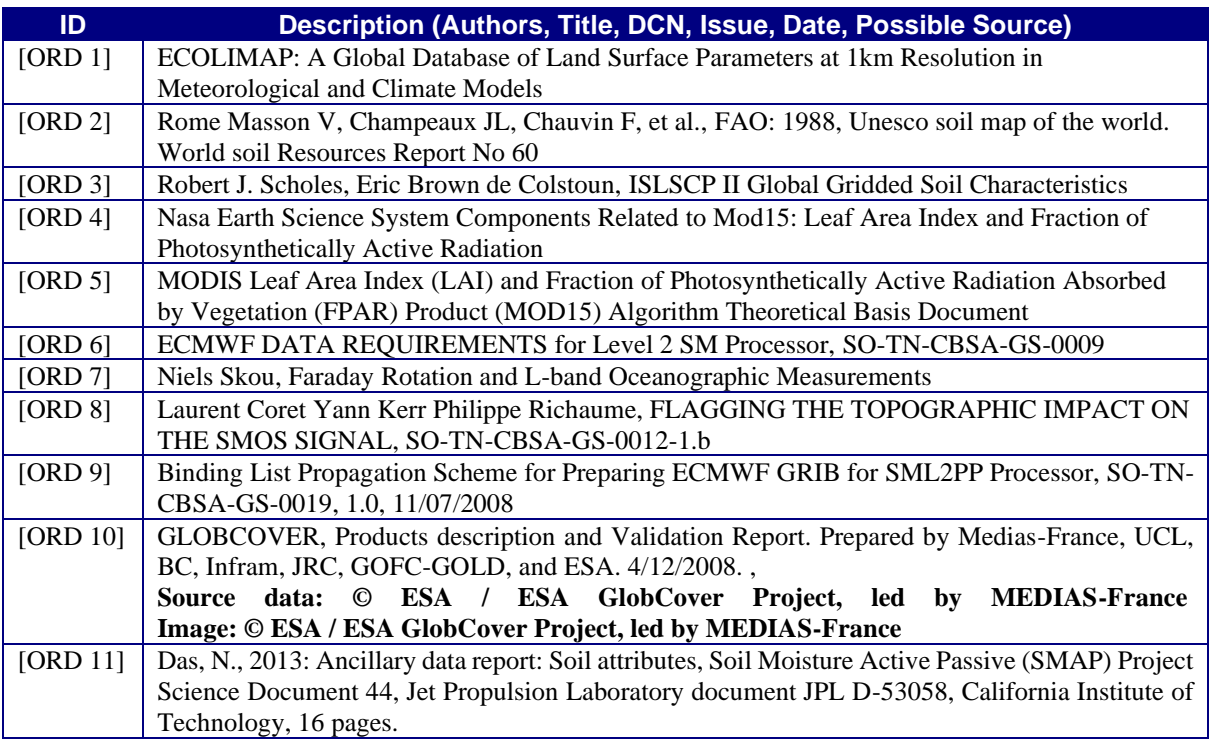

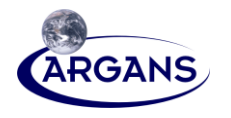

# **3 TABLE SPECIFICATIONS**

[1] The content of the tables provided in the following sections of the TGRD read as follows:

#### **Table 6. Information Content of TGRD Tables**

<span id="page-23-1"></span><span id="page-23-0"></span>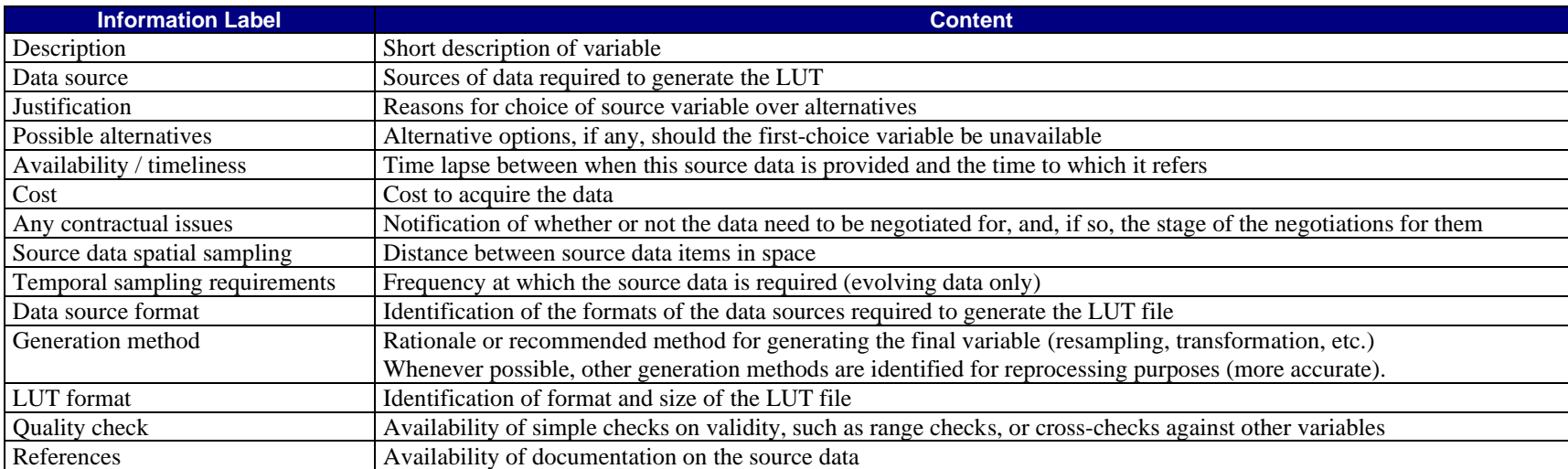

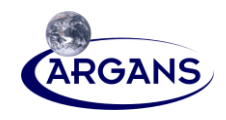

#### **Table 7. Overview of TGRD Pre-Computed Tables**

<span id="page-24-0"></span>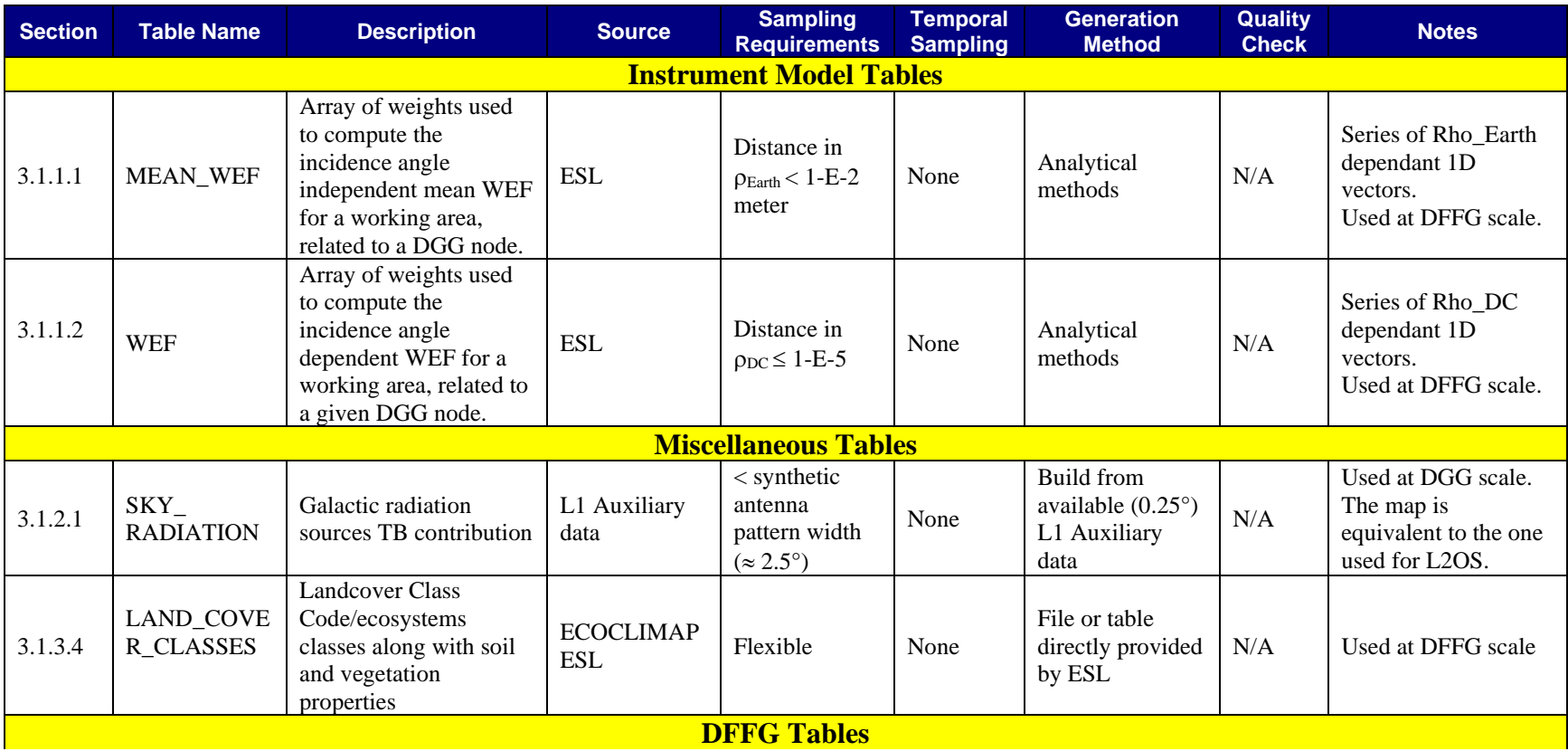

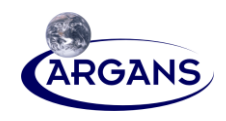

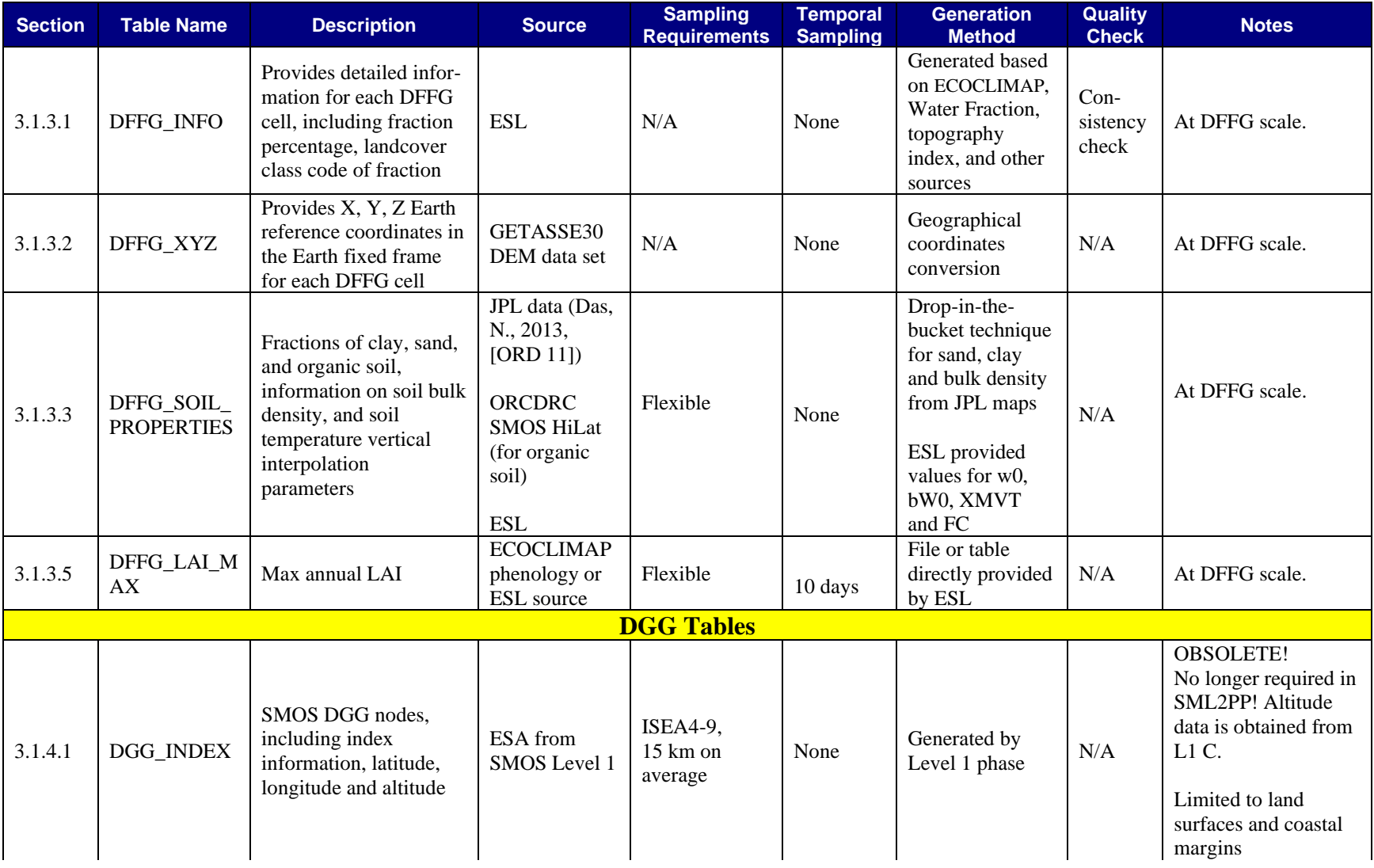

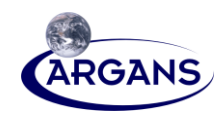

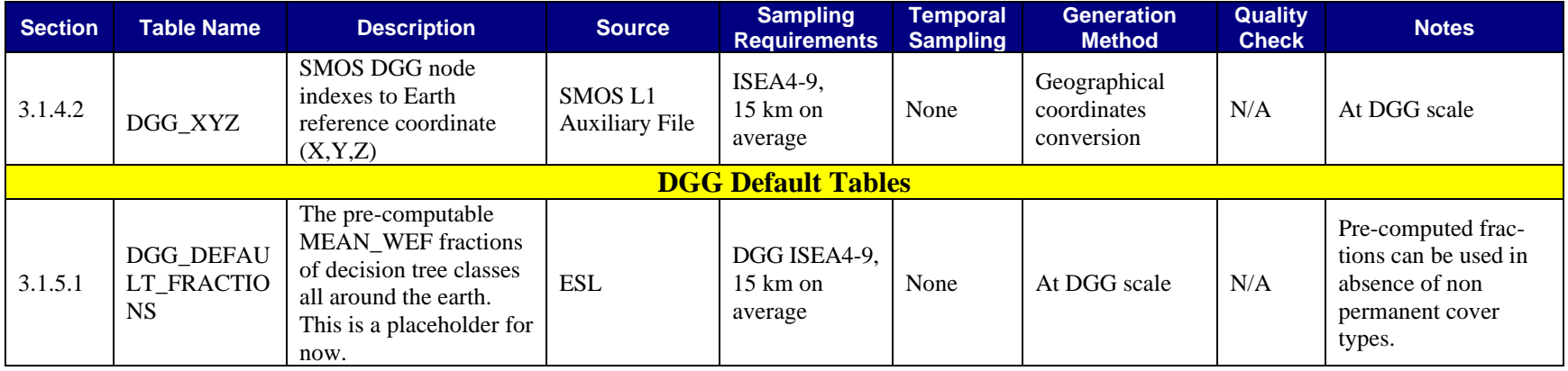

#### **Table 8. Overview of TGRD** Time**-Updated Tables**

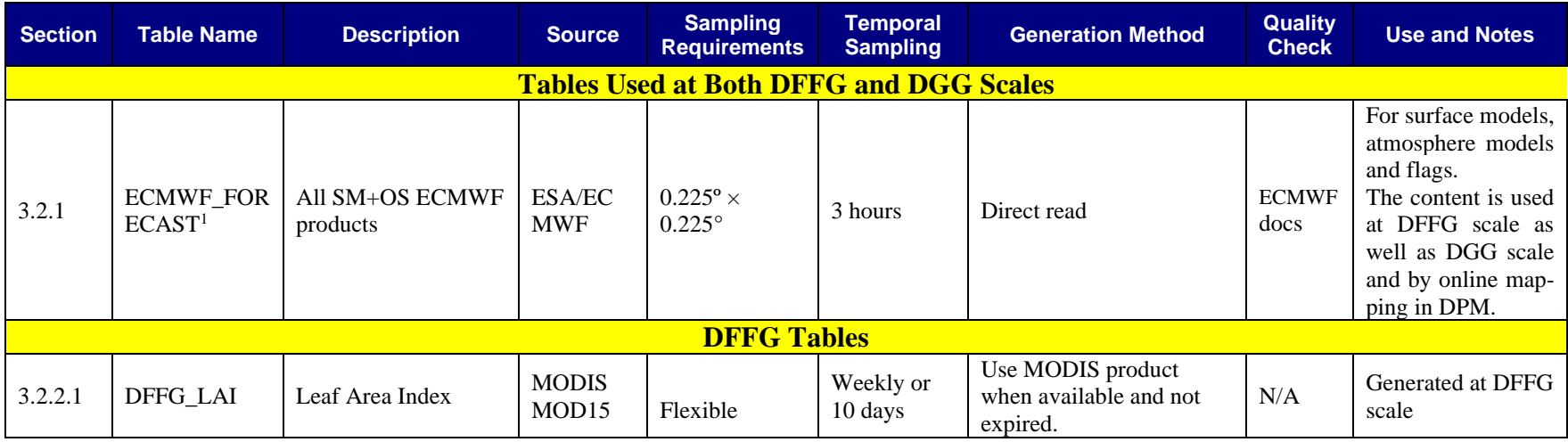

<span id="page-26-0"></span><sup>1</sup> **Described in Appendix – A** 

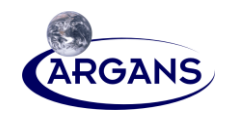

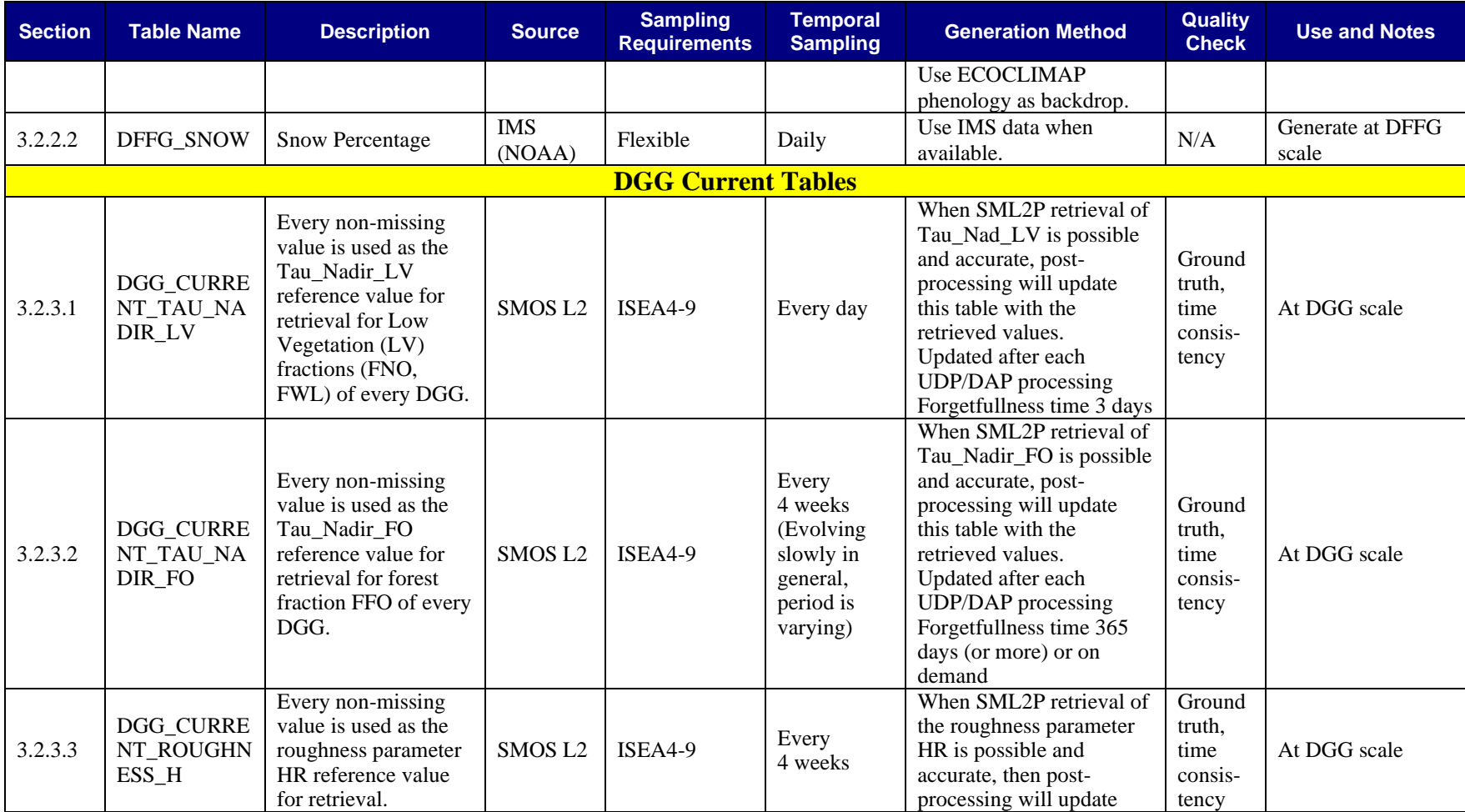

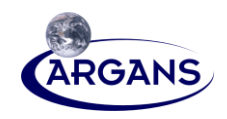

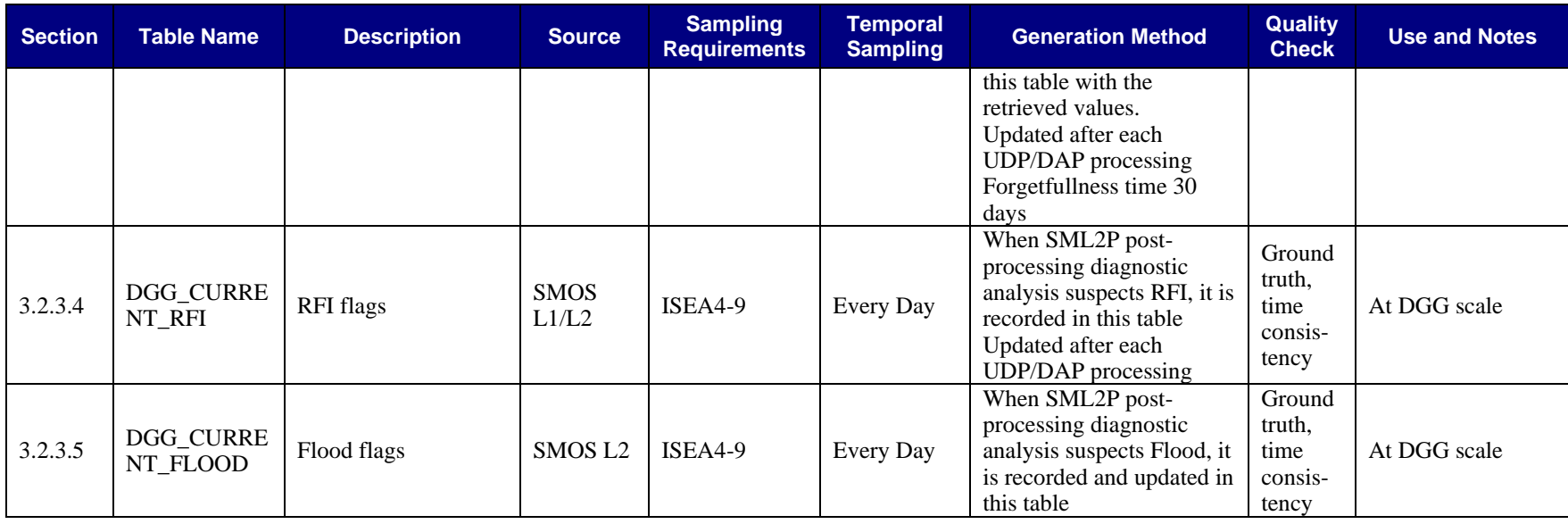

#### **Table 9. Overview of TGRD User Parameter Tables**

<span id="page-28-0"></span>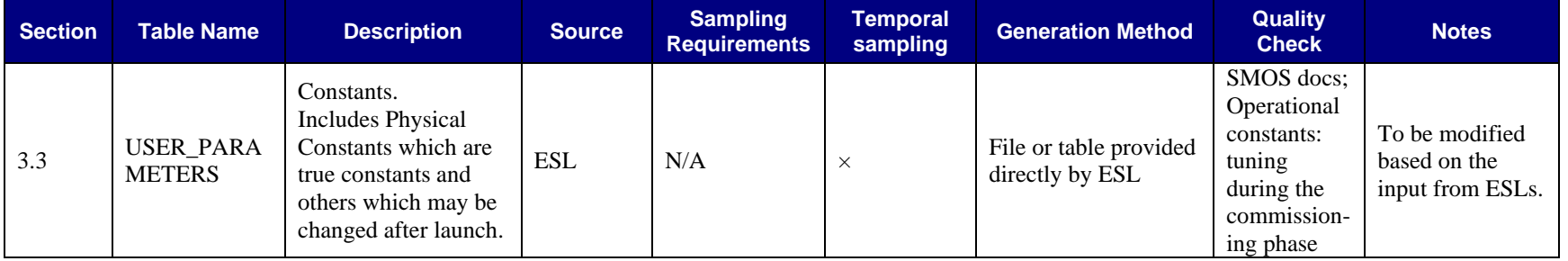

<span id="page-29-1"></span><span id="page-29-0"></span>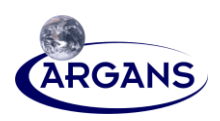

# **3.1 Pre-Computed Tables for the Duration of SMOS Mission**

### **3.1.1 Instrument Model LUTs**

<span id="page-29-3"></span><span id="page-29-2"></span>[1] This section includes tables related both to the instrument (strictly speaking) and to the conversion of tables between various grids used by the SMOS processor.

#### **3.1.1.1 WEF**

#### <span id="page-29-4"></span>**Table 10. WEF**

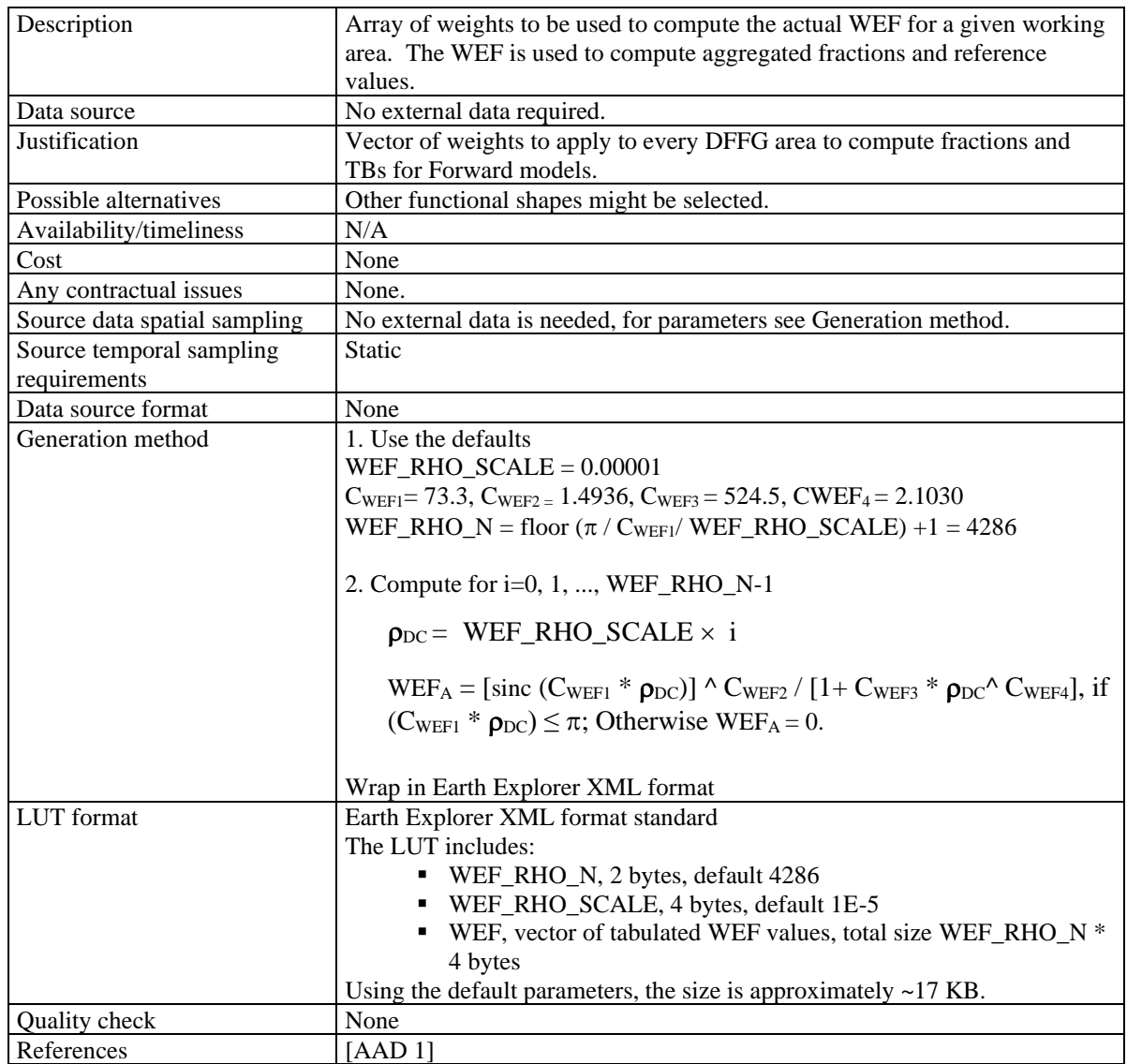

<span id="page-30-1"></span><span id="page-30-0"></span>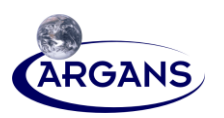

#### **3.1.1.2 MEAN WEF**

#### **Table 11. MEAN\_WEF**

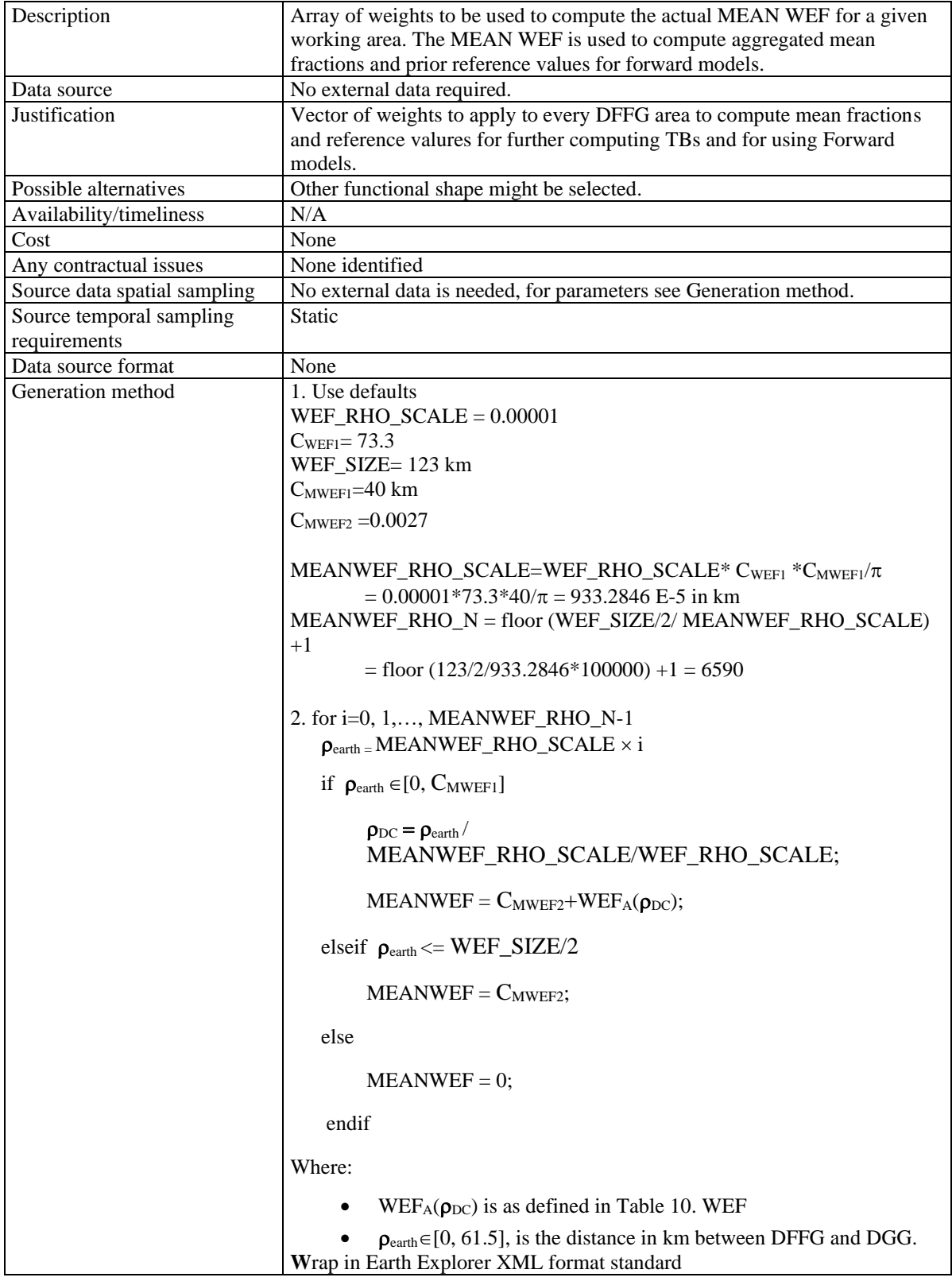

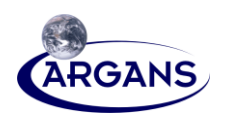

<span id="page-31-1"></span>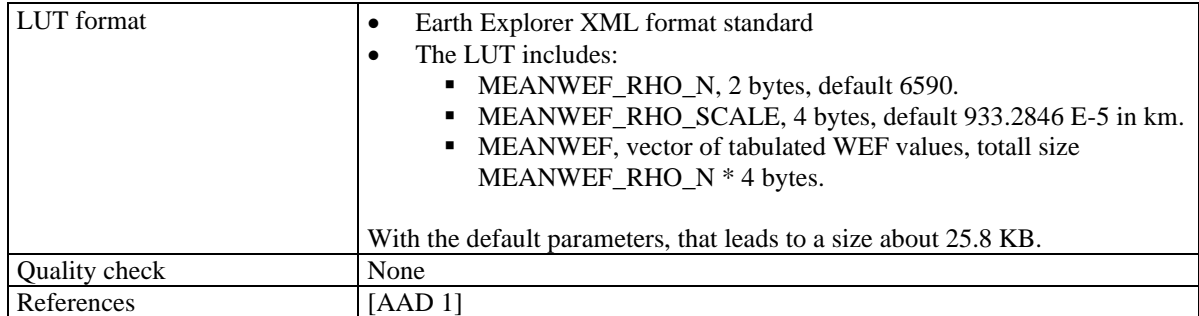

#### <span id="page-31-2"></span>**3.1.2 Miscellaneous LUTs**

#### **3.1.2.1 SKY\_RADIATION**

#### <span id="page-31-0"></span>**Table 12. SKY\_RADIATION**

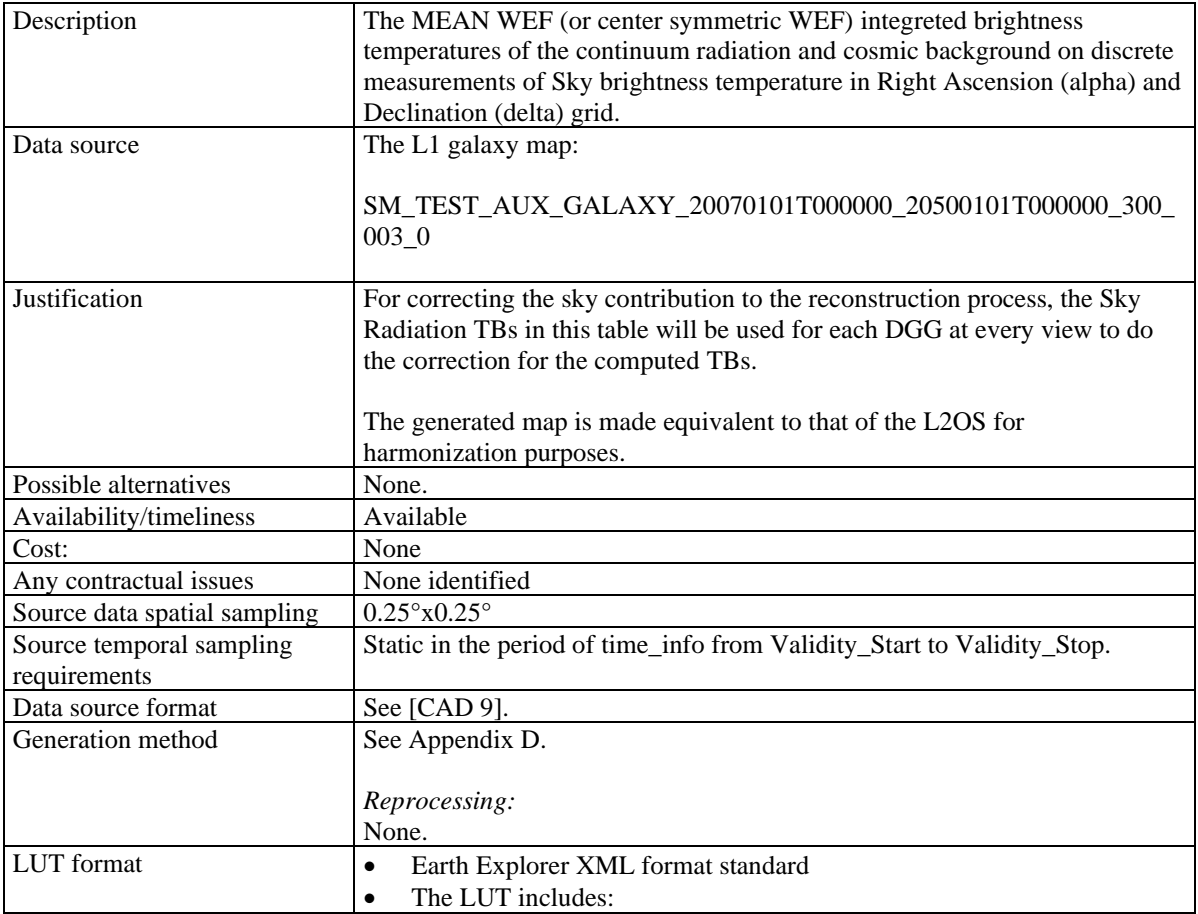

## **ARGANS Ltd.**

16

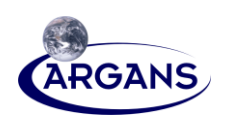

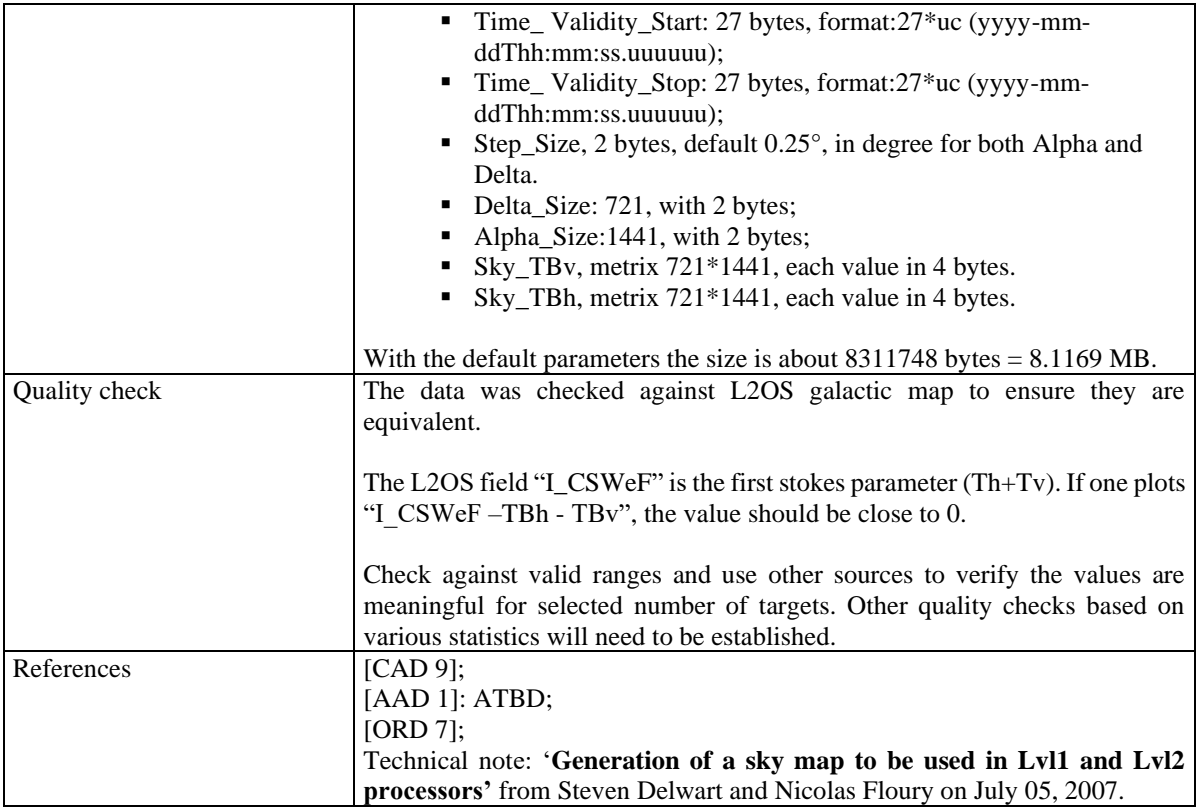

# **3.1.3 DFFG LUTs**

<span id="page-32-2"></span><span id="page-32-1"></span><span id="page-32-0"></span>The DFFG defines an almost equi-area grid system close to the reduced Gaussian ECMWF standard, which is parameterized by the length edge of the square equi-area.

#### **3.1.3.1 DFFG\_INFO**

#### **Table 13. DFFG\_INFO**

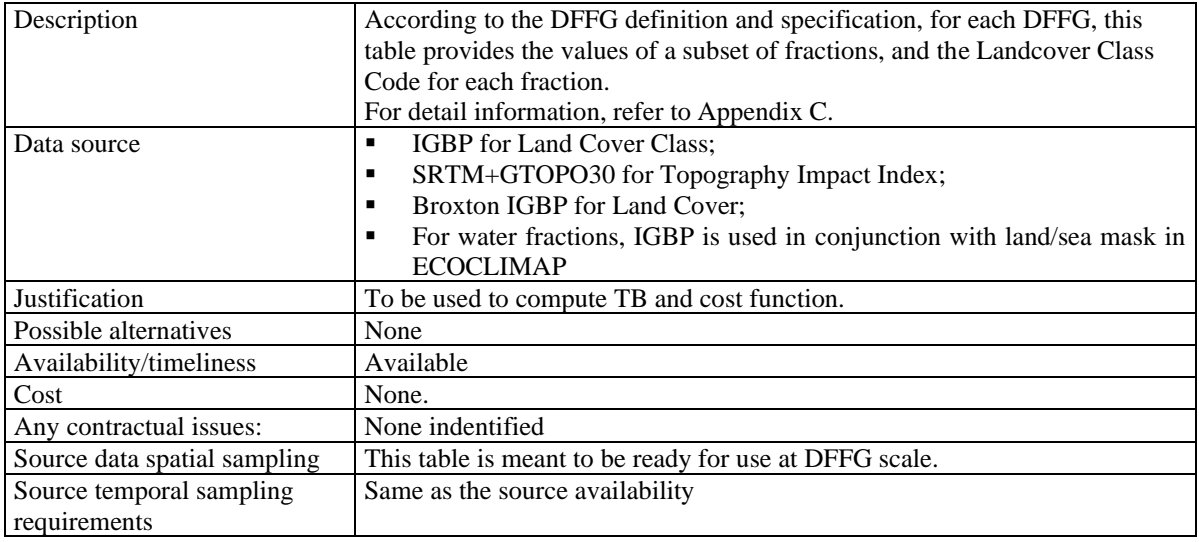

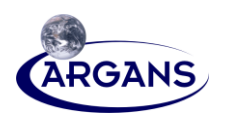

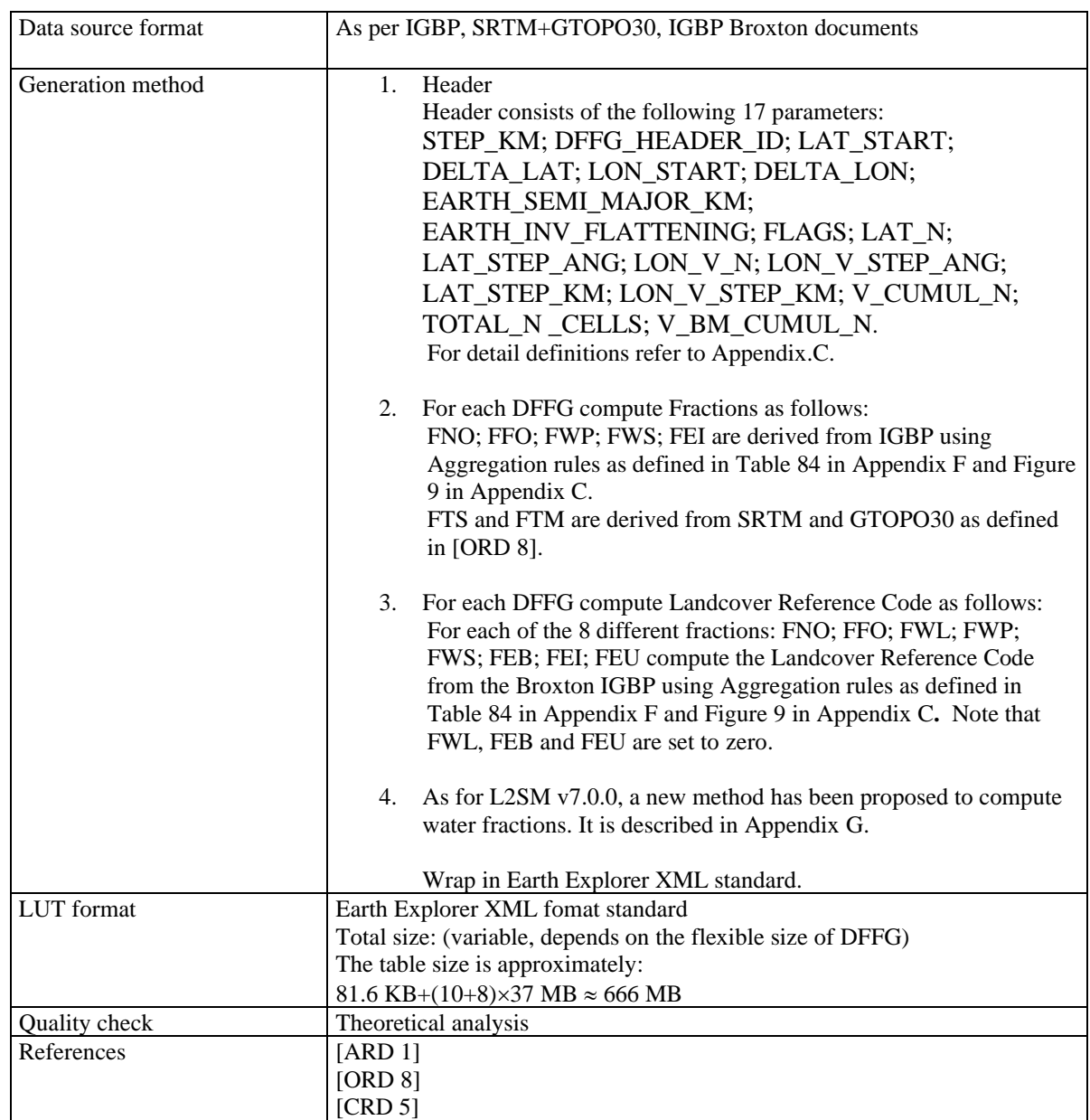

#### **3.1.3.2 DFFG\_XYZ**

#### <span id="page-33-1"></span><span id="page-33-0"></span>**Table 14. DFFG\_XYZ**

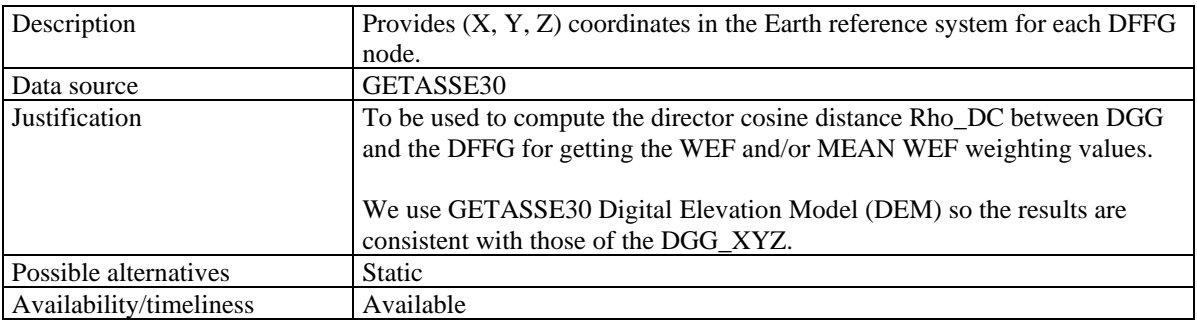

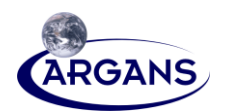

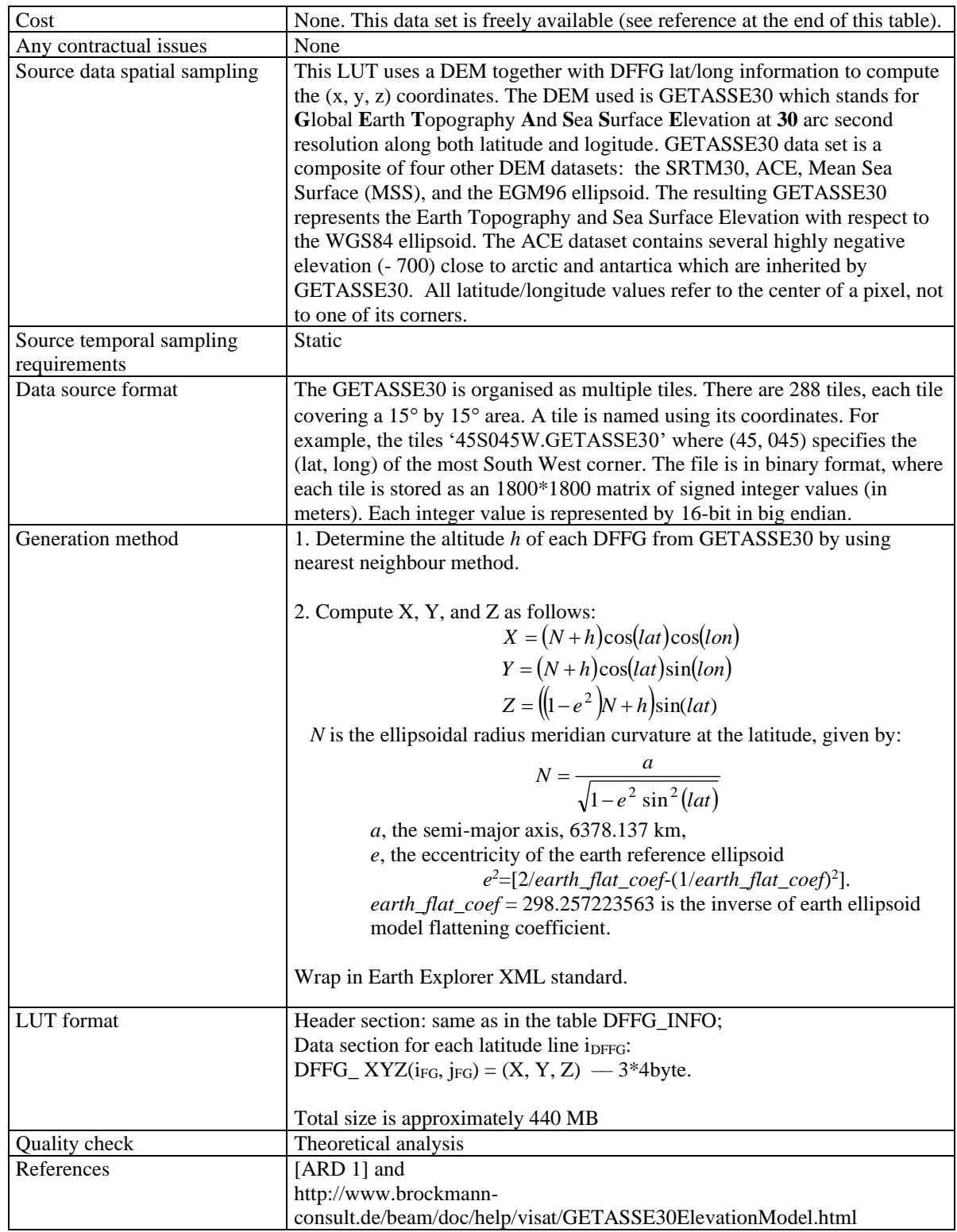

19

<span id="page-35-1"></span><span id="page-35-0"></span>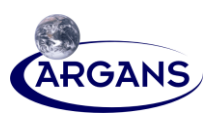

#### **3.1.3.3 DFFG\_SOIL\_PROPERTIES**

### **Table 15. DFFG\_SOIL\_PROPERTIES**

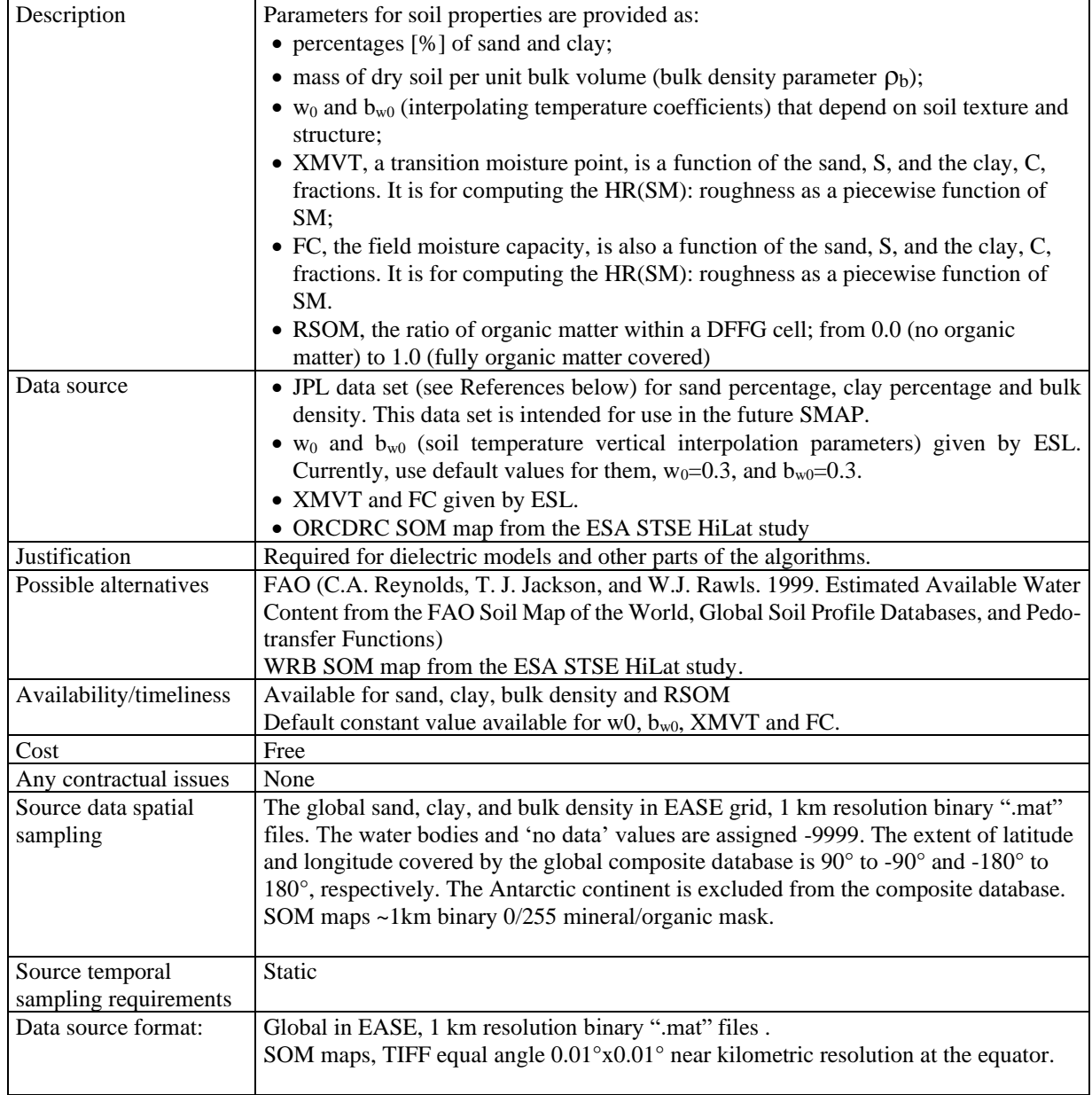
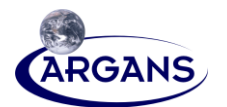

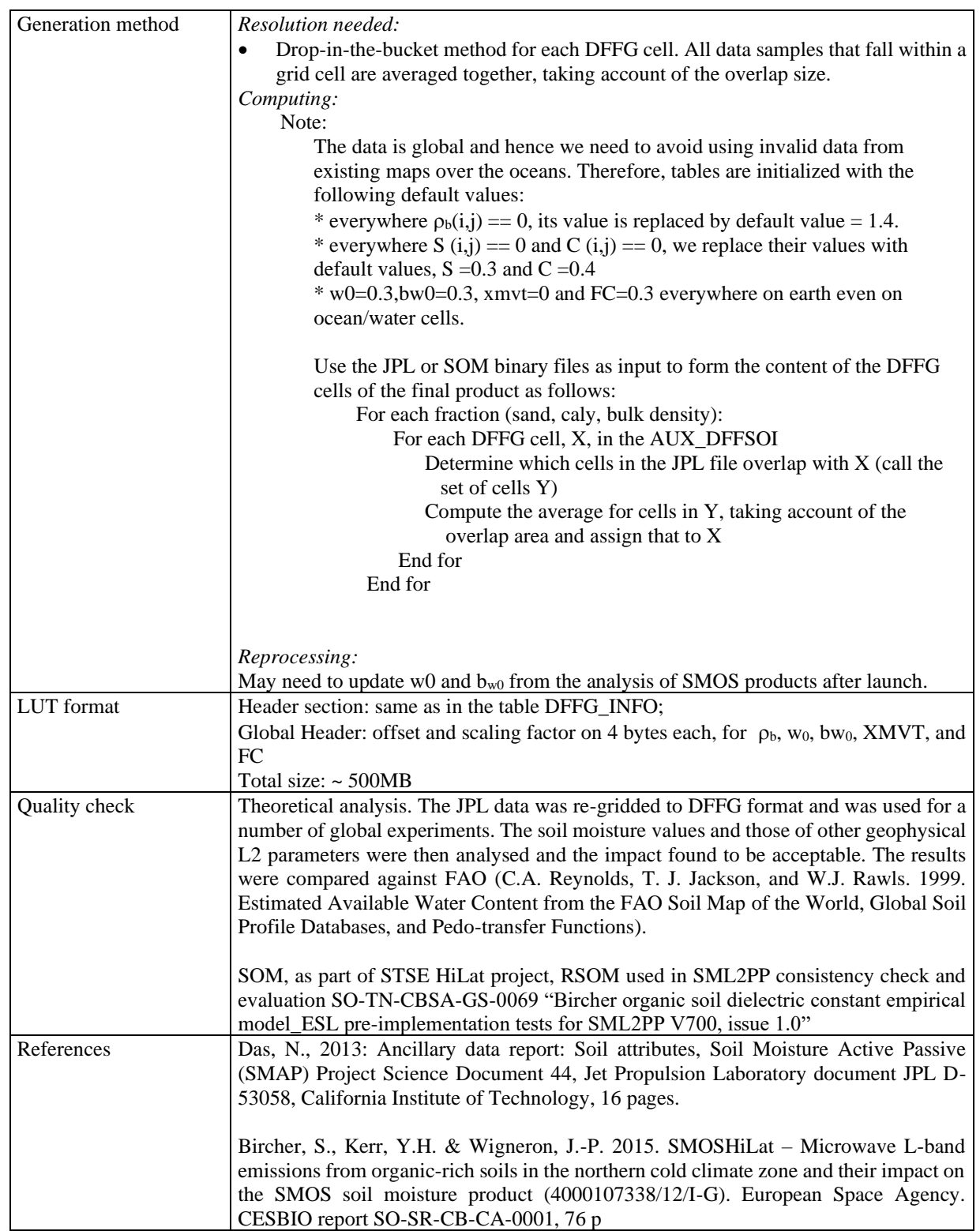

21

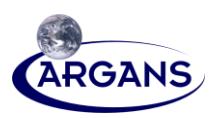

### **3.1.3.4 LAND\_COVER\_CLASSES**

### **Table 16. LAND\_COVER\_CLASSES**

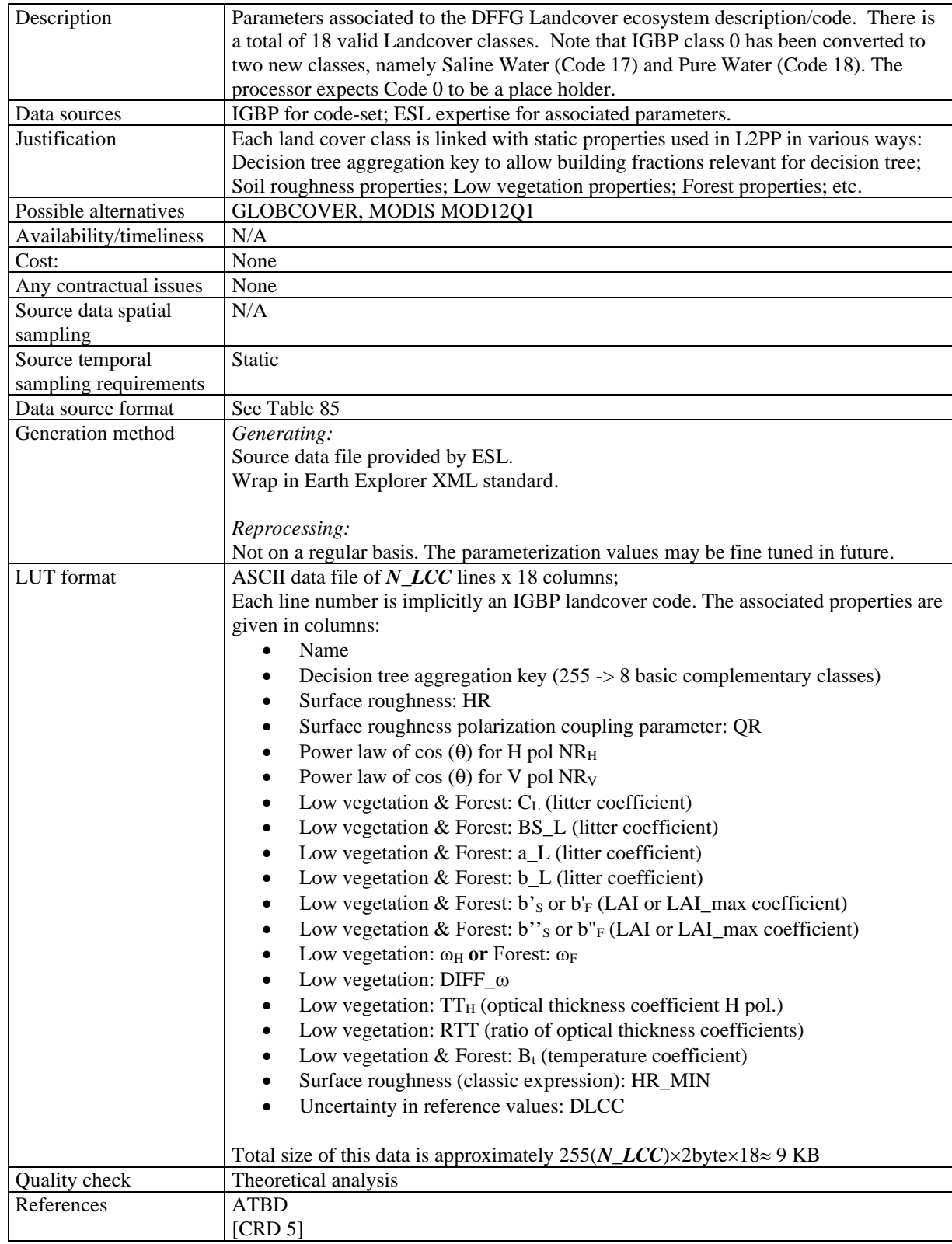

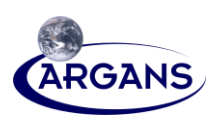

#### **3.1.3.5 DFFG\_LAI\_MAX**

#### **Table 17. DFFG\_LAI\_MAX**

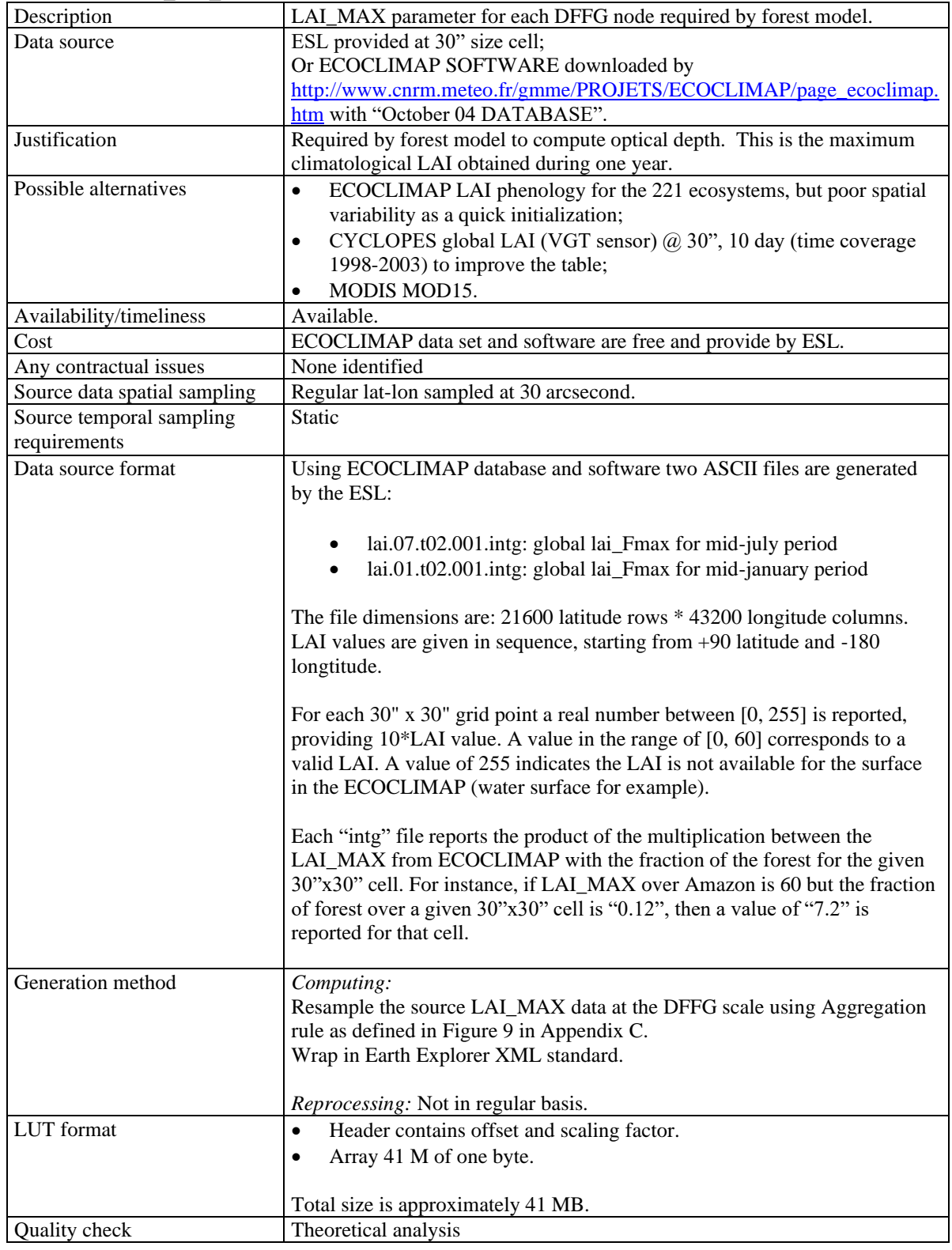

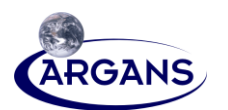

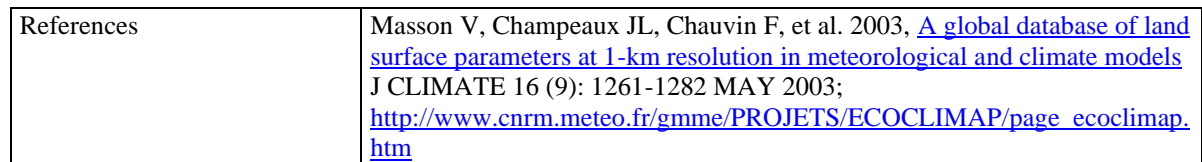

## **3.1.4 DGG LUTs**

#### **3.1.4.1 DGG INDEX (Obsolete)**

#### **Table 18. DGG INDEX**

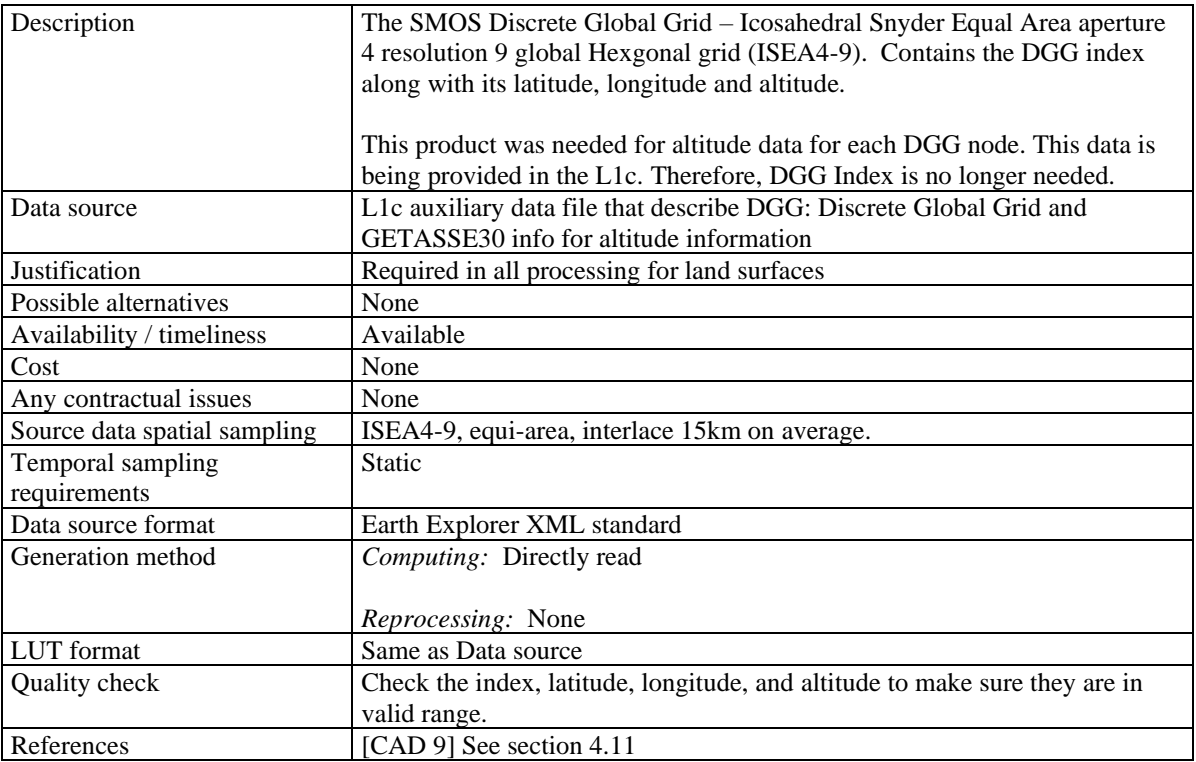

#### **3.1.4.2 DGG\_XYZ**

#### **Table 19. DGG\_XYZ**

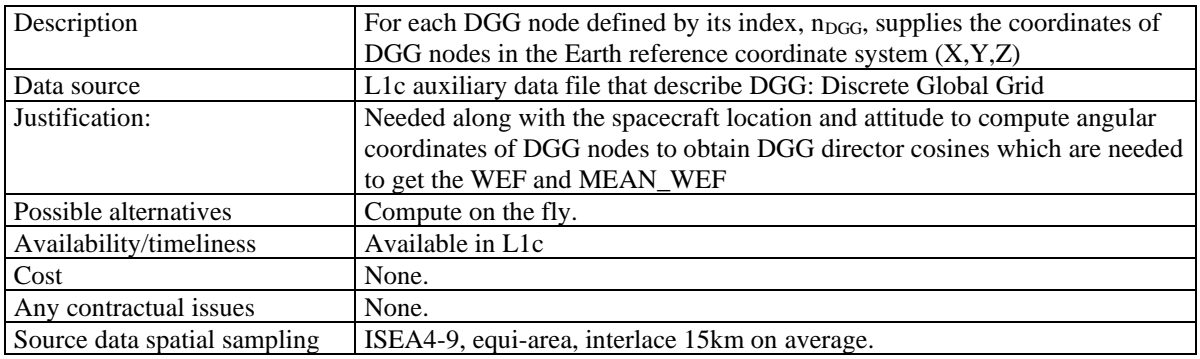

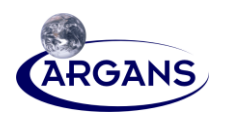

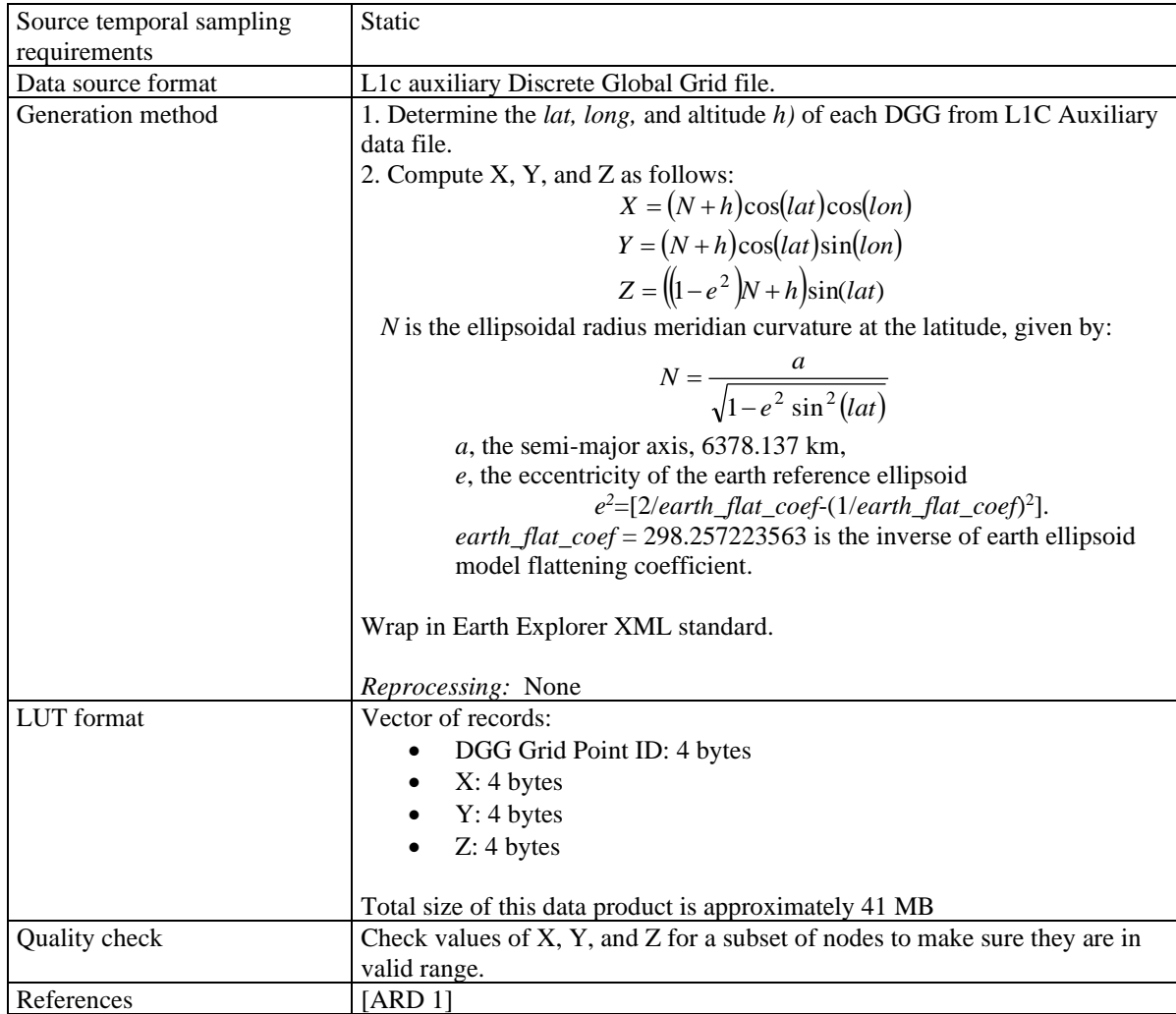

25

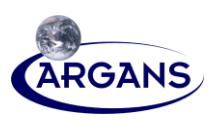

# **3.1.5 DGG DEFAULTS LUT**

#### **3.1.5.1 DGG\_DEFAULT\_FRACTIONS**

This Table is just a placeholder for future usage or consideration. The L2PP does not use it.

#### **Table 20. DGG\_DEFAULT\_FRACTIONS**

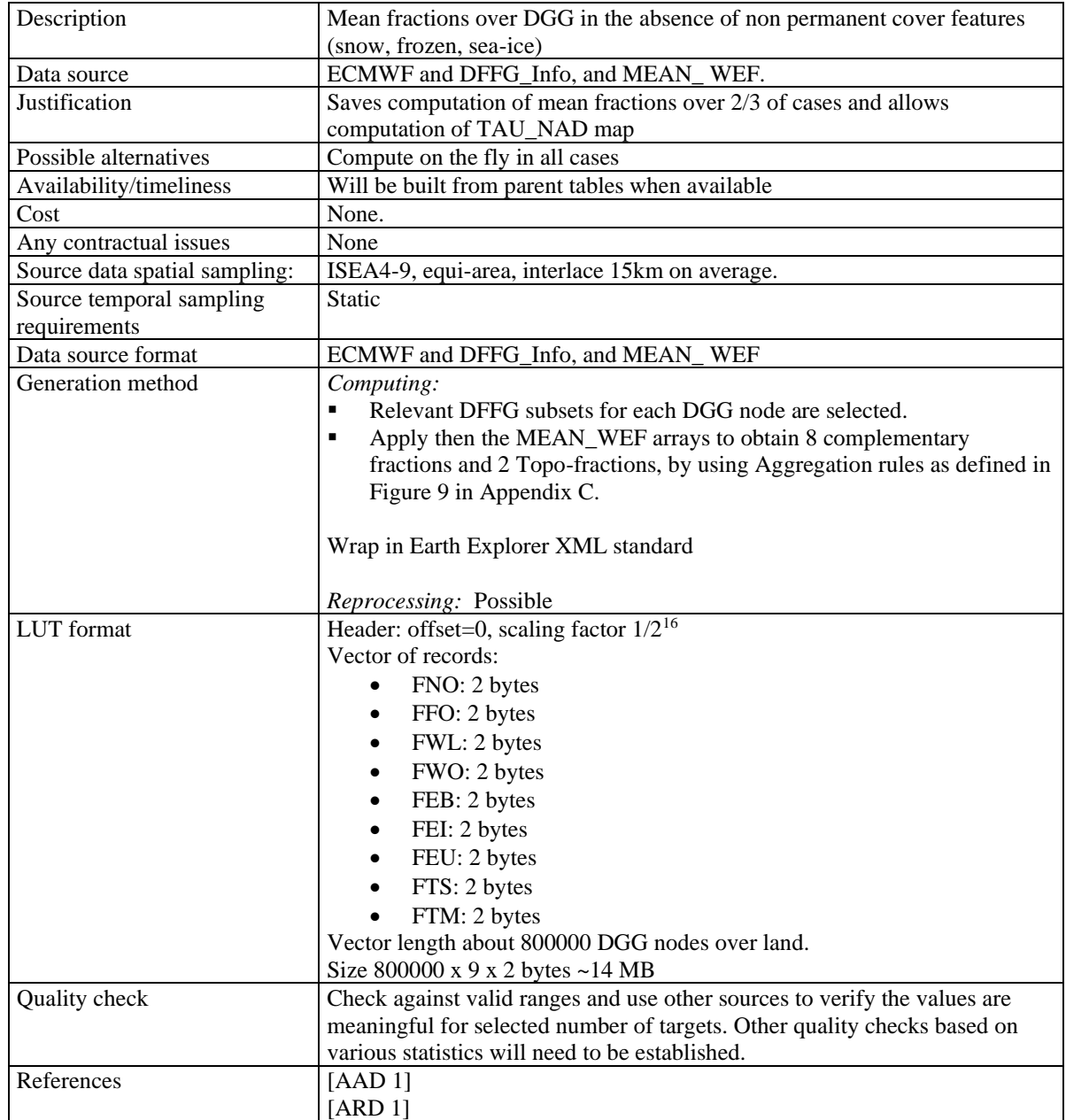

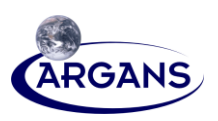

# **3.2 Time-Varying Tables**

# **3.2.1 ECMWF\_FORECAST**

### (see also **Appendix** − **A)**

- [1] The ECMWF table is special for the following reasons:
	- Its content will contain both SM- and OS-required ECMWF parameters. Only those parameters used for SML2PP are emphasized in this document.
	- Some parameters are used at DFFG scale, whereas others are used at DGG scale.

### **Table 21. ECMWF\_FORECAST**

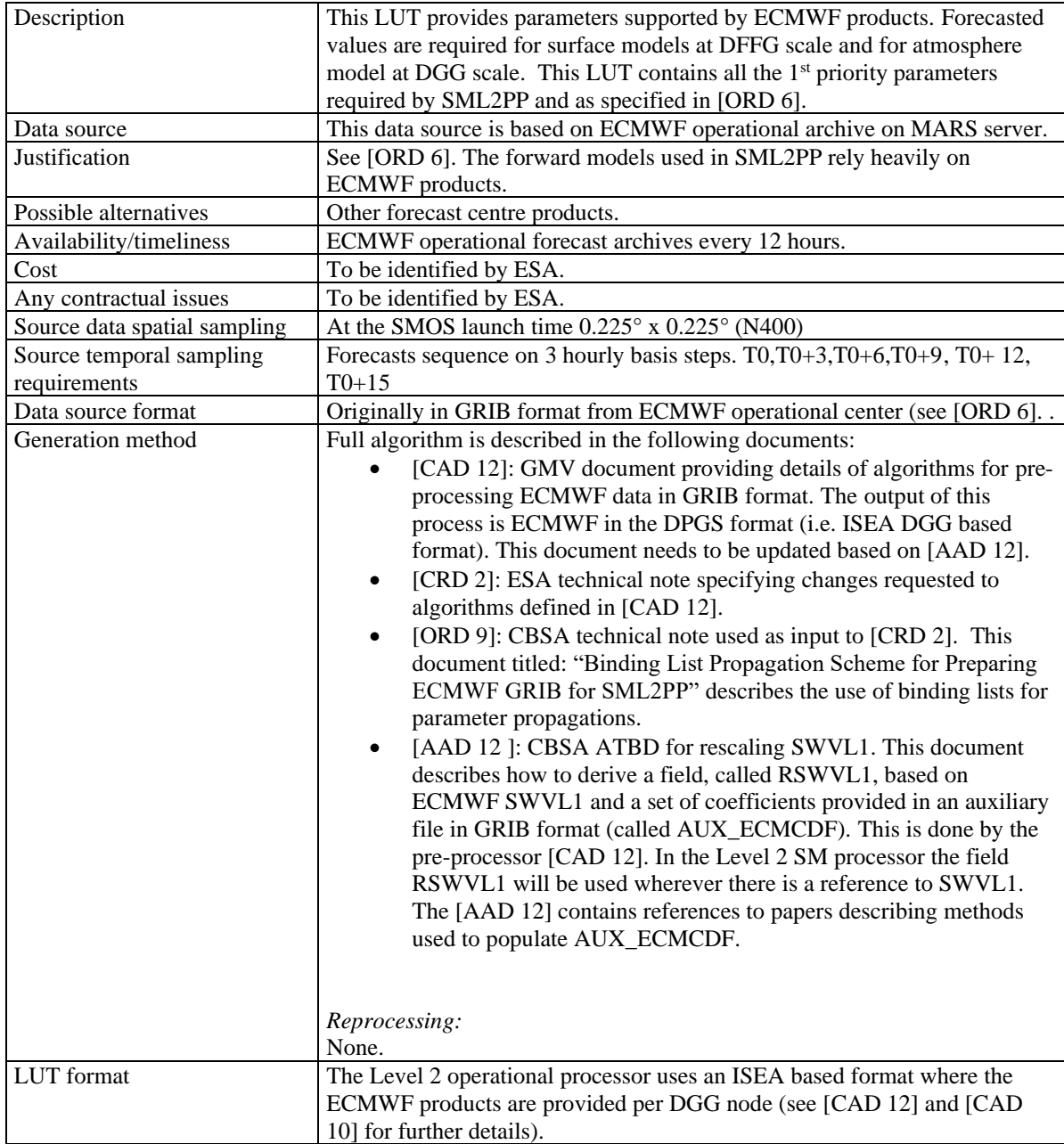

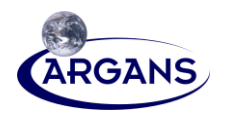

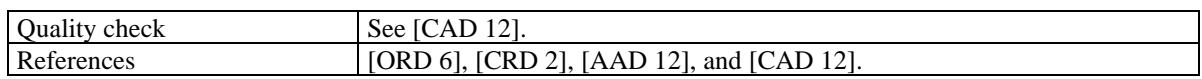

# **3.2.2 DFFG LUTs**

#### **3.2.2.1 DFFG\_LAI**

#### **Table 22. DFFG\_LAI**

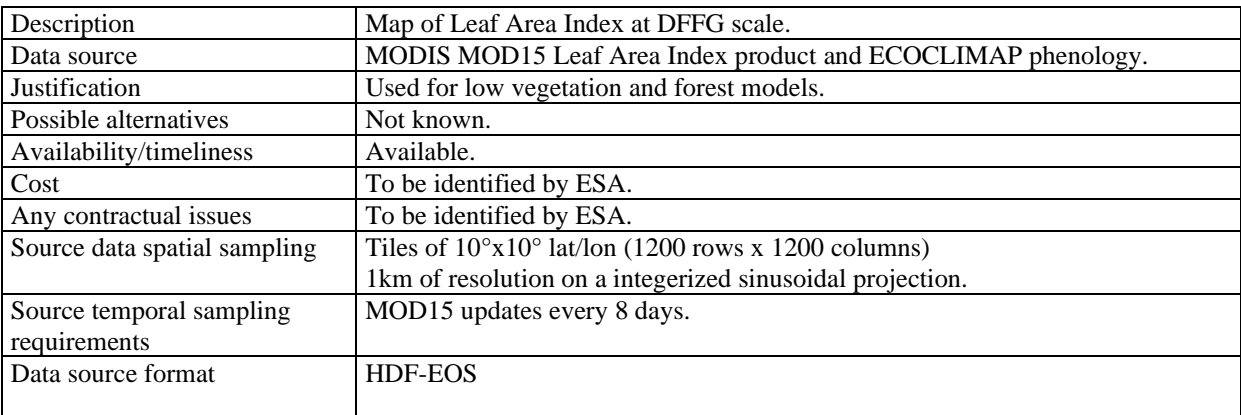

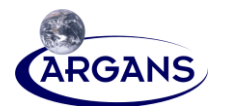

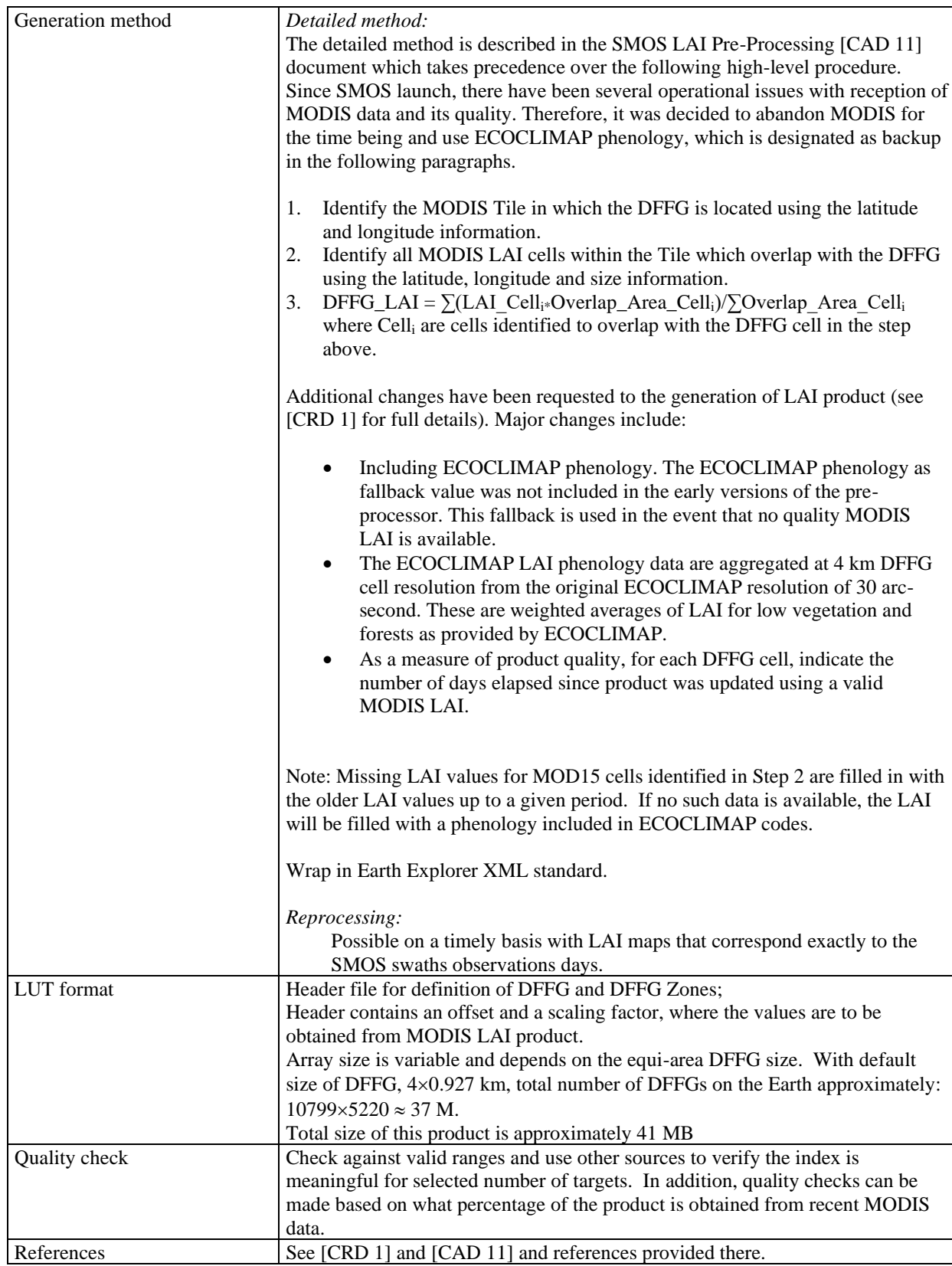

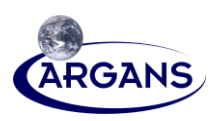

#### **3.2.2.2 DFFG\_SNOW**

#### **Table 23. DFFG SNOW**

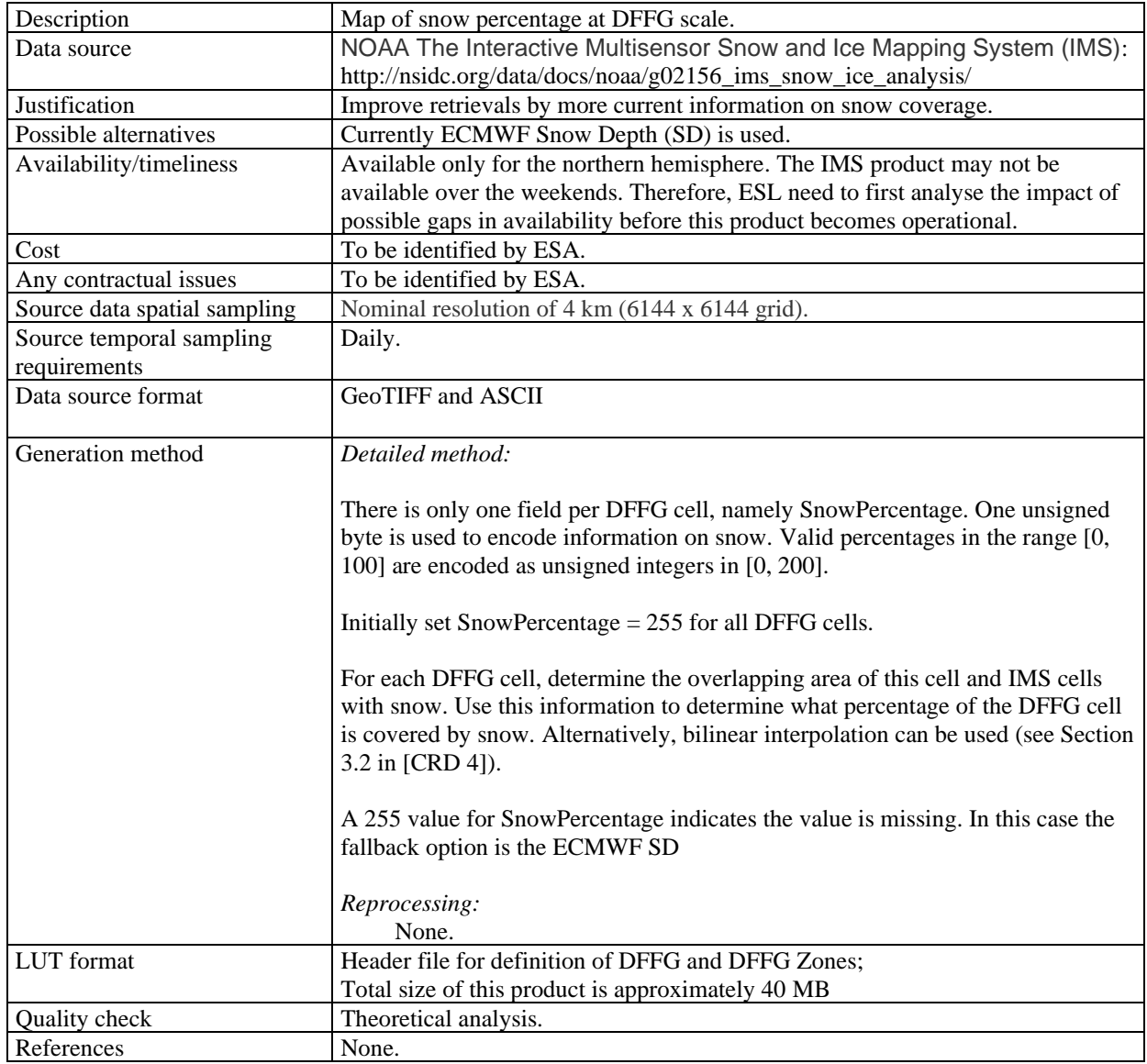

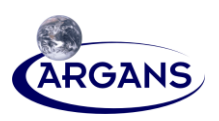

## **3.2.3 DGG CURRENT LUTs**

#### **3.2.3.1 DGG\_CURRENT\_TAU\_NADIR\_LV**

#### **Table 24. DGG\_CURRENT\_TAU\_NADIR\_LV**

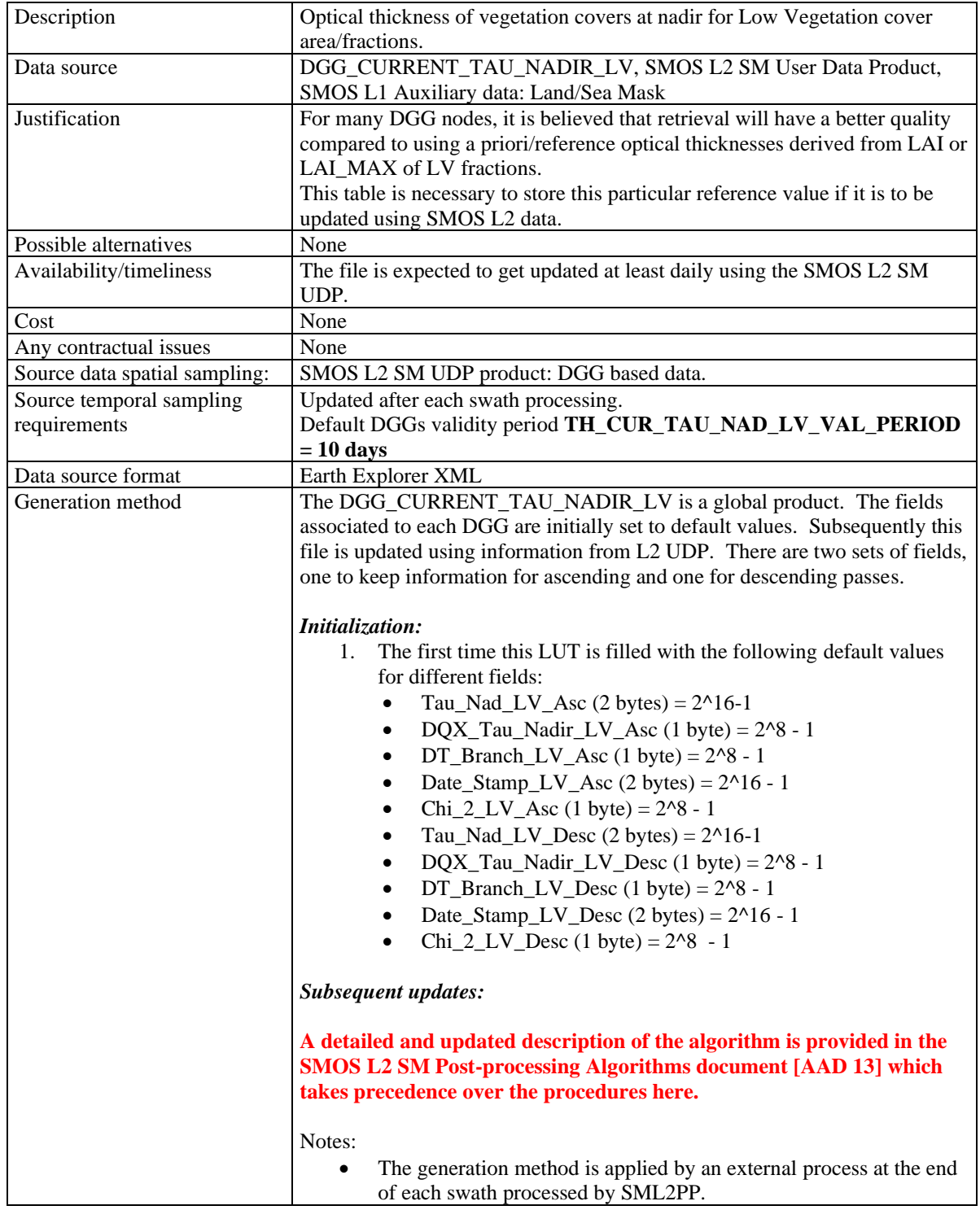

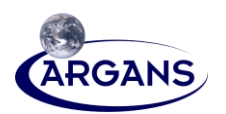

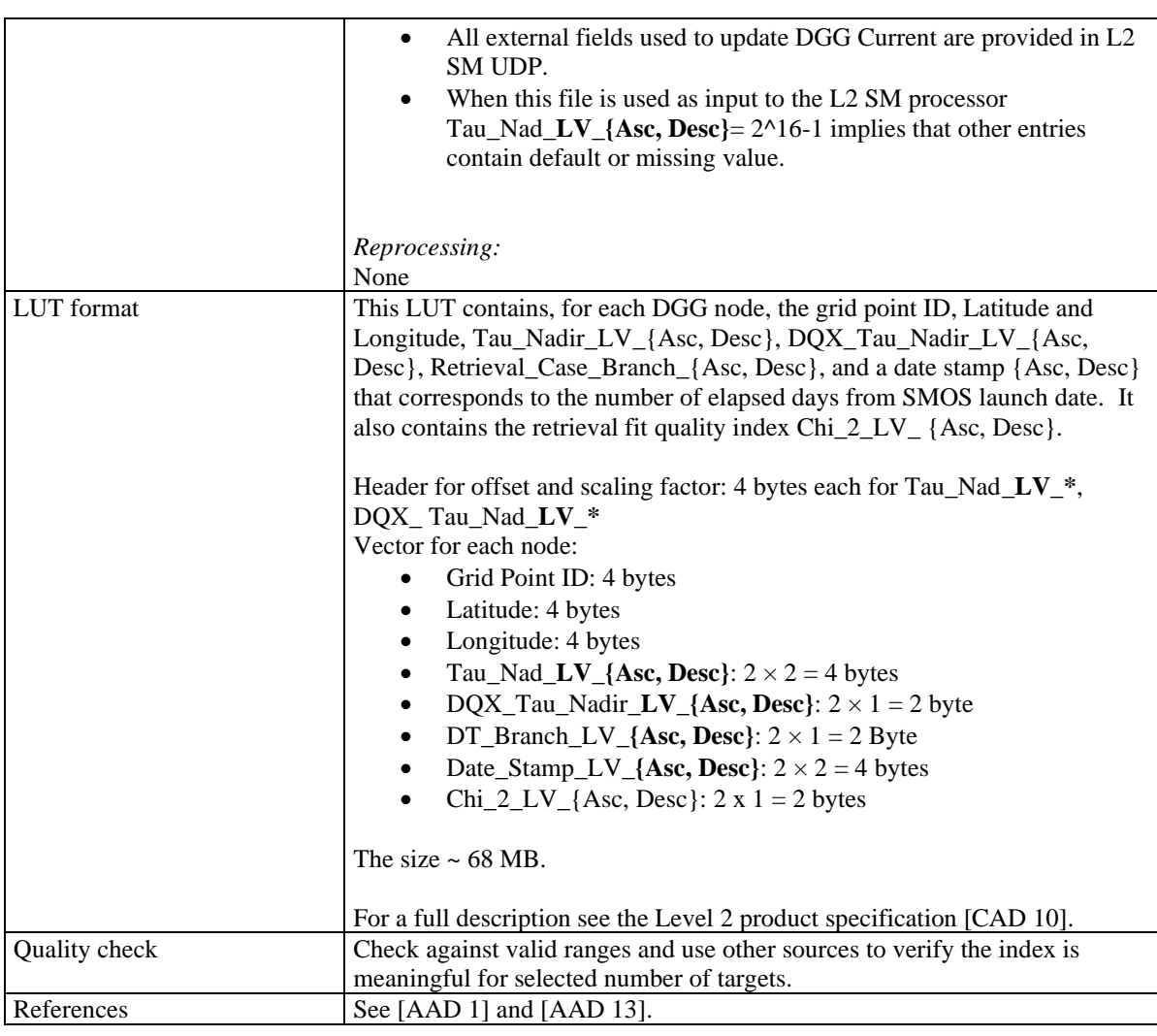

### **3.2.3.2 DGG\_CURRENT\_TAU\_NADIR\_FO**

### **Table 25. DGG\_CURRENT\_TAU\_NADIR\_FO**

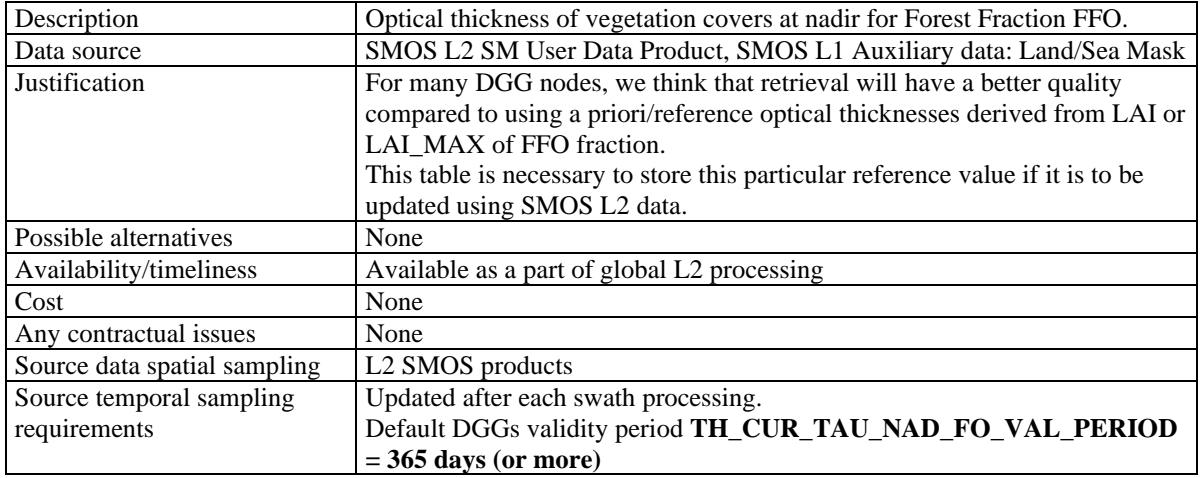

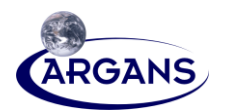

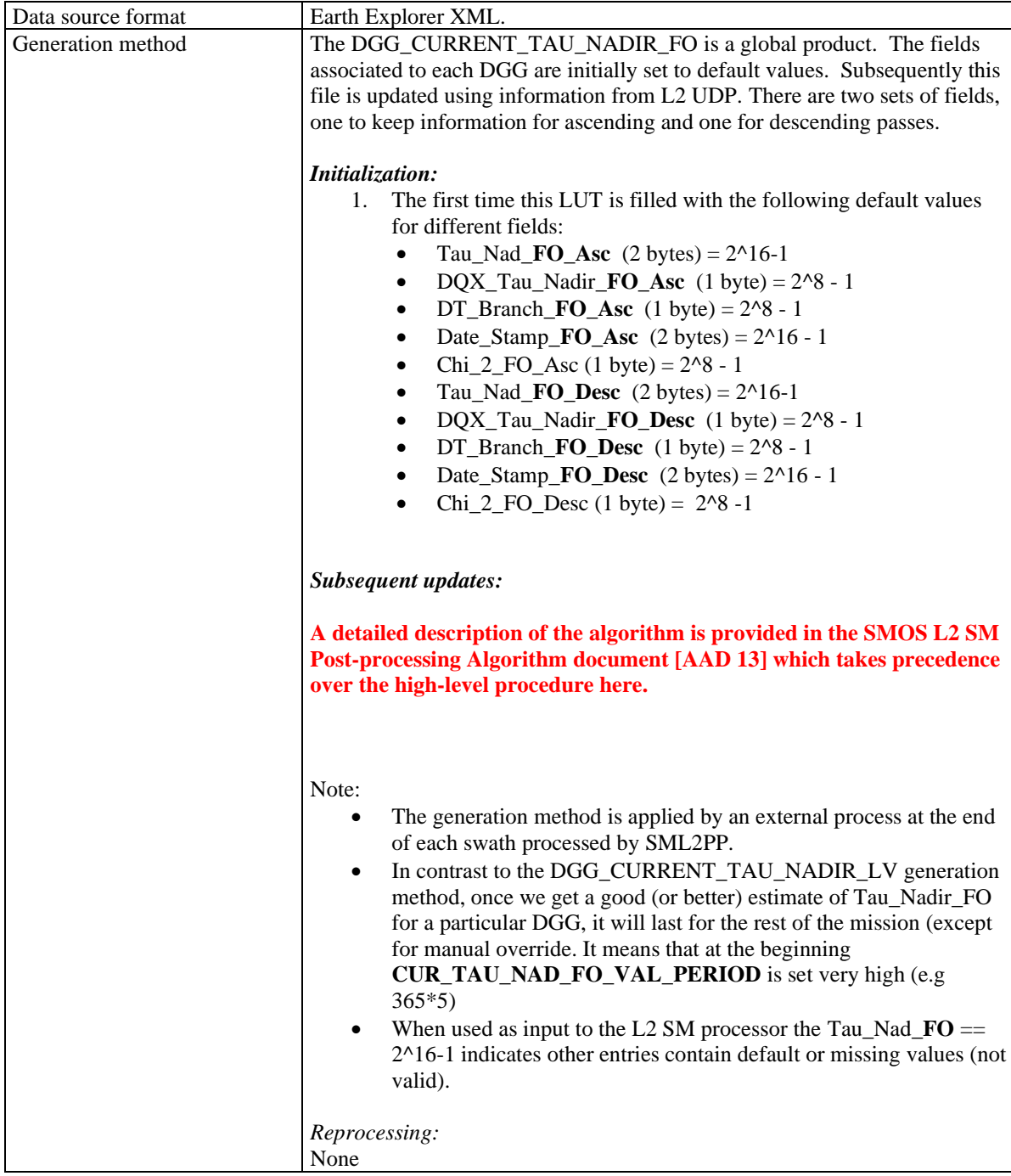

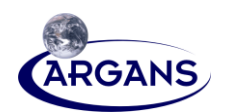

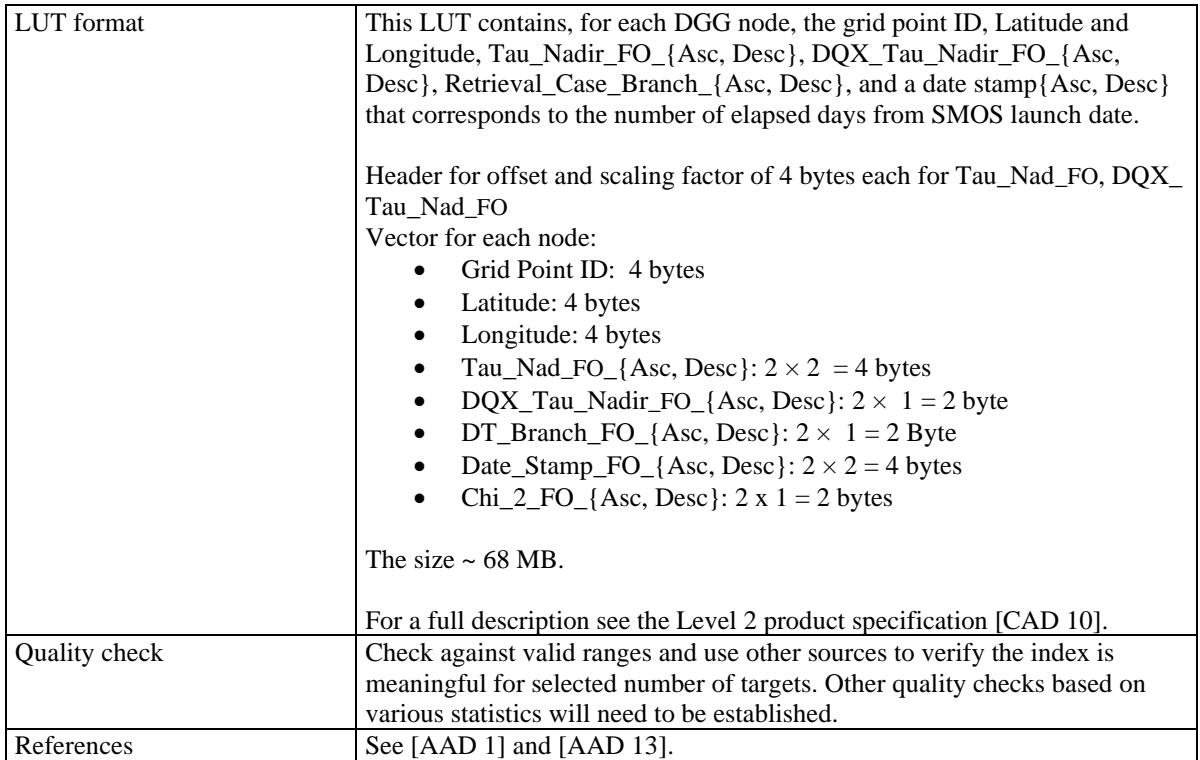

### **3.2.3.3 DGG\_CURRENT\_ROUGHNESS\_H**

### **Table 26. DGG\_CURRENT\_ROUGHNESS\_H**

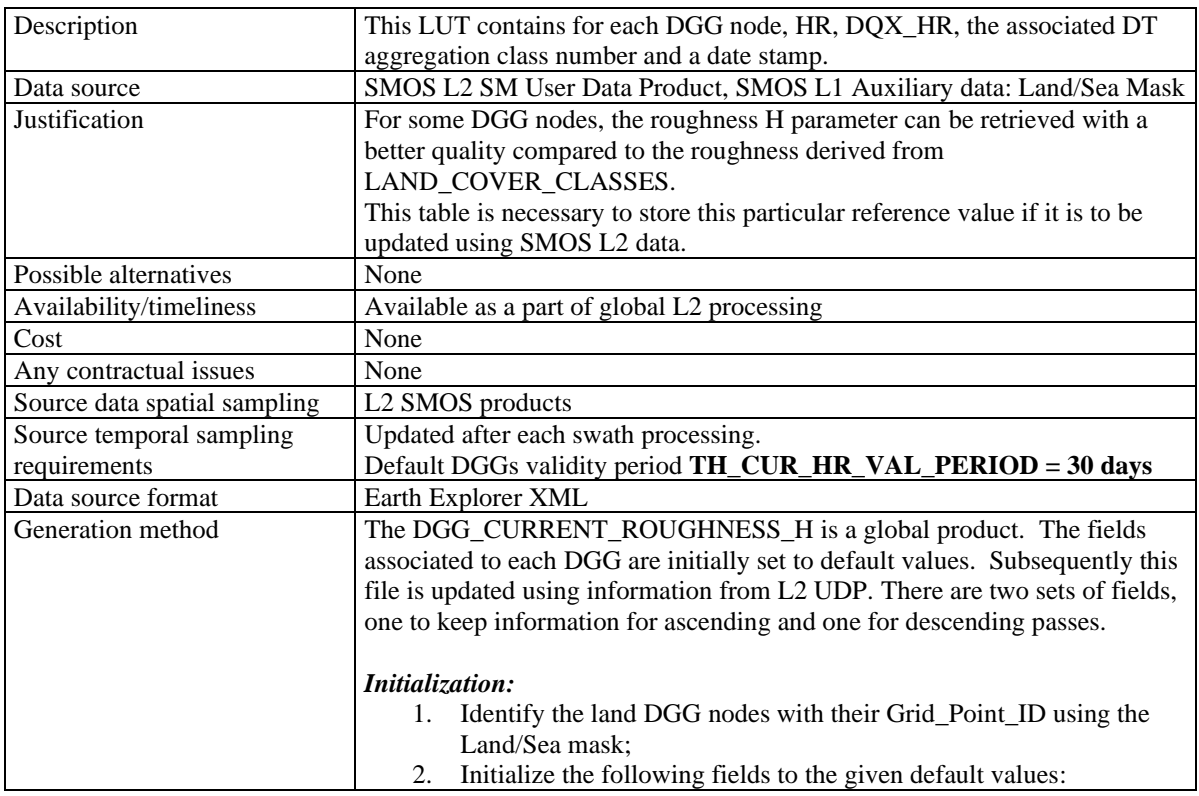

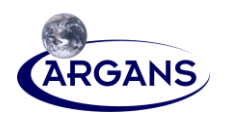

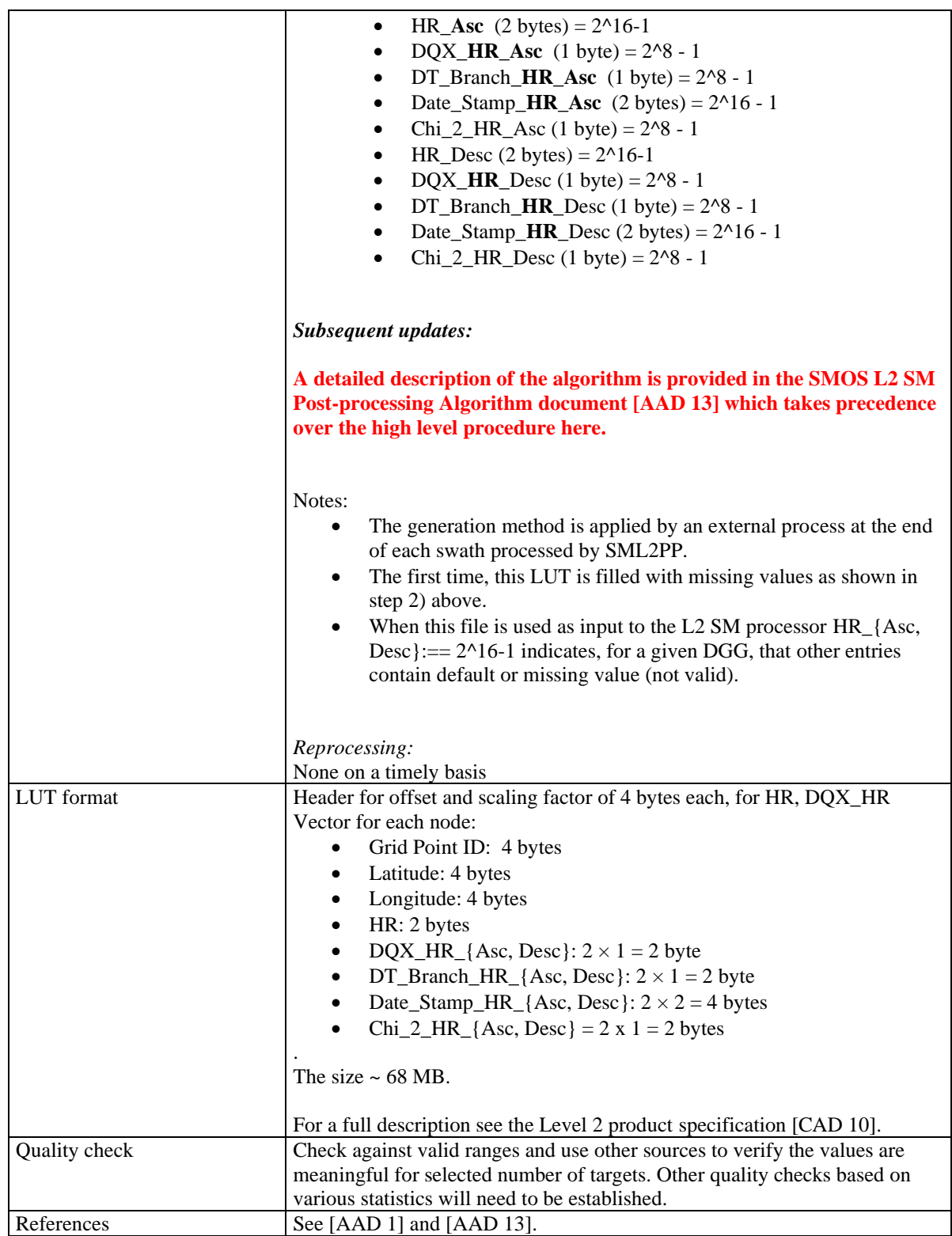

35

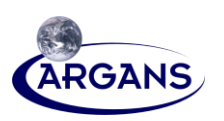

### **3.2.3.4 DGG\_CURRENT\_RFI**

### **Table 27. DGG\_CURRENT\_RFI**

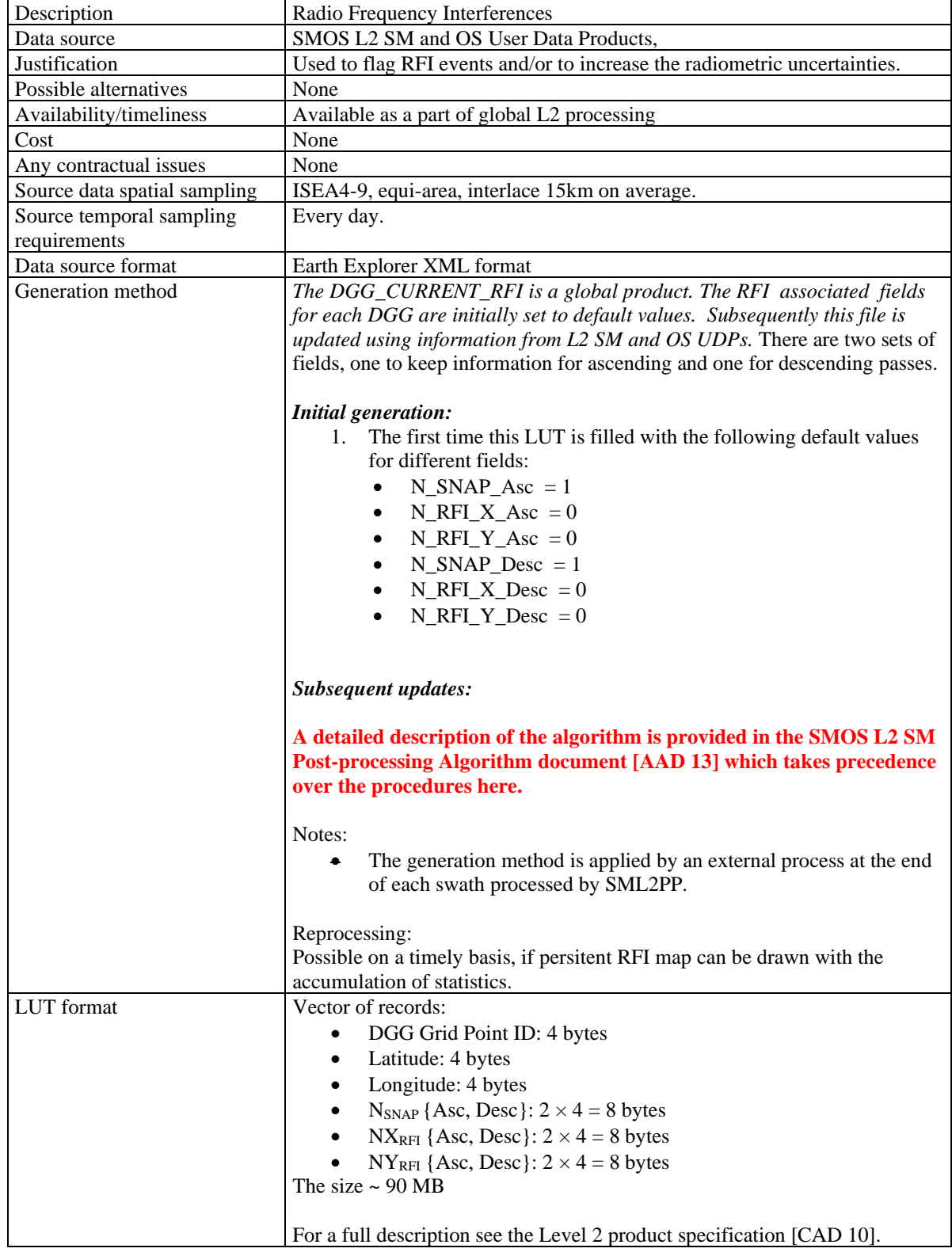

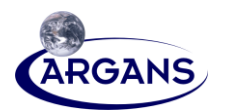

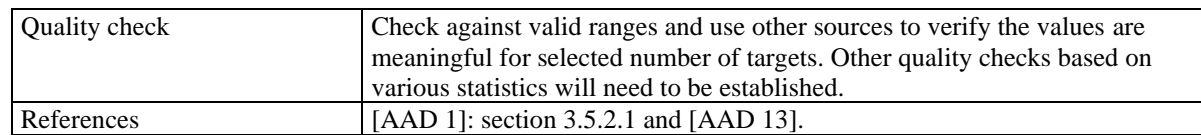

#### **3.2.3.5 DGG\_CURRENT\_FLOOD**

#### **Table 28. DGG\_CURRENT\_FLOOD**

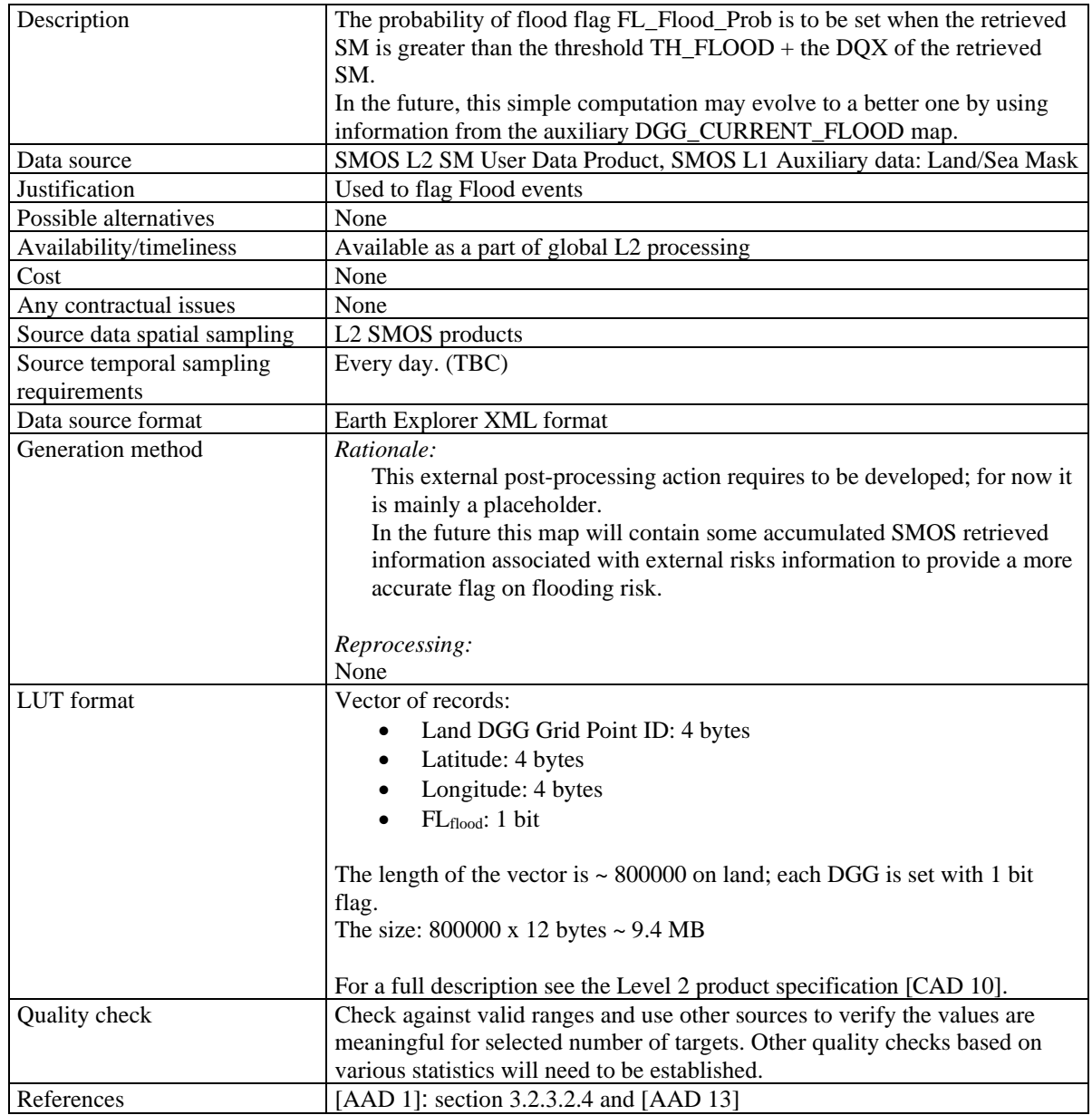

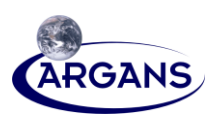

# **3.3 User Parameter Tables**

- [1] The L2 processor will use many fixed parameters or values. Apart from the true constants (e.g. physical constants, such as  $\varepsilon_0$ ,  $\pi$ , ... and mission parameters) described in Section [3.3.1,](#page-54-0) certain parameters should be kept modifiable after launch in order to facilitate updates, fine tuning, improvements, etc. They are described in Section 3.3.2 and in the following subsections.
- [2] The following subsections (3.3.x) and tables define and list all user parameters and their default values to be stored in **UPF. Except for physical constants, the UPF is contained in AUX\_CNFSMx file (see** [Table 61](#page-81-0)**)**. Although they define **a single unique table**, it has been split into these nominal subsections in order to facilitate verification.
- [3] All tables whose parameters are set from auxiliary data (unless there a fall-back mechanism to provide default values is set up to handle the unavailability of data) have been excluded from this section.
- [4] The first column (T) gives the type of user parameters:
	- CO: **Constant** a parameter value that will remain constant during the life ime of the SMOS mission.
	- FB: **Fall Back** default fixed-parameter default values that depend on auxiliary data availability issues. It is assumed that either the whole data file may prove to be missing or only some data within the file. Note that the parameters associated with static auxiliary files do not normally have fall back defauts since it is assumed that they are always available.
	- FT: **Fine Tuning** fixed parameters for which the best values depend on a fine tuning of the data available after the validation phase.
	- FI: **Further Investigation** fixed parameters for which the best values will require further investigation after launch of SMOS in order to be finalized.

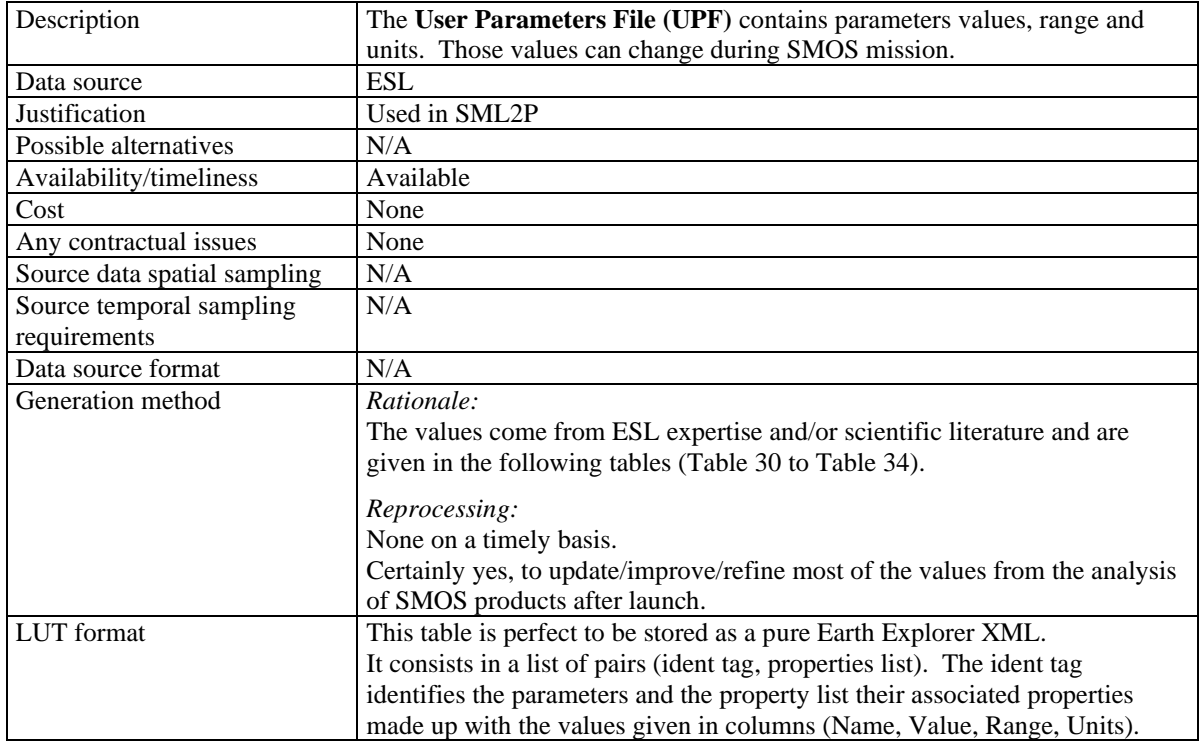

#### **Table 29. TABLE\_TEMPLATE**

### **ARGANS Ltd.**

38

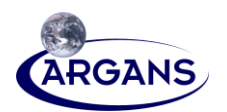

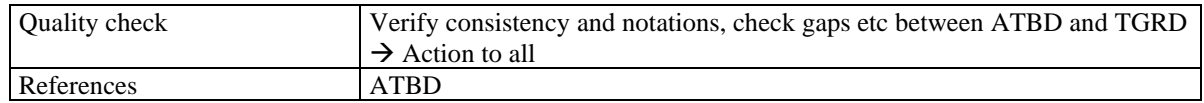

### **3.3.1 PHYSICAL\_CONSTANTS**

<span id="page-54-0"></span>[1] The following table includes true physical constants, such as the speed of light in vacuum, plus certain other variables appearing in the ATBD [AAD 1], which are assumed to be unchanging throughout the mission.

#### <span id="page-54-1"></span>**Table 30. PHYSICAL\_CONSTANTS**

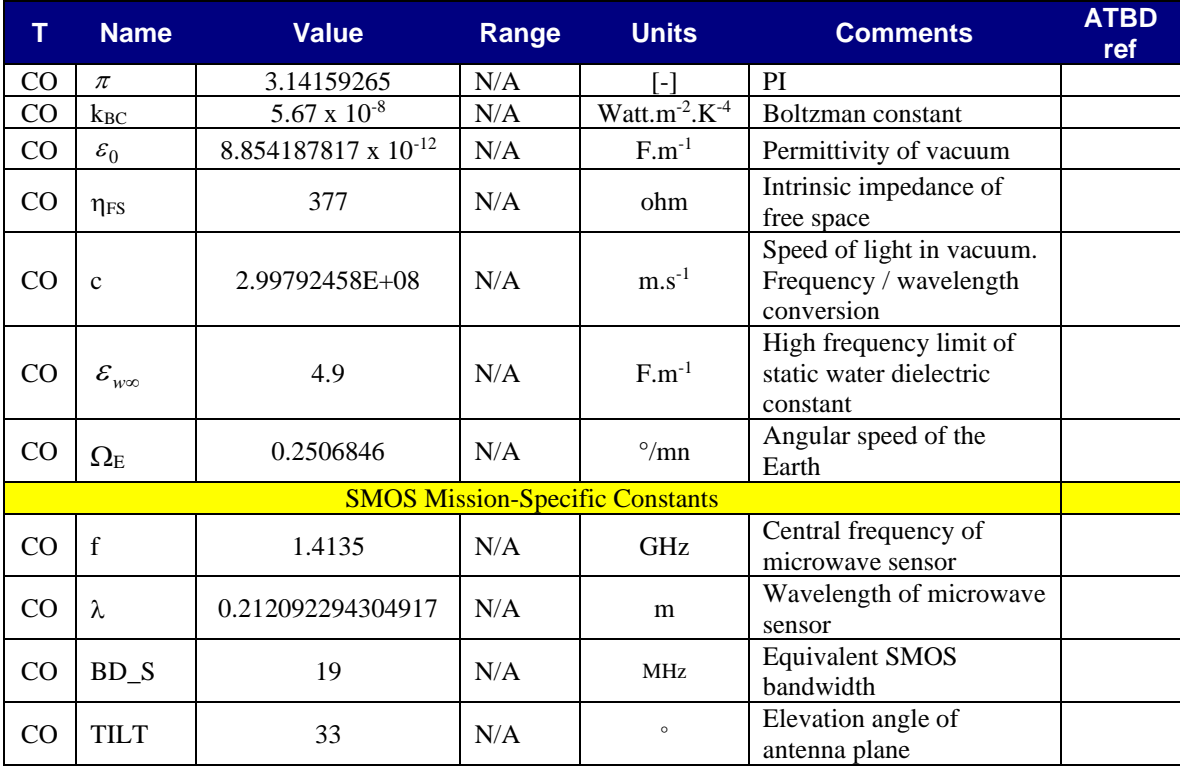

### **3.3.2 Pre-processing**

**Table 31. Parameter List for Input and Pre-Processing**

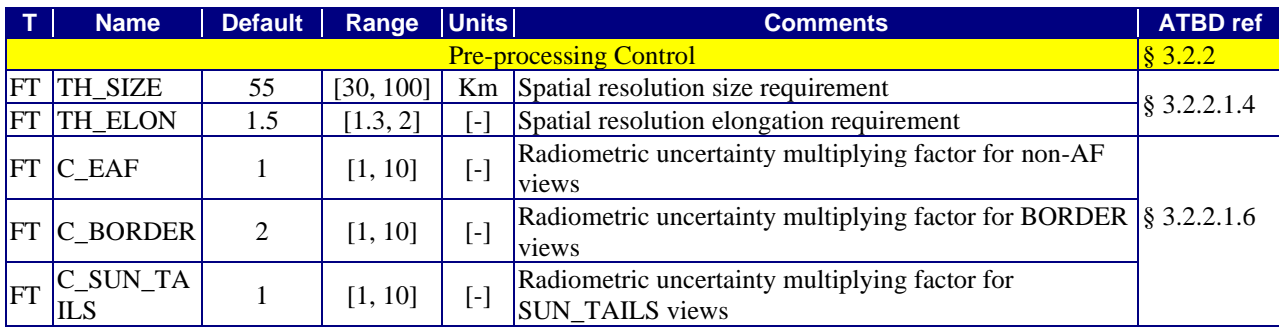

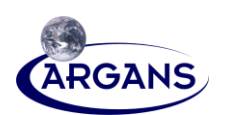

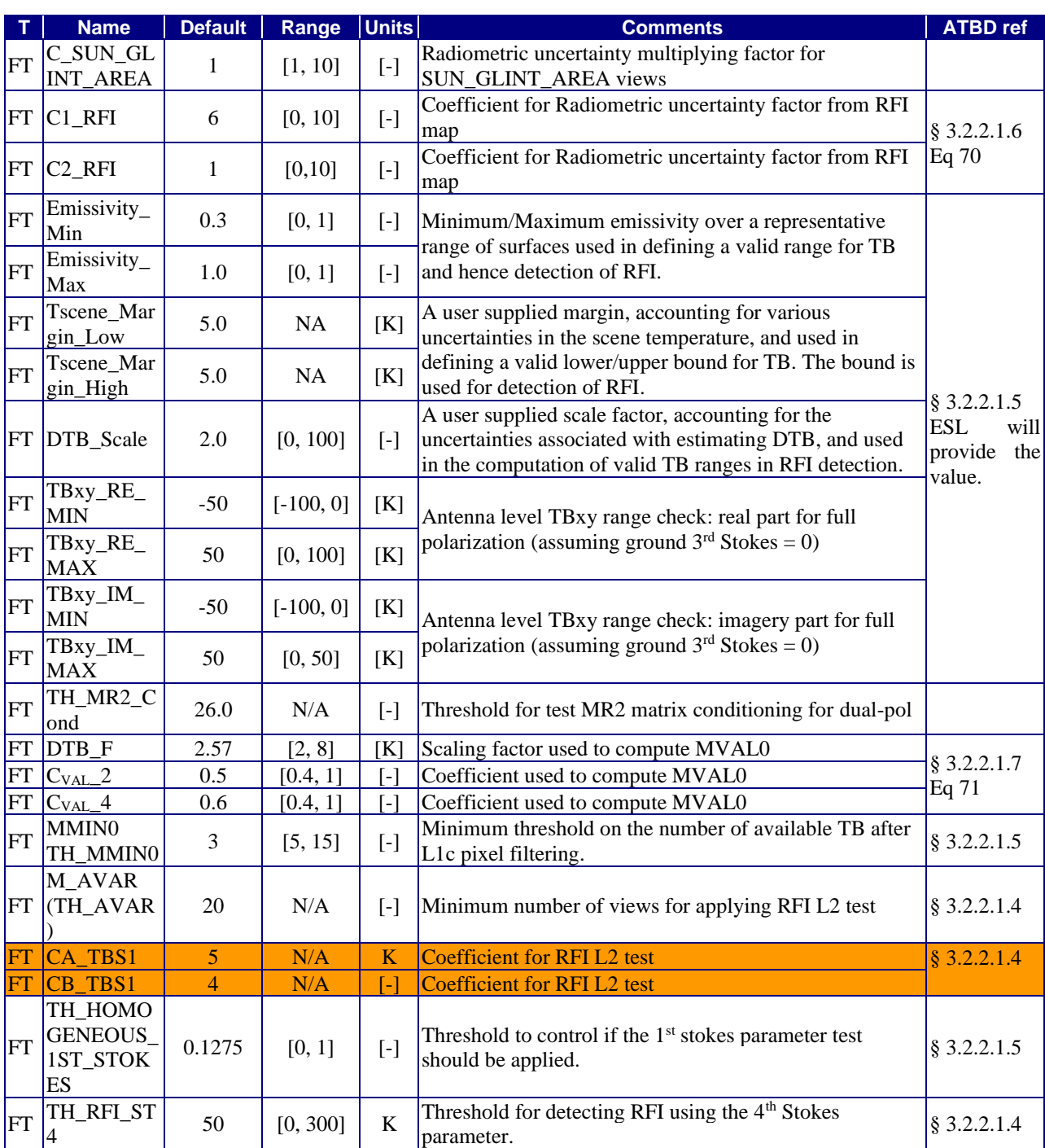

### **Table 32. WEF and Mean WEF Parameters**

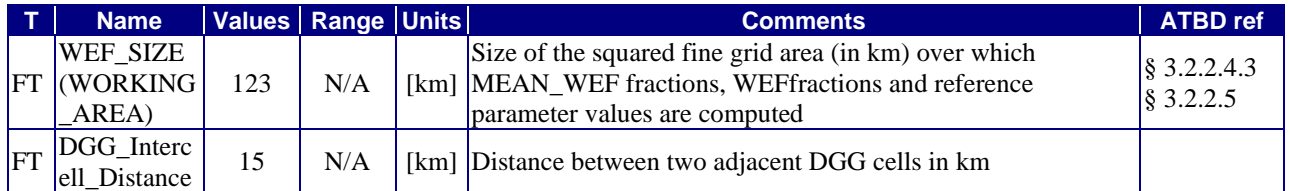

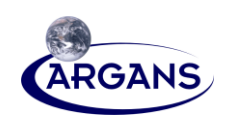

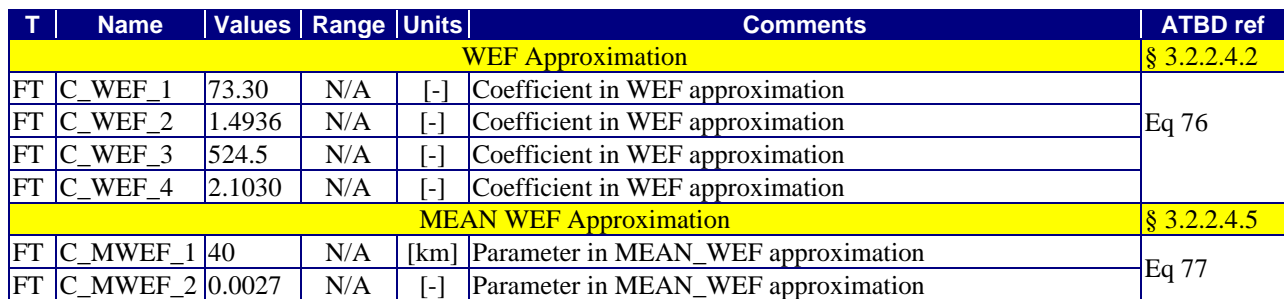

## **3.3.3 Radiative Models**

#### **3.3.3.1 Surface Layer**

#### **Table 33. Effective Temperature for Dobson Model**

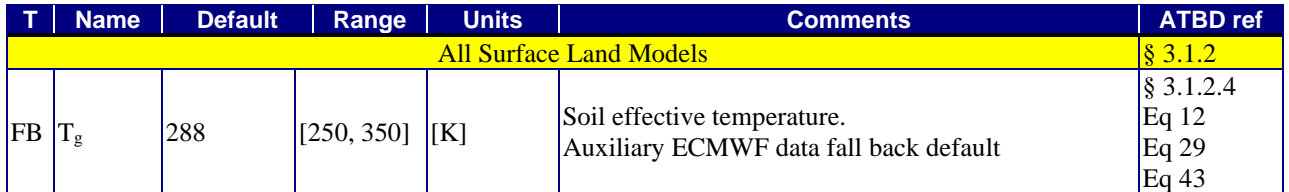

#### <span id="page-56-0"></span>**Table 34. Parameter List for Soil Nominal Model (MN)**

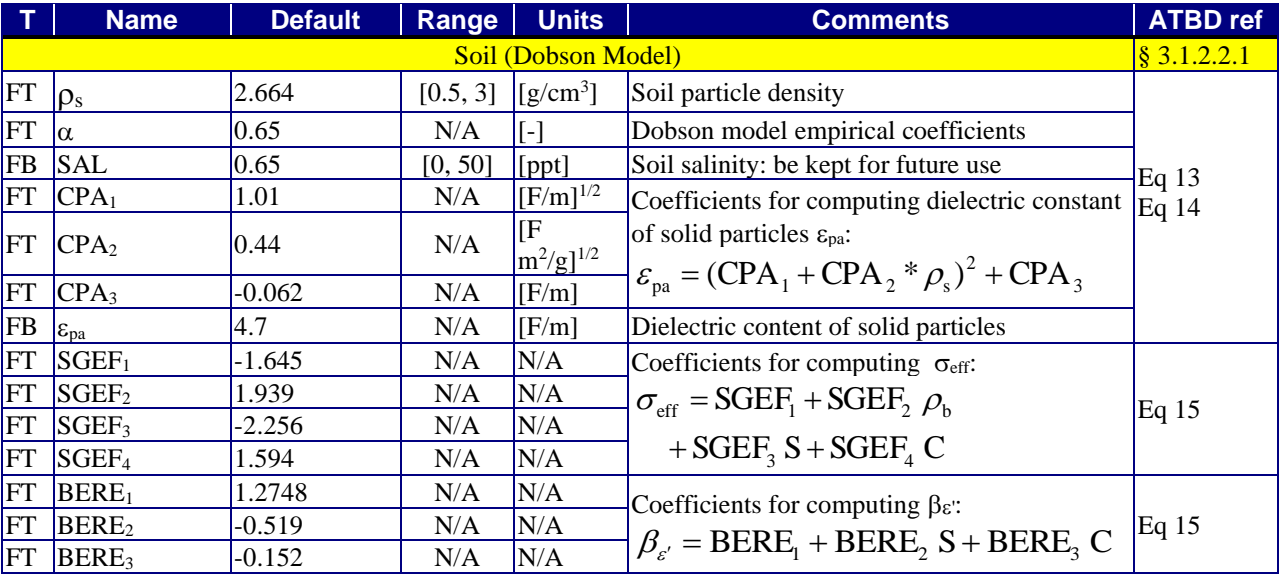

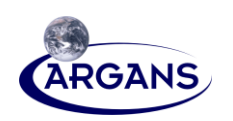

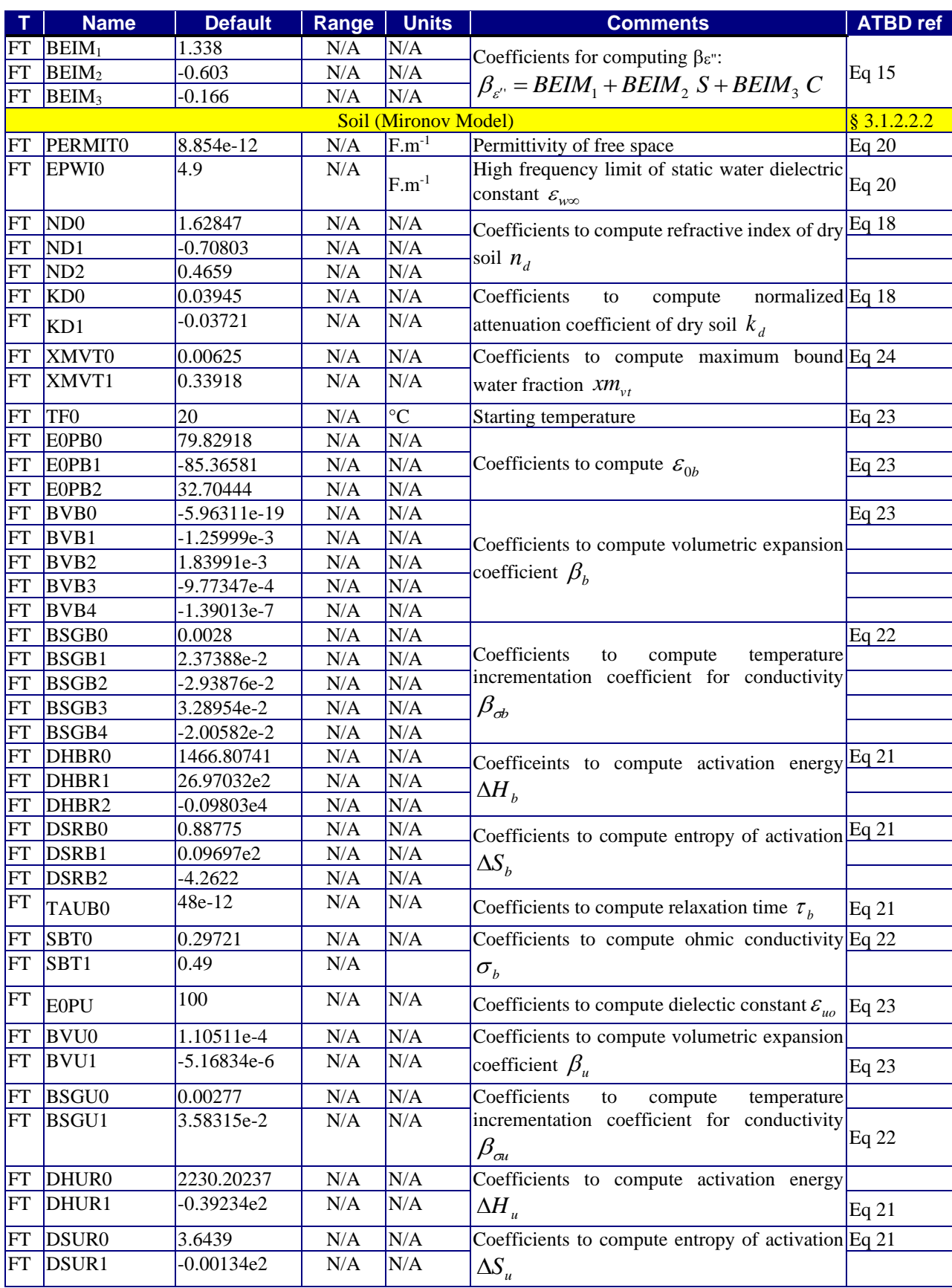

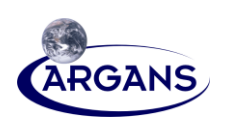

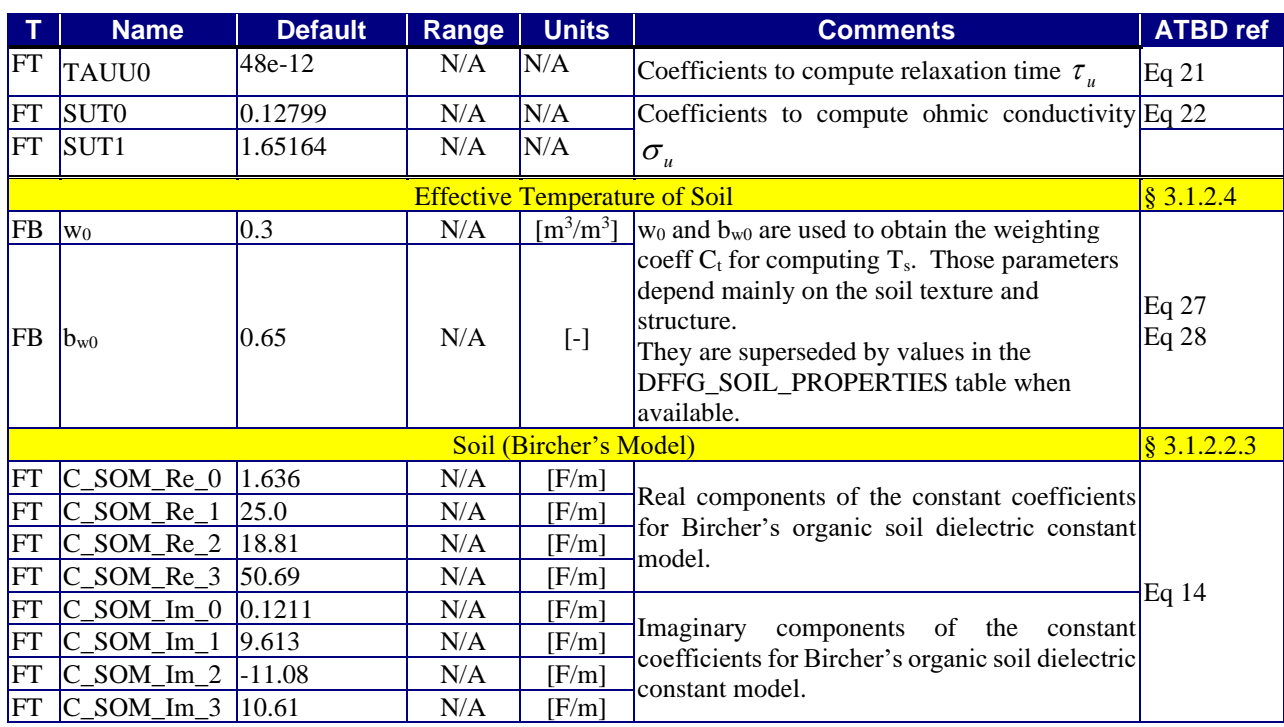

### **Table 35. Pure and Saline Water Model (MW)**

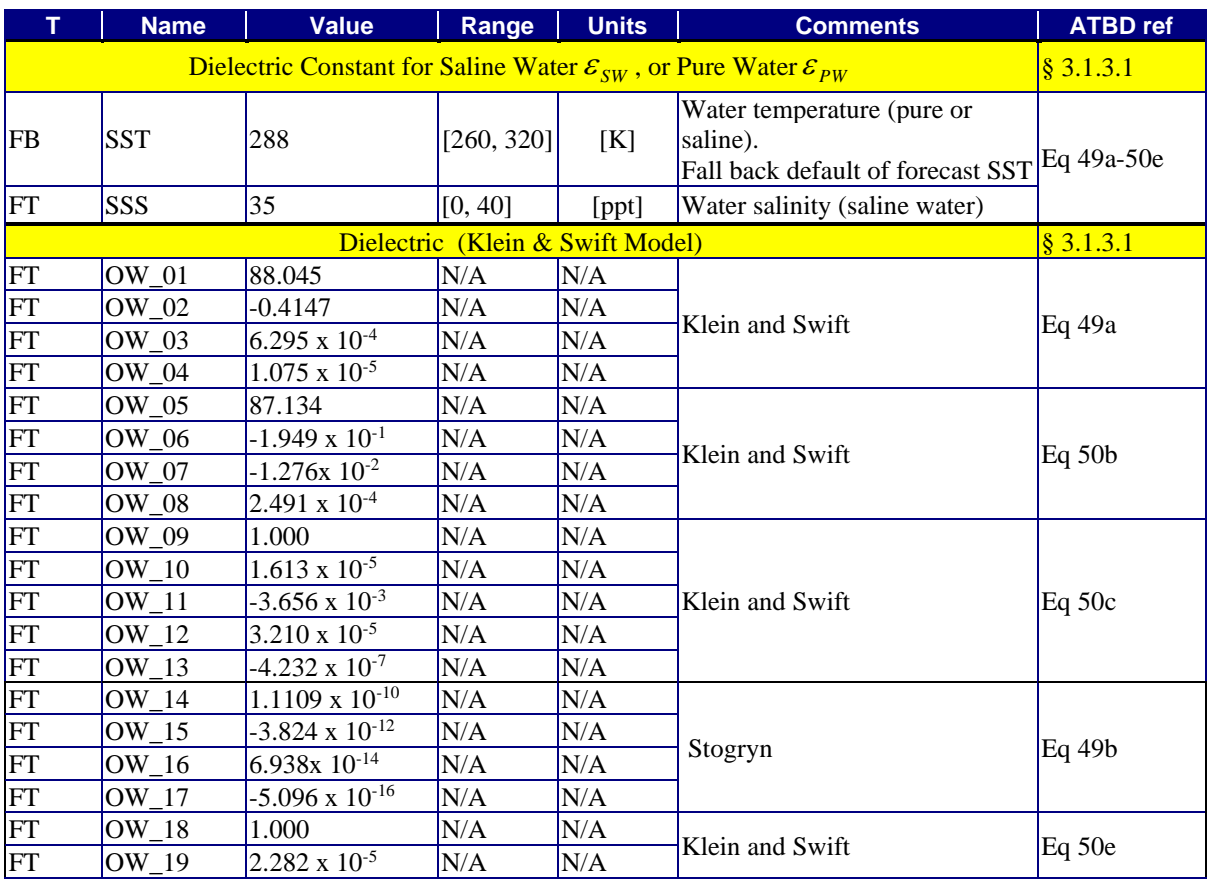

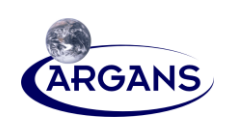

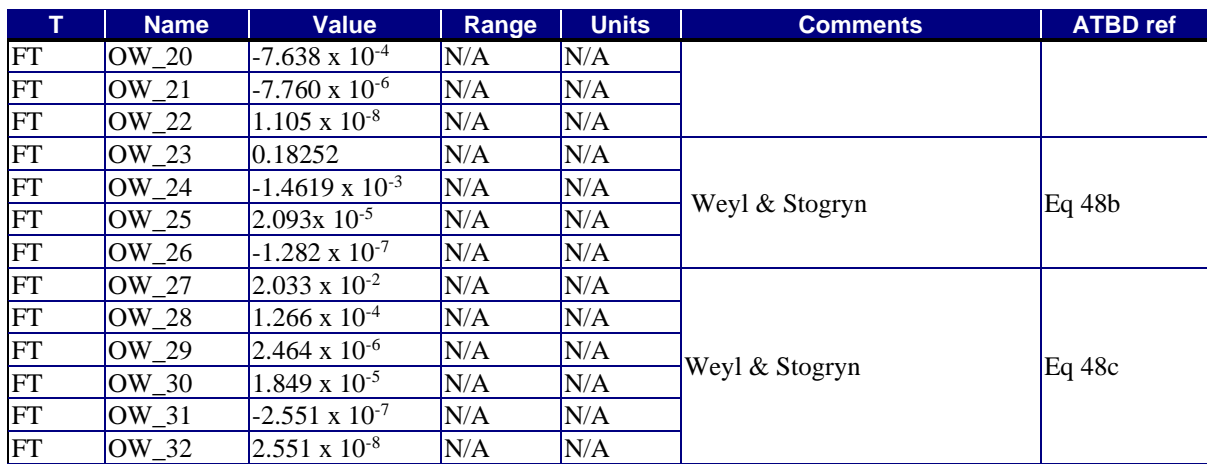

### **Table 36. Parameter List for Dielectric Model (MD)**

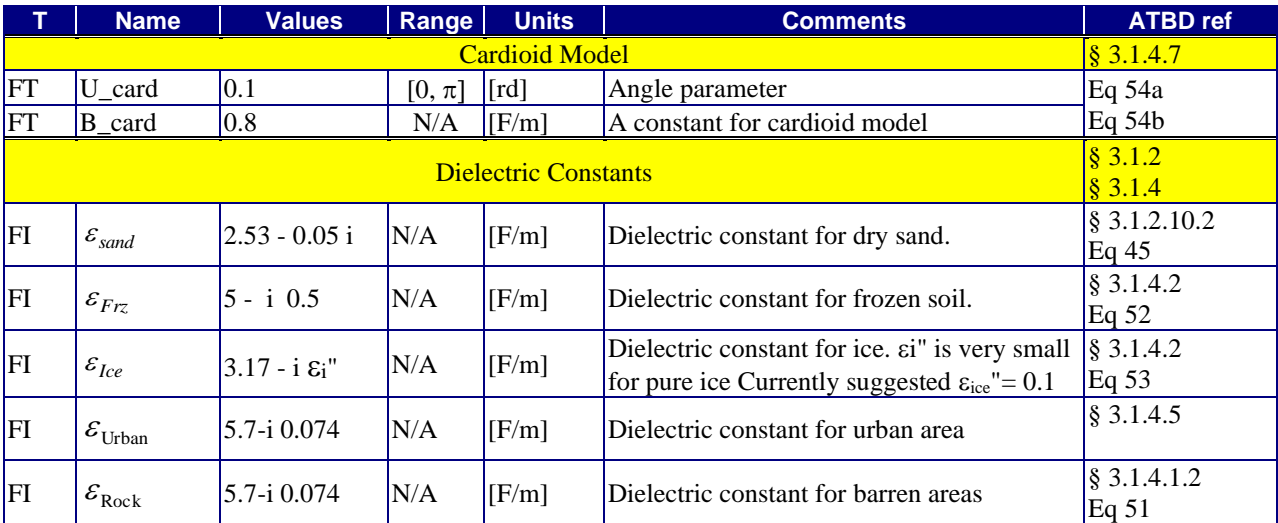

# **3.3.3.2 Interface Surface Layer – Above Surface Layer Table 37. Parameter List for Soil Surface Roughness Model**

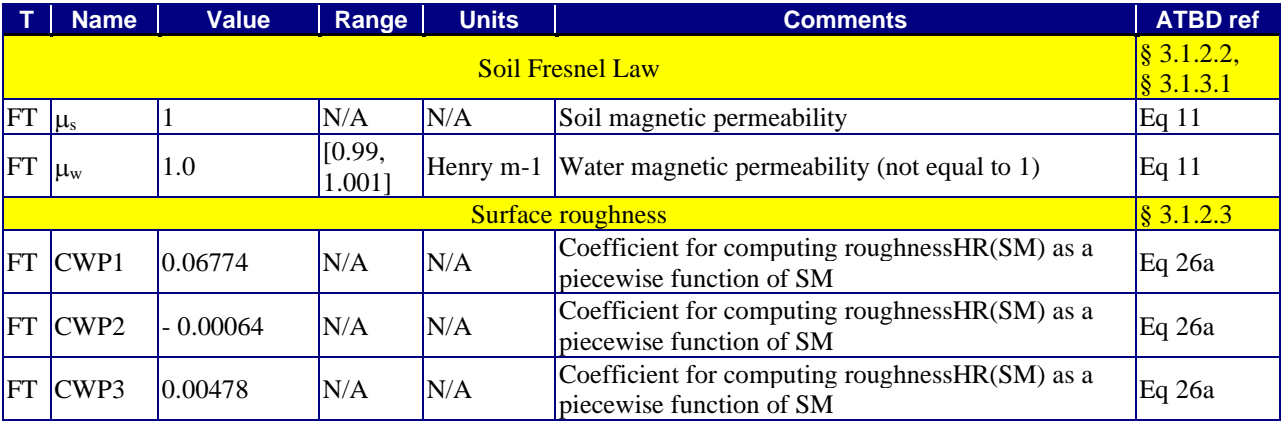

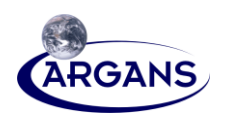

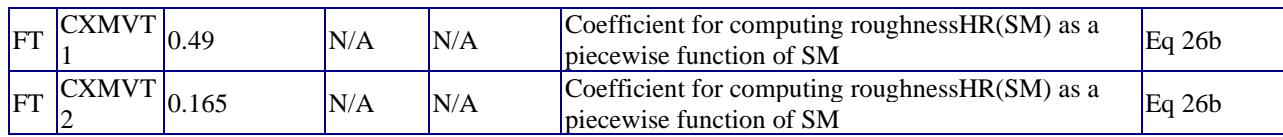

#### **3.3.3.3 Above Surface Layers**

[1] Here we have to distinguish parameters default value and range for low vegetation (LV) and forest vegetation (FV). So the default column is separated in two sub-columns, LV and FV.

#### **Table 38. Parameter List for Vegetation Model**

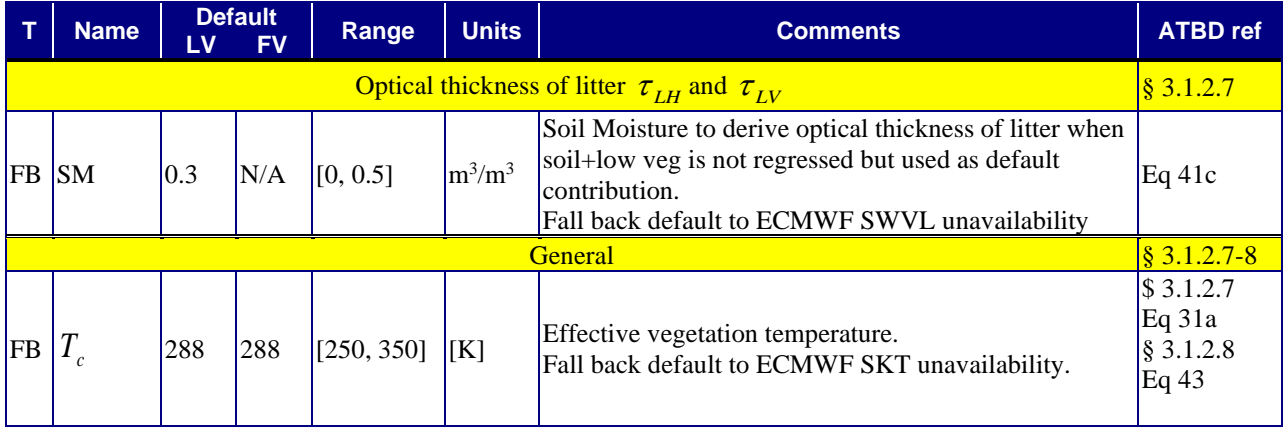

#### **Table 39. Parameter List for Snow Model (SN)**

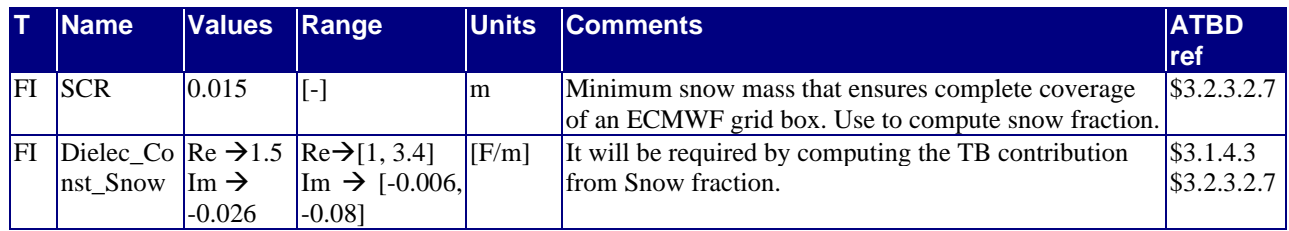

#### **3.3.3.4 External Contributions**

#### **Table 40. List of Parameters for Atmosphere Model**

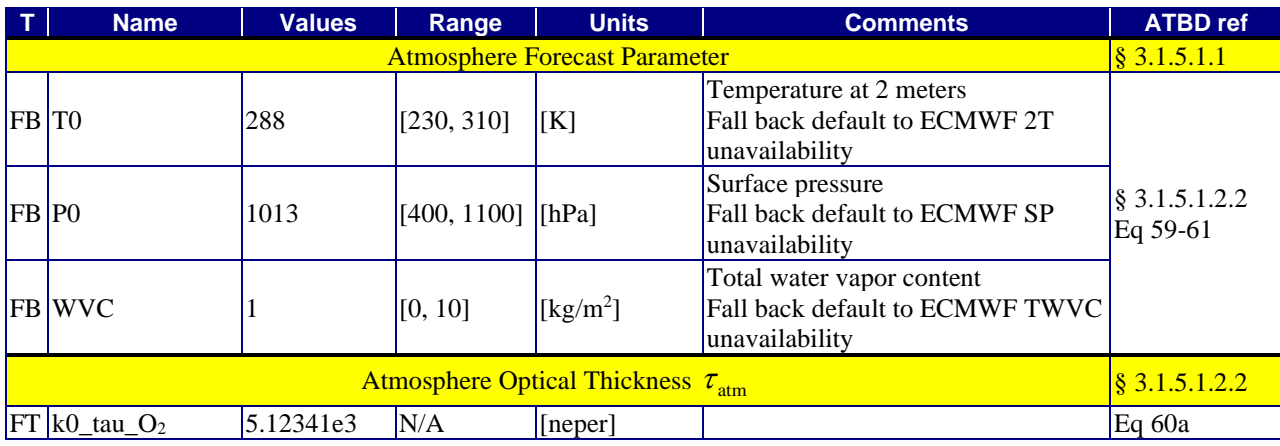

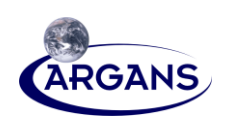

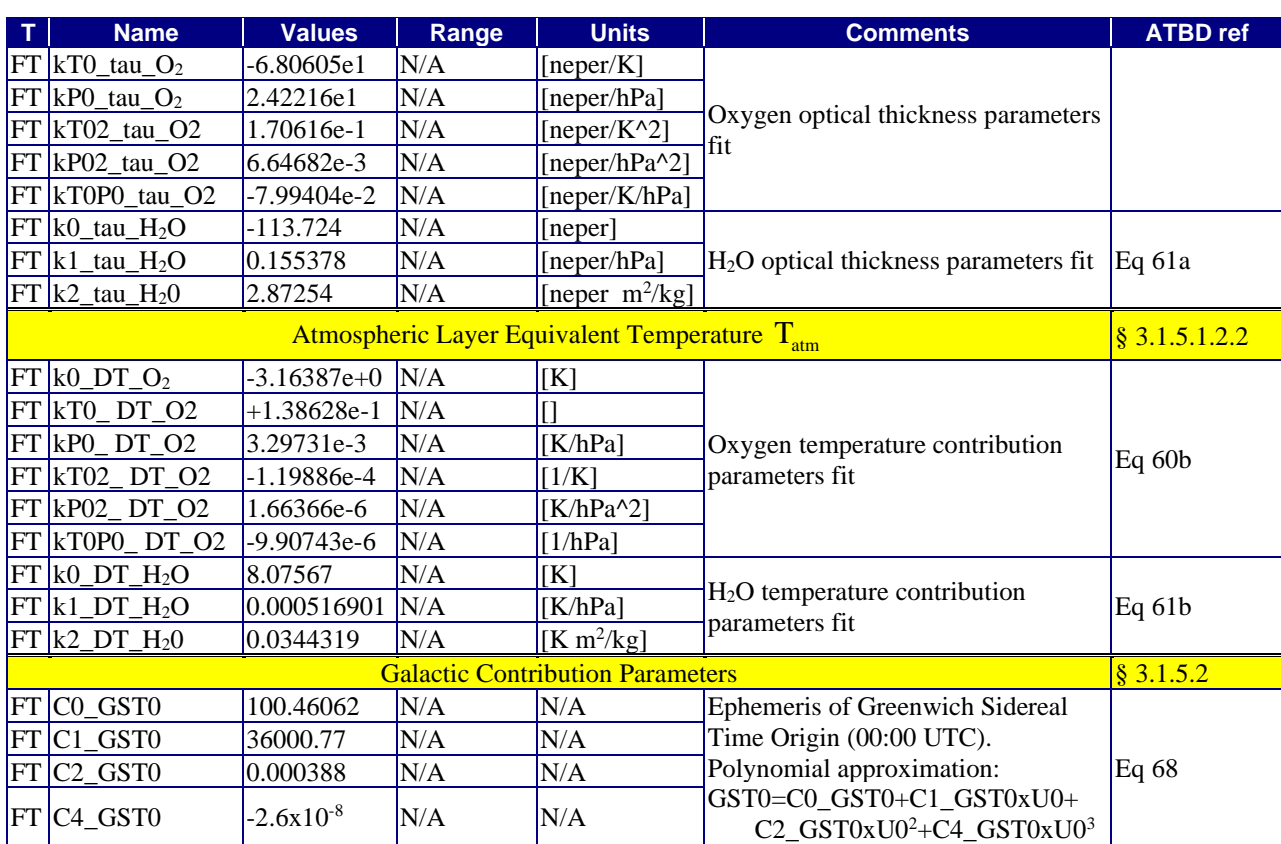

# **3.3.4 Decision Tree**

### **3.3.4.1 Decision Tree Stage One**

### **Table 41. Decision Tree Fraction Thresholds**

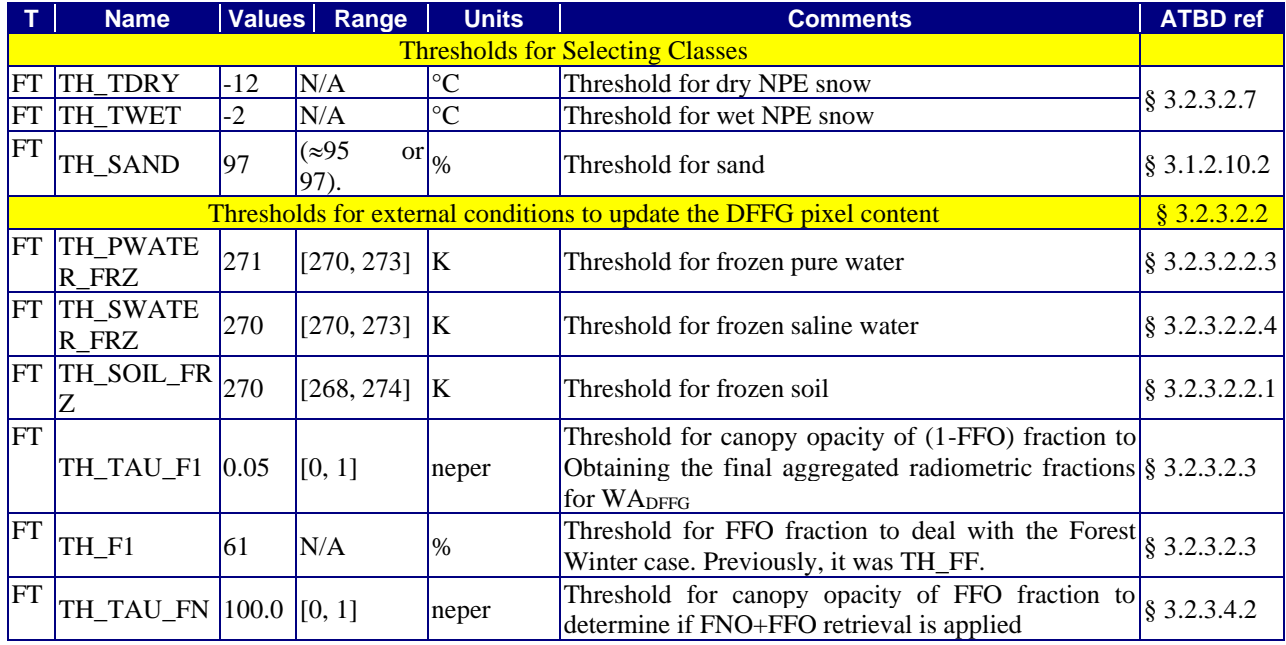

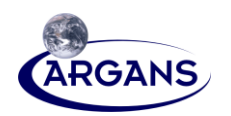

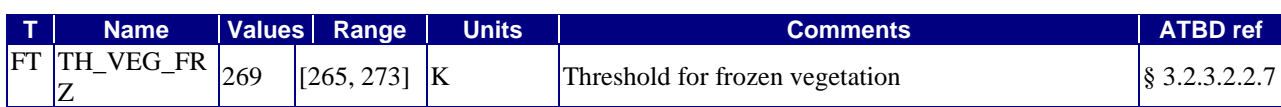

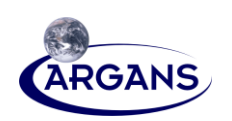

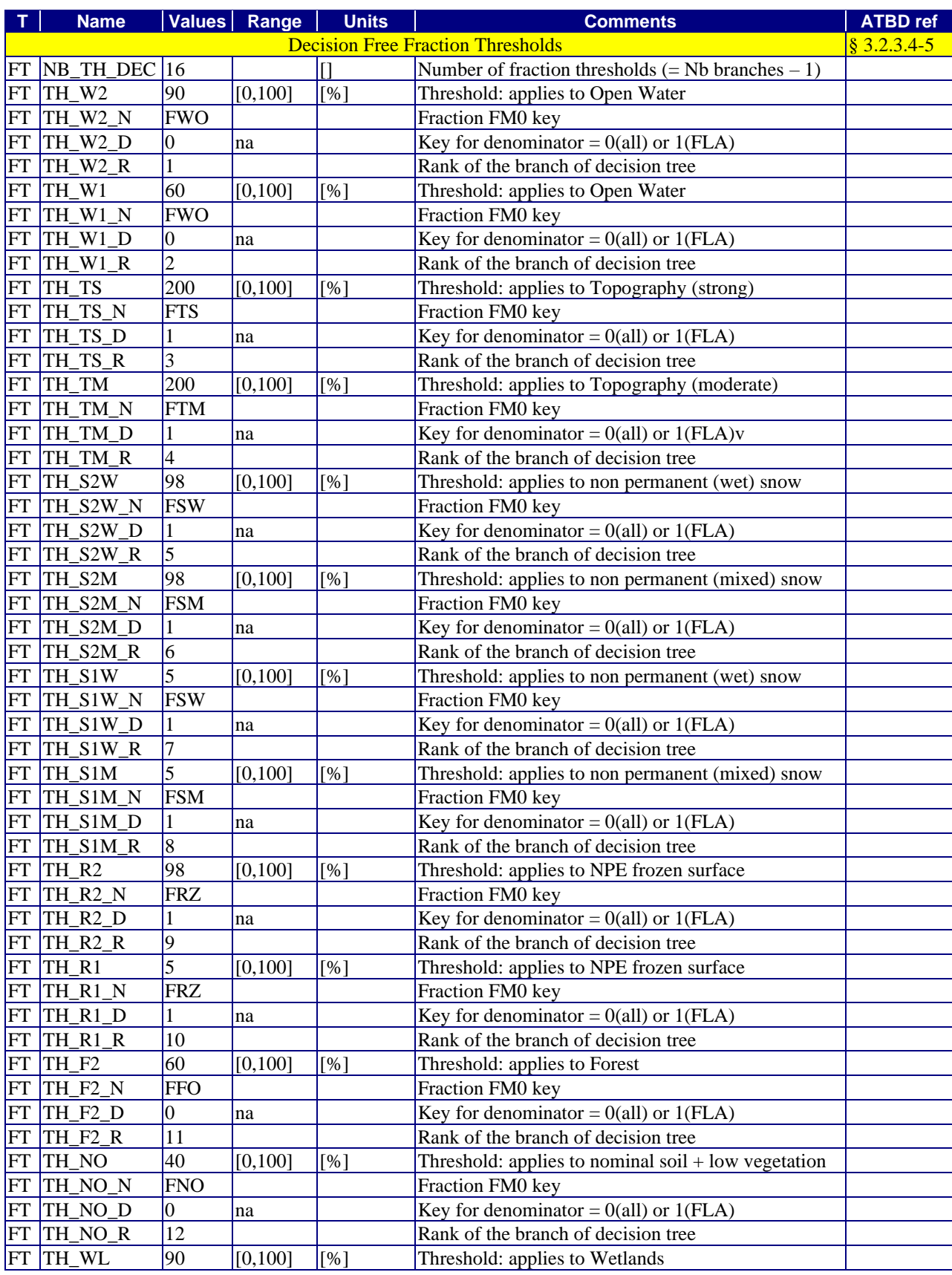

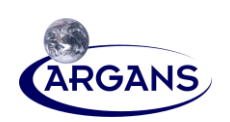

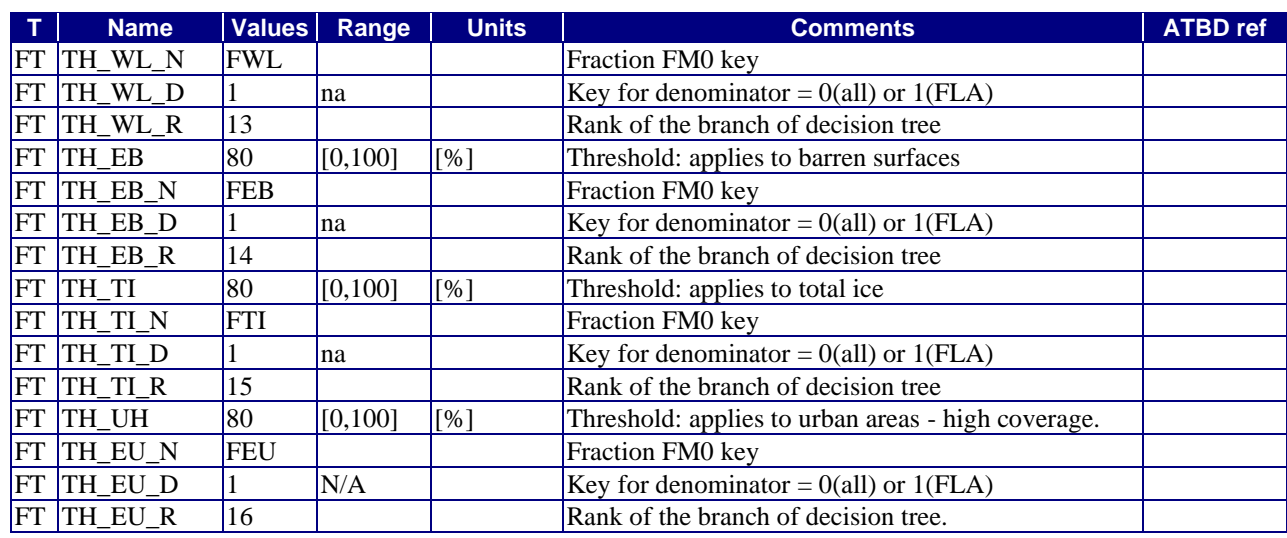

#### **Table 42. Decision Tree Model Selection**

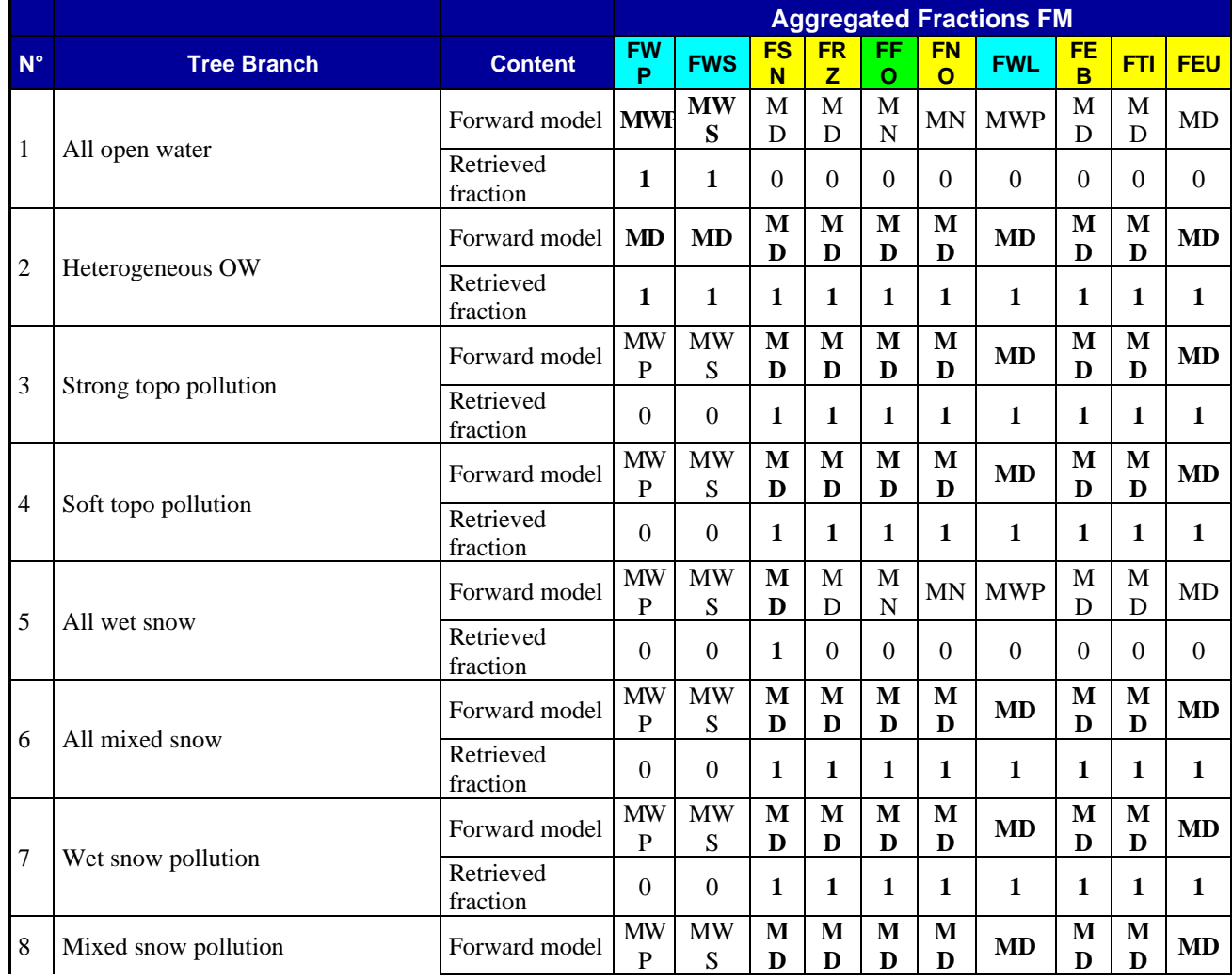

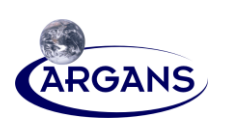

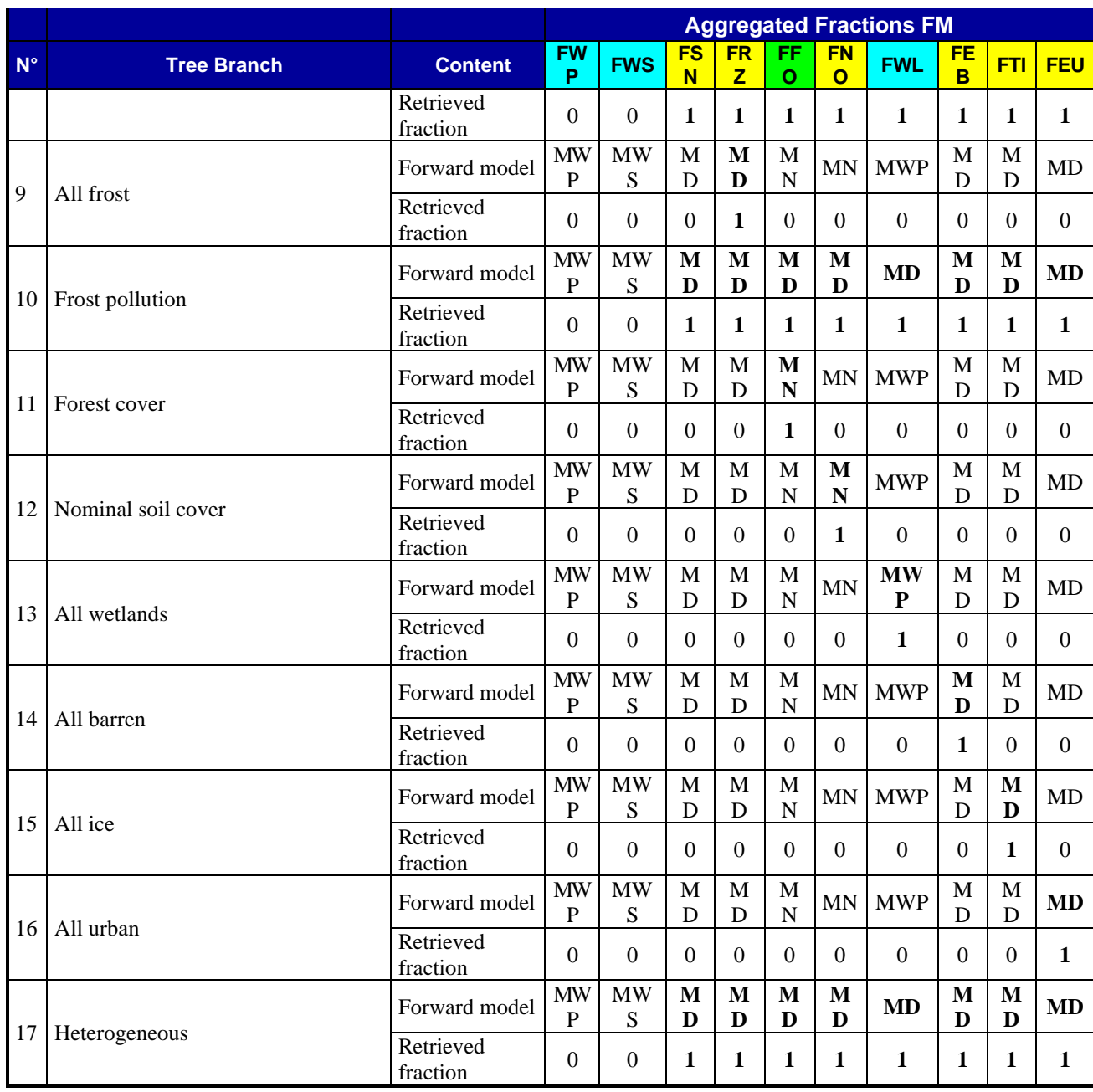

50

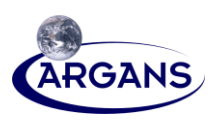

### **3.3.4.2 Decision Tree Stage Two**

**Table 43. Parameter List for Second Stage of Decision Tree**

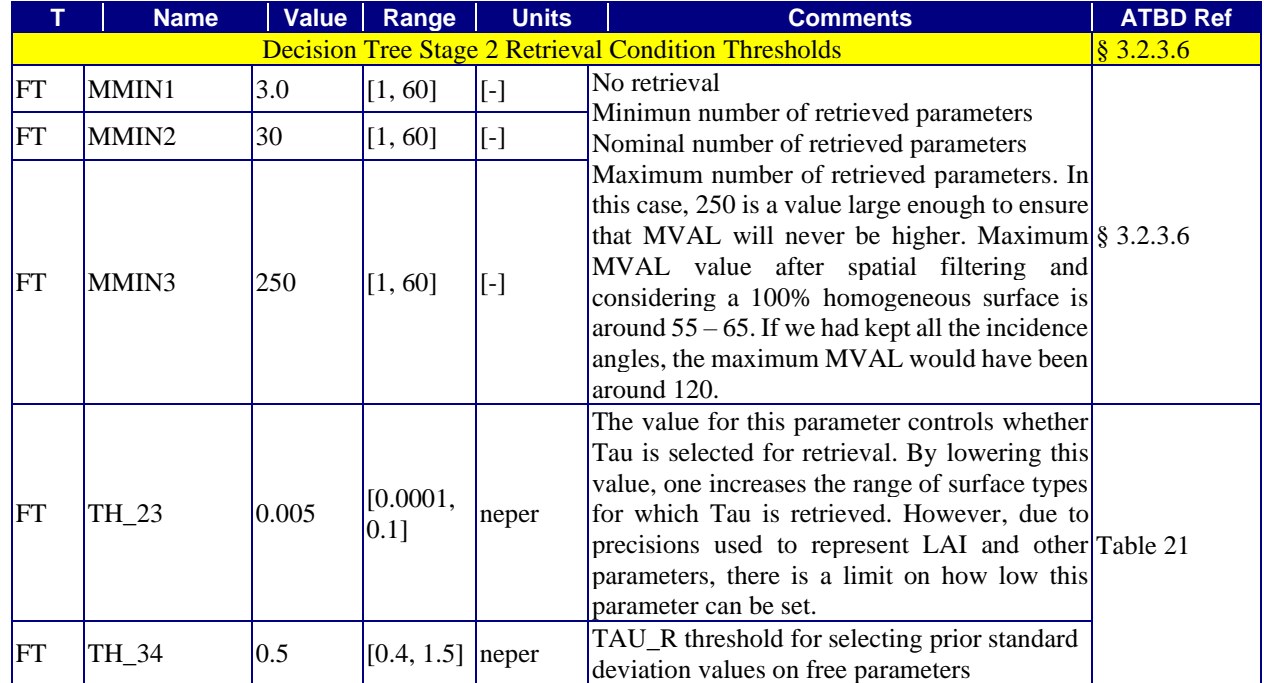

### **Table 44. Prior Standard Deviations for Second Stage of Decision Tree**

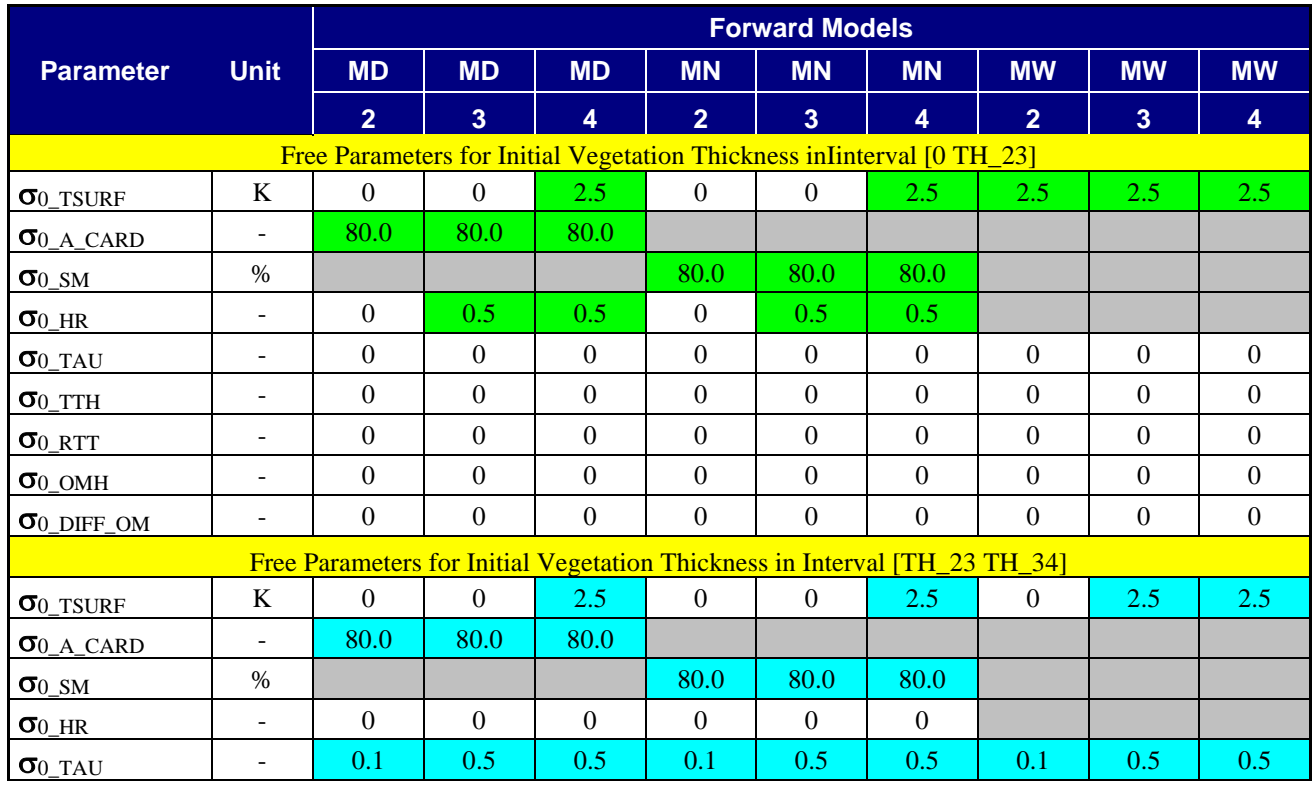

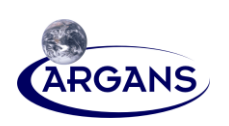

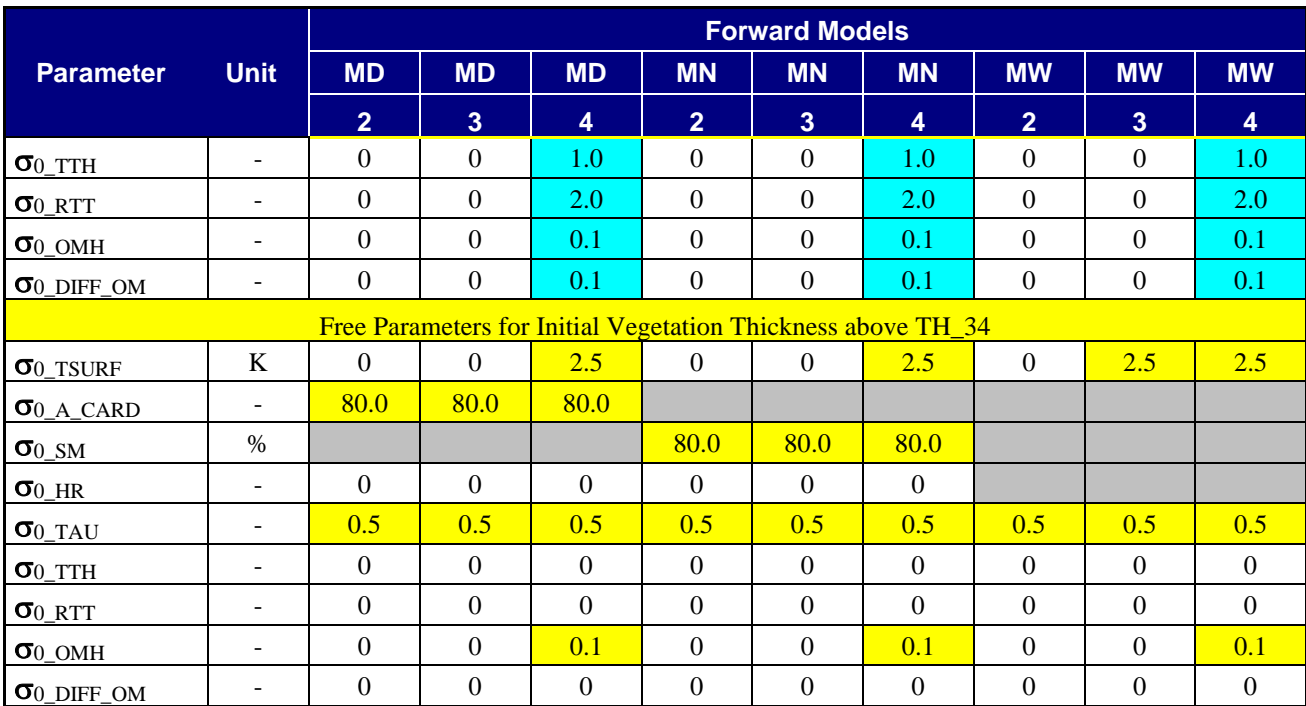

# **3.3.5 Iterative Retrieval**

### **Table 45. Parameter List for Iterative Retrieval Algorithm**

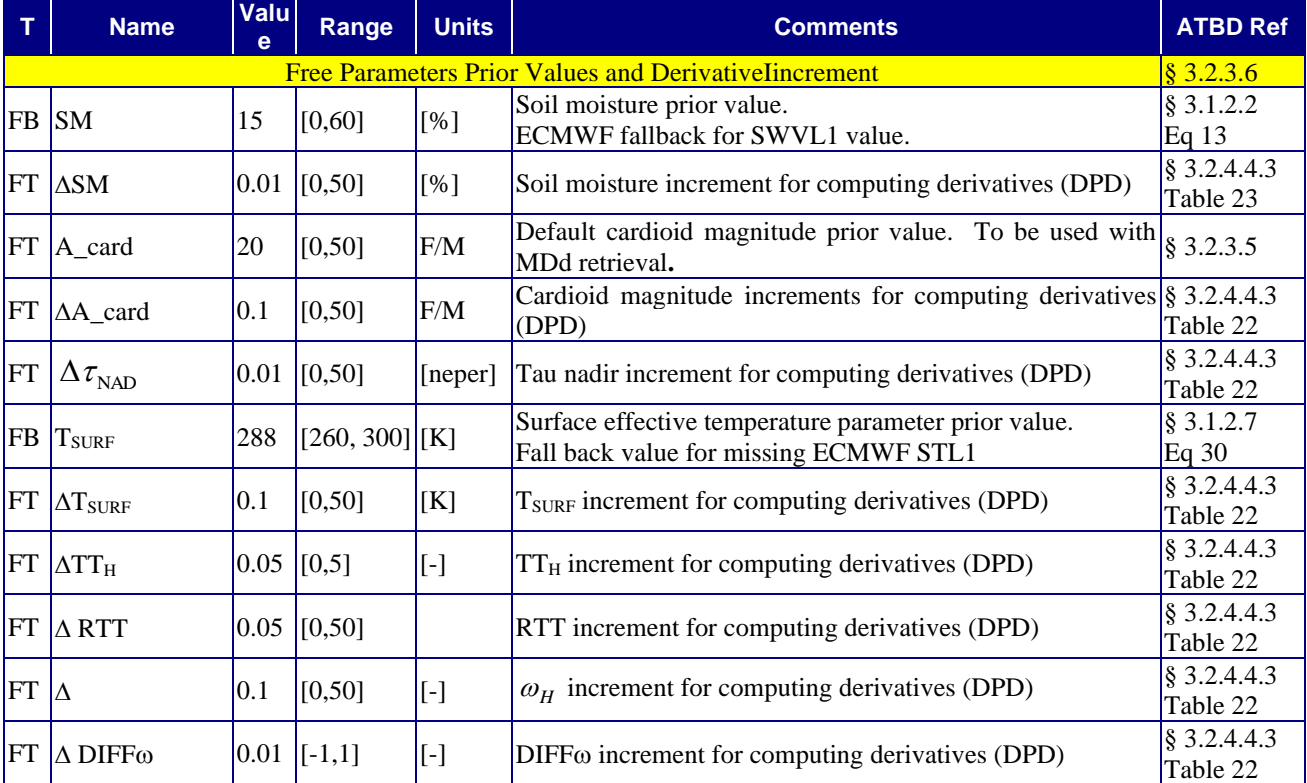

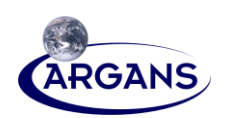

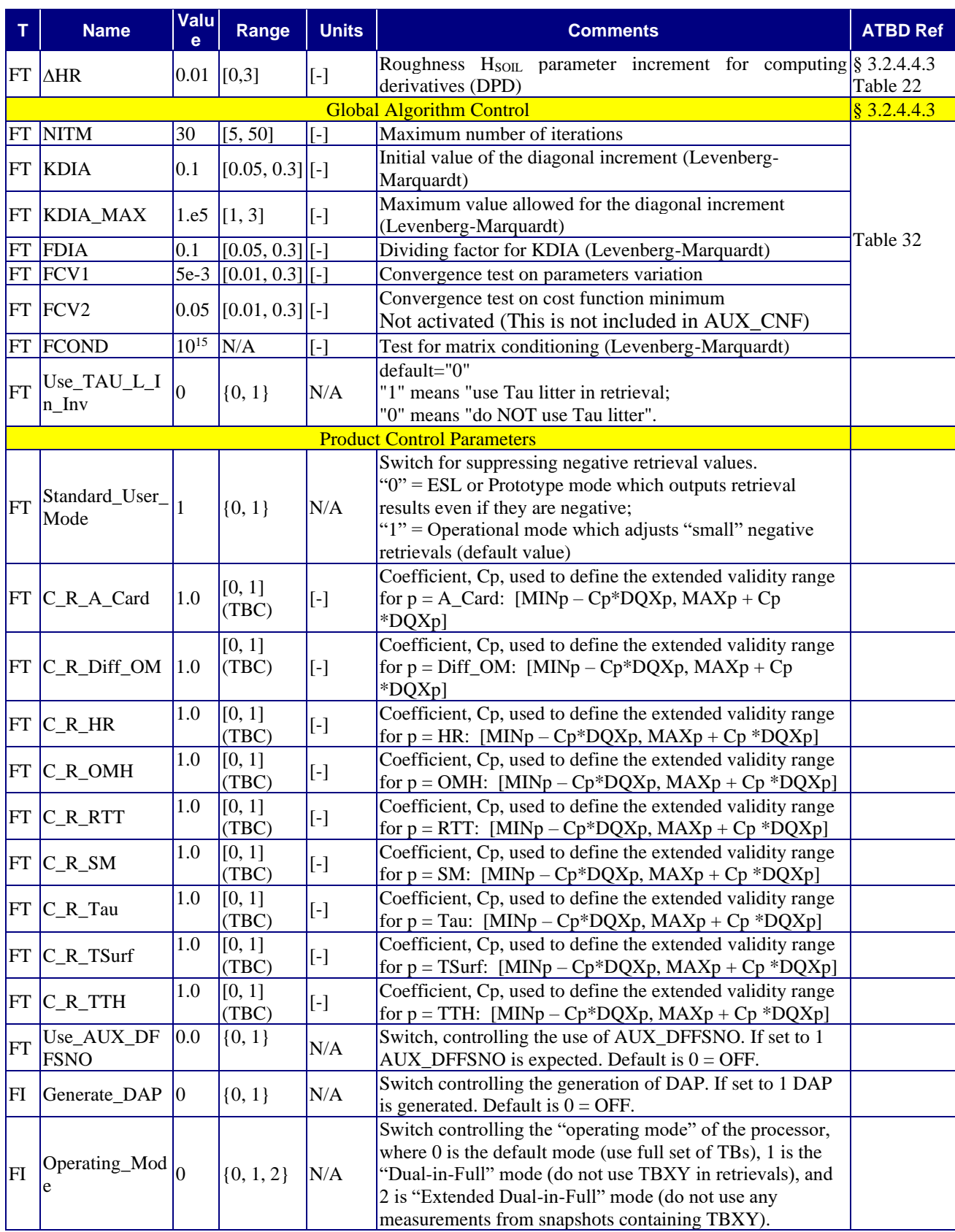

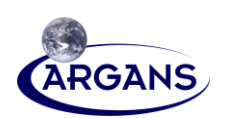

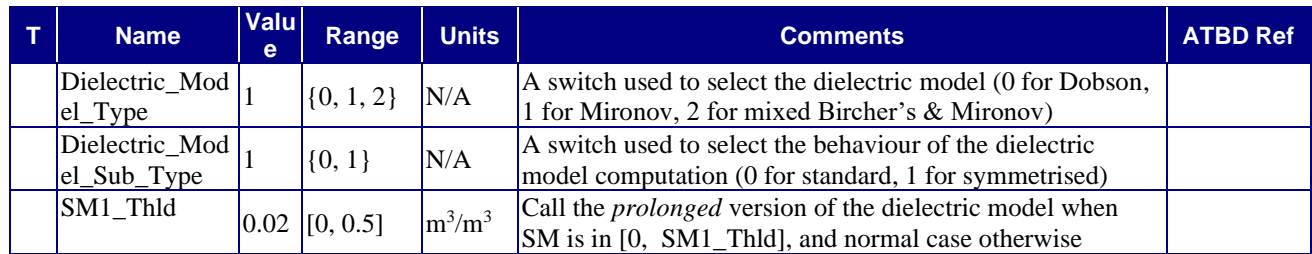

## **3.3.6 Post-Processing**

#### **Table 46. Quality Control and Diagnostics**

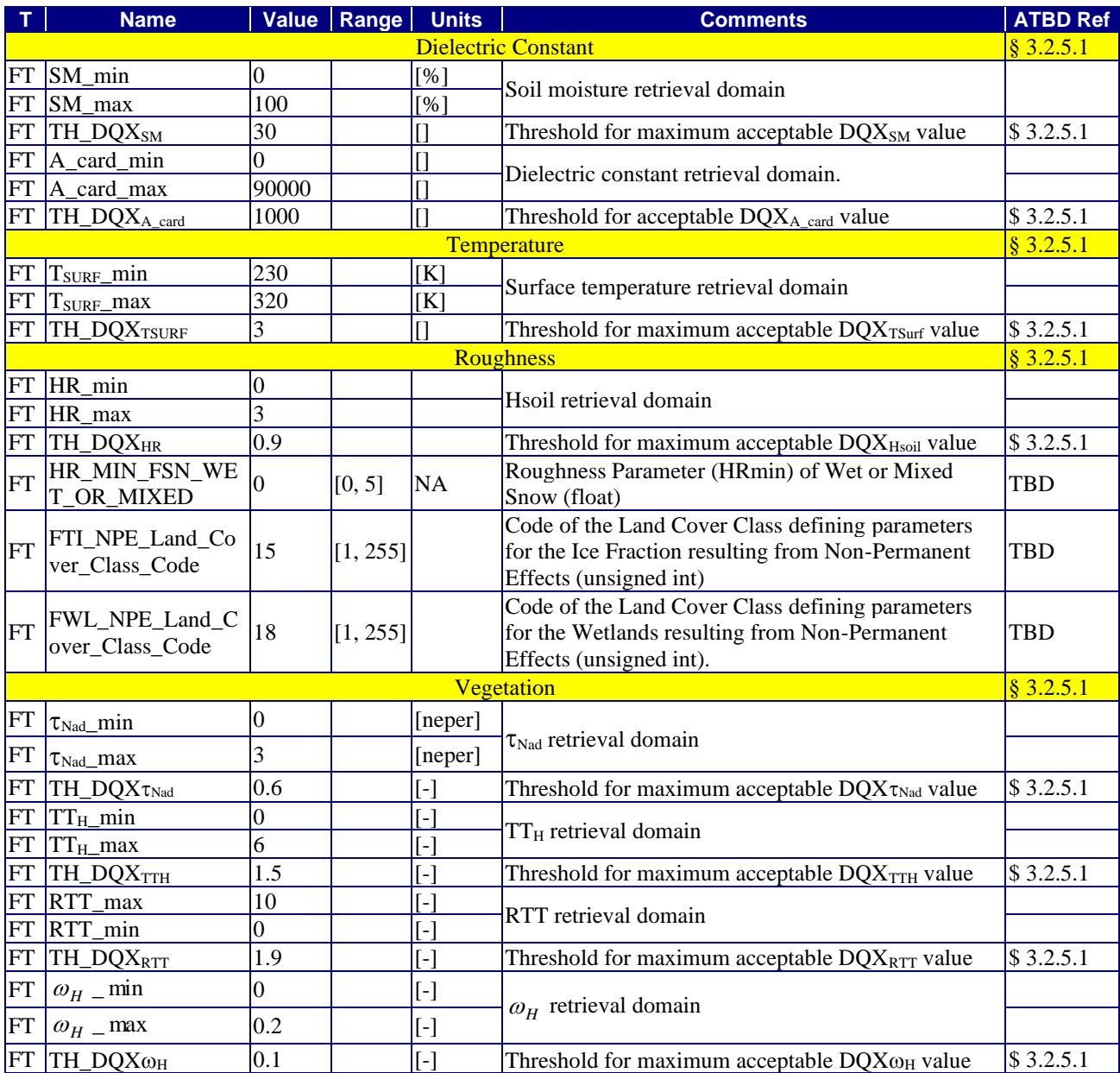

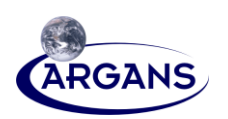

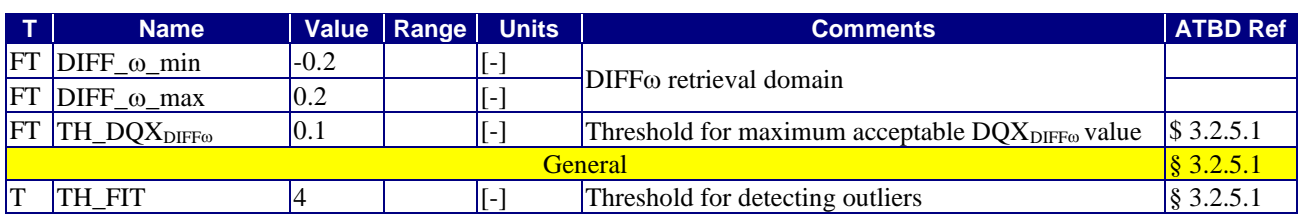

#### **Table 47. PCD Quantities**

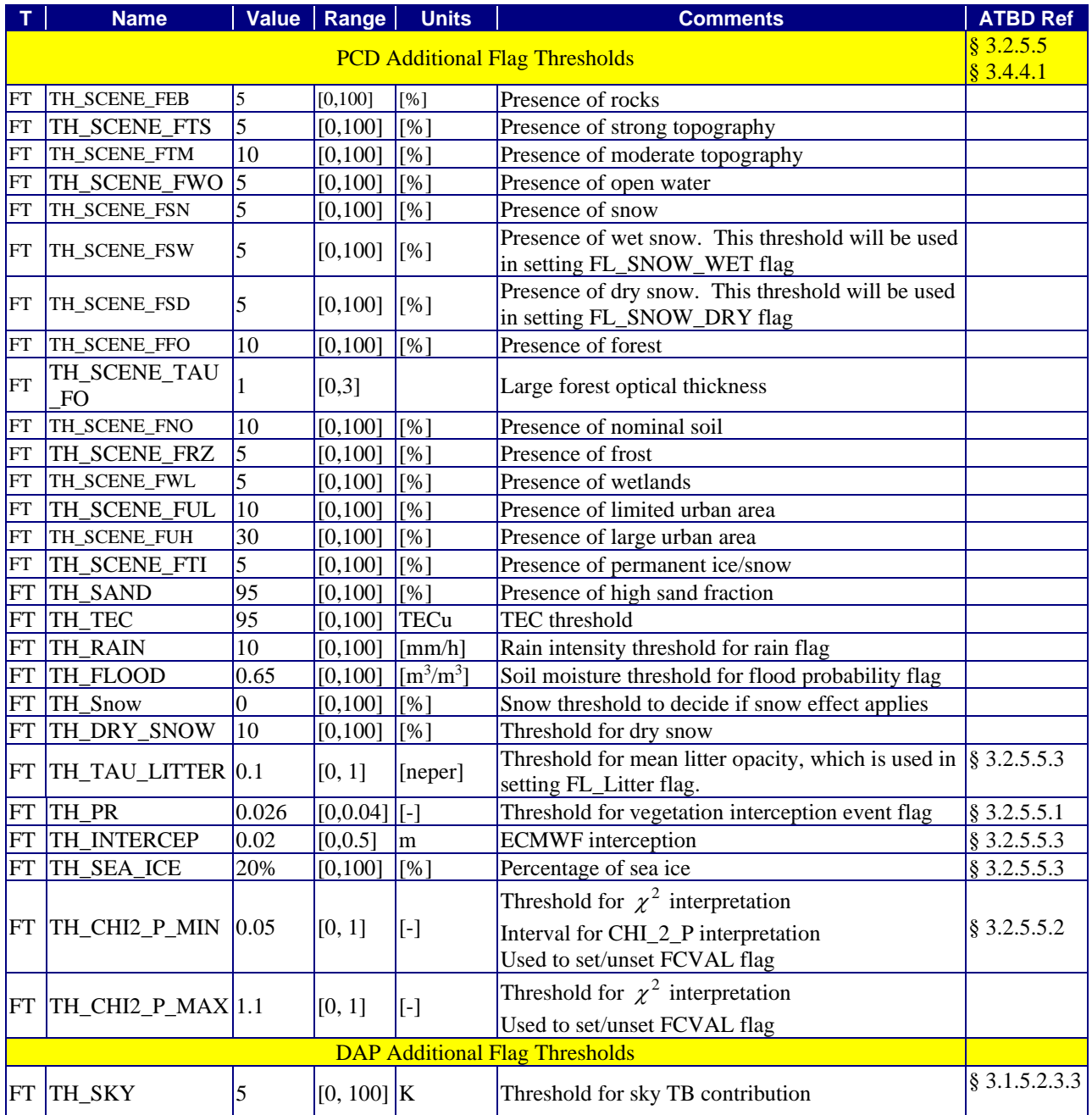

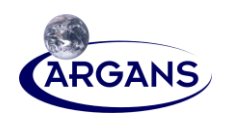

#### **Table 48. Other Control Parameters**

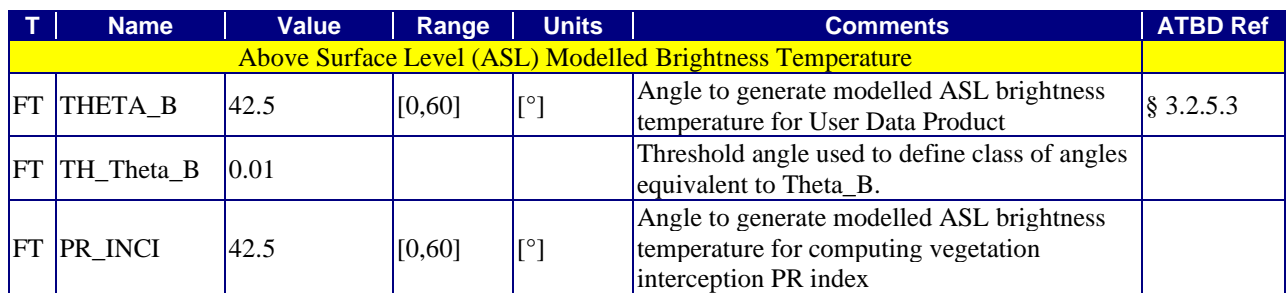

#### **Table 49. Overall Quality**

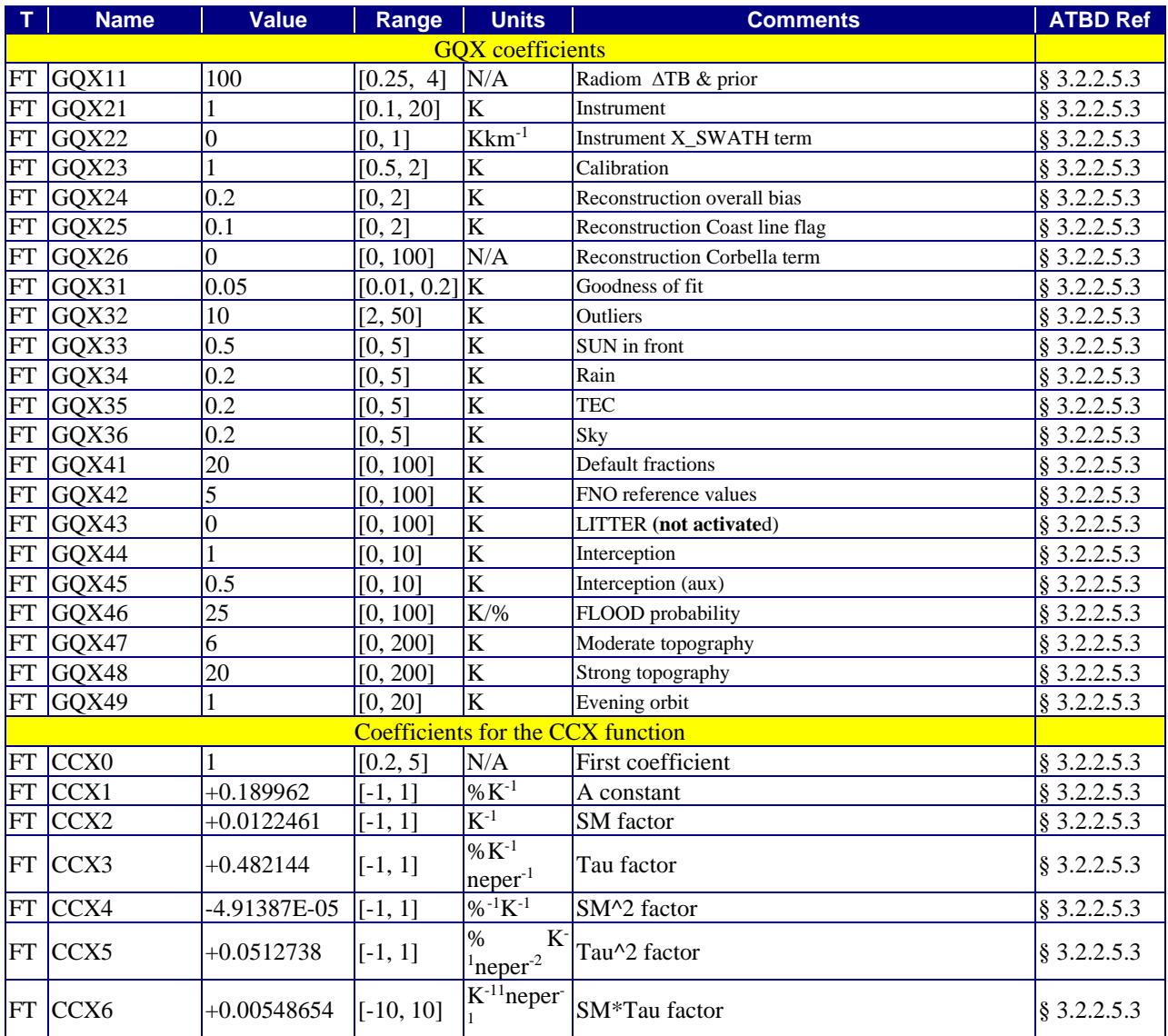
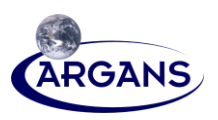

# **3.3.7 Overall L2 Processing**

[1] This table gives global values that control the whole L2 process (e.g. switches).

### <span id="page-72-0"></span>**Table 50. Overall L2 Processing**

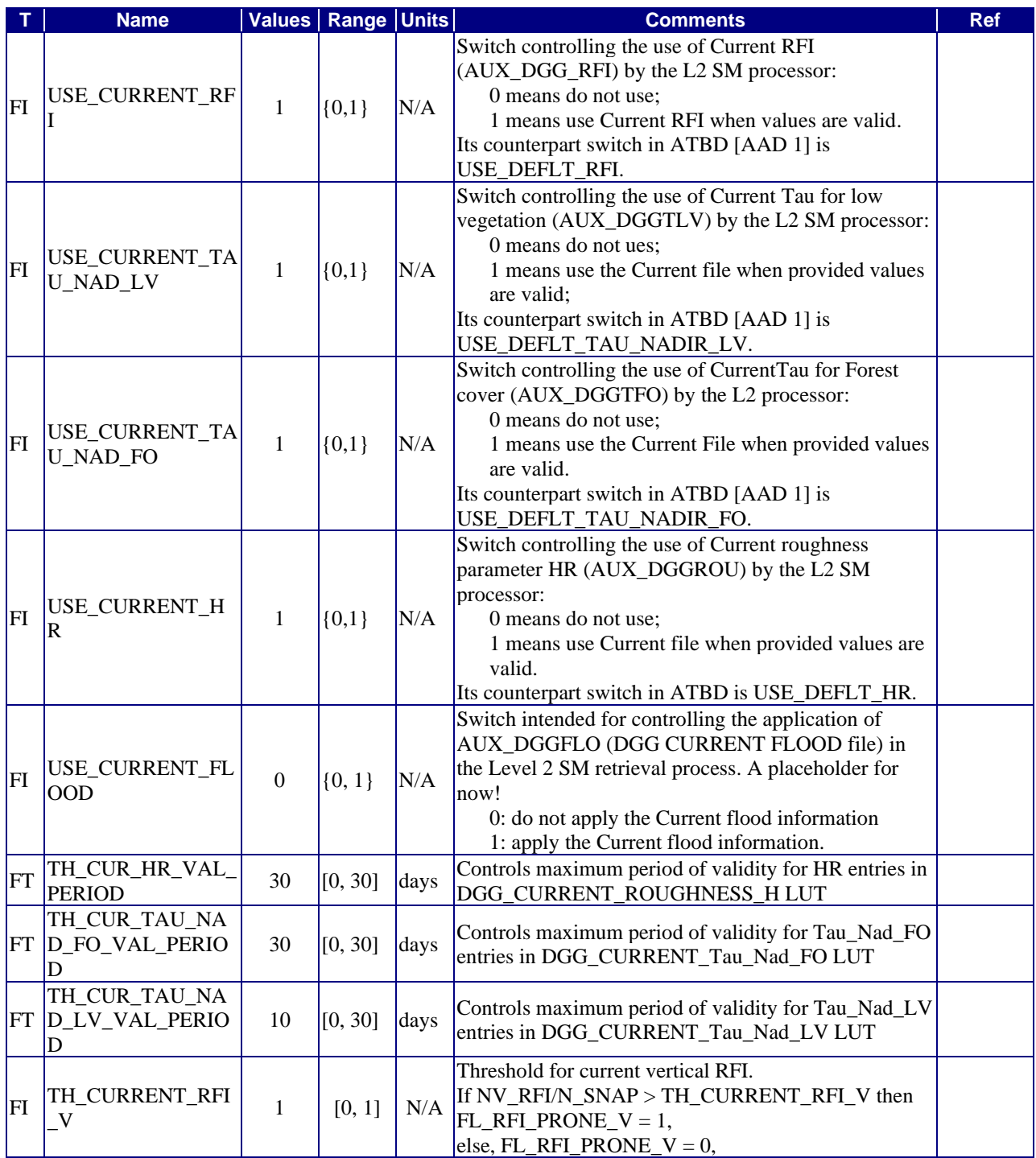

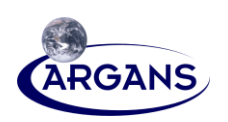

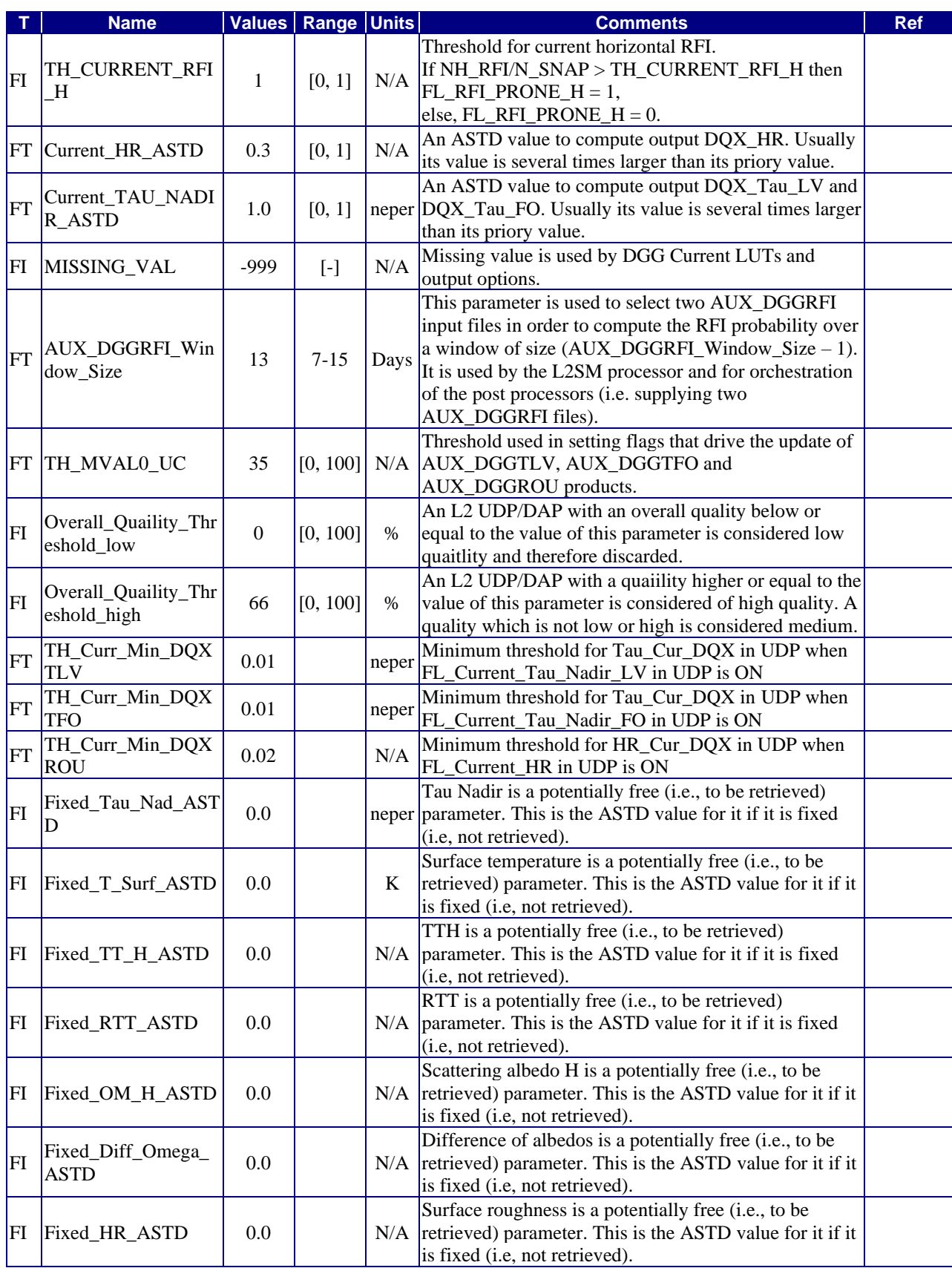

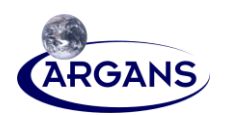

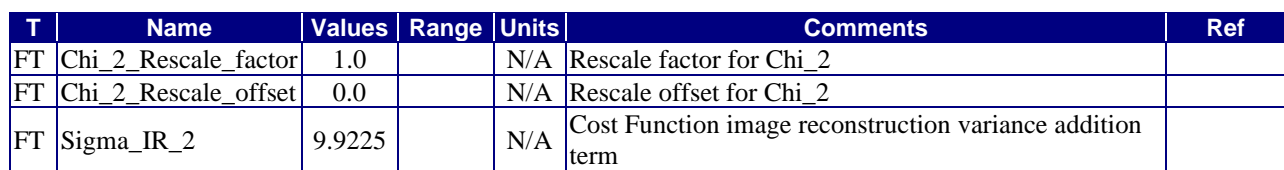

59

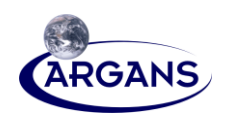

# **Appendix A – ECMWF Auxiliary Evolving Data**

- [1] The proposed following synthesis of ECMWF products is built from the analysis of the information obtained from ECMWF and from the auxiliary table that resulted from the harmonization meeting.
- [2] Direct outputs of forecast model products are considered the only ones that will produce a timely availability every 3 hours.

# **A.1 Data Availability**

- [1] The following tables list all ECMWF data required for SML2PP.
- [2] The availability of those parameters has been checked against MARS request on forecast stream on a 3-hourly basis; thus, all of parameters (except TP) are available upon demand.
- [3] There is still only one ambiguity with regard to the Total Precipitation (TP) parameter, which ESL failed to find in forecast and even analysis, although it is supposed to be there. For now, ESL replaces it (equivalently) by the sum of LSP and CP parameters but will continue investigating the matter since one parameter is better than two.

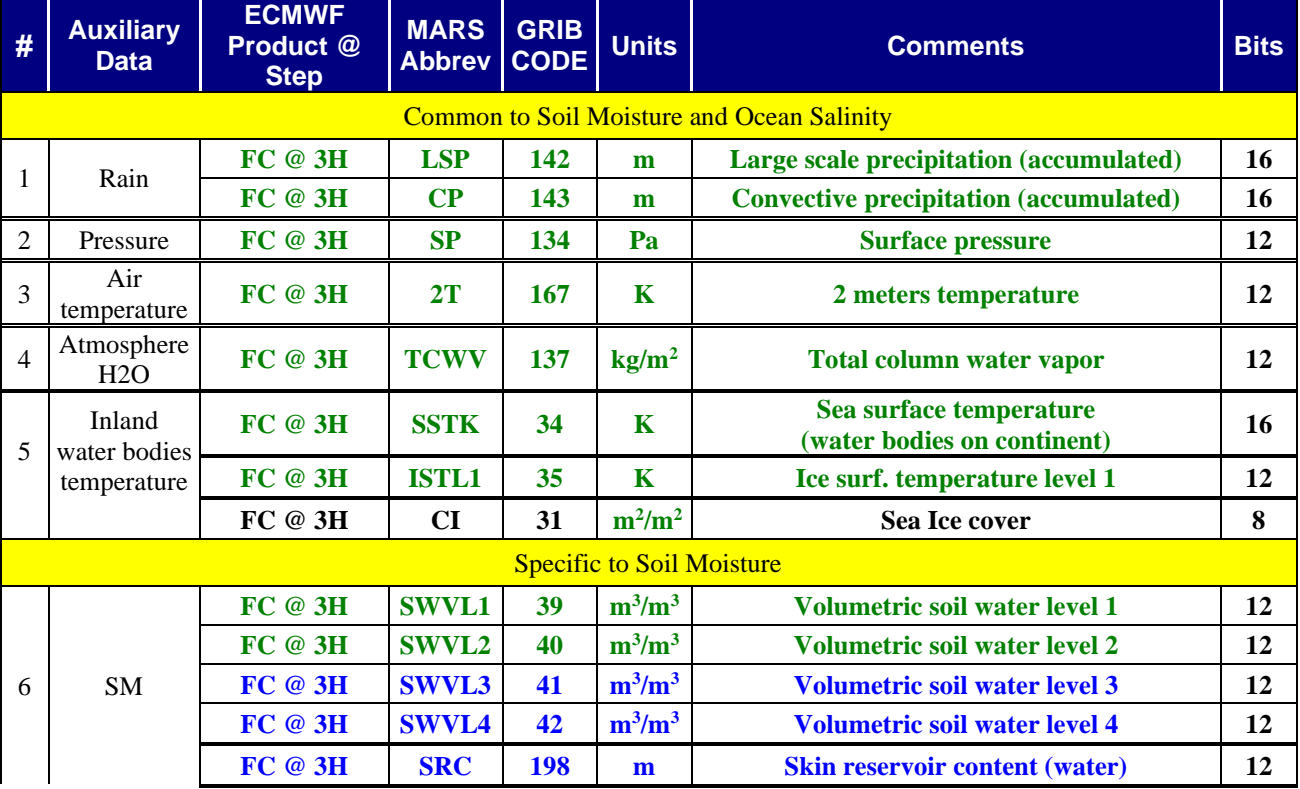

### <span id="page-75-0"></span>**Table 51. SMOS L2 Auxiliary Evolving Data v.s. ECMWF Products<sup>2</sup>**

<sup>2</sup> Green rows are 1<sup>st</sup> priority products: they are clearly identified to be required now.

**Blue rows** are 2<sup>nd</sup> priority products: they are clearly identified to be valuable but for future use.

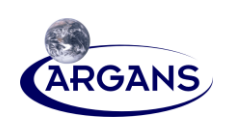

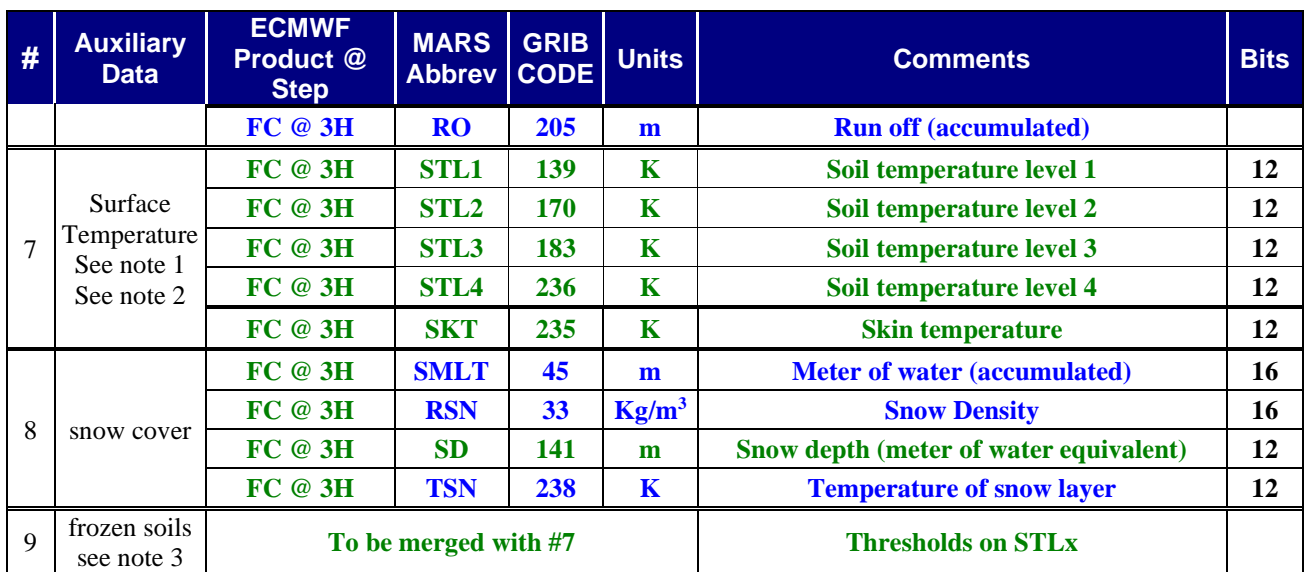

- [4] *Notes concerning surface layers:* According to IFS documentation for the current CY28r1 model, (Part IV: Physical Processes => Chap 3: Turbulent Diffusion and Interactions with the Surface, and Chap. 7: Land Surface Parameterization) [ORD 6], the following clarifications may be useful in interpreting some of the above parameters:
	- 1. The skin forms the interface between the soil and atmosphere. Over land, the skin temperature is in thermal contact with a four-layer soil expanse or with a single-layer snow mantle overlying the soil. The TESSEL (Tiled ECMWF Scheme for Surface Exchanges over Land) scheme defines up to 8 tile fractions that connect the lowest atmospheric model (10m) to the PBL (Planetary Boundary Layer). There are 6 fractions over land: bare ground, low and high vegetation, intercepted water, shaded and exposed snow; and 2 fractions over sea and freshwater bodies: open and frozen. Each individual tile fraction has its own properties defining separate heat and water fluxes used in an energy balance equation solved for the tile temperature.

The average temperature (on tile fractions) is given by SKT. For vegetated surface, the average corresponds to the canopy temperature.

- 2. Sub-surface layers correspond to the following depths (m): layer  $1 = [0, 0.07]$ , layer  $2 = [0.07$ , 0.21], layer  $3 = [0.21, 0.72]$ , and layer  $4 = [0.72, 1.89]$ .
- 3. Frozen soil must be accounted for in resolving the soil equations. The formulation uses three states, starting from no ice present if  $T>T_0+1$ , to mixed if  $T_0-3 < T < T_0+1$ , and finally to no free water if  $T < T_0-3$ .  $T_0$  is the freezing point of pure water.

# **Table 52. ECMWF Products Use for SML2PP**

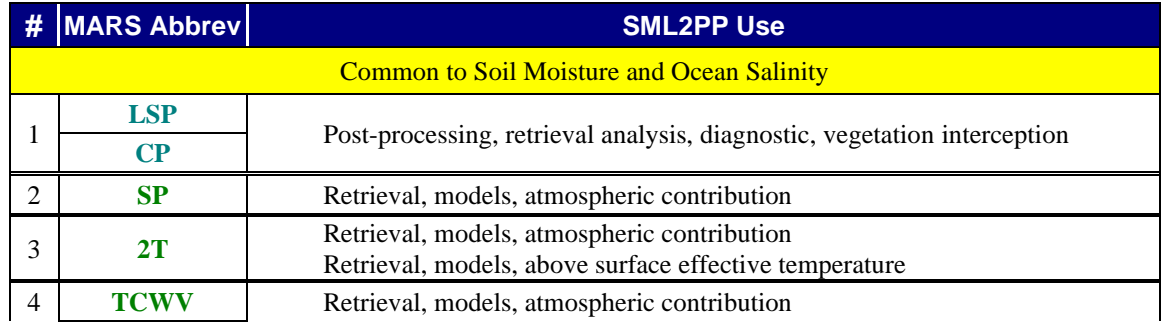

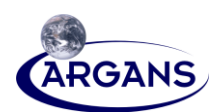

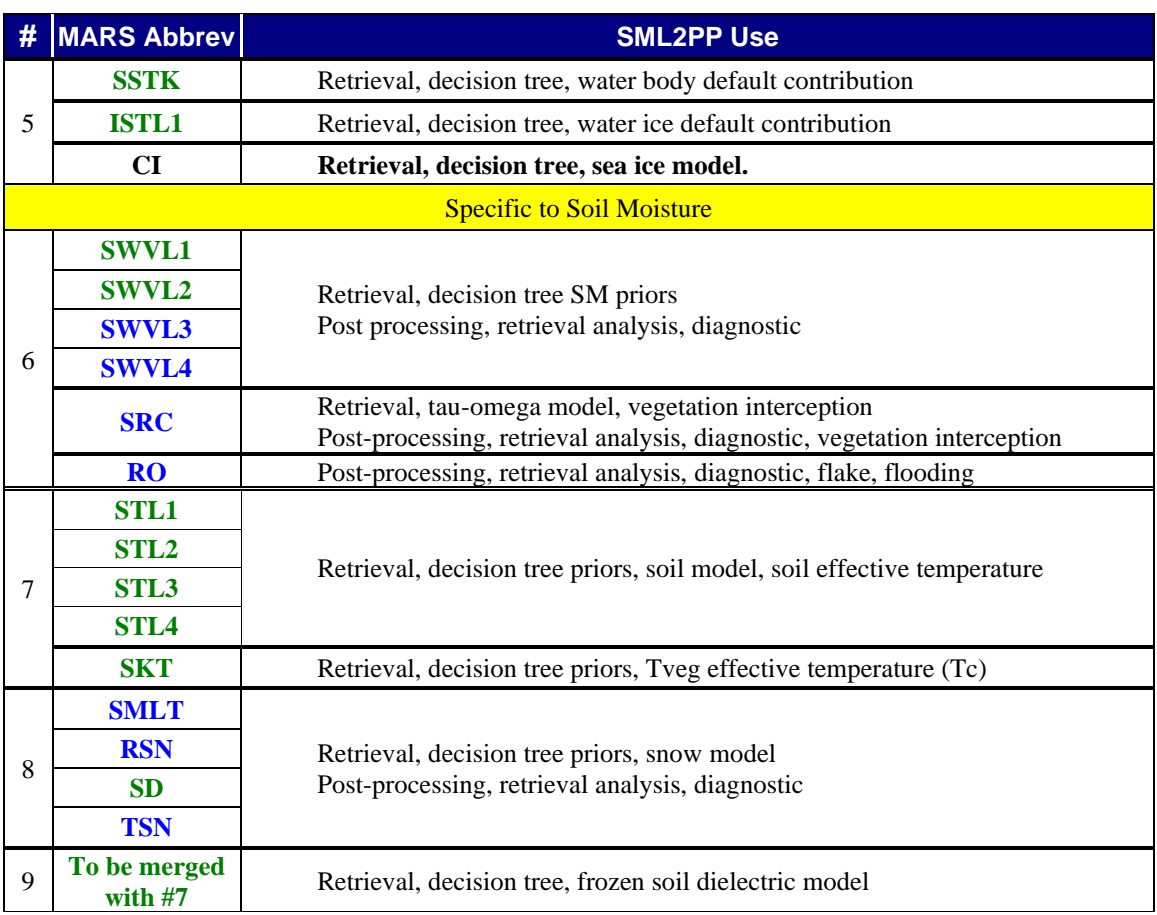

# **A.2 Requested Products Summary**

- [1] This section summarizes all the data needed by SML2PP. Those data consist of a list of GRIB codes from the **ECMCF local Table 128** within the associated ECMWF data stream source.
- [2] We also give a first assessment of data size on the basis of the GRIB format that gives a packed encoding of the fields with a variable number of bits. That data size will be fully stated as soon as the required products are firmly consolidated, and a real MARS request has been issued.
- [3] The data file size (in bits) is computed as follows:

*data*\_ *size* = *record*\_ *sizenumber* \_ *of* \_ *grid* \_ *pointsnumber* \_ *of* \_ *step* Where:

*record* size is the sum of all the number of bits associated with each required field,

- number\_of\_grid\_points is the number of points of the considered ECMWF surface grid (N256, N320 or future N400). The size of the fixed part of the files, header, table, etc. is not addressed here since it is very marginal.
- *Number\_of\_steps* is the number of 3-hourly steps that are to be retrieved in the same file, which could be basically 4; the fifth being the first step of the next forecast time validity.
- [4] **Note 1**: In the above computation, the size of the fixed part of the files (headers, tables) is not addressed since it represents a very small amount; a few hundred bytes at the most.

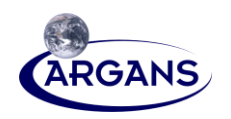

- [5] **Note 2**: The files sizes given in the tables of Sections A.2.x are calculated for **one** step and for **four** steps. These two file sizes give us the trade-off between either getting all of the data in a single fetch (which could take too much time with respect to orbital timeliness of SMOS) or submitting multiple smaller requests to ensure that data are fetched in the most timely manner possible.
- [6] Two options have been identified for consideration. The first is restricted to first-priority products (the **green colored** items fro[m Table 51\)](#page-75-0) and the volume of data is given in Section A.1. The second option extends the first option with second-priority products (the **blue colored** items from [Table](#page-75-0)  [51\)](#page-75-0), and the corresponding volume of data is given in Section A.2.1. Section A.2.2 gives the total amount of data taking both first-priority products and second-priority products into consideration.

# **A.2.1 First Priority ECMWF Products**

[1] This section presents the data volume of the first-priority ECMWF products. Those products are the **green colored** items from [Table 51;](#page-75-0) they are now for the current algorithm schemes **with the highest urgency possible**.

### **Table 53. ECMWF Data Sources & First Priority Products GRIB Codes**

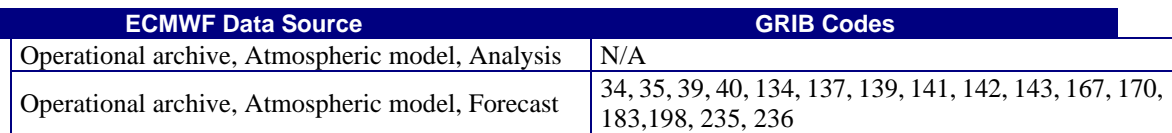

### **Table 54. Assessment of GRIB Files Sizes for First Priority ECMWF Products**

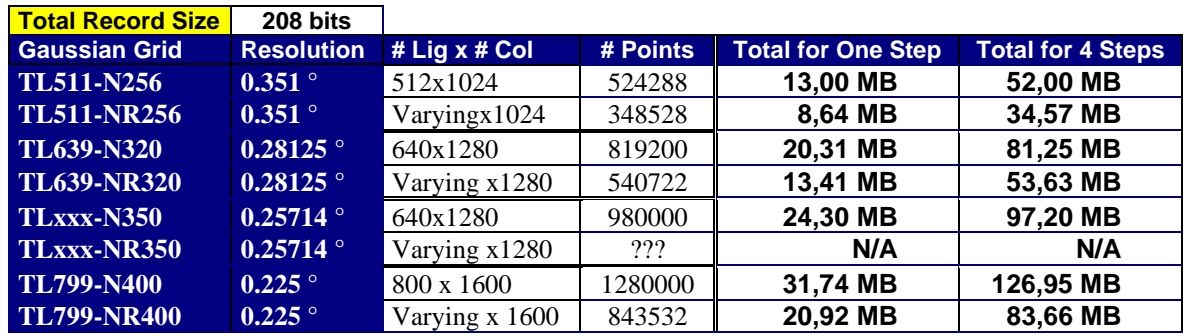

# **A.2.2 Second Priority ECMWF Products**

[1] This section gives the amount of data overload of the 2nd priority ECMWF products. Those products are the **blue colored** items from [Table 51;](#page-75-0) they are not of absolute need now but are foreseen to be potentially used by algorithms before launch.

### **Table 55. ECMWF Data Sources & Second Priority Products GRIB Codes**

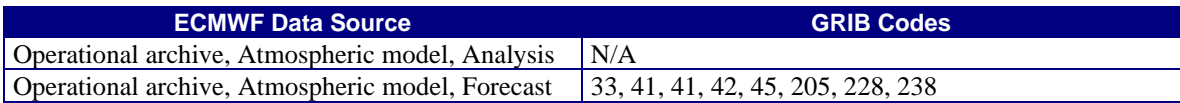

### **Table 56. Assessment of GRIB Files Sizes for Second Priority ECMWF Products**

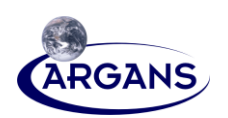

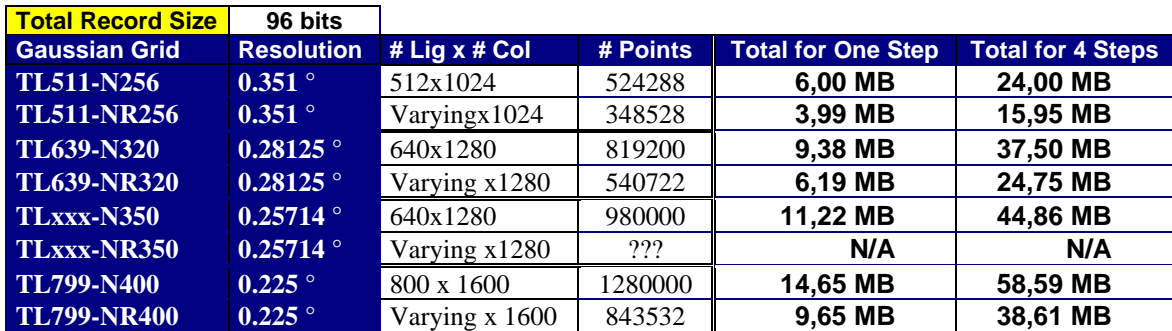

# **A.2.3 Total ECMWF Products**

[1] This section gives the total amount of data considering we keep both  $1<sup>st</sup>$  priority ECMWF product and 2nd priority ECMWF products.

### **Table 57. ECMWF Data Sources and First + Second Priority Products GRIB Codes**

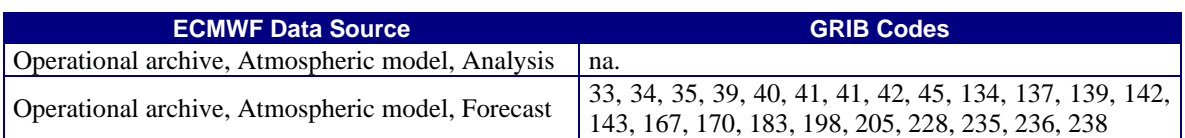

### **Table 58. Assessment of GRIB Files Sizes for First + Second Priority ECMWF Products**

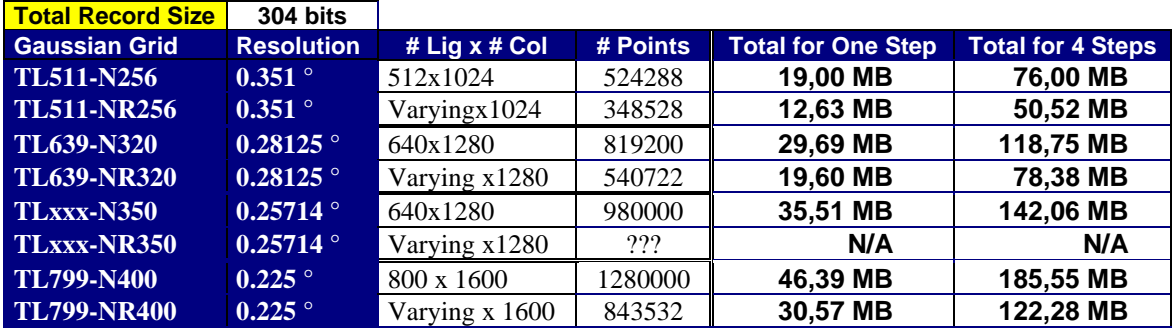

# **A.3 ECOCLIMAP 2004**

- [1] The ECOCLIMAP 2004 raw data set is based on a regular lat-lon grid that defines 21600x43200 points. The grid step corresponds roughly to 1 km x 1 km at the equator, but the longitude step decreases rapidly with the increase of latitude (north or south). At a latitude  $\varphi$ , a cell of the grid has a size of 1 km x  $cos(\varphi)$  km, at 60° of latitude the size is 1 km x 0.5 km.
- [2] The Ecoclimap data gives LAI (for year 2000 from the NDVI derived from the VEGETATION instrument) on the same grid and thus can serve as a fall back default in case of total (missing file) or partial (clouds) unavailability of LAI from evolving auxiliary data.

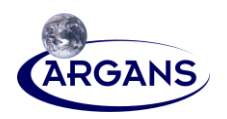

[3] From L2SM v06.50 onwards, ECOCLIMAP is not used in AUX\_DFFFRA or AUX\_LANDCL except for the land/sea mask in ECOCLIMAP which is used in AUX\_DFFFRA to split the water class from IGBP into saline and pure.

## **Table 59. ECOCLIMAP File Sizes**

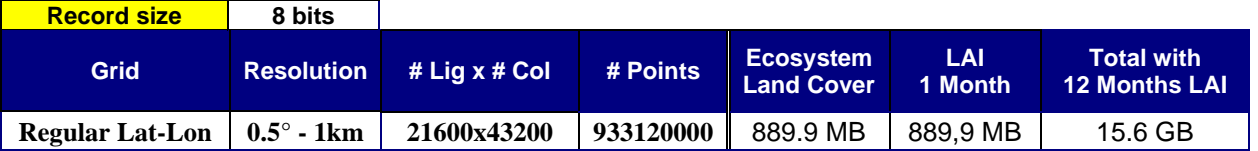

# **A.4 Soil Texture Data Base**

[1] The soil texture (sand and clay fraction) is taken from the Food and Agriculture Organization (FAO) information source at 10km of resolution [ORD 2].

#### **Table 60. FAO Sand and Clay Fraction File Sizes**

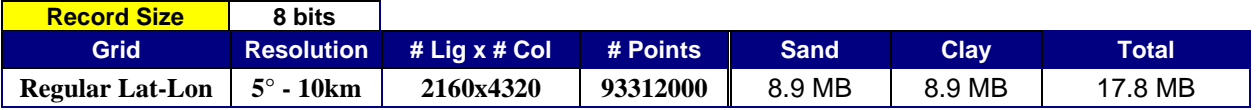

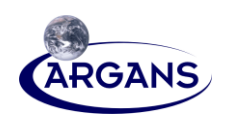

# **Appendix B – The Coherence and Cross-Reference Between TGRD and Level 2 Product Specification**

**B.1 Coherence Between TGRD and Level 2 Product Specification**

[1] The following table shows the conherence between the TGRD and Level 2 product specification [CAD 10].

### **Table 61. Mapping Table Between TGRD's LUTs and Level 2 Product Specification's ADP**

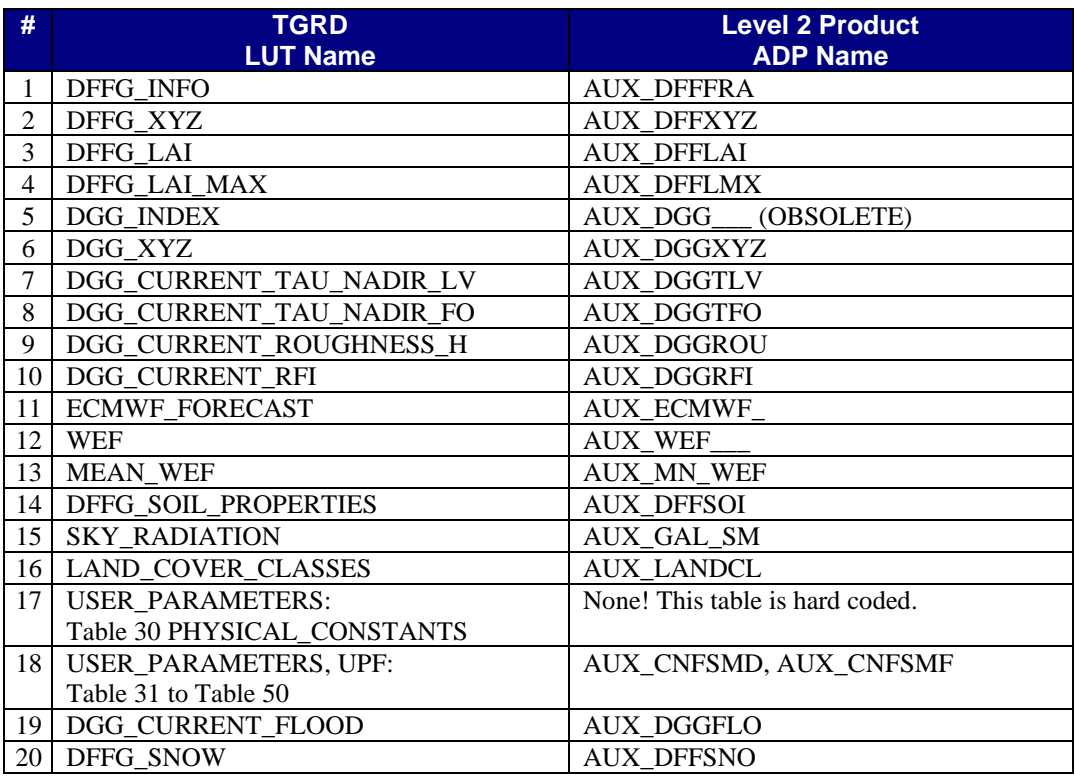

# **B.2 L2 Product Specification/TGRD Cross Reference for User Parameters**

- [1] [Table 62](#page-82-0) provides a cross reference between parameters in AUX\_CNFSM\_ (see [CAD 10]) and those in the current TGRD.
- [2] [Table 62](#page-82-0) was first created based on Array's IODD [AAD 8] where all components of a variable name are specified in upper case. In INDRA's Level 2 Specification [CAD 10] only certain componenets including acronyms and abbreviations are specified in upper case, whereas for legal word components only the first letter is capitalized. Therefore, the variable names in the first column are not case sensitive. Furthermore while a check was made between selected fields in the TGRD and the AUX\_CNFSM in [CAD 10], a complete consistency check between the two is an on-going task.

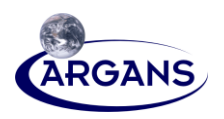

### <span id="page-82-0"></span>**Table 62. Level 2 Spec/TGRD Cross-Reference**

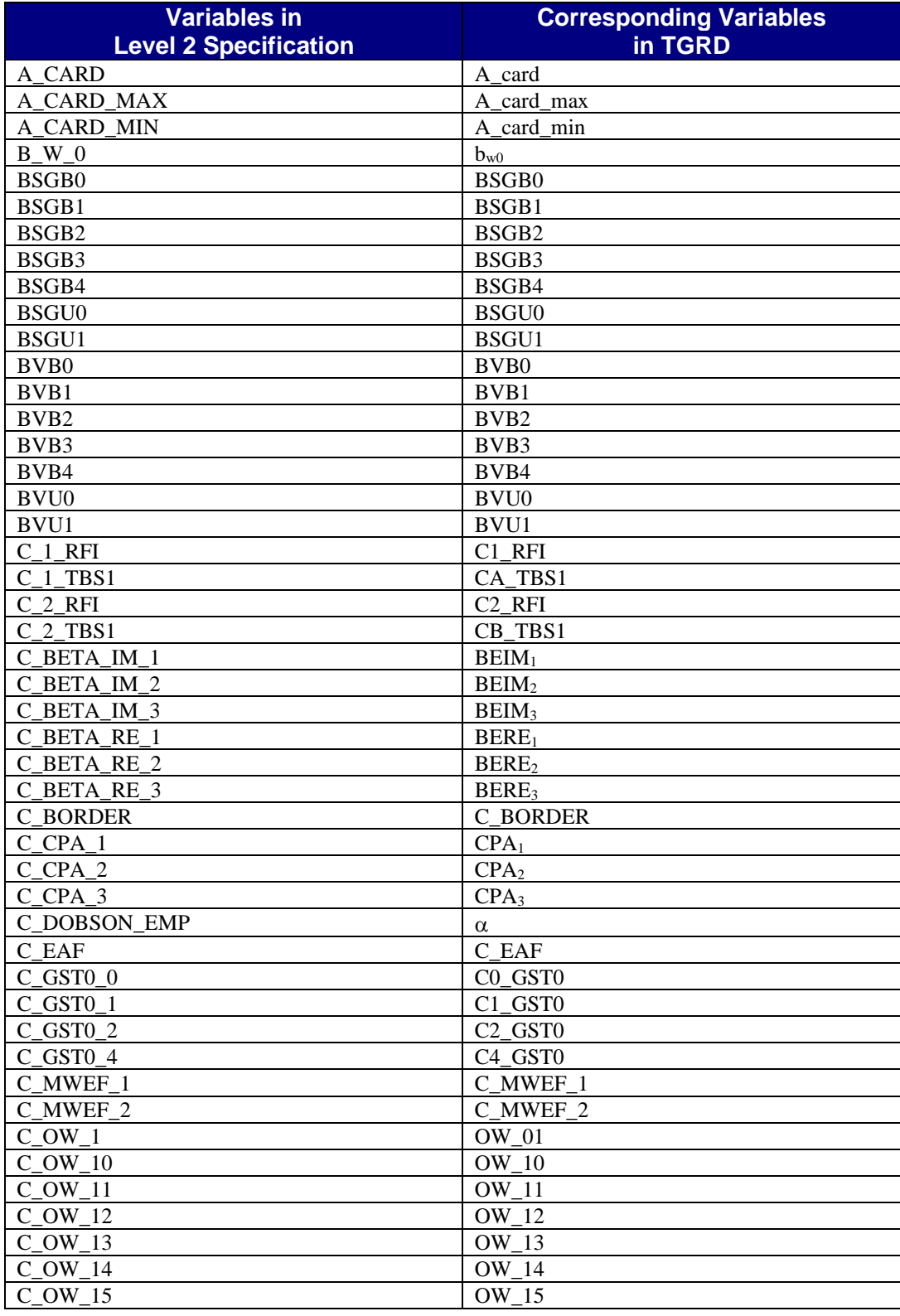

# **ARGANS Ltd.**

Page B-2

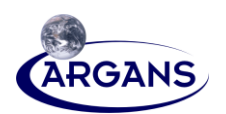

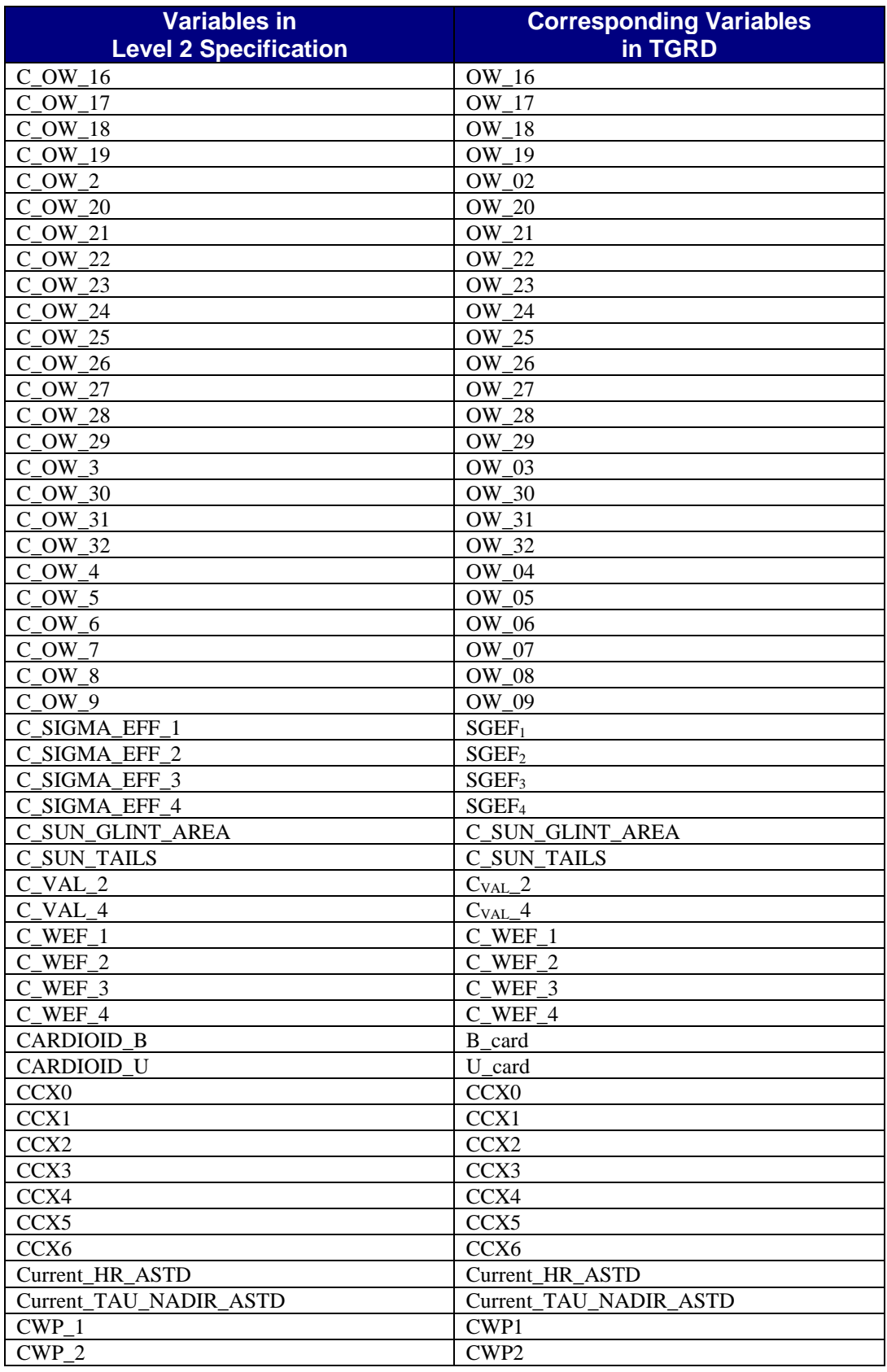

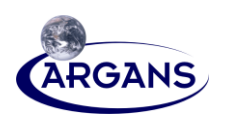

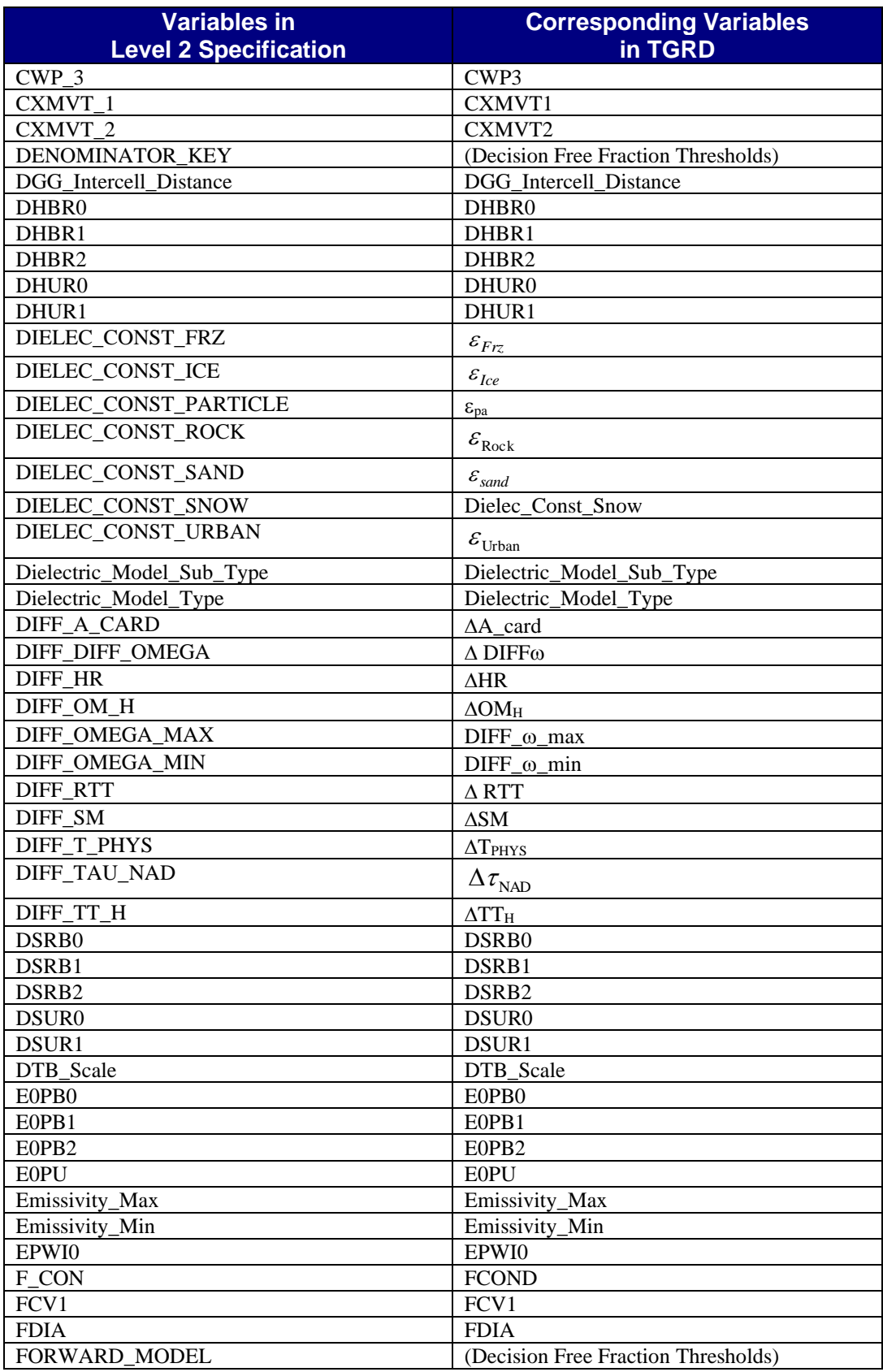

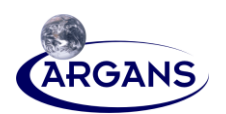

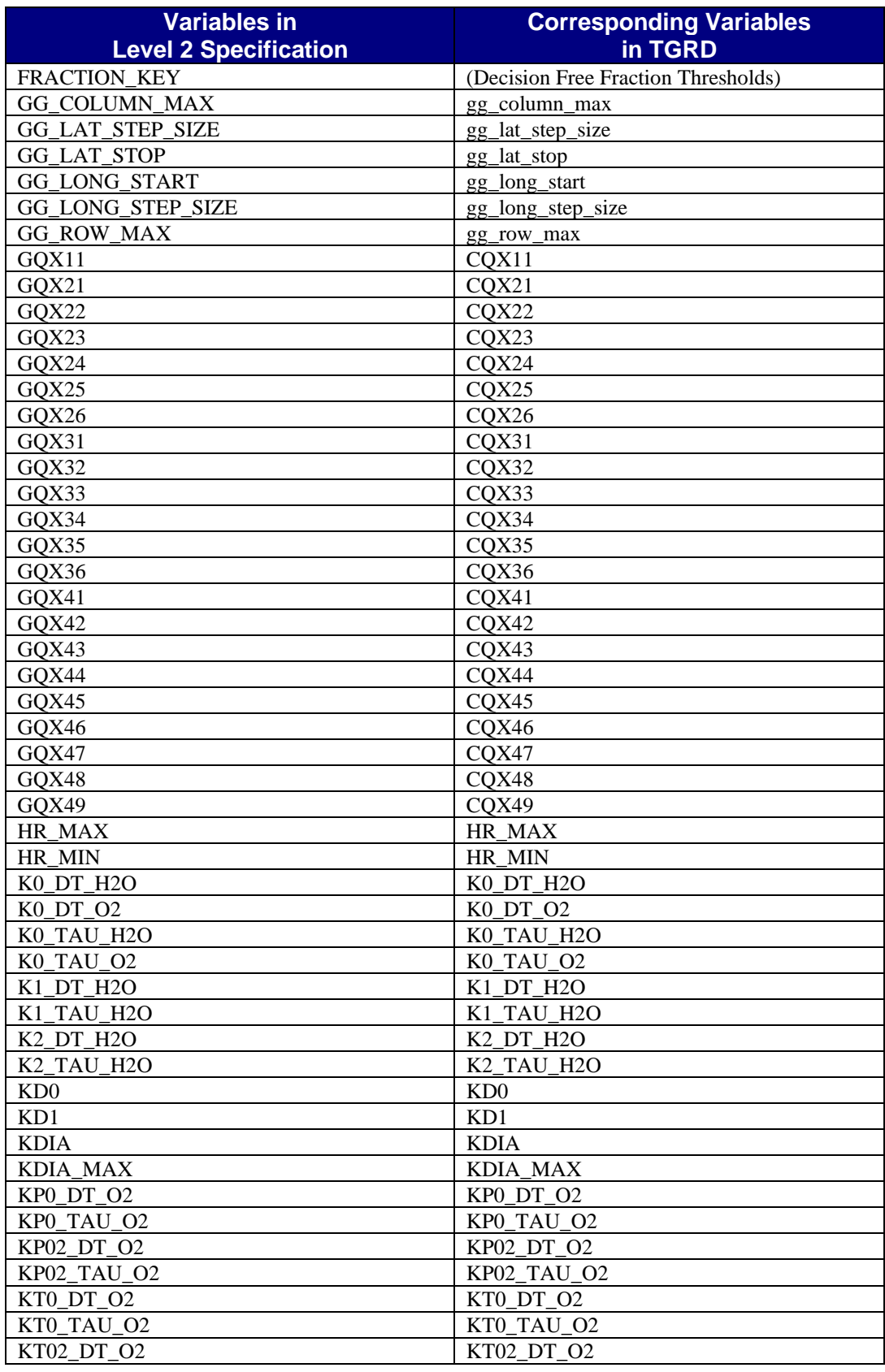

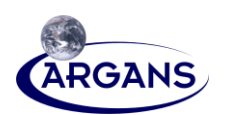

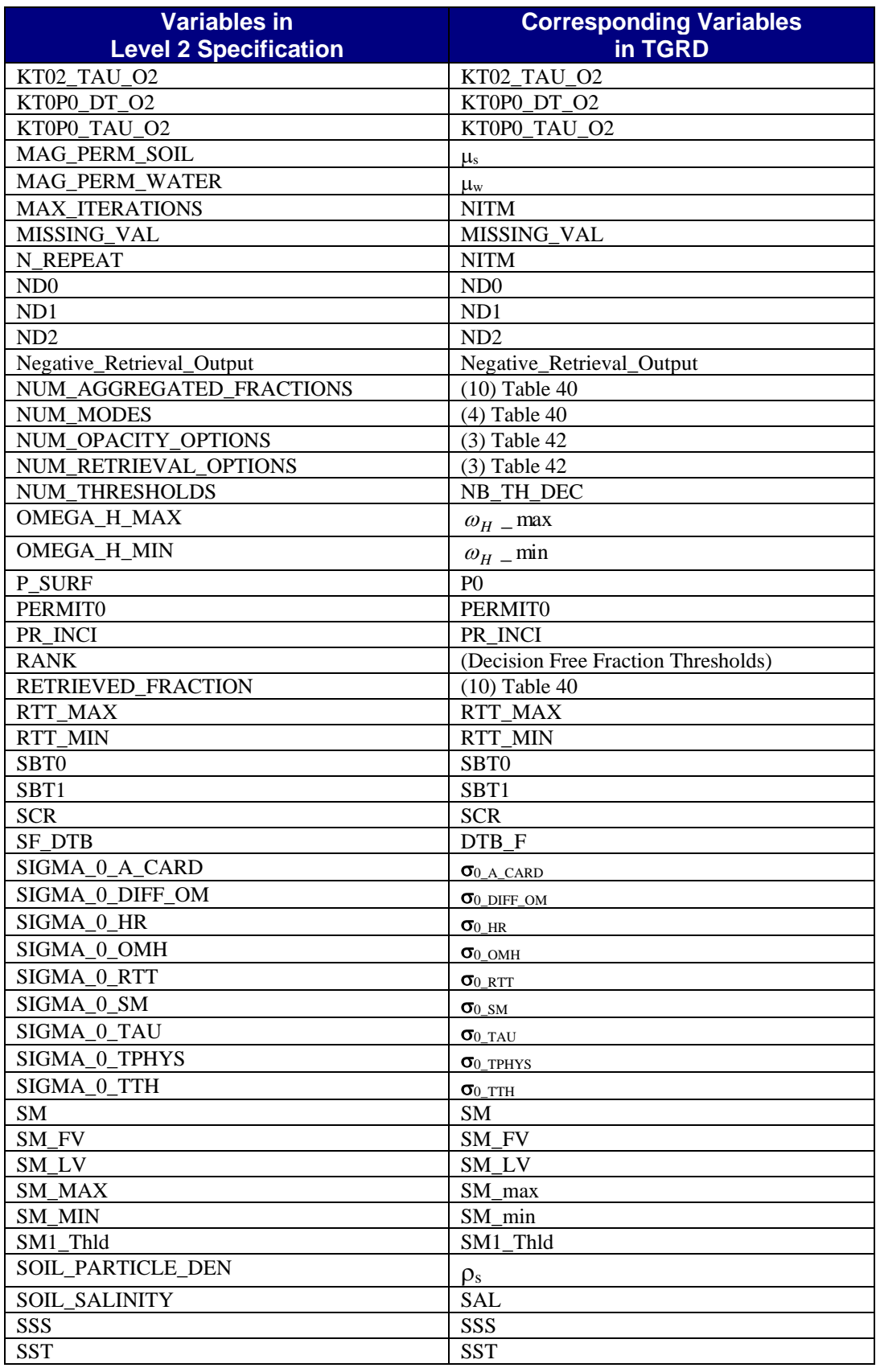

Page B-6

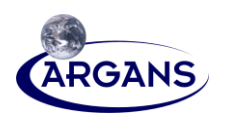

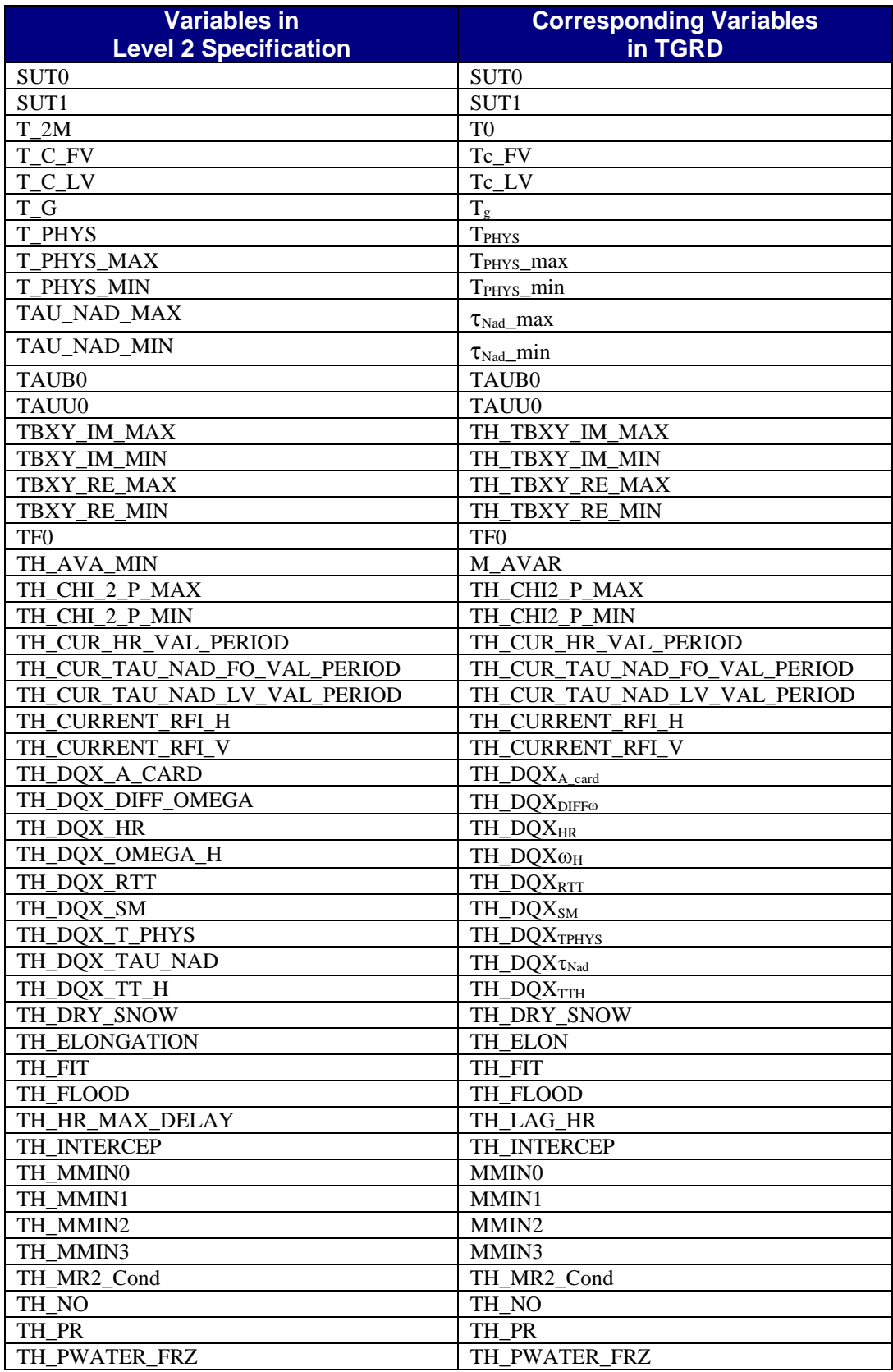

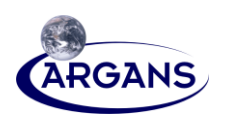

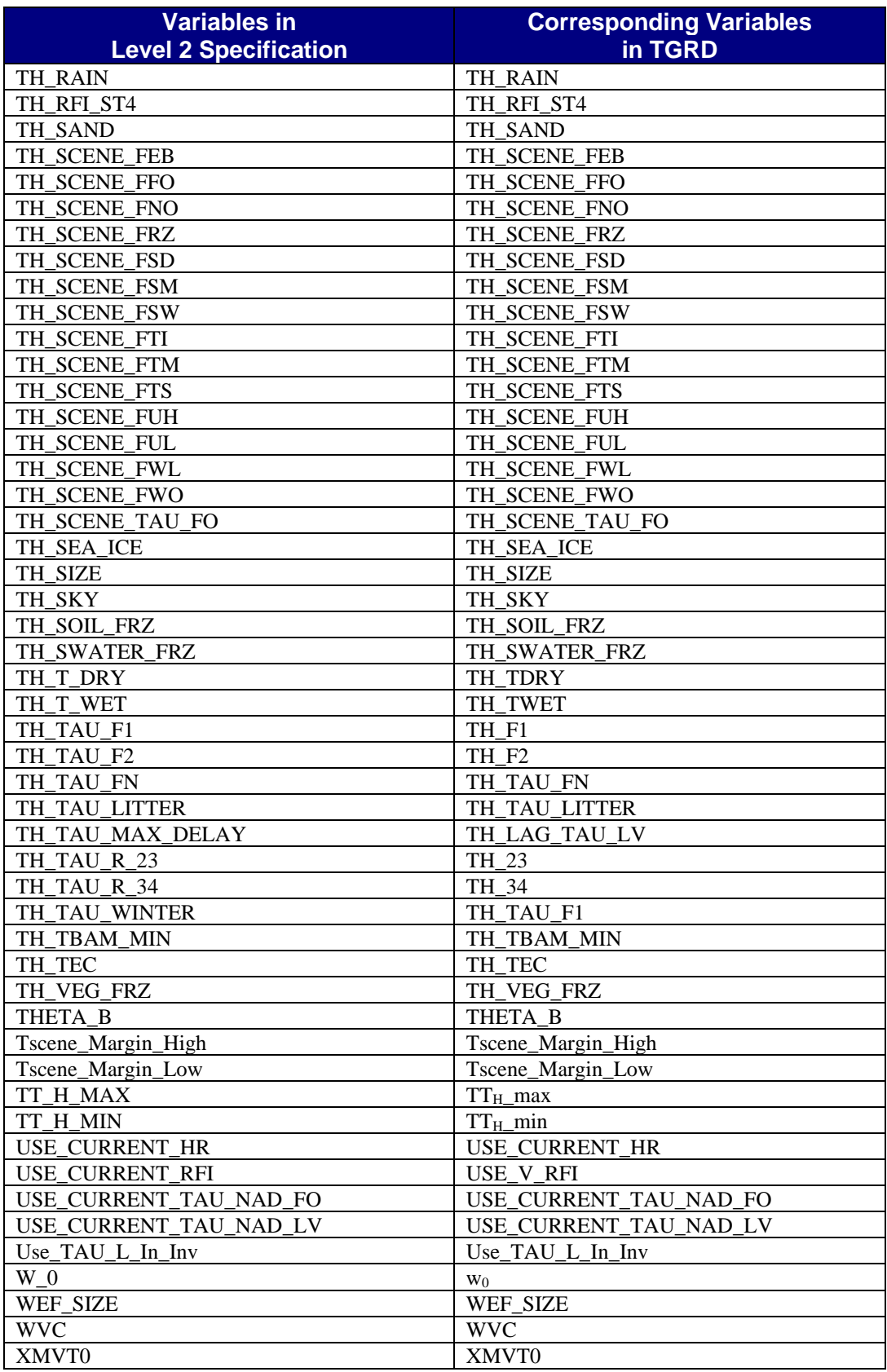

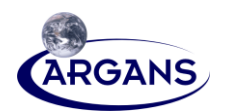

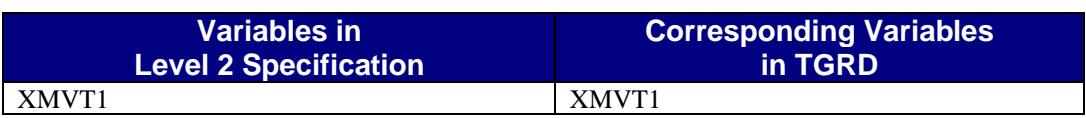

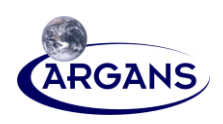

# **Appendix C – SMOS L2 Processor Discrete Flexible Fine Grid (DFFG) Definition**

# **C.1 DFFG Concept**

- [1] The DFFG defines an almost equal-area grid system close to the reduced Gaussian ECMWF standard, which is **parameterized** by the length edge the squared equal-area. The description of the grid property is very similar to the way **reduced** Gaussian grid is described in the WMO GRIB standard though simplified to satisfy only our needs and, in our case, with a uniform sampling of latitude instead of a Gaussian one.
- [2] Once a DFFG Header section is given, it defines completely the property of the grid. The grid is flexible in the sense that the DFFG Header section is fully defined on the basis of the latitude, longitude window and the length of cell edge. Thus, the size of the header is not fixed. This header describes a variable resolution grid system very close to an equal-area grid.
- [3] One or several individual DFFG data sections are associated with the previous DFFG Header Section. Each data section describes the content and the format of the data (Level 2 Product Specification [CAD 10] of the data block). The information about fractions, reference values, XYZ, etc., are referenced in the DFFG data sections.
- [4] Eventually a special bitmap section can be provided. This bitmap will describe the validity of DFFG cells. For example, for SMOS-SM it is not necessary to store any information in data sections at the middle of the ocean. Thus, the data sections will contain information only for a valid DFFG cell that will result in reducing the size by  $\approx 70\%$ .
- [5] The DFFG scheme does not handle internally a partition of the Earth in multiple smaller zones. However, this can be easily achieved by considering several DFFG headers with specific windows that define the desired partition of the earth. Indeed, it may be useful to consider dealing with smaller DFFG Data sections to increase the efficiency in IO operations. This allows storing all the data for a zone in memory, which is not possible for global DFFG data section.

# **ARGANS Ltd.**

Page C-1

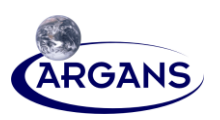

# **C.2 DFFG Header Section**

## **C.2.1 Conventions**

- [1] In this grid system, the sampling of each cell in km is almost the same along longitude and along latitude. As the latitude increases from equator to poles, the length in km of a full circle of longitude and the number of cells decreases.
- [2] The cells are ordered with decreasing latitude from LAT\_STOP included to LAT\_START excluded and increasing longitude from LON\_START included to LON\_STOP excluded.
- [3] This window defines a closure of the paving of DFFG cells, i.e. all the cells' surfaces are inside this window and the boundary cells share one or two edges with the window's frontiers as shown in the following figures.
- [4] The DFFG cells stream shown in [Figure 1](#page-91-0) maps exactly the stream of record in any Data Section file when no BitMap Section is used. We can conceptually consider that a numbered squared cell, in this figure, contains a specific record of data.

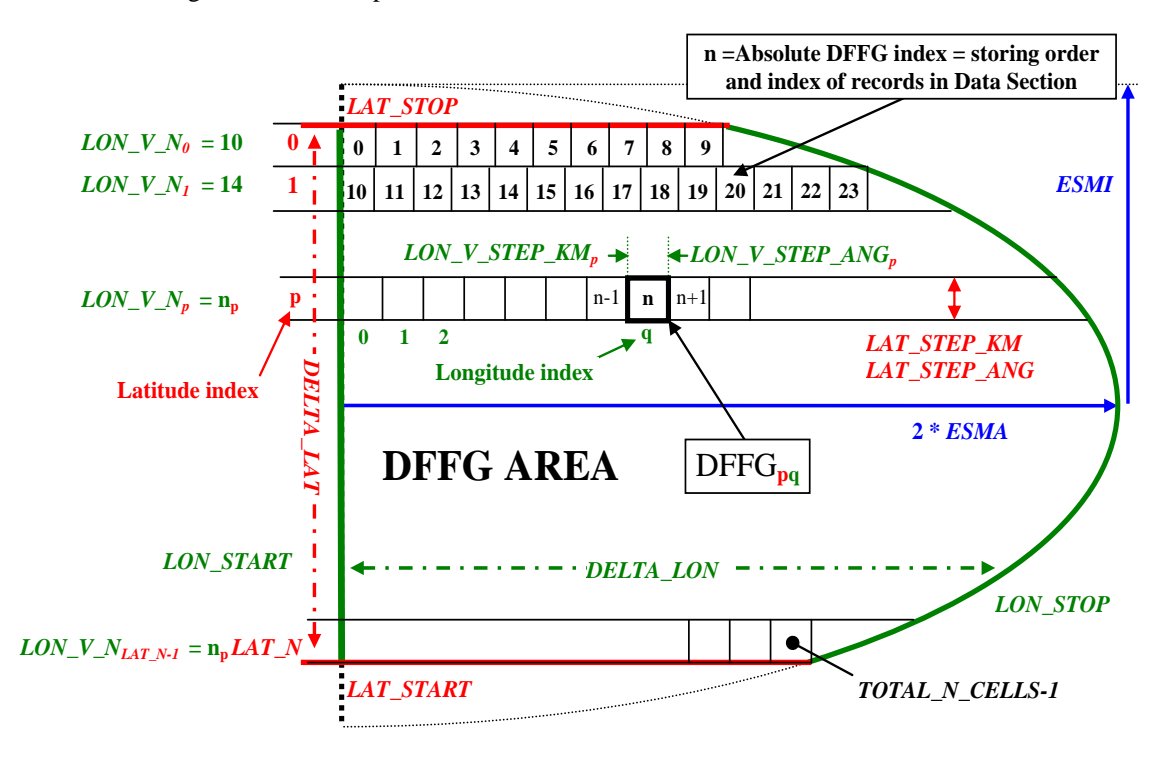

#### <span id="page-91-0"></span>**Figure 1. DFFG Main Characteristics**

[5] The DFFG cells stream shown in [Figure 2](#page-92-0) does not map the stream of record in a Data Section file when a BitMap Section is used. As shown, only the subset of numbered cells does. In that case, the BitMap Section is addressed following the conventions illustrated i[n Figure 3,](#page-93-0) and all the other Data Section will be addressed following the conventions illustrated in [Figure 4.](#page-99-0)

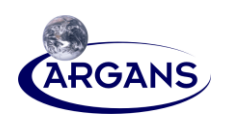

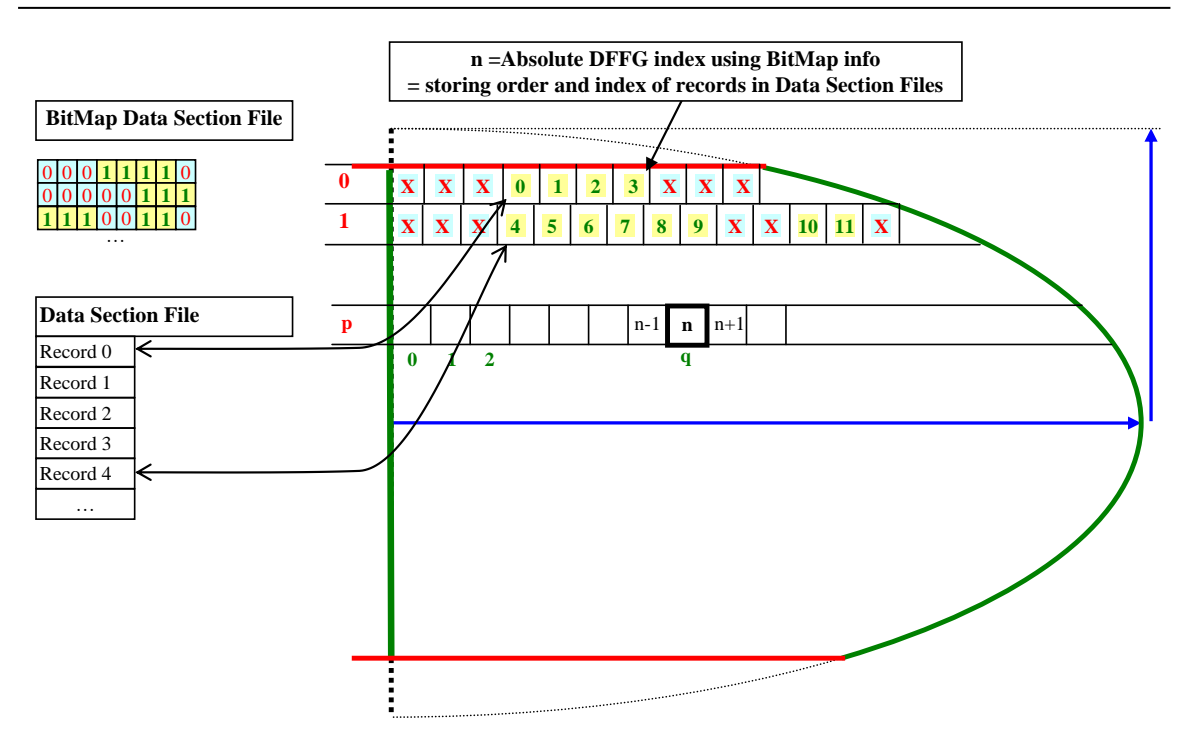

#### <span id="page-92-0"></span>**Figure 2. Absolute DFFG Index When Using a BitMap Section**

[Figure 3](#page-93-0) illustrates how the DFFG paves the Earth for a complete coverage in longitudes and between -87° and +87° of latitude. STEP\_KM has been chosen large (300 km) in order to have a clear figure.

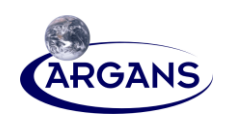

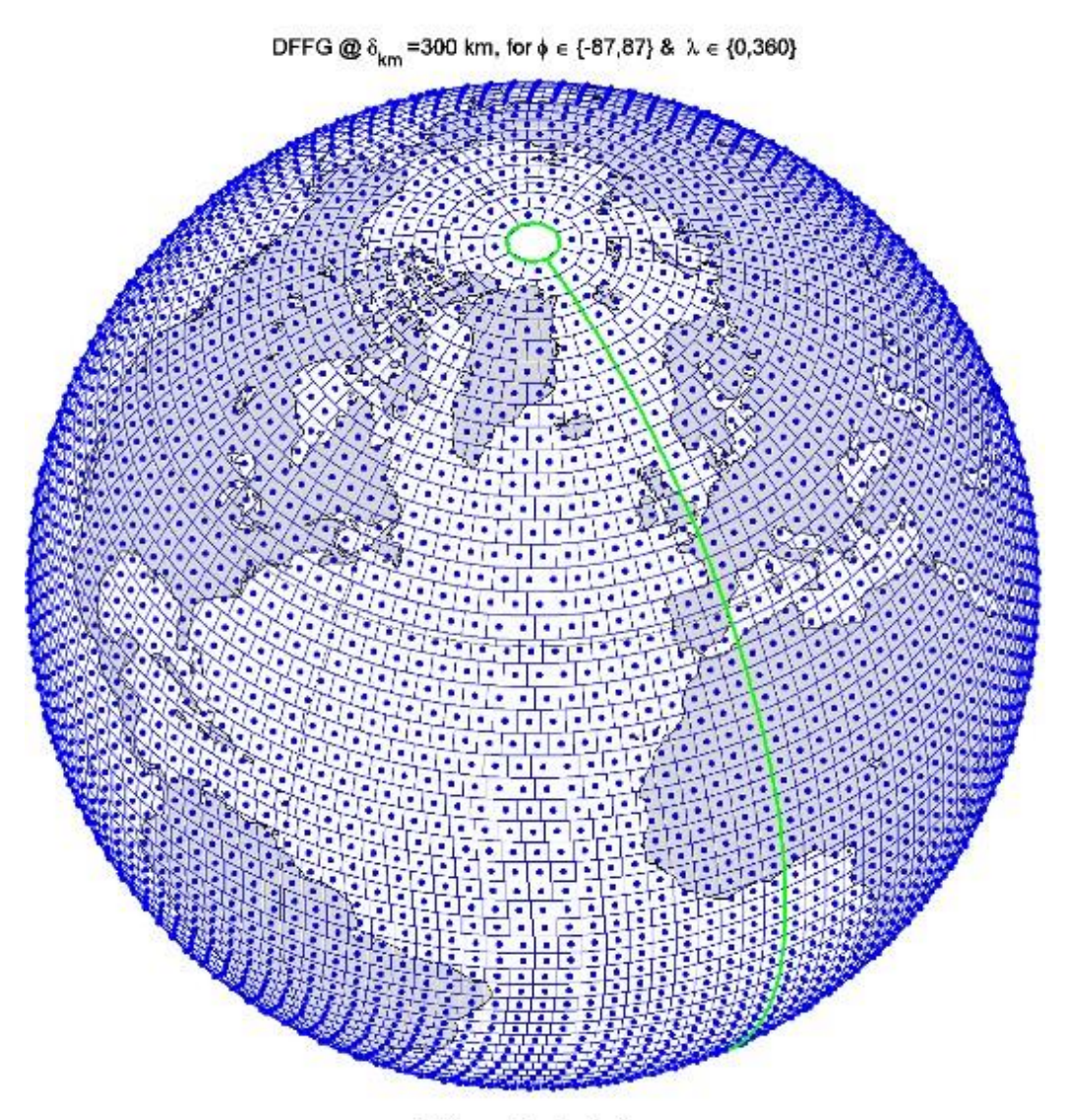

Orthographic Projection

### <span id="page-93-0"></span>**Figure 3. DFFG Cells Mapping of the Earth for STEP\_KM = 300 km**

# **C.2.2 Header Content**

- [1] The following table defines the header content that specifies the DFFG properties. Note that all the fields of this table are completely computable from the stand-alone knowledge of LAT\_START, DELTA\_LAT, START\_LON, DELTA\_LON, STEP\_KM and the Earth ellipsoid properties, EARTH\_SEMI\_MAJOR\_KM, EARTH\_INV\_FLATTENING.
- [2] Longitudes and latitudes are geodetic coordinates with respect to the Earth reference ellipsoid.
- [3] The other fields are not mandatory but bring valuable and very useful precomputed information to increase the efficiency for accessing data section blocks, computing grid conversion with a small extra cost in the header size.

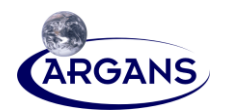

- Yellow highlight are the only true mandatory fields.
- Green highlight are the minimum useful fields.
- Blue highlight brings more support to ease computation.

### **Table 63. DFFG Header**

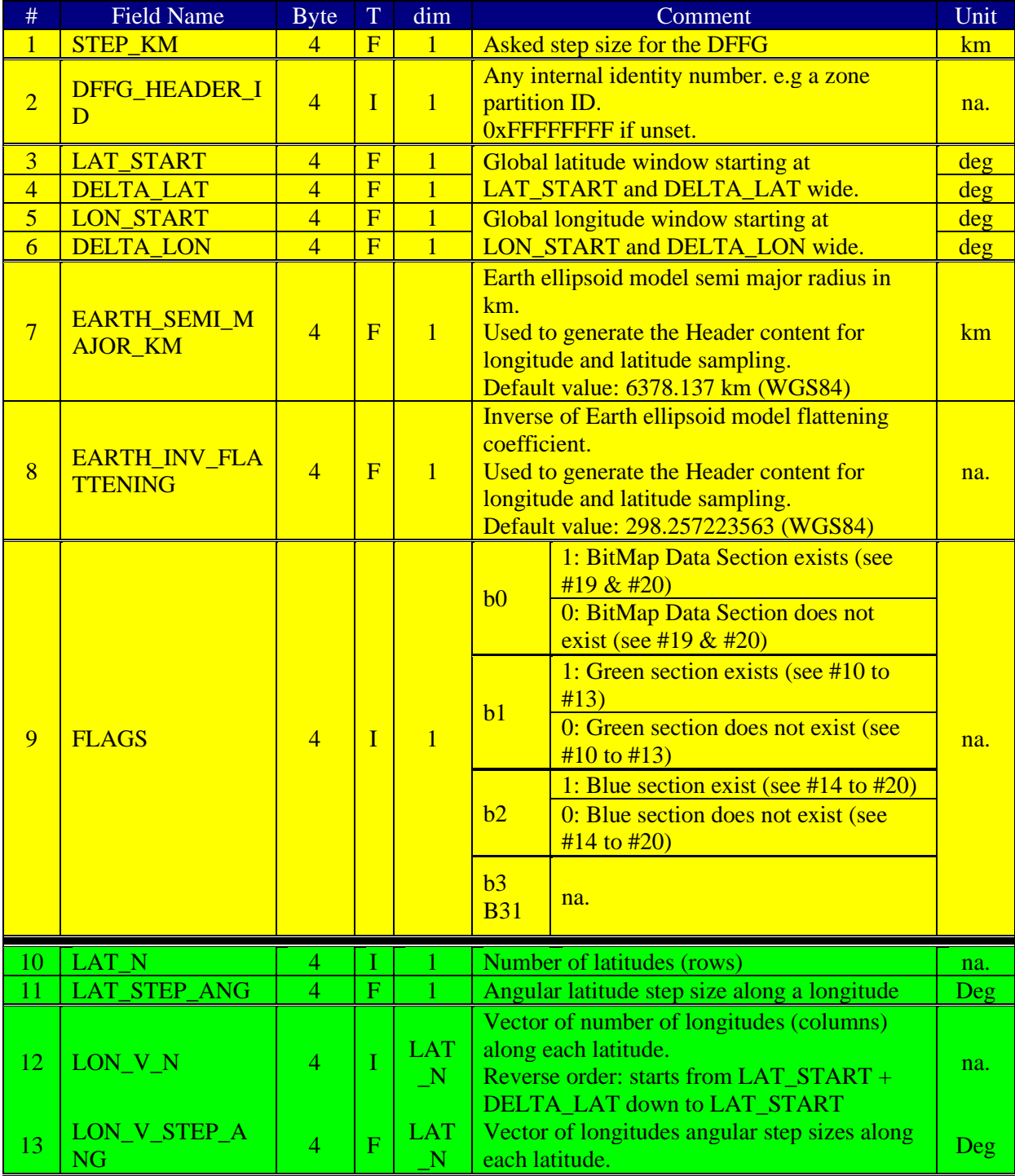

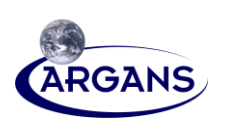

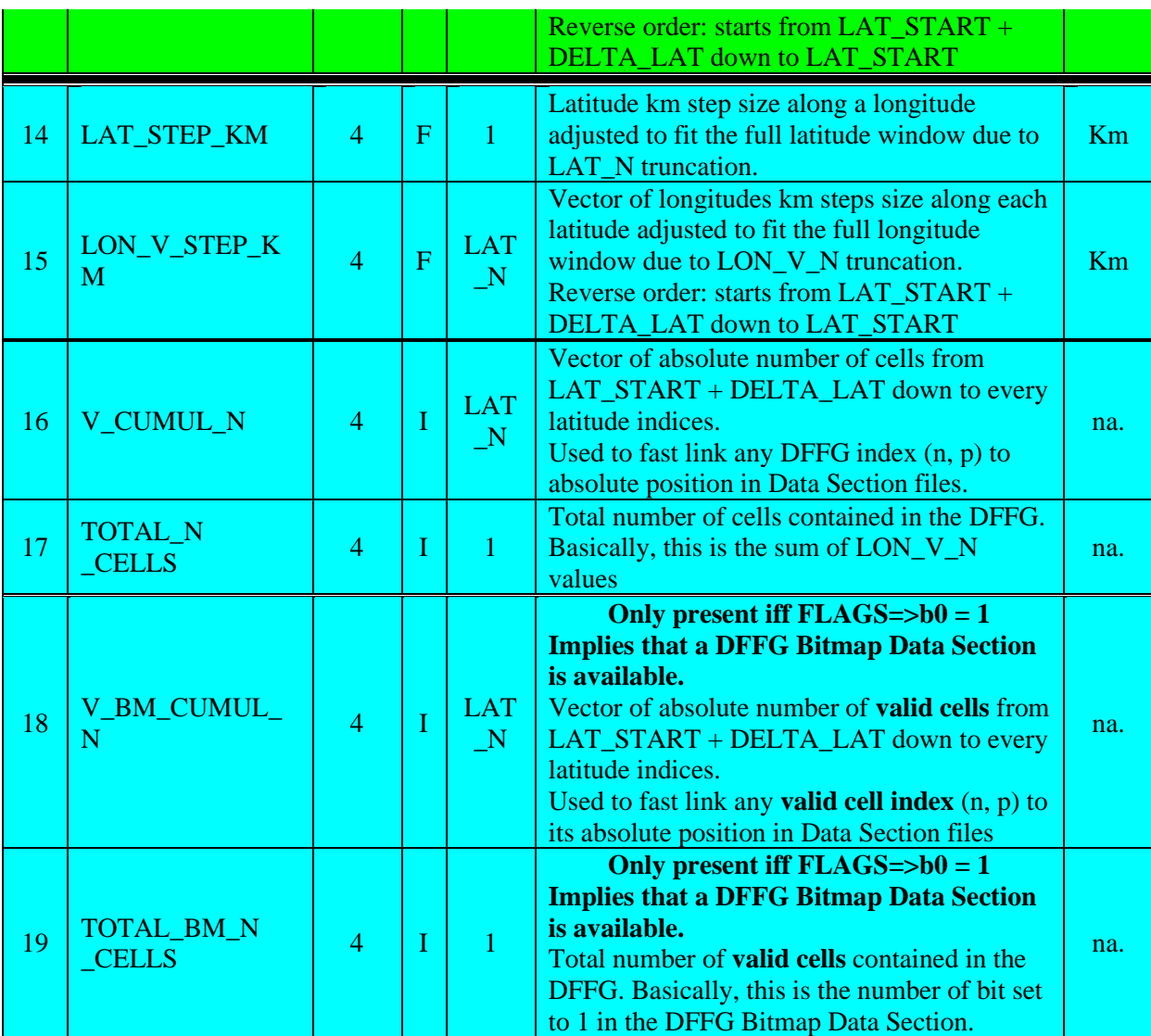

### **C.2.3 Fields Computation**

First let us define:

$$
EARTH\_SEMI\_MINOR\_KM = \begin{cases} EARTH\_SEMI\_MAJOR\_KM \times \\ \left(1 - \frac{1}{EARTH\_INV\_FLATTENING}\right) \end{cases}
$$

$$
EARTH\_E^2 = \frac{EARTH\_SEMI\_MAJOR\_KM^2 - EARTH\_SEMI\_MINOR\_KM^2}{EARTH\_SEM\_MAJOR\_KM^2} \cdot \frac{EARTH\_SEMI\_MAJOR\_KM^2}{EARTH\_SEM\_MAJOR\_KM^2} \cdot \frac{EARTH\_SEMI\_MAJOR\_KM^2}{EARTH\_SEM\_MAJOR\_KM^2} \cdot \frac{EARTH\_SEMI\_MAJOR\_KM^2}{EARTH\_SEM\_MAJOR\_KM^2} \cdot \frac{EARTH\_SEMI\_MAJOR\_KM^2}{EARTH\_SEM\_MAJOR\_KM^2} \cdot \frac{EARTH\_SEMI\_MAJOR\_KM^2}{EARTH\_SEM\_MAJOR\_KM^2} \cdot \frac{EARTH\_SEMI\_MAJOR\_KM^2}{EARTH\_SEM\_MAJOR\_KM^2} \cdot \frac{EARTH\_SEMI\_MAJOR\_KM^2}{EARTH\_SEM\_MAJOR\_KM^2} \cdot \frac{EARTH\_SEMI\_MAJOR\_KM^2}{EARTH\_SEM\_MAJOR\_KM^2} \cdot \frac{EASTORI}{EARTH\_SH\_LAI} \cdot \frac{EASTORI}{EARTH\_HE} \cdot \frac{EASTORI}{EARTH\_LAI} \cdot \frac{EASTORI}{EARTH\_LAI} \cdot \frac{EAST
$$

LONG\_LEN is the length of ellipse arc meridian between LAT\_START and LAT\_STOP. It is an elliptic integral we approximate using an expansion series of  $\sin^2(\varphi)$  power of the integrand part, and Wallis's integrals series. For the earth shape characteristics, the two first terms of this expansion leads to an accuracy

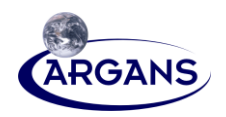

of  $\approx$  600 m, and the three first to  $\approx$  4 m. The targeting capabilities of SMOS are expected to be  $\approx$  400 mso we will use the three first terms.

$$
\beta(\varphi_1, \varphi_2) = EARTH\_SEMI\_MAJOR(1 - EARTH\_E^2)\int_{\varphi_1}^{\varphi_2} (1 - EARTH\_E^2 \sin^2(\varphi))^{\frac{3}{2}} d\varphi
$$
\n
$$
\beta(\varphi_1, \varphi_2) \approx EARTH\_SEMI\_MAJOR \times (b_0(\varphi_2 - \varphi_1) + b_1 \sin(2\varphi)) \text{ with } b_0 = 1 - \frac{1}{4} EARTH\_E^2 \text{ and } b_1 = -\frac{3}{8} EARTH\_E^2
$$
\n
$$
LON\_LEN \approx \beta \left(LAT\_STOP\frac{\pi}{180}\right) - \beta \left(LAT\_STARTT\frac{\pi}{180}\right)
$$
\n
$$
\#10: IAT N:
$$

**#10: LAT\_N:**

 $\overline{\phantom{a}}$ J  $\setminus$  $\parallel$  $\setminus$  $=$  round  $STER$  *KM*  $LAT = N = round \frac{LON - LEN}{S/N}$ \_  $N = \text{round}\left(\frac{LON - LEN}{TIN}\right)$ : round(*v*) is the truncation to the integer the closest to *v*. The

purpose of  $round(v)$  is to stay as close as possible from the required specification STEP\_KM. So, STEP\_KM<sup>2</sup> remains a good approximation of a DFFG cell area whatever the chosen resolution.

#### **#11: LAT\_STEP\_ANG:**

 $LAT \perp N$  $LAT\_STEP\_ANG = \frac{DELTA\_LAT}{\sqrt{1 + \frac{1}{n}}}$ \_  $\frac{\text{DELTA} - \text{LAT}}{\text{DELTA}}$ : is the angular step in degrees to be used with any row index.

It will introduce variations in the true meridian step length because of the earth ellipsoid shape. However, in the case of the Earth, the fattening coefficient is very small, and these variations introduce a negligible impact on the DFFG cell area variance.

#**12: LON\_V\_N** is a vector of LAT\_N values such as  $\,\forall p, p \in \{0, \Lambda\,$  ,  $LAT\_N\!-\!1\}$  then

$$
LON_{-}V_{-}N_{p} = round \left( \frac{DELTA_{-}LON \times \frac{\pi}{180} \times \frac{EARTH_{-}SEM_{-}MAJOR_{-}KM}{LAT_{-}STEP_{-}KM} \times \right)
$$

$$
cos(LAT_{-}STOP - (p + \frac{1}{2}) \times LAT_{-}STEP_{-}ANG)
$$

So, this vector goes from LAT\_STOP to LAT\_START.

#13: LON\_V\_STEP\_ANG: is a vector of LAT\_N values such as  $\,\forall p,\, p\in\{0,\Lambda\,$  ,  $LAT\_\,N\!-\!1\}$  then *p*  $p^p$   $\overline{LON}$   $\overline{V}$   $\overline{N}$  $LON_V_S = TEP_A = ANG_p = \frac{DELTA_LON}{I}$  $V_{-}$  $V$  \_ STEP \_ ANG  $_{n}$  =  $\frac{DELTA}{ID}$ 

**#14:LAT\_STEP\_KM:**

 $LAT \perp N$  $LAT\_STEP\_KM = \frac{LON\_LEN}{N}$  $\overline{a}$  $\frac{LON}{STEP}$   $\frac{LNN}{N}$  =  $\frac{LEN}{SNES}$  is the adjusted step size in km to be used with any row index.

#15: LON\_V\_STEP\_KM: is a vector of LAT\_N values such as  $\,\forall p,\, p\in\{0,\Lambda\,$  ,  $LAT\_\,N\!-\!1\}$  then  $\left(\cos(LAT\_STOP - (p + \frac{1}{2}) \times LAT\_ STEP\_ANG)\right)$  $\Bigg\}$  $\left\{ \right\}$  $-(p+\frac{1}{2})\times$  $=\frac{1}{2}LON$   $V$   $STEP$   $=$   $ANG$   $\frac{\pi}{180}$   $\times$   $EARTH$   $=$   $SEMI$   $=$   $MAJOR$   $=$   $KM$   $\times$ *LAT*  $\_STOP - (p + \frac{1}{2}) \times LAT$   $\_ STEP$   $\_ ANG$  $LON\_V\_STEP\_KM$ <sub>p</sub> =  $\begin{cases}$   $LON\_V\_STEP\_ANG_p \times \frac{n}{180} \times EARTH\_SEM\_MAJOR\_KM \\ \cos(LAT\_STOP-(p+\frac{1}{2}) \times LAT\_STEP\_ANG) \end{cases}$  $\_SEM\_MAJOR\_$ 180  $V\_STEP\_KM$ <sub>n</sub> =  $\frac{1}{2}$  LON  $-V\_STEP\_$  $\frac{1}{2}$ π

#16: LON\_V\_AREA\_KM: is a vector of LAT\_N values such as  $\forall p, p \in \{0, \Lambda, LAT \_N - 1\}$  then  $LON$  \_ *V* \_ *AREA* \_  $KM$  <sub>p</sub> =  $LAT$  \_  $STEP$  \_  $KM$  \*  $LON$  \_  $V$  \_  $STEP$  \_  $KM$  <sub>p</sub>

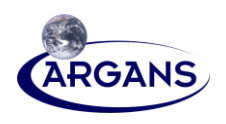

#**16: <code>V\_CUMUL\_N:</code> is a vector of LAT\_N values such as**  $\,\forall p, \, p \in \{0, \Lambda\,$  **,**  $LAT\_\ N\!-\!1\}$  **then**  $V \_CUMUL \_N \_p = V \_CUMUL \_N \_{p-1} + LON \_V \_N \_{p-1}$  $V$   $CUMUL$   $N_0$  = 0

**#17: TOTAL\_N\_CELLS:**

$$
TOTAL_N\_CELLS = \begin{cases} \sum_{p=0}^{LAT_N-1} LON\_V\_N_p \\ \text{or} \\ V\_CUMULATIVE_{LAT_N-1} + LON\_V\_N_{LAT_N-1} \end{cases}
$$

**#18: V\_BM\_CUMUL\_N:** we assume that a BitMap data section exists, then this is a vector of LAT\_N values such as  $\forall p, p \in \{0, \Lambda, LAT \_N - 1\}$  then  $V$ <sup> $=$ </sup>  $CUMUL$ <sup> $N_0$ </sup> = 0

$$
V\_CUMUL\_N_p = V\_CUMUL\_N_{p-1} + \sum_{k=0}^{LON\_V\_N_{p-1}} \frac{BitMap_{k+V\_CUMUL\_N_p}}{BitMap_{k+V\_CUMUL\_N_p}}
$$
  
#19: TOTAL\_BM\_N\_CELLS:  

$$
\int_{L_0}^{TOTAL} \sum_{k=0}^{N_C} BitMap_k
$$

$$
TOTAL_{N} _{N} _{N} _{N} = \begin{cases} \text{or} & \text{for} \\ V _{N} _{N} _{N} = \text{CUMULATIVE}_{LAT_{N} - N} + \sum_{k=0}^{LON_{N} - N_{LAT_{N} - N-1}} \text{BitMap}_{k+V_{N} _{N} - LCMUL_{N} _{LAT_{N} - N-1}} \end{cases}
$$

### **C.2.4 DFFG Use**

Some useful conversions or accessors methods:

1. *DFFG*<sub>*p*,*q*</sub> cell index to the latitude longitude of the cell's centre:

$$
p \in \{0, \Lambda, LAT \_ N - 1\}, q \in \{0, \Lambda, V \_ION \_ N_p - 1\}
$$
  
\n
$$
Lat_{pq} = LAT \_ STOP - (p + \frac{1}{2}) \times LAT \_ STEP \_ ANG
$$
  
\n
$$
Lon_{pq} = LON \_ STAT + (q + \frac{1}{2}) \times LON \_ STEP \_ ANG_p
$$

2. Longitude and latitude to the cell index  $DFFG_{pq}$  having the closest centre:

$$
p = floor\left(\frac{LAT\_STOP-latitude}{LAT\_STEP\_ANG}\right), p \in \{0, \Lambda, LAT\_N-1\}
$$

$$
q = floor\left(\frac{longitude - LON\_START}{LON\_STEP\_ANG}\right), q \in \{0, \Lambda, LON\_V\_N_p-1\}
$$

where  $\text{floor}(v)$  is the truncation to the nearest integers less than or equal to *v*.

Note that this formula implies that valid latitudes belong to] LAT\_START, LAT\_STOP] and valid longitudes belong to [LON\_START, LON\_STOP[

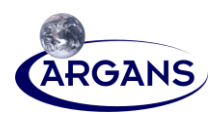

3. *DFFG*  $_{pq}$  cell index to its absolute index of cells  $n_{p,q}$ 

$$
n_{p,q} = \sum_{j=0}^{p-1} LON_{-}V_{-}N_{j} + q
$$
  
or  $n_{p,q} = V_{-}CUMUL_{-}N_{p} + q$   
 $n_{p,q} \in \{0, \Lambda, TOTAL_{-}N_{-}CELLS - 1\}$ 

4. Finding if a *DFFG pq* cell index is valid or not with the BitMap section

Here we suppose that a BitMap data section exists and is defined according to Section C.2.1 (especially, it assumes that the flags are packed within 32 bits integer records)

First, we compute  $n_{p,q}$  with 3) and then apply the following formula:

$$
nrec = n_{p,q} / 32
$$
  
bitpos = 31 - (n\_{p,q} % 32)

*bitpos*  $VF_{p,q} = BitMap_{nrec} \& 2$ 

Where, *i* is the integer division,  $\%$  is the remaining of the integer division and  $\&$  is the binary bit to bit AND.

The value of the validity flag  $VF_{p,q}$  is 1 if  $DFFG_{pq}$  correspond to a valid cell, 0 otherwise.

5. *DFFG*  $_{pq}$  cell index to the absolute index of valid cells  $nv_{p,q}$ 

First, we need to check with 4) that  $DFFG_{pq}$  is a valid cell, and then we use the following formulas:

$$
nv_{p,q} = \sum_{j=0}^{p-1} \sum_{k=0}^{q-1} BitMap_{p,k}
$$
  
or  $nv_{p,q} = V \_BM \_CUMUL \_N_p + \sum_{k=0}^{q-1} VF_{p,k}$   
 $nv_{p,q} \in \{0, \Lambda, TOTAL \_BM \_N \_CELLS - 1\}$ 

- 6. Longitude and latitude to the index number of cell *n* (resp. *nv*) (record in a file) use 2) to get *p* and *q*, then use 3) (resp. 5) to compute *n* (resp.  $nv$ )
- 7. Size of the header, for each part of the header:
	- o **A**: 36 bytes
	- $\circ$  **B**:  $8 \times (LAT \_ N+1)$  bytes
	- $\circ$  **C**:  $8 \times (LAT \_ N+1)$  bytes (no BitMap)
	- $\circ$  **C**:  $12 \times (LAT \_ N+1)$  bytes (with BitMap)
	- o Total =  $32+16\times (LAT_{N}+1)$  bytes (no BitMap)
	- $\circ$  Total =  $32+20\times (LAT_{N+1})$  bytes (with BitMap)

### **C.2.5 Partitioning the Earth in Zones**

[1] In SML2PP, the L1c DGGs located up to  $\pm 87^\circ$  latitude with the working area 123 km  $\times$  123 km for each of them (approximately equal to the Earth surface distance with 1° along longitude) are required to do retrieval processing. The surface area of the Earth that the DFFGs need to cover should be at least from latitude –89° to 89° and all the longitudes. If we treat the whole Earth surface area as only a 1 DFFG data block or Zone, every LUT for DFFG is relatively big or even

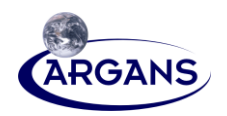

huge. Since the area of a DFFG tends to be small, about 4km by 4km or less, an enormous number of grid cells are needed.

- [2] The retrieval at each DGG needs the L2PP to find its DFFGs and their parameters in many big DFFG LUTs for different auxiliary data. Since a huge DFFG Zone is captured in a single Data Set Record in the ADPs, and the BinX library scheme imposes the full Data Set Record to be read from the disk into computer memories as a whole, the size of the Data Set Record will be too large to fit in the memory of a single ordinary personal computer.
- [3] Considering those effects, a workable and optimal approach is better to use multiple smaller DFFG Zones to cover the whole Earth surface area. With this approach, many smaller numbers of DFFGs in certain surface areas are mapped onto many smaller DFFG Zones. And for any DGG with its working area 123 km  $\times$  123 km, the L2PP can locate its DFFGs and associated auxiliary data from at most 3 connected smaller DFFG Zones.
- [4] The Equator Equal-Area Partition (EEAP) method of partitioning has been considered and developed to partition the surface of the globe in a way that is appropriate for multiple smaller DFFG Zones. The following subsection provides the precise definition of EEAP.

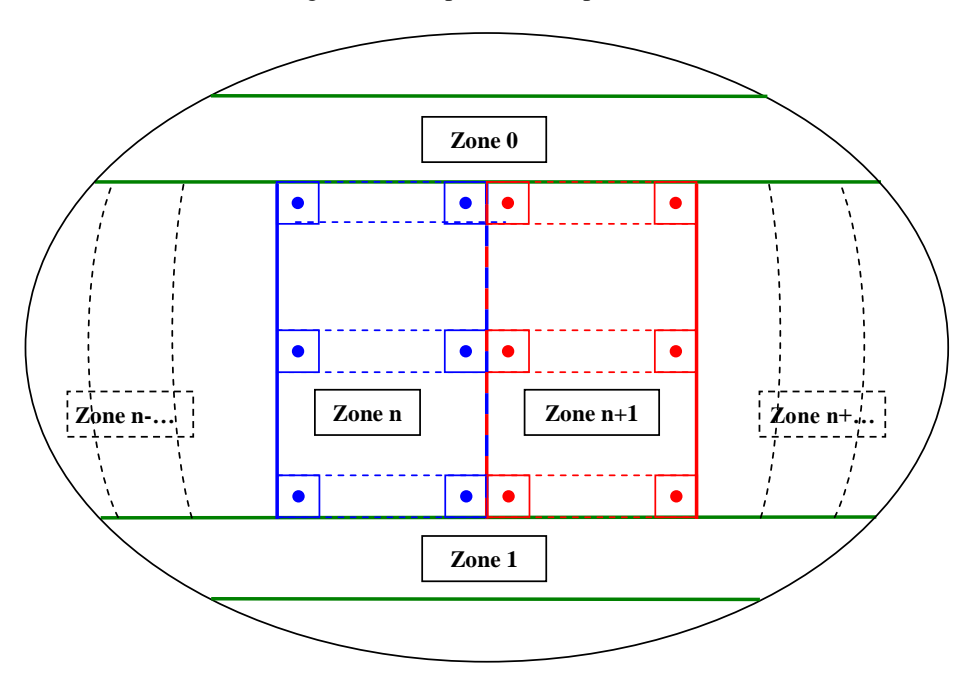

<span id="page-99-0"></span>**Figure 4. Using the ID to reference the EEAP zones of Earth**

- [5] Definition of Zones = windows to set in the DFFG headers:
	- For Zone#0 area, start latitude is  $75^{\circ}$ , latitude width is  $14^{\circ}$ , start longitude is  $0^{\circ}$ , longitude width is  $360^\circ$ , ID = 0.
	- For Zone#1 area, start latitude is  $-89^\circ$ , latitude width is  $14^\circ$ , start longitude is  $0^\circ$ , longitude width is  $360^\circ$ , ID = 1.
	- For Zone#2 area (to Zone#73 area, total 72 Zones, they are quite similar). They define a  $5^{\circ}$ longitude width windows.
	- Let *n* be the number of one of these zones then start latitude is  $-75^\circ$ , latitude width is  $150^\circ$ , start longitude is  $(n-2)$  \*5°, longitude width is  $5^\circ$ , ID = n.
- [6] A point located at the frontier between two zones follows the conventions:

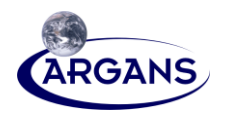

- For longitudes, the point belongs to the eastward zone
- For latitudes, the point belongs to the southward zone.

#### [7] Note: from Zone#2 to #73:

- Every Zone has identical total number of DFFGs.
- For DFFGs with same latitude coordinates but in different zones, the area size of each of them is identical.
- Same number of DFFGs on the same longitude arc in different Zones.
- [8] The following figure shows the global partition of EEAP zones (#0, #2 to #73) for a STEP\_KM resolution of 150 km.

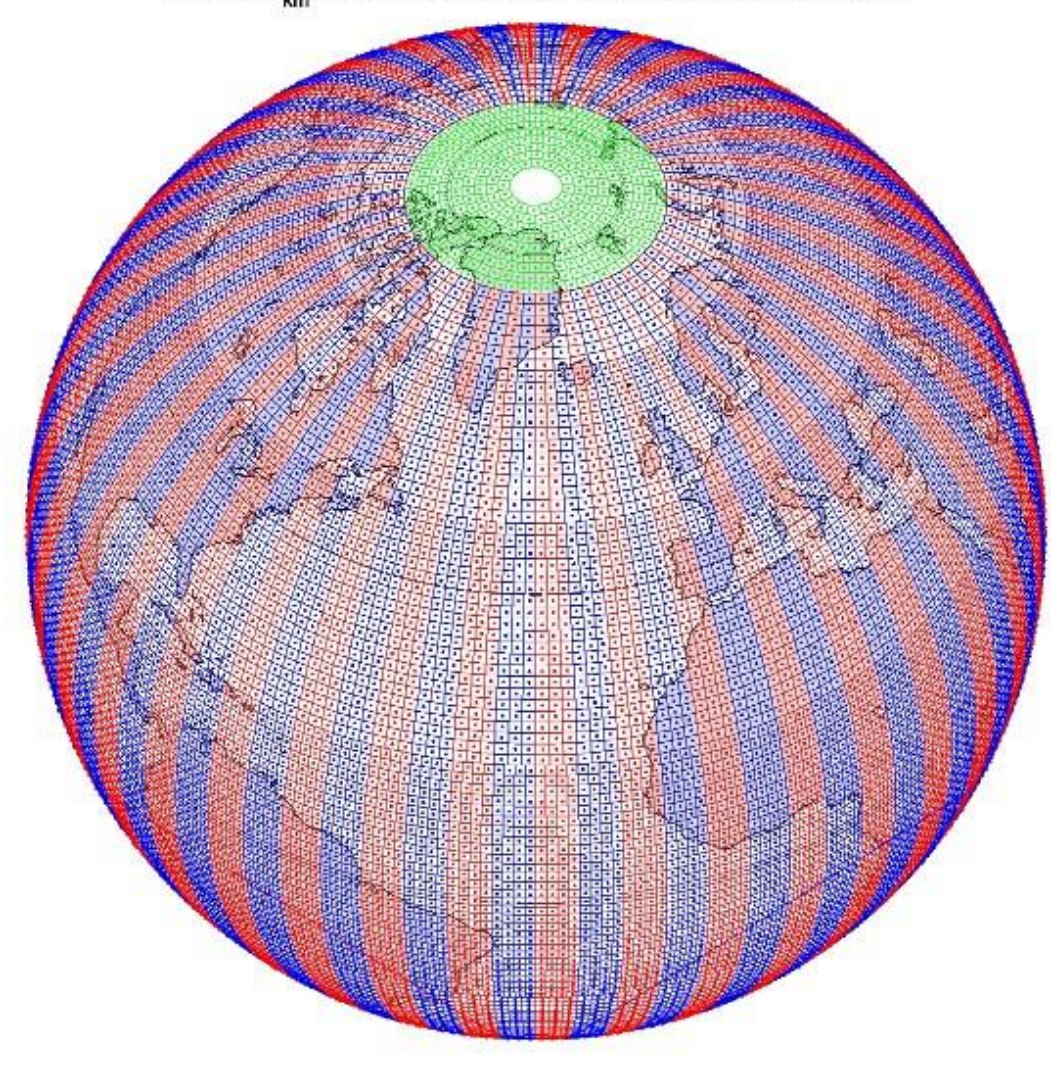

DFFG @  $\delta_{km}$  =150 km, for EEAP zones #0 and Zone #2 to zone #72

Orthographic Projection

### **Figure 5. Global DFFG EEAP @ 5° for STEP\_KM = 150 km**

[9] The following figure shows a close-up of EEAP to illustrate how zones connect together and how the number of cells along the meridians decreases with the increasing latitudes.

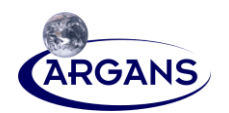

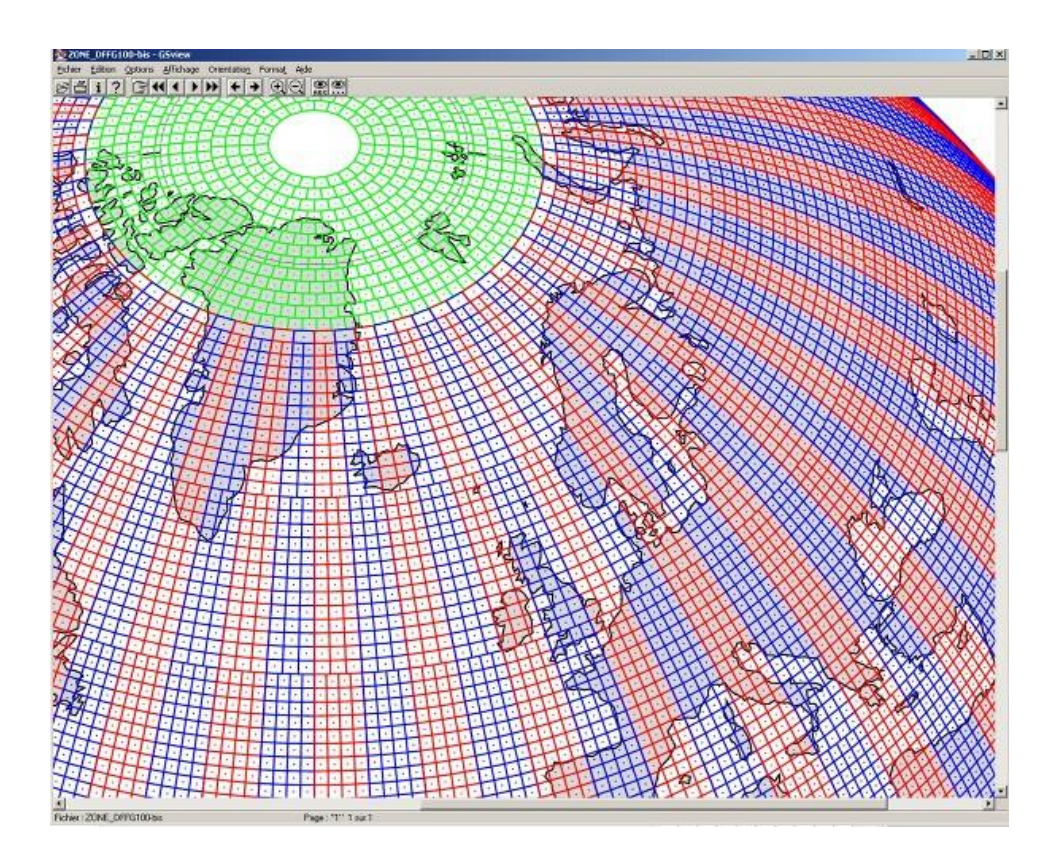

**Figure 6. Close-up of EEAP @ 5° for STEP\_KM = 100 km**

### **C.2.6 Working Area and DFFG**

- [1] A working area (WA) for SMOS L2 is a square area that surrounds a DGG node where the L2 algorithms need and use the high-resolution surface information at DFFG scale.
- [2] Given a DGG node location  $(\varphi_{DGG}, \lambda_{DGG})$ , this WA is defined by the DFFG index coordinates  $(p_{_{WA}}, q_{_{WA}})$  of the cell that also define its centre. These are the coordinates of the closest DFFG cell centre to  $(\varphi_{DGG}, \lambda_{DGG})$ . WA is tangent to the Earth ellipsoid at  $(p_{WA}, q_{WA})$  and aligned along the meridian and the parallel at this point.
- [3] The size of this WA is defined by the number of DFFG rows and columns: The DFFG area is the smallest one that includes a square of WEF\_SIZE km x WEF\_SIZE km with an odd number of DFFG rows or columns. So, there is always a cell defining its centre.
- [4] Because the DFFG defines an equal-area grid, the number of columns and the number of rows are equal, and they are constant whatever the location  $(\varphi_{DGG}, \lambda_{DGG})$  is.
- [5] For WEF\_SIZE=123 km and for a DFFG with STEP\_KM = 4 km, the DFFG working area contains 31 rows x 31 columns which define a true surface of 124 km x 124 km.

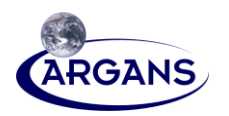

- [6] [Figure 7](#page-102-0) shows the DFFG working area and the DFFG cell it contains for the L1c node ID=#32002432. The black dots in the displayed zone are the L1c DGG nodes; the red one with the black circle is the ID=#32002432 one.
- [7] As one can see the equal-area specification implies an irregular spacing of the grid from a parallel to another. But each cell has practically the same surface.

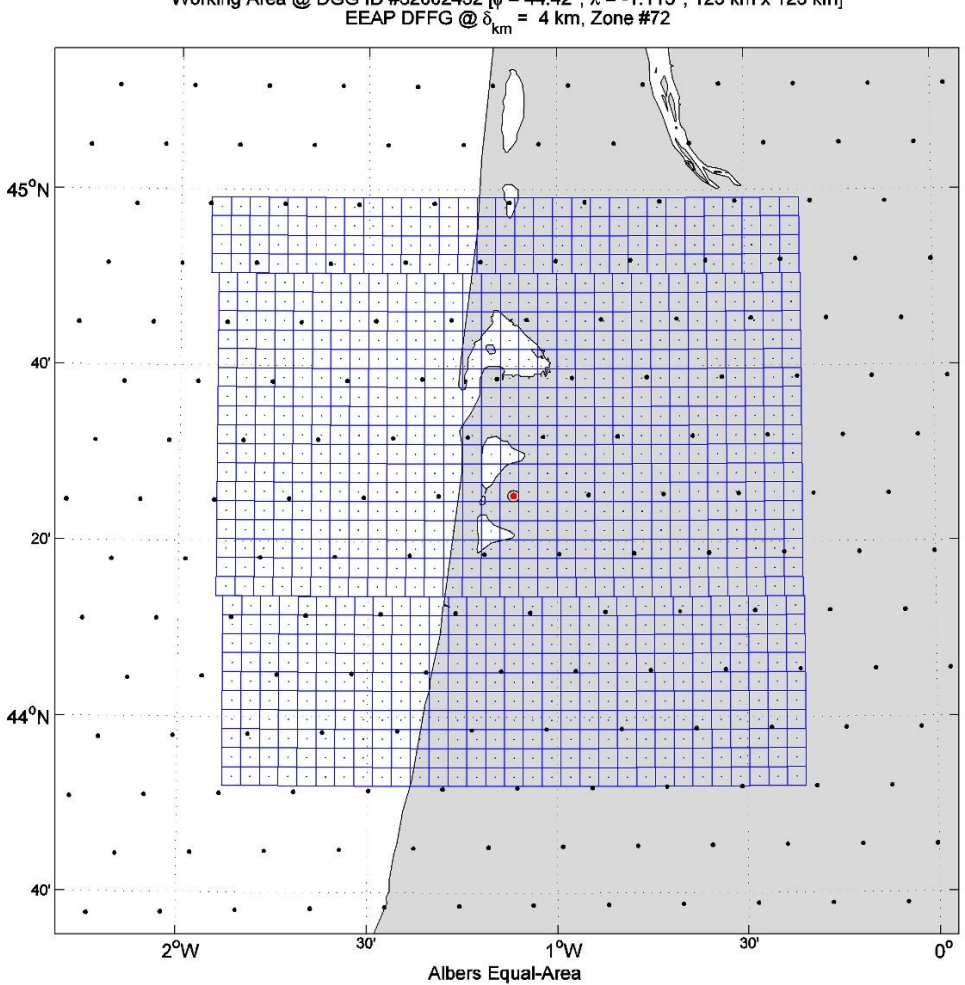

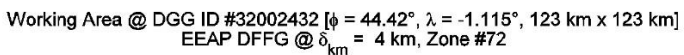

<span id="page-102-0"></span>**Figure 7. DFFG working area around L1c node at Arcachon (France)**

- [8] When using EEAP zone, the WA may overlap up to three zones. [Figure 8](#page-103-0) illustrates this configuration for  $\varphi_{DGG} = 75^\circ N$  and  $\lambda_{DGG} = 20^\circ E$  (black central dot) which is located at the common corner to the EEAP Zones #0, #69 and #70. Due to the EEAP specification, this particular point belongs to the eastward and southward zone which is Zone #70.
- [9] Note that the specification of the DFFG and WSIZE being the same compared to the previous case [\(Figure 7\)](#page-102-0) the working area i[n Figure 8](#page-103-0) has the same number of rows and columns; as expected, the size of the working area is independent of its position of on the Earth, even at high latitude.

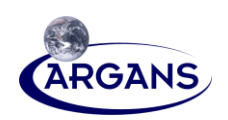

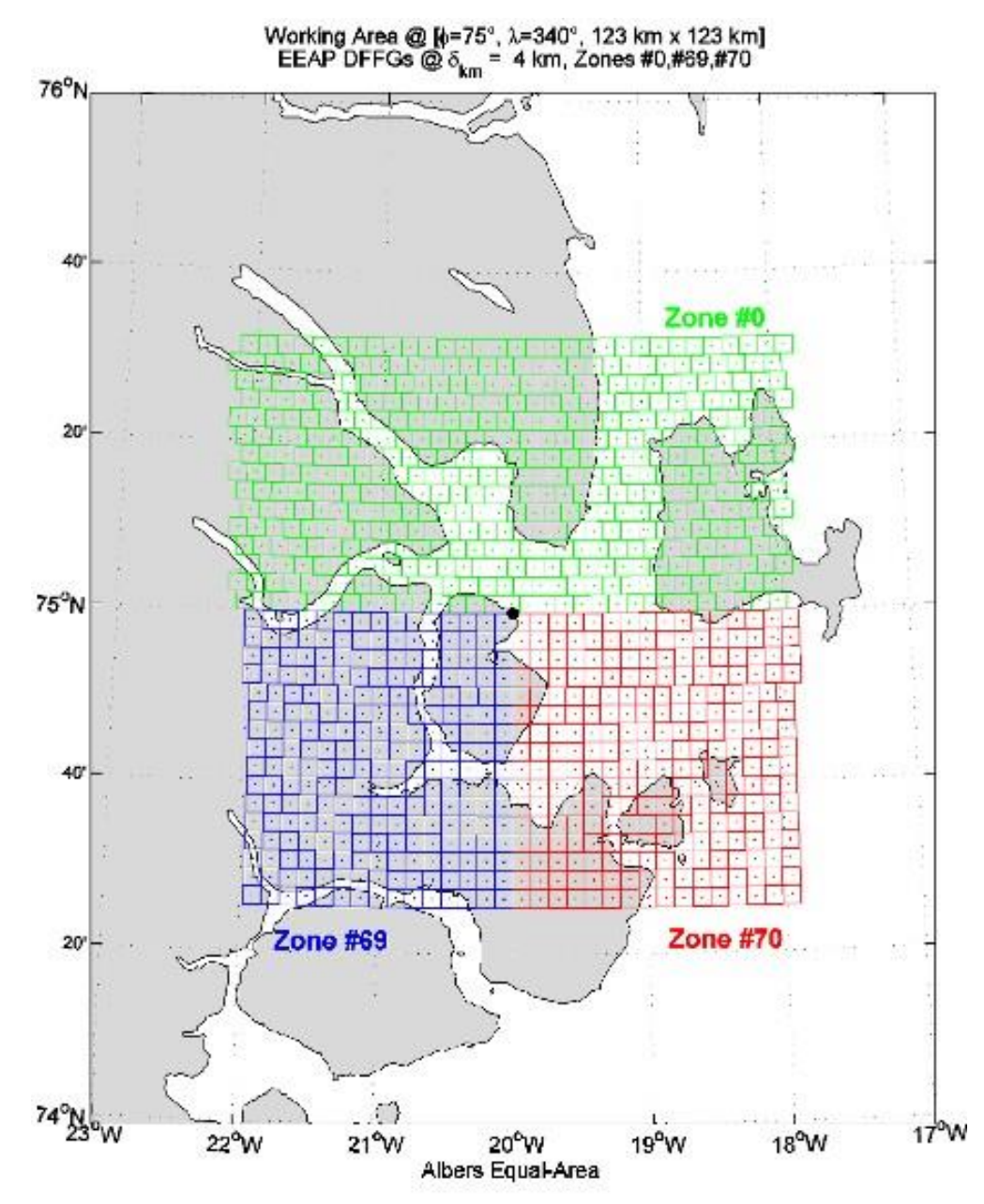

<span id="page-103-0"></span>**Figure 8. DFFG Working Area and EEAP Zones**

## **C.2.7 DFFG Statistics**

- [1] The following tables give some statistics as a function of the adjusted step size in km (i.e. the true one) for global DFFG (window equal to [0°, 180°] for the longitude and [-87°, 87°] for the latitude) and for EEAP DFFG Zone #0, #1 and for Zone #2 to #72.
- [2] The required step sizes have been chosen as a multiple of the length of  $1/120<sup>th</sup>$  of degree at the equator =  $1/120 * \pi/180 * 6378$  km  $\approx 0.927$  km in order to be directly comparable with an equivalent equal-angle aggregation of the DFG. The list is given for 1, 2,  $\frac{4}{3}$ , 8, 16, 32 times 0.927 km.
- [3] The **highlights** correspond to the baseline option close to 4km x 4km.

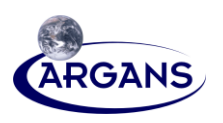

### **C.2.7.1 Global DFFG**

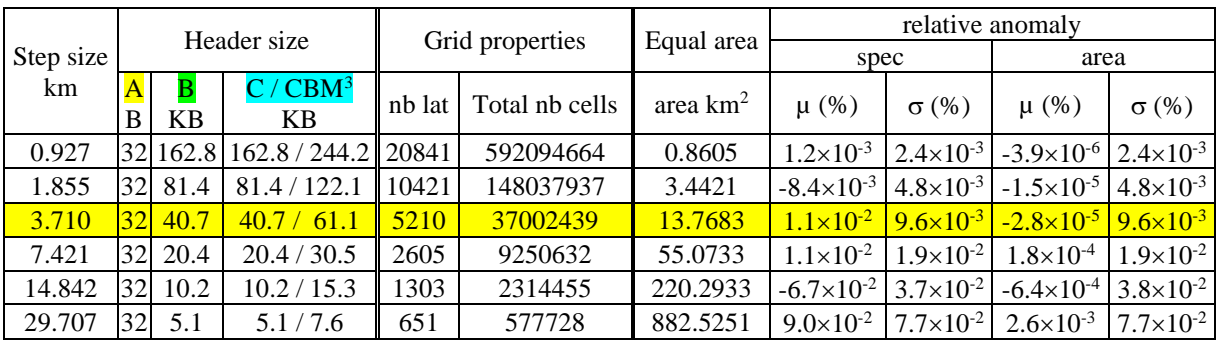

### <span id="page-104-0"></span>**Table 64. Statistics for global DFFG: [-87°, 87°], [0°, 360°]**

- [4] The relative anomalies correspond to:
- The anomaly of the DFFG with respect to the specification LAT\_STEP\_KM. It shows the relative mean and standard deviation of the adjusted equal area with respect to LAT\_STEP\_KM<sup>2</sup>: \_ \_ \_ 2 \_ \_ \_ \_ \_ = *let LON V AREA KM LAT STEP KM LON V STEP KM k k*

$$
\mu_{spec} = \left(\frac{\overline{LON\_V\_AREA\_KM2}}{STEP\_KM^2} - 1\right) \times 100
$$
\n
$$
\sigma_{spec} = \frac{std(LON\_V\_AREA\_KM2)}{STEP\_KM^2} \times 100
$$

If the required specification LAT\_STEP\_KM is met (on average), then  $\mu_{\text{spec}} = 0\%$  . Furthermore, if

 $\sigma_{spec} = 0\%$ , then the required specification LAT\_STEP\_KM is met everywhere on the grid.

The anomaly of the DFFG with respect to the specification to have equal-area cells. It shows the relative mean and standard deviation of the adjusted LON\_V\_STEP with respect to LAT\_STEP\_KM:

$$
\mu_{square} = \left(\frac{\overline{LON\_V\_STEP\_KM}}{\overline{LAT\_STEP\_KM}} - 1\right) \times 100 \text{ in } \%
$$

$$
\sigma_{square} = \frac{std(LON\_V\_STEP\_KM)}{\overline{LAT\_STEP\_KM}} \times 100 \text{ in } \%
$$

If "squareness" is met (on average), then  $\mu_{square} = 0\%$  . Furthermore, if  $\sigma_{square} = 0\%$ , then "squareness" is met everywhere on the grid.

[5] As can be seen from [Table 64,](#page-104-0) the anomalies ( $\mu$ ,  $\sigma$ ) (resulting from rounding the number of cells and the cell size required to span the zoom area with an integer number of DFFG cells) for the specification STEP\_KM and for the area are negligible.

<sup>&</sup>lt;sup>3</sup> Without / with bitmap specific fields in blue header part

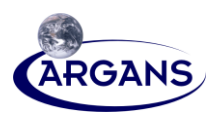

### **C.2.7.2 EEAP DFFG**

[1] Fields interpret like the previous section.

### **Table 65. Statistics for DFFG EEAP Zone #0, Zone #1**

| Step size<br>km | Header size |                |                    | Grid properties |                | Equal area | relative anomaly     |                      |                      |                      |
|-----------------|-------------|----------------|--------------------|-----------------|----------------|------------|----------------------|----------------------|----------------------|----------------------|
|                 |             |                |                    |                 |                |            | spec                 |                      | area                 |                      |
|                 | A<br>B      | B<br><b>KB</b> | C/CBM<br><b>KB</b> | nb lat          | Total nb cells | area $km2$ | $\mu$ (%)            | $\sigma$ (%)         | $\mu$ (%)            | $\sigma$ (%)         |
| 0.927           | 32          | 11.3           | 11.3 / 16.9        | 1444            | 10269217       | 0.8605     | $6.5 \times 10^{-2}$ | $5.2 \times 10^{-3}$ | $1.8\times10^{-4}$   | $5.2 \times 10^{-3}$ |
| 1.855           | 32          | 5.6            | 5.6 / 8.5          | 722             | 2566188        | 3.4421     | $6.5 \times 10^{-2}$ | $1.1 \times 10^{-2}$ | $4.6 \times 10^{-4}$ | $1.1 \times 10^{-2}$ |
| 3.710           | 32          | 2.8            | 2.8/4.2            | 361             | 640992         | 13.7683    | $6.4 \times 10^{-2}$ | $2.1 \times 10^{-2}$ | $-1.6\times10^{-4}$  | $2.1 \times 10^{-2}$ |
| 7.421           | 32          | 1.4            | 1.4/2.1            | 181             | 160858         | 55.0733    | $-4.9\times10^{-1}$  | $4.2 \times 10^{-2}$ | $2.0\times10^{-3}$   | $4.3 \times 10^{-2}$ |
| 14.842          | 32          | 0.7            | 0.7/1.1            | 90              | 39633          | 220.2933   | $6.2 \times 10^{-1}$ | $8.6 \times 10^{-2}$ | $-5.0\times10^{-3}$  | $8.6 \times 10^{-2}$ |
| 29.707          | 32          | 0.4            | 0.4 / 0.5          | 45              | 9838           | 882.5251   | $6.3\times10^{-1}$   | $1.7\times10^{-1}$   | $1.3 \times 10^{-2}$ | $1.7\times10^{-1}$   |

**Table 66. Statistics for DFFG EEAP Zone #2 to Zone #72**

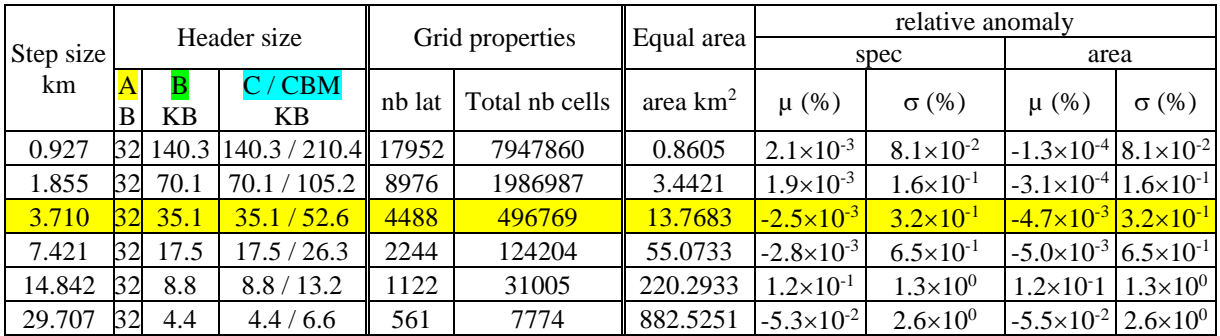

- [2] The union of a partition set of DFFG headers will never be completely equivalent to a global DFFG; the union of zones cover exactly the same global surface, but the locations of the cell centres and the total number of cells will not be exactly the same due to the effects of truncation on smaller meridian arc lengths.
- [3] Since arc-lengths are smaller the impact of truncations is greater compared to a global DFFG, as one could expect; they remain still very low. However, as the scale becomes coarser the area specification as well as the equal-area quality becomes also more variable within the whole grid to reach few percents for 30 km x 30 km. The solution to avoid this should be to link the EEAP partition size to the DFFG resolution: the bigger STEP\_KM, the smaller data sections, thus the lesser number of necessary EEAP zones.
- [4] The duplication of internal tables (such as LON V N, LON STEP ANG ....) implies that the cumulative size of the set of DFFG headers will be also much greater. However, the individual DFFG headers are small files and only few zones are required at the same time to handle a given SMOS swath, which is the purpose of EEAP especially for Data Sections.
- [5] The total amount of data of Data Section is also affected. As the following tables show us, the sum of TOTAL\_N\_CELLS over the 73 EEAP zone is lesser by ~ 1.2 %.

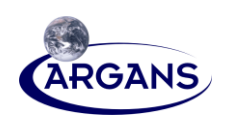

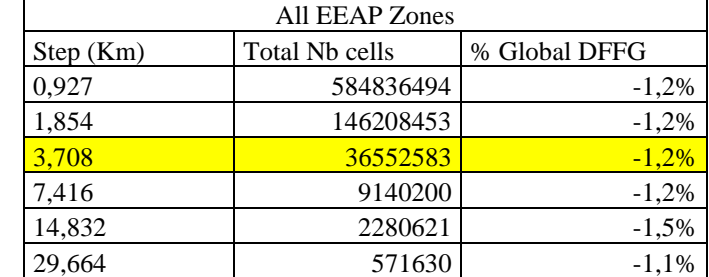

### **Table 67. DFFG EEAP all zones TOTAL\_N\_CELLS vs. DFFG Global**

## **C.2.8 Conclusions**

- 1. For the baseline  $\approx 4$  km x 4 km and higher resolutions, we can consider that DFFG cells have a quasi constant area equal to  $STEP\_KM^2$  everywhere in the grid.
- 2. If computation time constraint would require gaining a factor 4, the  $\approx$  8 km x 8 km resolution has still very high quality even for EEAP zone with a 5° width.
- 3. So, when we need to compute mean average of values weighted by the MEAN\_WEF or the WEFs, it is not necessary to account for the surface of each DFFG cell.
- 4. The sizes of the headers are not very big, even for the smallest resolution. So we would recommend the use of all the information,  $A+B+C$ . In that case, the overall header size will be:

#### **Table 68. Summary of Header Size as a Function of DFFG Cell Size**

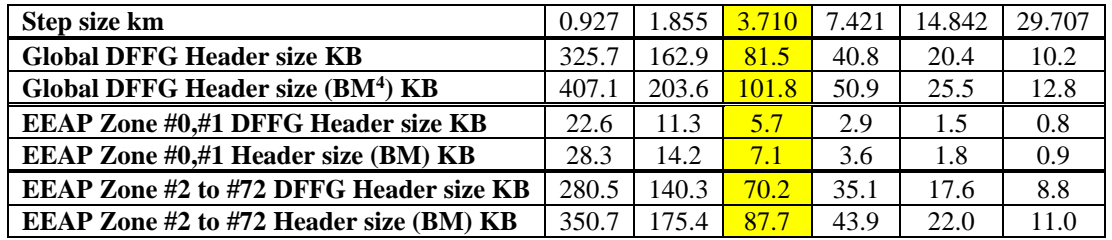

5. If we compare the number of the DFFG cells with the number of cells obtained from an equivalent but **equal-angle** aggregation of the DFG (aggregating 2, 4, 8, 16, and 32 lines and columns of DFG), then the number of DFFG **equal-area** cells is always smaller  $\approx 65.7$  % of the **equal-angle** aggregation one. This percentage almost independent of the resolution (step size).

# **C.3 DFFG Data Sections**

- [1] The header section defines the structure of the DFFG, the Data Sections define the structure and the content of records.
- [2] DFFG Data Sections can be stored in single as well as multiple files.
- [3] The description of a Data Section consists of two parts, a Data Section Header and a Data Section Block.

<sup>4</sup> With bitmap specific header fields

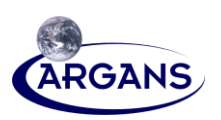

# **C.3.1 Data Section HEADER General Definition**

- [1] The Data Section Header is a small header located at the beginning of the Data Section files made up with a fixed size part (yellow fields #1 to #6) and a variable size part (green fields #7 and #8 repeated #6:NB\_FIELDS times).
- [2] The first purpose of this Data Section Header is to keep the logical link of the sections with the associated header, eventually a BitMap Section and the type of the Data Section. All this information will define precisely how the Data Section Block is structured.
- [3] Its second purpose is to provide scaling information (offset and scaling factor) for each field of a record of Data Section Block. This scaling definition must follow the same order of the Data Section Block Record definition.

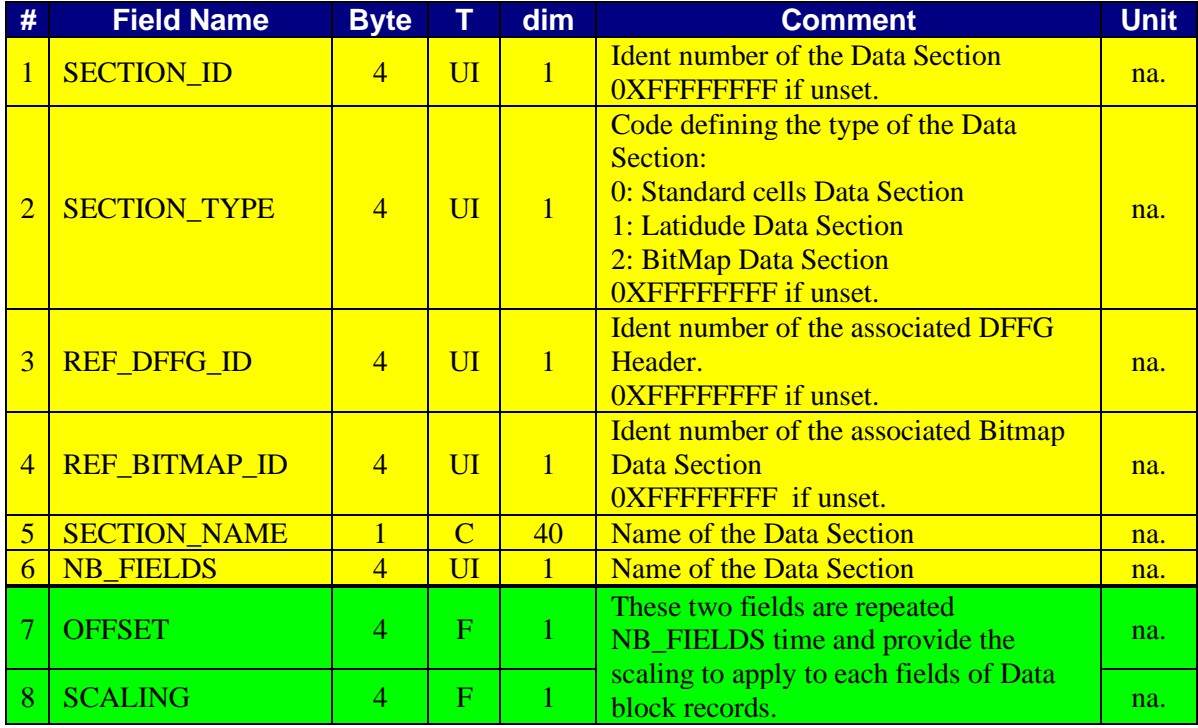

#### **Table 69. Data Section Header**

Note about Field #2:

- SECTION TYPE = 0, Standard cells Data Section, indicates that the Data Section Block provides the records for each cell of the DFFG if REF\_BITMAP\_ID =  $0$ XFFFFFFFFF, or for the valid cells only described by the Data Section SECTION\_ID equal to REF\_ BITMAP\_ID.
- SECTION TYPE = 1, Latitude Data Section, indicates that the Data Section Block provides the records for each latitudes (rows) defined in the associated DFFG Header.
- SECTION  $TYPE = 2$ , BitMap Data Section, indicates that the Data Section Block provides the records for the BitMap information of the DFFG.
- SECTION  $TYPE = 3$  to 0x7FFFFFFFF are reserved.
- SECTION\_TYPE = 0x80000000 to 0XFFFFFFFE are free to be used to handle users specific cases.
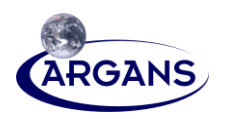

Note about Field  $#6$ : NB\_FIELDS = 0 is authorized. In this case there is no scaling part and no scaling to apply to the data coming from records fields.

# **C.3.2 DATA SECTION BLOCK General Definition**

- [1] The Data Section Block consists in a sequential stream of fixed size records.
- [2] A record is defined by the ordered list of the fields, formats and sizes that make up the record as shown in the template of the following table.

### **Table 70. DFFG Data Section Record Template**

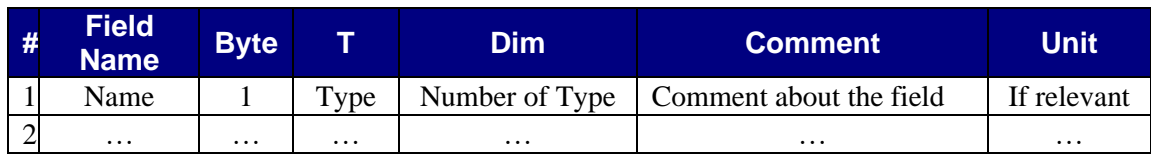

- [3] The number of records depends on the information given in the DFFG Data Section Header, associated DFFG Header Section and eventually BitMap Section:
	- For SECTION\_TYPE = 0 and REF\_BITMAP\_ID =  $0$ XFFFFFFFFFFFF, Data Section Block contains DFFG Header TOTAL\_N\_CELLS records.
	- For SECTION\_TYPE = 0 and REF\_BITMAP\_ID  $\neq$  0XFFFFFFFF, Data Section Block contains DFFG Header TOTAL\_BM\_N\_CELLS records.
	- SECTION  $TYPE = 1$ , Data Section Block contains DFFG Header LAT N records.
	- SECTION\_TYPE = 2, Data Section Block contains DFFG Header TOTAL\_N\_CELLS records.

# **C.3.3 Bitmap Data SECTION Block**

- [1] The BitMap section can be considered a standard Data Section, where the following information is given for each DFFG cell.
- [2] The Data Section Header SECTION\_TYPE is always set to 2 and REF\_BITMAP\_ID =  $0X$ FFFFFFFFFFFFF and NB FIELDS = 0 (no scaling).
- [3] The Bitmap Section will contain exactly the same number of information than the number of cells described by the DFFG Header: TOTAL\_N \_CELLS.

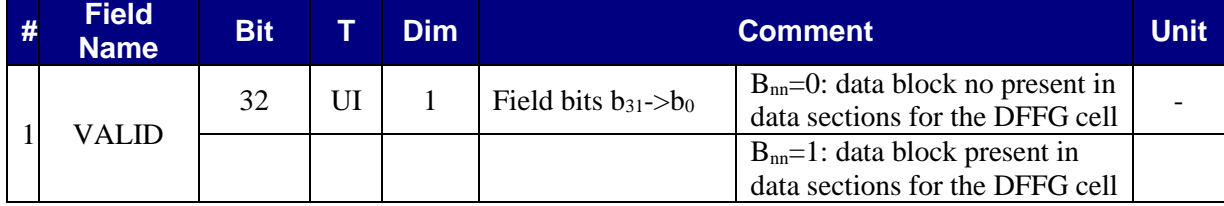

### **Table 71. DFFG BitMap Data Record Content**

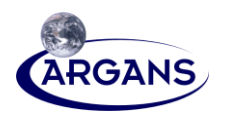

[4] This section is a continuous bit field but implemented as unsigned 32 bits words to gain efficiency. The mapping with the DFFG logical indexing follows this convention:

Standard bits positions in a 32 bits word

 $\frac{1}{31}$  30 29 28 27 26 25 24 23 22 21 20 19 18 17 16 15 14 13 12 11 10 9 8 7 6 5 4 3 2 1 0 word #0:  $\boxed{0}$   $\boxed{1}$   $\boxed{2}$   $\boxed{3}$   $\boxed{4}$   $\boxed{5}$   $\boxed{6}$   $\boxed{7}$   $\boxed{8}$   $\boxed{9}$   $\boxed{10}$  $\boxed{11}$  $\boxed{2}$  $\boxed{13}$  $\boxed{14}$  $\boxed{15}$  $\boxed{16}$  $\boxed{17}$  $\boxed{18}$  $\boxed{19}$  $\boxed{20}$  $\boxed{21}$  $\boxed{22}$  $\boxed{23}$  $\boxed{24}$  $\boxed{25}$  $\boxed{26}$  $\boxed{27$ Logical DFFG bit field positions

Standard bits positions in a 32 bits word

 $\frac{31}{30}\left|29\right|28\left|27\right|26\left|25\right|24\left|23\right|22\left|21\right|20\left|19\right|18\left|17\right|16\left|15\right|14\left|13\right|12\left|11\right|10\left|9\right|8\left|7\right|6\left|5\right|4\left|3\right|2\left|1\right|0$ word #1: [32] 33] 34] 35] 36] 37] 38] 39] 40] 41] 42] 43] 44] 45] 46] 47] 48] 49] 50] 51] 52] 53] 54] 55] 56] 57] 58] 59] 60] 61] 62] 63] Logical DFFG bit field positions

word #2: ……….

### **Table 72. DFFG BitMap Section size as a function of DFFG step size**

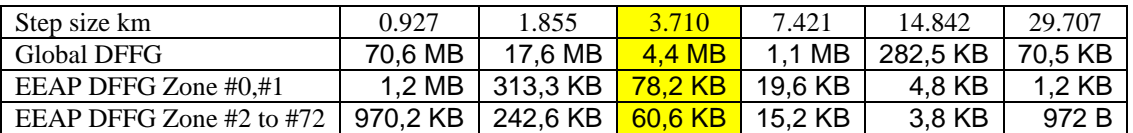

# **C.3.4 DFFG Fraction Data Section BLOCK**

- [1] The following information is given for each DFFG cell.
- [2] The first parts of the information, which we will need for each DFFG cell, are decision tree classes fractions related to FM0/FM fraction on static data.
- [3] Note that some FM fractions are identical to FM0, but sometimes not, see the comment column.
- [4] Note also that FWL, FEB and FEU are set to zero when IGBP is used to generate the fractions (see [CRD 5]).

### **Table 73. DFFG Fraction Data Section Record Content**

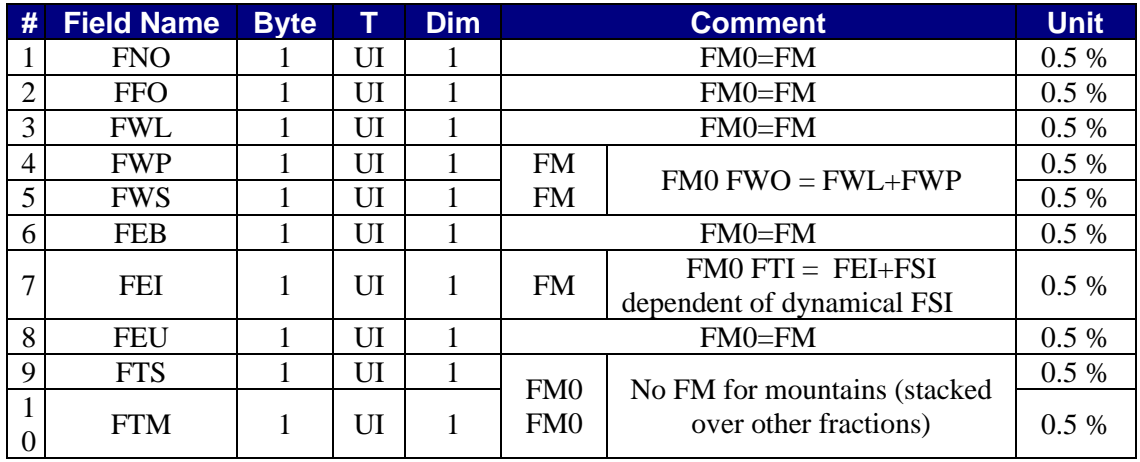

### **Table 74. DFFG Fraction Data Section Block Size as a Function of DFFG Step Size**

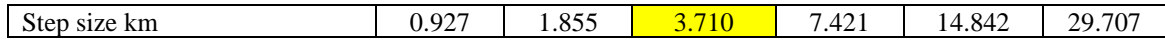

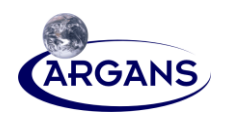

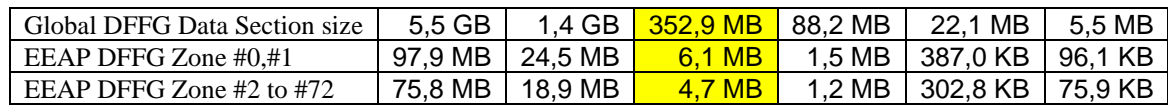

# **C.3.5 DFFG Reference Values Data Section BLOCK**

[1] The following information is given for each DFFG cell.

- [2] For each DFFG cell, the DFFG Fraction Data Section gives the fractions to use. For each of these fractions, models need to know the reference values to used to compute TB; for example, the b', b" to be used to compute the optical thickness when it is relevant.
- [3] The two following options can be envisaged, the first is lighter (size of the data file) than the second, especially if the resolution increases.
- [4] But the second is more accurate than the first if the resolution decreases and is also a little bit more flexible.
- [5] The baseline is now to use  $a \approx 4$  km x 4 km because of timings, but in the future the computer power will increase and possibly give us the opportunity to use  $a \approx 2 \text{ km } x \text{ 2 km }$  instead, and even the full resolution at  $\approx$  1 km x 1 km.

### **C.3.4.1 Lighter Size Option (Prefered option now)**

[1] Each fraction is defined with DT class in the ECOCCIMAP code. The LAND COVER CLASSES LUT is reintroduced and used to fetch the surface parameters associated with the code as we did with the original approach with the DFG.

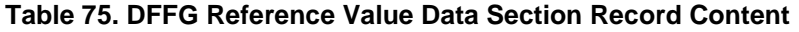

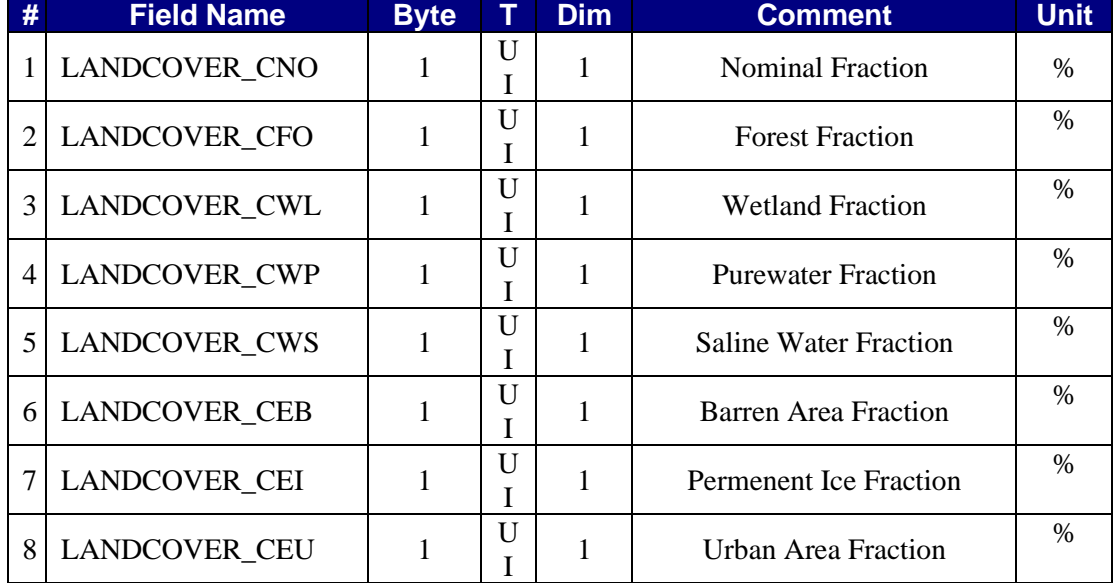

### **Table 76. DFFG Reference Values Section Size as a Function of DFFG Step Size**

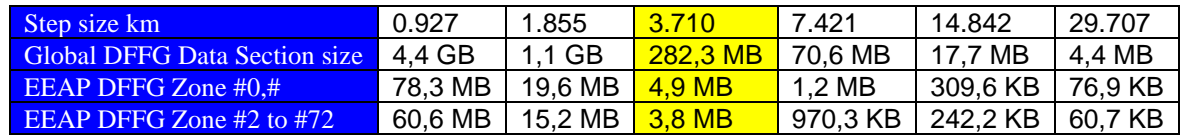

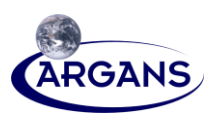

### **C.3.4.2 Heavier Size Option (Deprecated Option Now)**

- [1] For each fraction, we give the relevant list of parameters to be used. Hopefully not all parameters are necessary for each fraction. The following table recaps the LAND\_COVER\_CLASSES LUT parameters and gives for each fraction if the parameter is relevant for the model, y, or not relevant, n, or **?** if unsure at the moment.
- [2] This Table needs to be verified and checked by all ESLs, before it is used.

### <span id="page-111-1"></span>**Table 77. DFFG Reference Values Data Section Record Content**

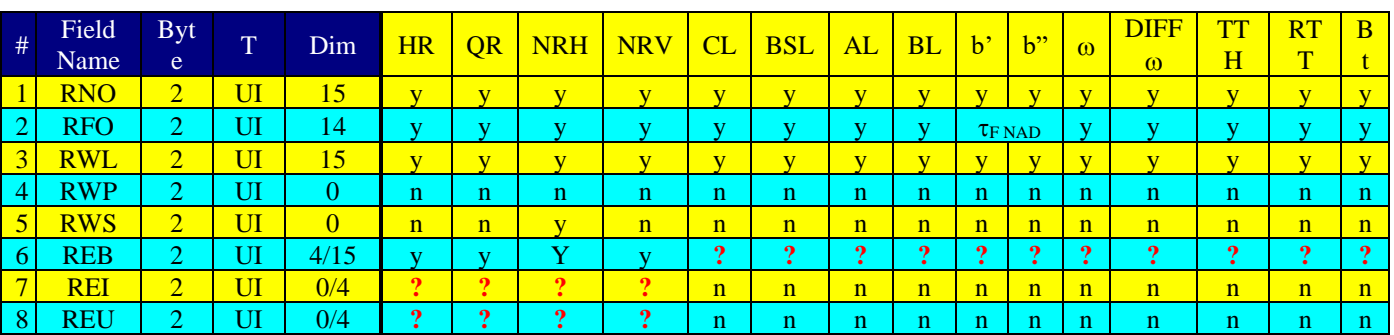

[3] For the time being [Table 78](#page-111-0) is the assessment of size considering the "y" in the above [Table 77.](#page-111-1)

### <span id="page-111-0"></span>**Table 78. DFFG Reference Values Section size as a Function of DFFG Step Size**

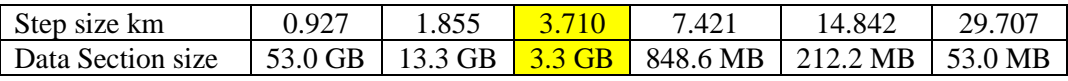

# **C.3.6 DFFG XYZ Data Sections BLOCKS**

### **Table 79. DFFG XYZ Data Section Record Content**

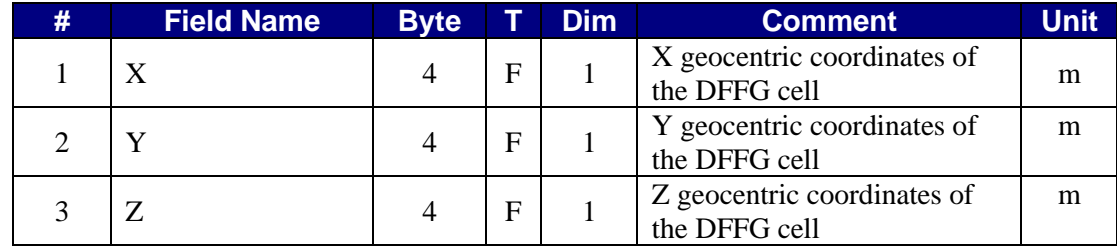

### **Table 80. DFFG XYZ Data Section size as a Function of DFFG Step Size (Direct)**

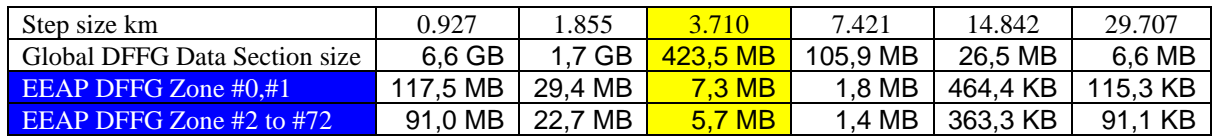

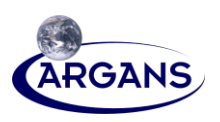

# **C.3.7 DFFG LAIMAX DaTA SECTION BLOCK**

- [1] The DFFG LAIMAX Data Section is a standard cells Data Section, with a Data Section Header SECTION TYPE set to 0.
- [2] The following information is given for each DFFG cell.

### **Table 81. DFFG LAIMAX Data Section Record Content**

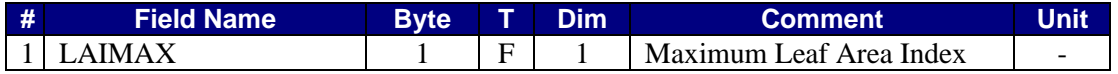

[3] This section is scaled according to:

### **Table 82. DFFG B2XYZ Data Section Scaling Information**

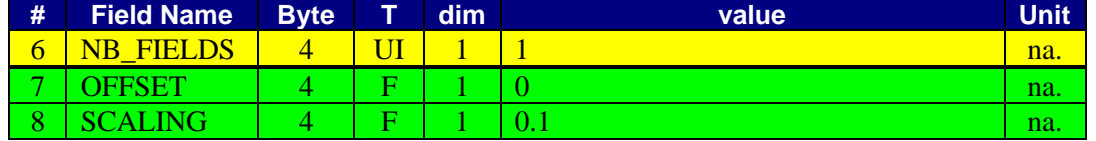

### **Table 83. DFFG LAIMAX Data Section Record as a Function of DFFG Step Size**

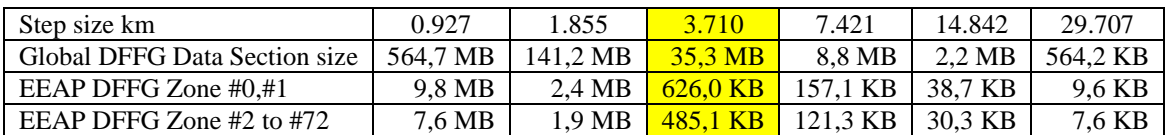

# **C.4 Generating methods for DFFG Fraction Data Section**

[1] To generate the FM/FM0 fractions for DFFG, there are four individual steps needed.

# **C.4.1 Generating Complementary Fractions**

- [1] The complementary DFFG fractions for FM/FM0 include FNO, FFO, FWL, FWP, FWS, FEB, FEI, FEU. They can be generated from the 30" Ecoclimap land cover classes (CNO, CFO, CWL, CWP, CWS, CEB, CEI, CEU, etc) with the aggregation rule, defined in Table 56 in Appendix A.
- [2] In general, the generating/aggregation rules can be elaborated as:
	- Use the aggregation rule in Appendix A to assign each ECOCLIMAP code to one of 8 decision tree classes.
	- Use the aggregation/generating rules to obtain aggregated fractions in percentages for DFFG (~4km) scale from the DFG (30") scale in ECOCLIMAP.
	- Use the domininat ECOCLIMAP Land Cover Class Code for the given fraction in the DFFG cell. If the fraction is 0, then set its associating ECOCLIMAP Land Cover Class Code to 0.
- [3] [Figure 9](#page-113-0) illustrates the generating procedure. This is just an exmple; the figures may not be precise.

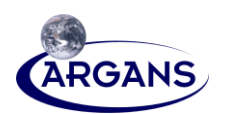

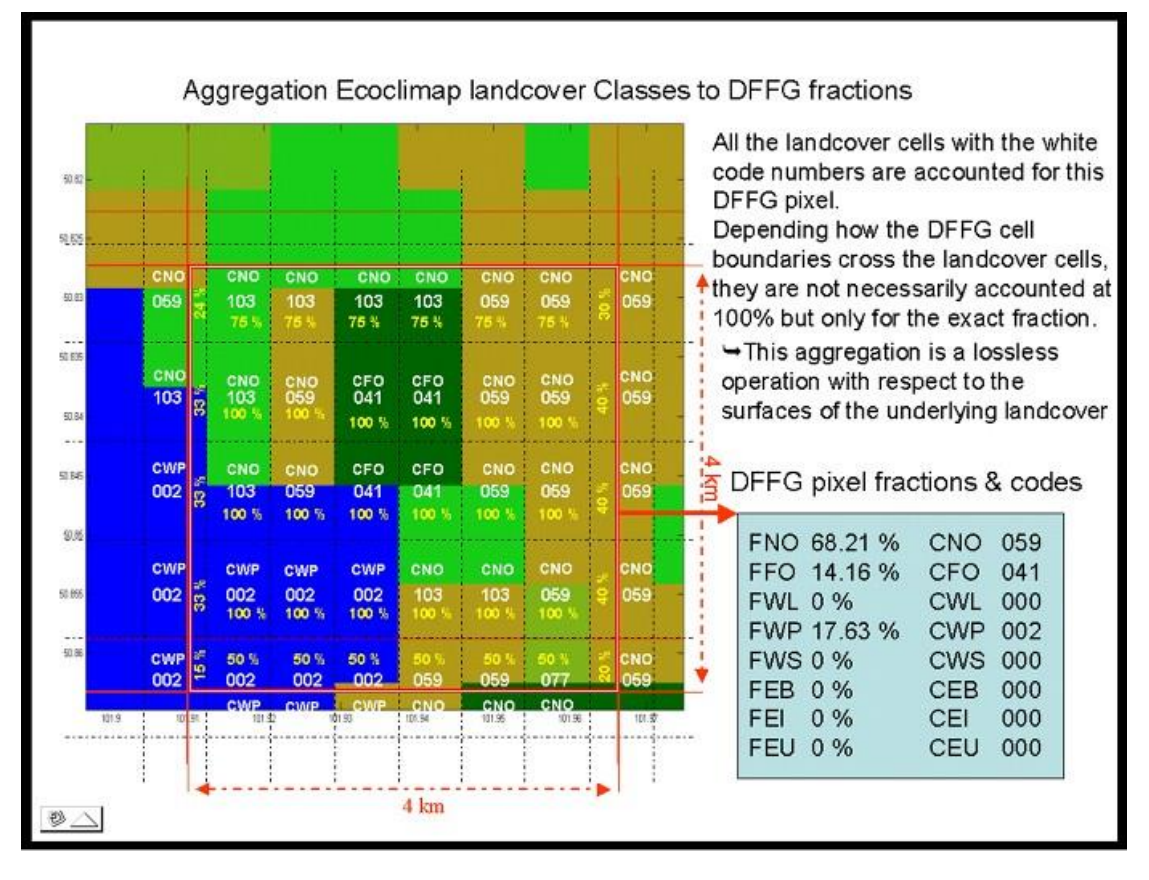

<span id="page-113-0"></span>**Figure 9. Procedure to Aggregate Ecoclimap Land Cover Classes to DFFG Complementary Fractions**

- **C.4.2 Generating More Accurate Inland Water Fractions (DELETED)**
- **C.4.3 Normalizing the Complementary Fractions (DELETED)**

# **C.4.4 Generating Supplementary Fractions**

### **C.4.4.1 Generating FTM, FTS Topography Fractions**

The supplementary fractions FTS and FTM for each DFFG cell can be generated independently (of  $[1]$ other fractions) from the DEM (Digital Elevation Maps), more specifically the SRTM (Shuttle Radar Topographic mission) and GTOPO30 (Global TOPOgraphy) data.

### **C.4.4.1.1 Outline**

[1] The computation of FTM and FTS fractions is done in two stages. In the first stage, the topography indices (which characterize the topography over a region) are derived from the DEM data. The computation of topography indices is based on the study [ORD 8 Flagging the Topographic Impact on the SMOS Signal]. This study derives a computation method for topography indices and establishes their thresholds for moderate and strong topography (TH\_TOPO\_IDX\_TM, and

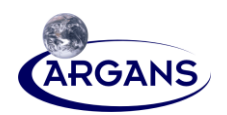

TH\_TOPO\_IDX\_TS, respectively). In the second stage for each DFFG cell the percentage of its surface that falls within regions characterized by medium or strong topography (characterized as such through topography indices) is computed. These percentages represent the FTM and FTS fractions. The FTS fraction contribution is included in the FTM fraction [AAD 1].

- [2] The proposed approach for topography [80], is to process a global DEM so as to have for every node a descriptor of the topography [AAD 1].
- [3] The topography descriptor selected (topography index) is the *a* parameter of Variogram Parameters of Topography (VPT) [ORD 8].
- [4] From the topography indices and the two thresholds, three topography levels can be identified, featuring weak (or non-existent), moderate, and strong topography. A mapped topography index above threshold TH\_TOPO\_IDX\_TS (value 3.04 in the study) indicates a region of strong topography. An index above TH\_TOPO\_IDX\_TM (value 2.17) indicates moderate / strong topography. For a given DFFG, a moderate topography fraction (FTM) and strong topography fraction (FTS) can be computed.

### **C.4.4.1.2 Detail**

- [1] Elevation data in SRTM is equiangular spaced at 3 arc second (approximately 90m resolution) and is available between 60 degrees latitude North and 60 degrees latitude South.
- [2] Elevation data in GTOPO30 is also equiangular, spaced at 30 arc second (approx 900m resolution) and is available for the whole world.
- [3] For Antarctica (covered by GTOPO30), however, the current algorithm of computing the *a*-indices cannot be applied directly, because of the high distortion introduced in surface evaluation (and slopes) due to the equiangular data sampling. The special tile ANTARCPS (in polar projection) could be used.

### **C.4.4.1.2.1 FTM, FTS computation from SRTM data**

- [1] The topography index is the first coefficient, *a*, of the model of the covariogram. More detail on the *a*, *b*, *c* coefficients and their meaning are given in [ORD 8].
- [2] SRTM data is given in tiles of  $5^{\circ}$  longitude x  $5^{\circ}$  latitude and covers  $360^{\circ}$  longitude and  $120^{\circ}$  in latitude (from 60S to 60N). Therefore, there are 72 tiles in the longitude direction and 24 tiles in the latitude direction, as in figure below.

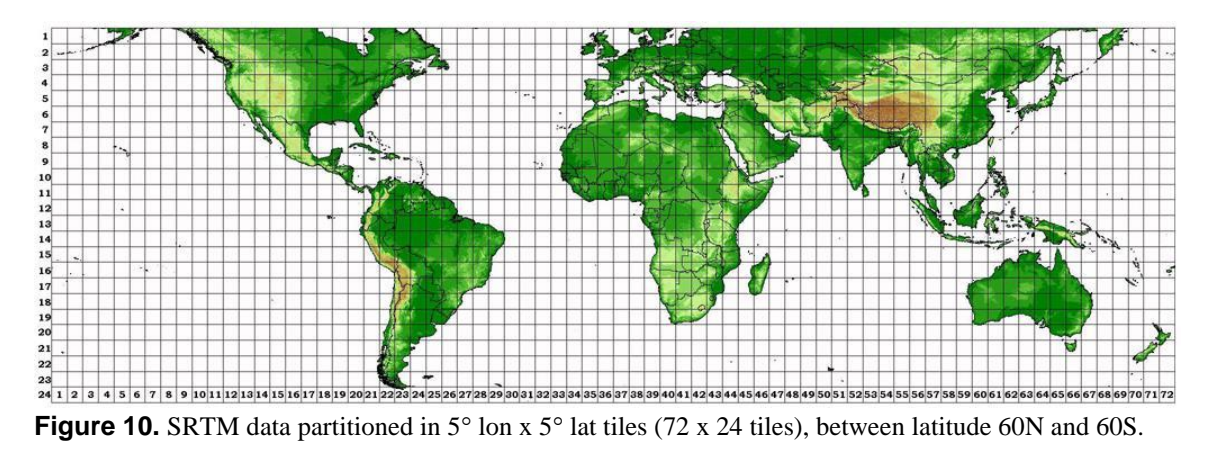

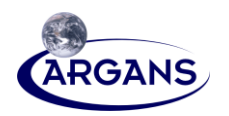

- [3] By coincidence the 72 columns of SRTM tiles and their positioning in latitude coincide with DFFG zones 2-73. However, DFFG zones extend in latitude from 75N to 60S and the numbering differs (SRTM columns 1 to 36 correspond to DFFG zones 38 to 73, while SRTM columns 37 to 72 correspond to DFFG zones 1 to 36). Each SRTM tile has 6000 x 6000 samples.
- [4] The topography indices, (or VPT coefficients 'a'), are computed for each  $5^{\circ}x5^{\circ}$  SRTM tile using the variogram method. In order to estimate the VPTs, a region of  $120 \times 120$  samples is needed (which correspond to 10.8km x 10.8km for SRTM, considering 90m for spatial resolution) [ORD-8].

**NOTE**: The SRTM spatial resolution in longitude changes as the latitude progresses from Equator toward north or south. However, 90m (equatorial resolution) is the resolution selected in [ORD 8] for the study over France (where at latitudes ~45-50N SRTM resolution in longitude is actually ~60m). The thresholds obtained in [ORD 8] were based on the 90m resolution.

- [5] As in [ORD 8], for each SRTM tile (6000 x 6000 samples) there are obtained 50 x 50 'a' indices (or topography indices). (Note: in [ORD 8] there were 18000 x 18000 SRTM samples selected, from which resulted 150 x 150 'a' indices).
- [6] The variogram is computed as follows:

$$
V(k) = \frac{1}{4 \cdot N \cdot N} \left( \sum_{m=1}^{N} \sum_{n=1}^{N} \left( Im(m,n) - Im(m,n-k) \right)^2 + \sum_{m=1}^{N} \sum_{n=1}^{N} \left( Im(m,n) - Im(m-k,n) \right)^2 \right)
$$

with Im(m,n) denoting the (m,n) pixel of image,  $Im(m,n-k) = 0$  for n-k  $\lt = 0$ , Im (m-k,n) = 0 for m $k \le 0$  and  $N = 40$ . NOTE: This variogram is computed by shifting the image once in the horizontal and once in the vertical direction. It corresponds to the function 'variogram' implemented in 'variogram.pro' [ORD 8].

[7] Sample maps of topography indices (50 x 50 over each  $5^{\circ}$ x5 $^{\circ}$  SRTM tile) are presented below

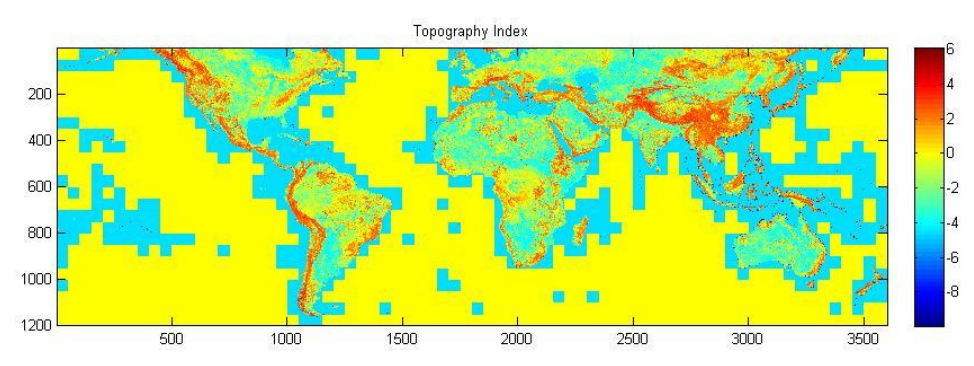

**Figure 11.** Topography indices for whole SRTM-covered region.

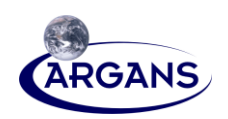

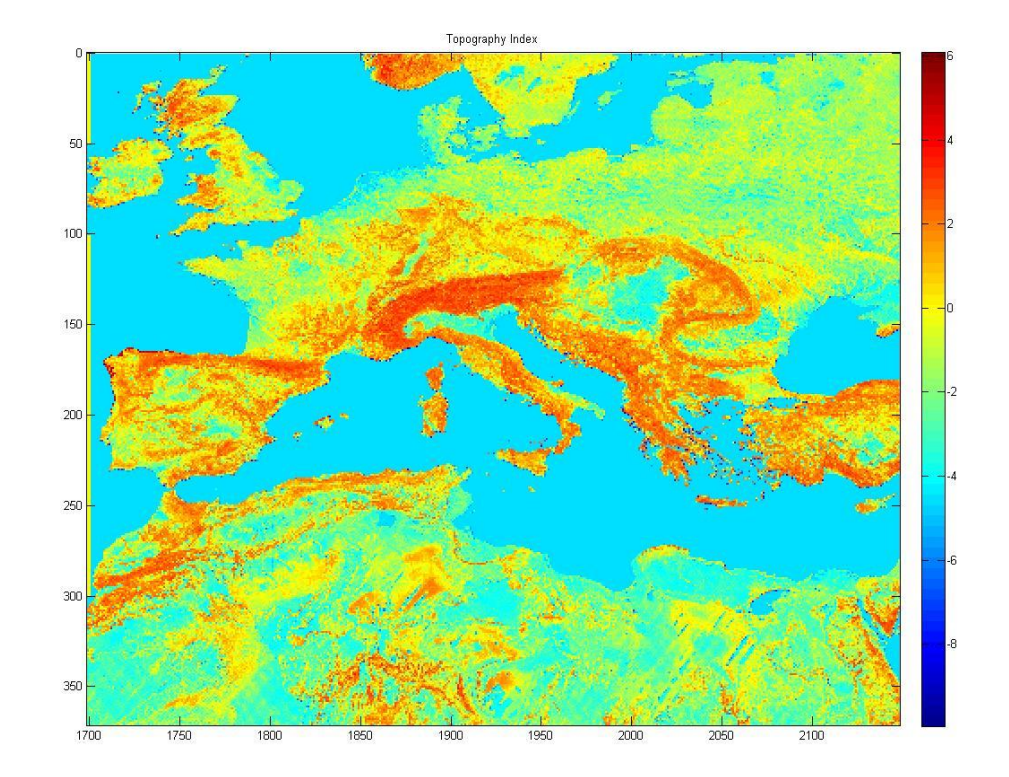

**Figure 12.** Topography indices for Europe.

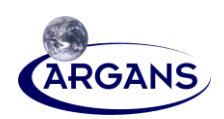

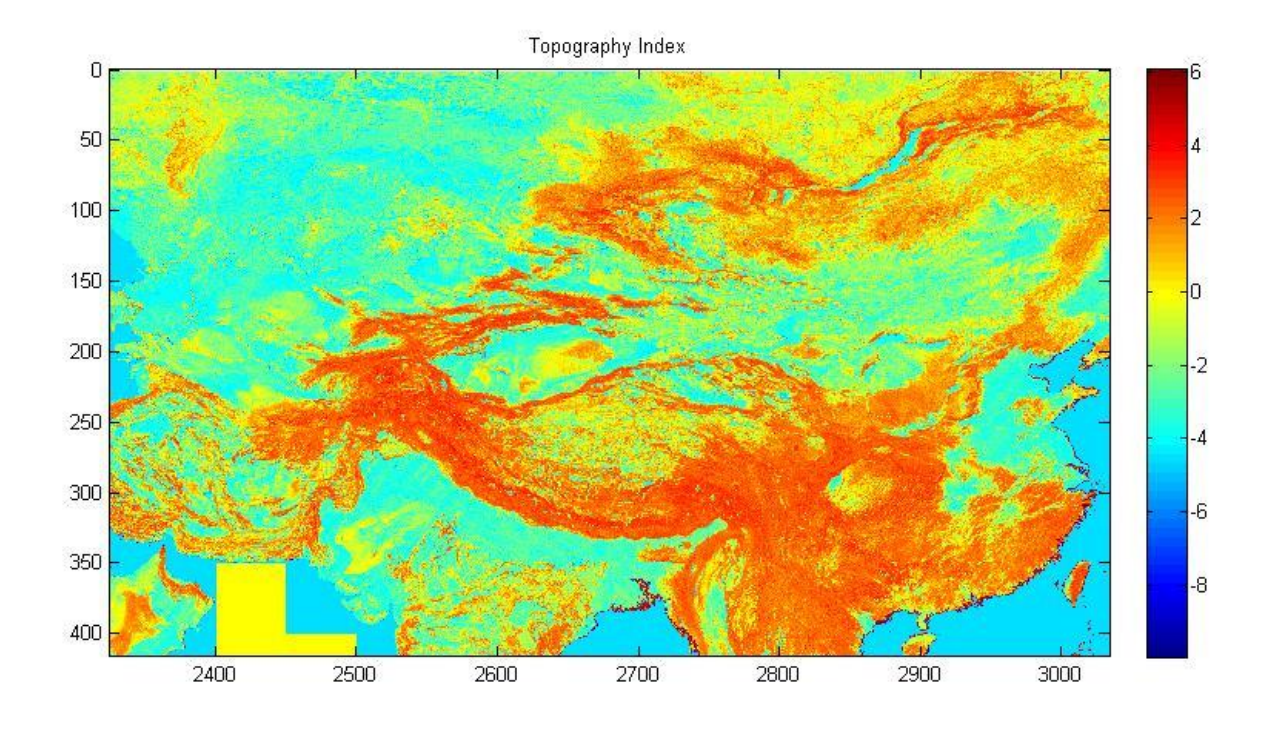

**Figure 13.** Topography indices for Asia, showing weak to moderate topography indices for the Tibetan plateau (although at high altitude ~4000m). (Note: slightly distorted due to equiangular data at 30N-40N latitude).

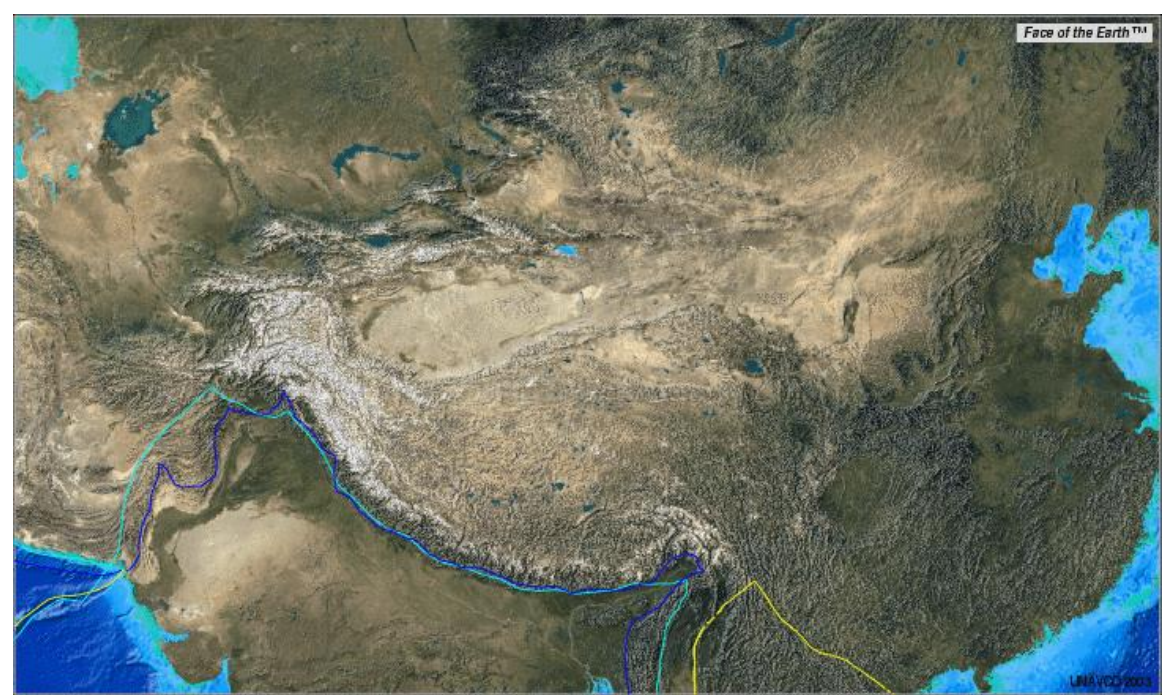

**Figure 14.** Physical image (satellite photo) of Tibetan plateau and Himalayan chain.

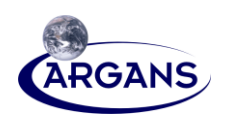

- [8] Based on the precomputed indices and the selected thresholds (TH\_TOPO\_IDX\_TM = 2.17 and TH\_TOPO\_IDX\_TS = 3.04), the FTM and FTS fractions are computed at DFFG level. For each DFFG cell area, the percentage overlapped by surface corresponding to *a* > TH\_TOPO\_IDX\_TM contributes to FTM, while the percentage overlapped by surface corresponding to  $a >$ TH\_TOPO\_IDX\_TS contributes to both FTS and FTM.
- [9] Sample contributions of topography indices regions to a DFFG cell, and FTM, FTS computation is presented in figure below

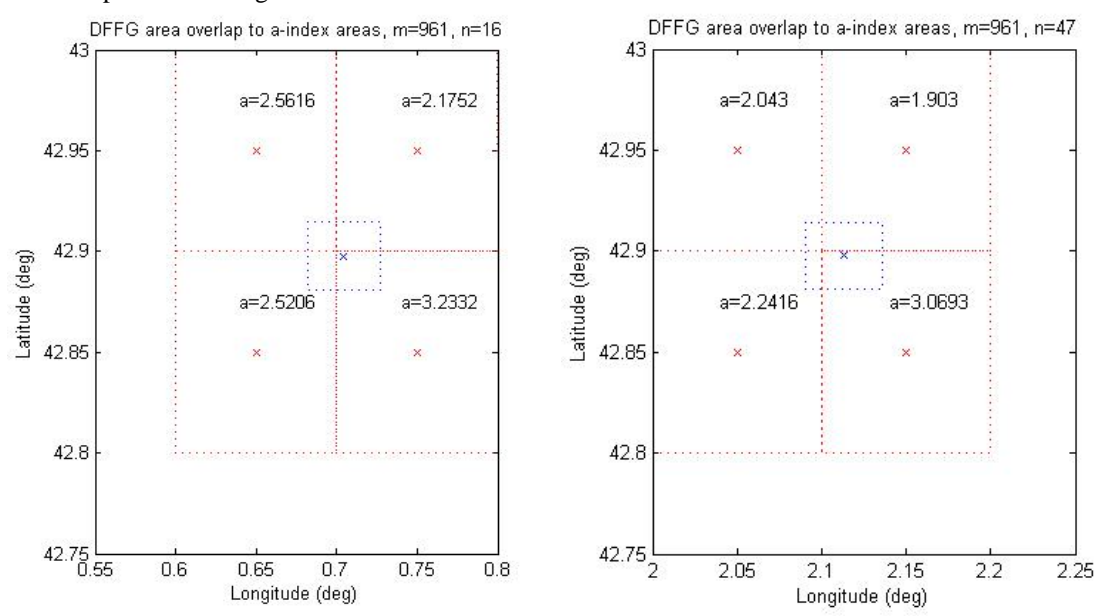

**Figure 15.** Computation of FTM, FTS for two DFFG cell (region marked with blue dots) using overlapping regions of topography indices (, regions marked with red dots).

For DFFG cell shown in above left figure (DFFG zone 2, latitude row 961, longitude column 16)  $FTM = 100$  and  $FTS = 34.08$ , while for DFFG cell shown in above right figure,  $FTM = 56.80$ , and FTS = 45.44 (fractions in percentages). Note that FTM percentage includes FTS percentage

As topography indices are obtained on a equiangular grid (from the equiangular initial data), the DFFG cell region is computed in latitude-longitude as well, for surface area mapping. NOTE: for small regions as DFFG cells (less than. 4km x 4km) the surface percentages computed using lat-lon or surface distances are equivalent.

FTM and FTS percentages are computed as detailed below:

$$
FTM(DFFG_{mn}) = 100 \sum_{A, A1 \, DFFG(m, n) \neq 0} \frac{A_{ij} \, I \, DFFG_{mn} \cdot (a_{ij} > TH\_TOPO\_IDX\_TM)}{\sum_{A, A1 \, DFFG(m, n) \neq 0} A_{ij} \, I \, DFFG_{mn}}
$$
\n
$$
FTS(DFFG_{mn}) = 100 \sum_{A, A1 \, DFFG(m, n) \neq 0} \frac{A_{ij} \, I \, DFFG_{mn} \cdot (a_{ij} > TH\_TOPO\_IDX\_TS)}{\sum_{A, A1 \, DFFG(m, n) \neq 0} A_{ij} \, I \, DFFG_{mn}}
$$

[10] FTS and FTM are written in units of 0.5 percentages in the DFFG fractions info file, to make use of the 256 unit range. Samples of FTM obtained over Asia (to be compared with Figure 7 and Figure 8) are presented in figures below (scale 0-200 for 0-100%):

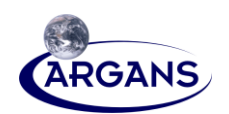

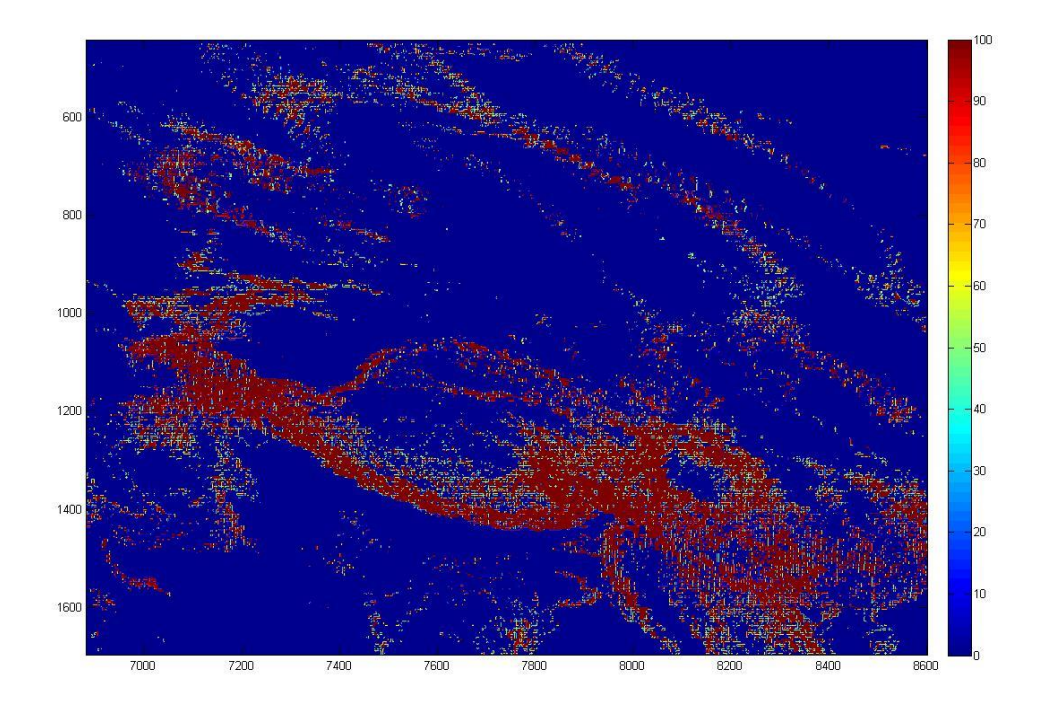

**Figure 16.** FTM fractions obtained from SRTM data over Asia, including Tibetan plateau. To be compared with Figure 15 and Figure 16.

NOTE: The chainsaw effect, seen on the upper right corner of figure showing FTM, FTS fractions, is due to the projection used for the DFFG data (DFFG rows shorten as latitude moves from Equator, and the effect is more visible than over Europe due to accumulated differences).

### **C.4.4.1.2.2 FTM, FTS computation from GTOPO30 data**

[1] GTOPO30 DEM data is given between 60S and 90N latitude in tiles of 40° lon x 50° lat and covers the entire longitude domain (27 tiles, of 6000 x 4800 points). Southern part below 60S latitude is covered by 6 tiles of  $60^{\circ}$  lon x  $30^{\circ}$  lat (6 tiles of  $3600$  x  $7200$  points).

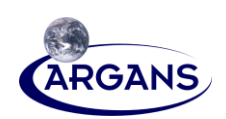

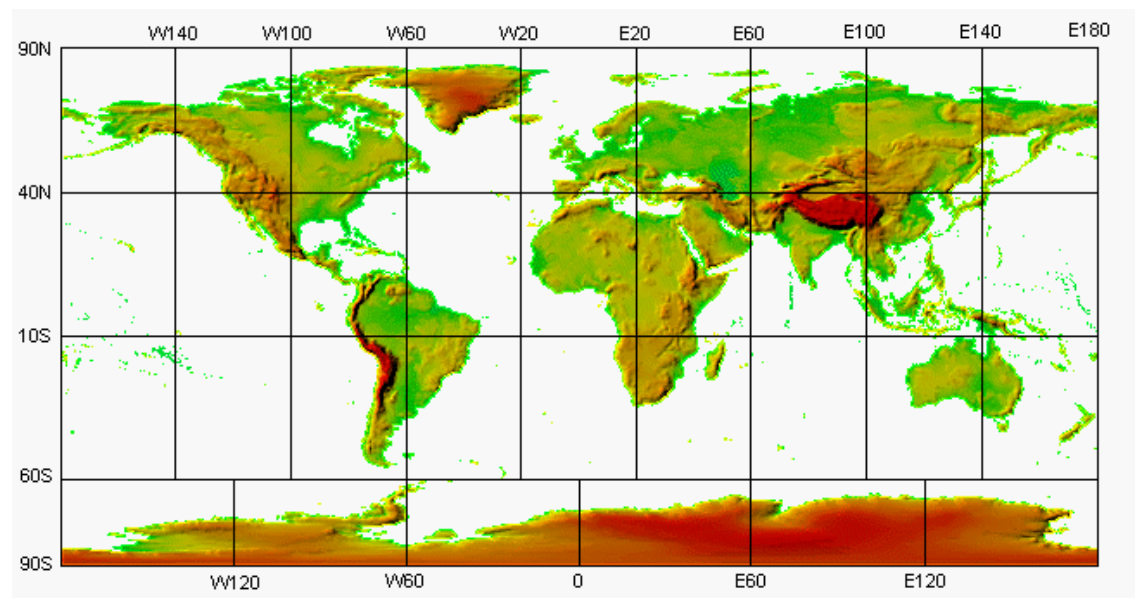

**Figure 17.** GTOPO30 DEM data partitioned in 27 + 6 tiles, covering entire Earth.

- [2] GTOPO30 data is used to obtain the topography indices *a* between 60N-75N latitudes for all DFFG zones (2-73) and for the polar DFFG zone 0 (75N to 89N, over all longitudes).
- [3] FTM and FTS over zone 1 are all set to zero.
- [4] The GTOPO30 data, spaced at equal angles of 30 arc-second is spaced in distance at approximately 900m in latitude and approximately 900m in longitude at Equator. In order to compute the variogram over 40 points, the computation window of 120 x 120 points would result in an area of around 108km x 108km, which is too wide for a single topography characterization (light, medium or high). Moreover, the variogram over such a wide area does not have the shape looked for in [ORD 8].
- [5] In order to obtain the topography from a higher density of samples, an interpolation with 4 was used, which results in data spaced at around 225m x 225m and obtains topography indices for surfaces of around 27km x 27km. Figure below shows the interpolation effect on DEM and variogram shape. Interpolation with 4 brings the topography index for a mountaneous area (e.g. Pyrinees into the strong topography region, > 3.04)

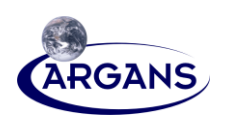

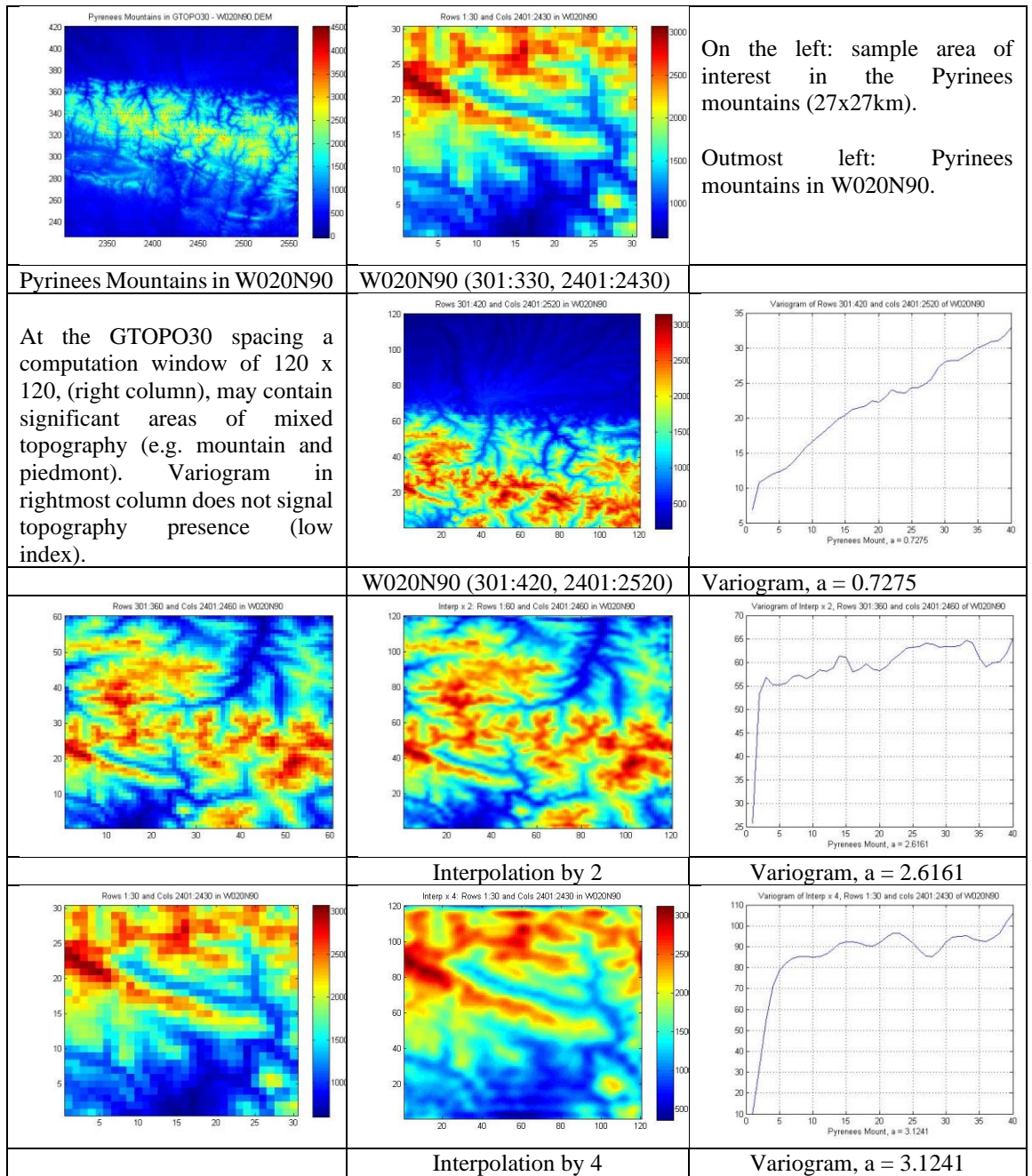

**Figure 18.** Sample of interpolation effect on the topography index computation from GTOPO30 data.

[6] Figure below shows topography indices obtained north of 60N from GTOPO30.

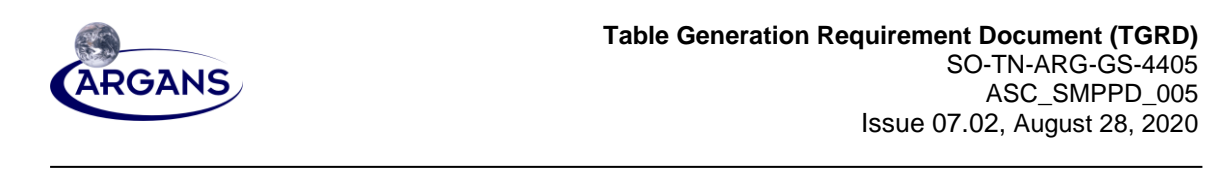

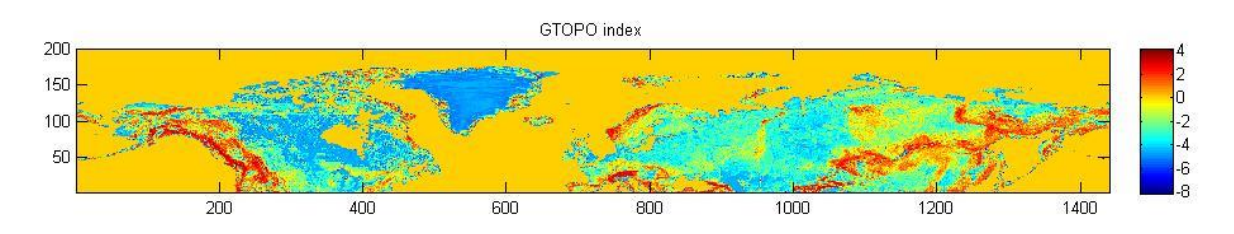

**Figure 19.** Topography indices computed from GTOPO30 data interpolated by a factor of 4.

[7] North of 60N latitude, due to the GTOPO30 data equiangular spacing and variogram computation on a fixed window, more than 4 regions characterized by the same topography index overlap a DFFG cell area, as shown in figure below (where over Groenland, a DFFG region overlaps 6 regions of 30x30 points obtained from GTOPO30:

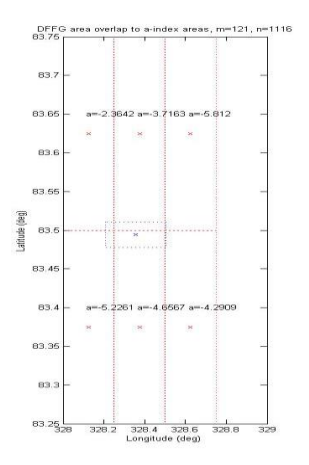

**Figure 20.** Sample overlapping between a DFFG cell (contour of blue dots) and regions of equal topography indices (contours of red dots) computed from GTOPO30

[8] Sample of FTM fractions obtained from GTOPO30 using the same formulas as for SRTM, (given above) are shown in the figure below (north of Europe, presented combined to the ones obtained from SRTM for comparison).

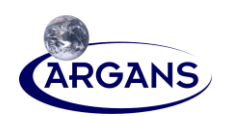

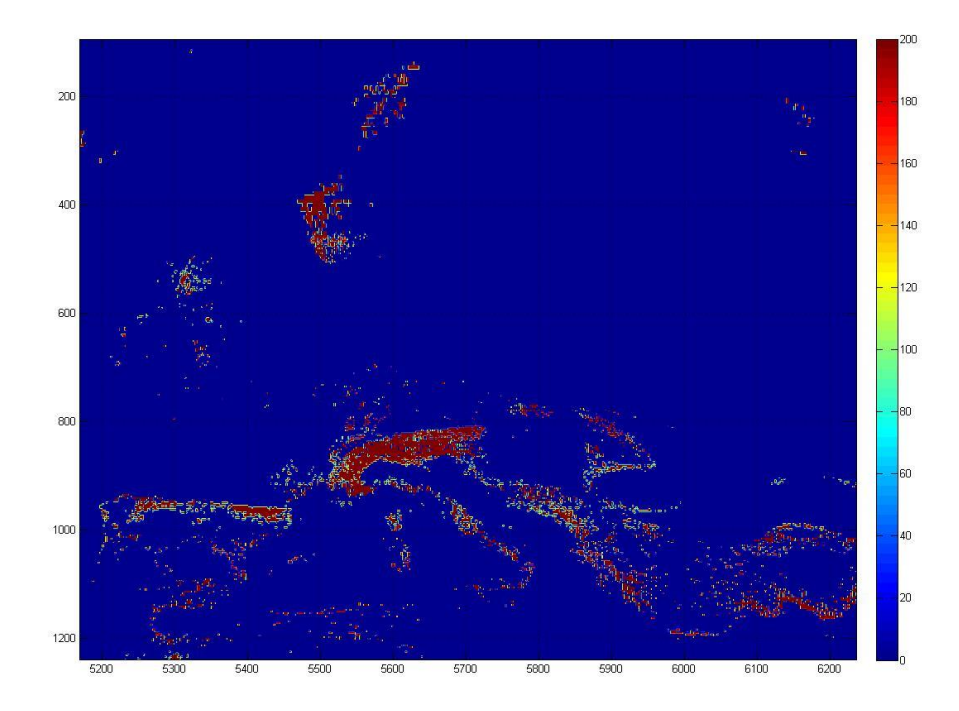

**Figure 21.** FTM fractions over Europe and up to 75 latitude North, obtained from SRTM and GTOPO30 data (with border between source data at rows 448,449). (Values multiplied by 2).

### **C.4.4.1.3 Possible improvements in FTM, FTS estimation**

- [1] Equivalence between topography indices (and implicitly their thresholds TH TOPO IDX TM, TH\_TOPO\_IDX\_TS) could be established dependent on the initial data they are derived from. (E.g. by computing indices for the same surface independently from overlapping SRTM and GTOPO30 data).
- [2] SRTM and GTOPO30 data (both on equiangular grid) could be first interpolated/resampled on a equisurface grid and the variogram, a-indices to be computed on such interpolated/resampled data.
- [3] Variogram computation can be improved by shifting center data within the computation window in both directions (i.e. left too, for horizontal shift and down too, for vertical shift).
- [4] Topography for Antarctica could be computed from ANTARCPS polar projection file (separate file provided by the GTOPO30 provider).

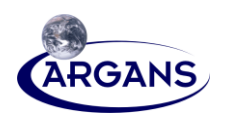

# **Appendix D – Description of the Generation of the Sky Radiation (TBsk) in, Table 12**

# **D.1 Implementation of Generating Sky Radiation (TBsk)**

[1] The implementation includes in general the following two steps:

**1. Generate Sky TB<sup>h</sup> and TB<sup>v</sup> from the first Stokes and Second Stokes** According to the definition:

$$
TB = \begin{bmatrix} I \\ Q \end{bmatrix} = \begin{bmatrix} TBv + TBh \\ TBv - TBh \end{bmatrix}
$$

Then

$$
TBv=(I+Q)/2
$$
  

$$
TBh=(I-Q)/2
$$

Where, I is the first Stokes, Q is the second Stokes. These two are provided in the SMOS L1 Auxiliary Data as L-Band Galaxy Map Data Set Record. TBv is for vertical polarization Sky TB, and TBh is for horizontall polarization Sky TB.

According to the technical note '**Generation of a sky map to be used in Lvl1 and Lvl2 processors'** from Steven Delwart and Nicolas Floury on July 05, 2007, the input Sky map (v2.0) provides

Channel 1:  $I'=(I_H+I_V)/2 = (TBh+TBv)/2$ , half of the 1<sup>st</sup> Stokes

Channel 2: Q, 2 nd Stokes

Then

 $TBv=(2I'+Q)/2$  $TBh=(2I'-Q)/2$ 

Each of them is with size 721x1441 associated with celestial sphere angular coordinate ( $\delta$ ,  $\alpha$ ) with step size 0.25°x0.25°.

An example Sky TBv/h is quite similar like the one showing in the following figure in ATBD [AAD 1].

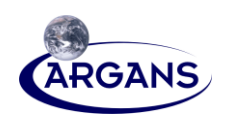

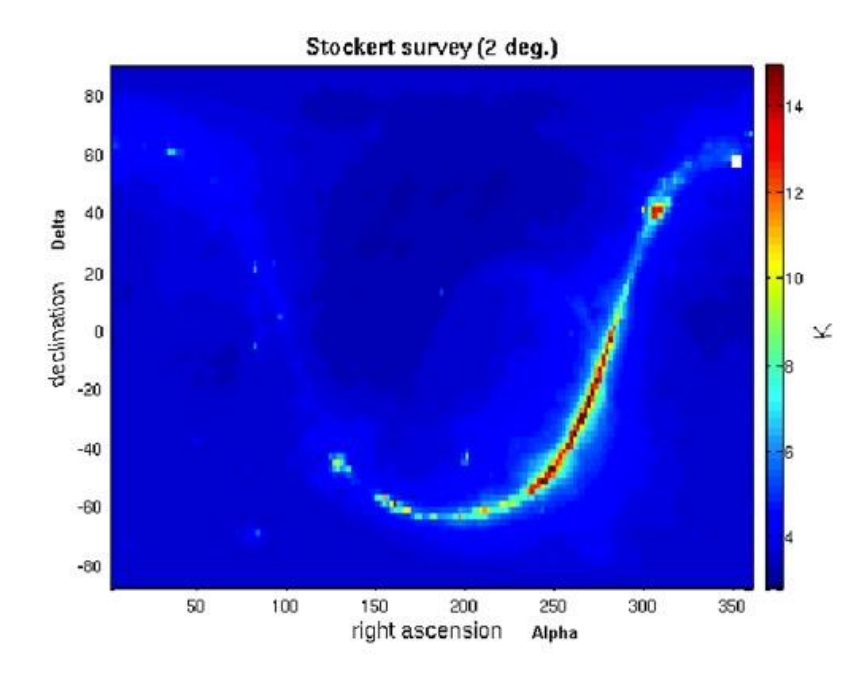

### **Figure 22. Stockert Map**

#### **2. Integration of Sky TB<sup>h</sup> and TBv over the Antenna Pattern**

According to the ATBD [AAD 1], it is necessary to integrate the reflected brightness temperature over the antenna pattern to obtain the sky contribution to the signal exactly as for a ground element.

The antenna smoothes (integrates) the incident radiation, and, as a result, the values observed can be significantly different from the peak values. This is especially true in the vicinity of the galactic plane, which is relatively narrow.

When the antenna pattern is axially symmetric, it is possible to make the integration on  $\delta$  and  $\alpha$  and thence to precompute (in TGRD) customized galactic maps integrated over an average apodisation window after reflection on the surface. In our SMPPD, fortunately, the antenna pattern/WEF and MEAN WEF is just the conceptual case with center symmetric approximation.

The integration procedure for a DGG with a specific view is depicted in the following figure.

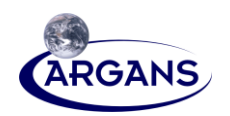

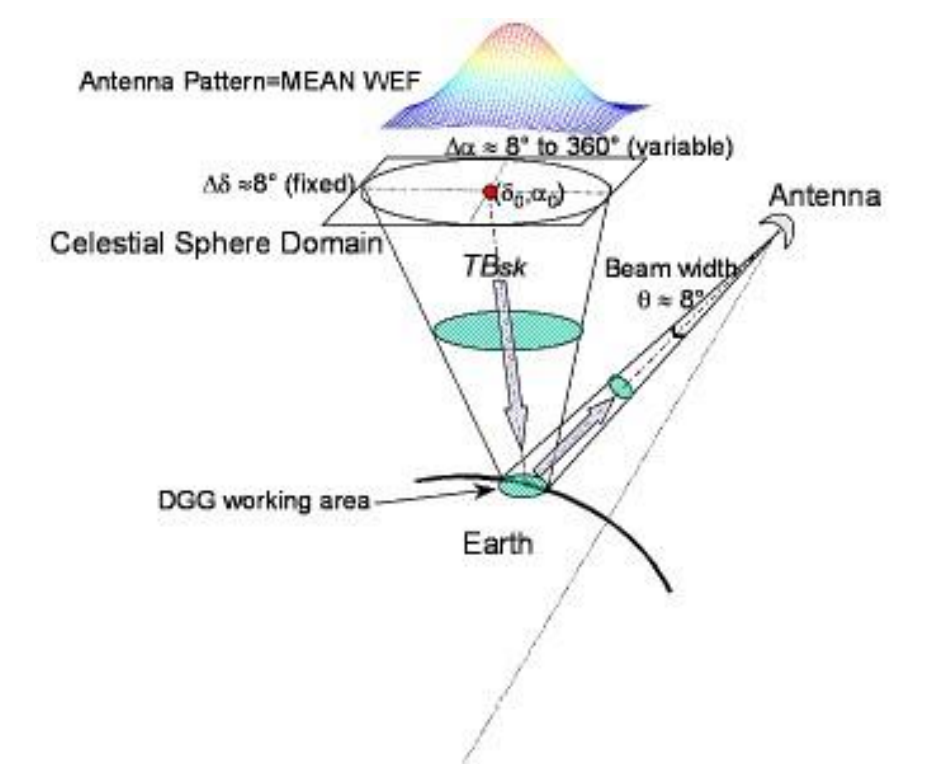

### **Figure 23. Integration Procedure for a DGG with a Specific View**

According to the definition of MEAN WEF, the antenna beam width  $\theta$  is about:  $sin(\theta/2)$ =WEF\_SIZE/2\* $\pi$ /C\_MWEF1/C\_WEF1

Then

$$
\theta = 2 * a\sin(WEF\_SIZE/2 * \pi/C\_MWEF1/C\_WEF1)
$$
  
=2 \* a\sin(123/2 \* \pi/40/73.3) \* 180/ \pi  
=7.5566°

According the technical comments from ESL, in the case of the sky radiation, what we need is not exactly the MEAN\_WEF, because we do not need the "pedestal" part of the MEAN\_WEF. The MEAN\_WEF function for Sky Radiation is only limited to the main lobe. Finally, the antenna beam width width  $\theta$  is adjusted from above with the following processing:

 $\theta = 2^{\ast}$  C\_MWEF1/ WEF\_SIZE \*7.5566°=4.9149°

On the celestial sphere, the covering circle area centered on  $(\delta_0, \alpha_0)$  by the antenna beam width is approximately a  $\Delta \delta \approx 5^{\circ}$  circle in  $\delta$  direction. But along  $\alpha$  direction, the covering  $\Delta \alpha$  depends on the  $\delta_0$ . At δ<sub>0</sub>=0°,  $\Delta \alpha \approx 5$ °, but at δ<sub>0</sub> around 90°,  $\Delta \alpha$  is 360°.

The following two processing sub-steps are for the integration procedure to each Sky TBv/h( $\delta$ , $\alpha$ ) at every celestial sphere coordinate ( $\delta$ , $\alpha$ ) to form TBsk\_h/v( $\delta$ , $\alpha$ ) at the point ( $\delta$ , $\alpha$ ):

**a.** According to the half beam width  $\theta/2$  of MEAN WEF, search all points around current point ( $\delta,\alpha$ ). This step is based on the following criteria according to the Reference [87] in ATBD [AAD 1]. To determine  $\Theta_i$  from the antenna bore sit at  $(\delta, \alpha)$  to the point  $(\delta_i, \alpha_i)$  around it, use the equation below:

$$
\cos(\Theta_i) = \cos(\delta_0)\cos(\delta_i)\cos(\alpha_0 - \alpha_i) + \cos(\delta_0)\cos(\delta_i)
$$

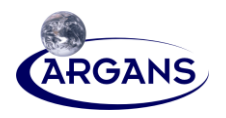

If the  $Θ$ <sub>i</sub> is within [0,  $θ/2$ ], the point  $(δ<sub>i</sub>, α<sub>i</sub>)$  is inside the antenna beam. And its value Sky  $T B$ <sup>*vh*</sup> $(δ<sub>i</sub>, α<sub>i</sub>)$  will be used for further processing in **Step.b** below.

This step will also find the index of MEAN WEF for the point  $(\delta_i, \alpha_i)$  according to  $\Theta_i$  and angle step of the MEAN WEF. Then the weighting factor value *mean\_wef*( $\Theta$ *i*) is obtained.

**b.** To derive the TBsk\_h, and TBsk\_v for each  $(\delta, \alpha)$  celestial sphere point:

This can be achieved easily with the result from **Step**.**a.** 

Sum over all data points within the beam width, and at same do the normalization:

$$
TBsk_{-}h(\delta,\alpha) = \frac{1}{\sum mean_{-}wef(\Theta_{i})} \sum mean_{-}wef(\Theta_{i}) \cdot TB_{h}(\delta_{i},\alpha_{i})
$$

$$
TBsk_{-}v(\delta,\alpha) = \frac{1}{\sum mean_{-}wef(\Theta_{i})} \sum mean_{-}wef(\Theta_{i}) \cdot TB_{v}(\delta_{i},\alpha_{i})
$$

The TBsk\_h (for H-pol) and TBsk\_v (for V-pol) are the required values in Eq.9 in ATBD [AAD 1].

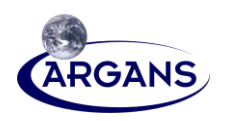

# **Appendix E – Updates to AUX\_DFFFRA using ESA-Globcover (DELETED)**

 $[1]$ This appendix was deleted in v06.50 because from L2SM v06.50 onwards, AUX\_DFFFRA is generated based on "Simplified" IGBP. ESA-Globcover is no longer used.

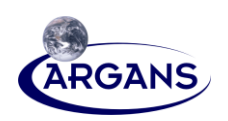

# **Appendix F – Use of IGBP in AUX\_DFFFRA and AUX\_LANDCL**

- [1] This appendix was added in v06.50 because from L2SM v06.50 onwards, AUX\_DFFFRA is generated based on "Simplified" IGBP.
- [2] The following two tables are taken from [CRD 5]. Please refer to that document for more details.

### **Table 84. Aggregation of IGBP Land Cover Ecosystems to AUX\_DFFFRA**

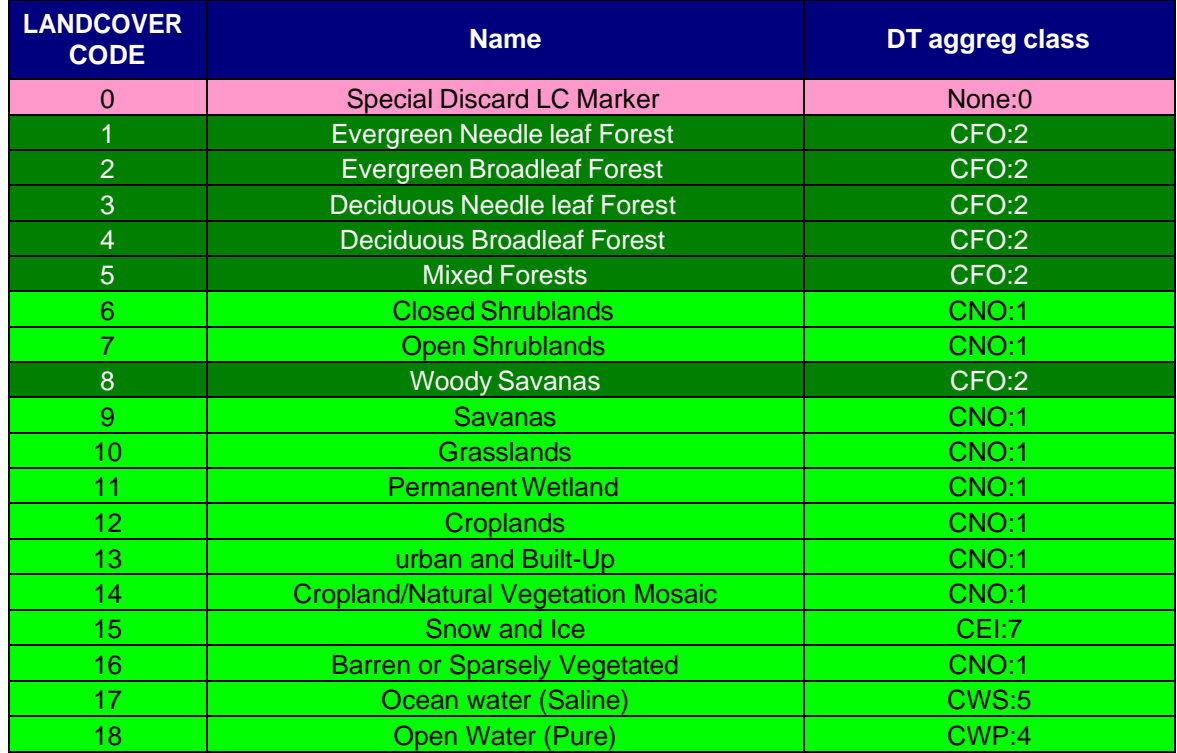

### **Table 85. AUX\_LANDCL Content**

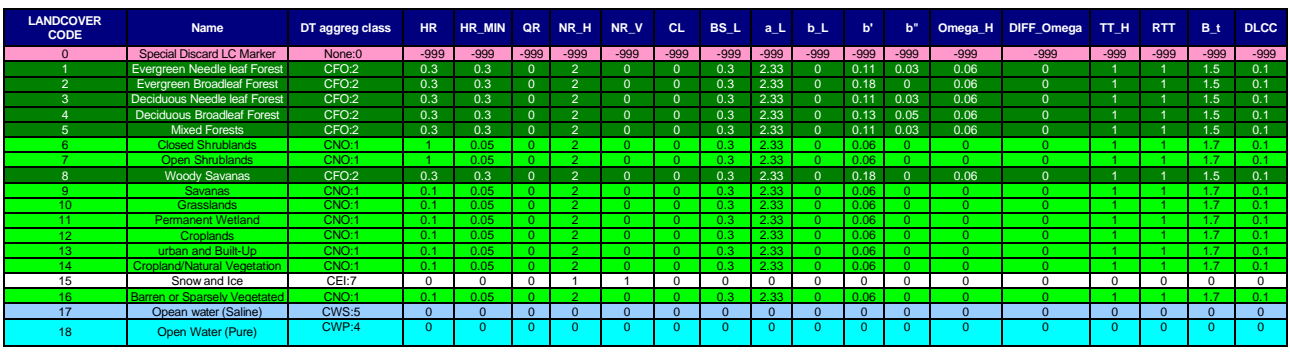

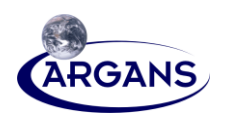

# **Appendix G – Updates to AUX\_DFFFRA using ESA-CCI FWO**

This appendix was added in v7.0.1 because from L2SM v7.0.0 onwards, AUX\_DFFFRA is  $[1]$ generated now using CCI RADAR WB from CCI FWO.

Versions :

- 1. IGBPS DFFFRA V650 + CCIFWO 1km exception cases based on default FNO/LC=10, FWP/LC=18
- 2. IGBPS DFFFRA V650 + CCIFWO 1km exception cases based on closest valid DFFG
- 3. IGBPS DFFFRA V650 + CCIFWO native 150m exception cases based on closest valid DFFG

Inputs for V3 (current):

- $DFFFRA^{ref}$ : L2SM v650 AUX\_DFFFRA ADF SM\_TEST\_AUX\_DFFFRA\_20050101T000000\_20500101T000000\_001\_006\_9
- $FWO^{src}$ : aggregation of CCI RADAR WB 150m v4.0 product to DFFG cells (ftp://anonftp.ceda.ac.uk/neodc/esacci/land\_cover/data/water\_bodies/v4.0/ESACCI-LC-L4-WB-Map-150m-P13Y-2000-v4.0.tif)

The DFFFRA is defined by a set of *N* DFFG cells index DFFFRA=  $\{k\}_{1 \leq k \leq N}$ Each cell  $DFFG_k$  contains the following data that consists in Fxx fractions of aggregated land-cover classes along with their dominant land-cover classes Cxx and superimposed strong and medium topography fractions FTS and FTM.

 $\overrightarrow{FLA}_k = (FNO_k, FFO_k, FEB_k, FEI_k, FEU_k)$  $\overrightarrow{CLA}_k = (CNO_k, CFO_k, CEB_k, CEI_k, CEU_k)$  $FLA_k = FNO_k + FFO_k + FEB_k + FEI_k + FEU_k$  $\overrightarrow{FWO}_k = (FWP_k, FWS_k, FWL_k)$  $\overrightarrow{CWO}_k = (CWP_k, CWS_k, CWL_k)$  $FLO_k = FWP_k + FWS_k + FWL_k$  $\forall k, FLO_k + FLA_k = 1$ 

Replacing the water fractions of a reference  $DFFFRR^{ref}$  by a source DFFG  $FWO^{src}$  to create target  $DFFFA\bar{A}^{tgt}$  can be viewed as a two steps procedure:

- 1. The 1<sup>st</sup> step consisting in drying DFFFRA<sup>ref</sup> DFFG cells to a DFFFRA<sup>dry</sup> containing no more water in DFFG cells.
- 2. The 2<sup>nd</sup> step consisting in flooding the  $DFFFRA^{dry}$  DFFG cells with a DFFG  $FWO^{src}$  map having fractions from none FWO=0, to possibly partial  $0 \leq FWO \leq 1$ , up to complete FWO=1.

#### **Step 1: drying**

The DFFFRA<sup>ref</sup> DFFG cells are partitioned into two sets, pure water body cells PWO having all their FLA equal to 0 and the complementary set NPW containing non-zero land fractions with  $FLA\neq0$ .

 $PW^{ref} = \left\{ k/FLA_k^{ref} = 0 \right\}$  $NPW^{ref} = \{ k/FLA_k^{ref} \neq 0 \}$ For DFFG cells belonging to  $NPW^{ref}$ :

$$
\forall k \in NPW^{ref}, \ (0,0,0) \rightarrow \overrightarrow{FWO}_k^{dry}, \ \frac{\overrightarrow{FLA}_k^{ref}}{\overrightarrow{FLA}_k^{def}} \rightarrow \overrightarrow{FLA}_k^{dry}
$$

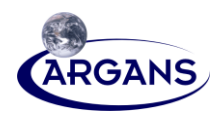

For DFFG cell belonging to  $PW^{ref}$ , there is no existing land information to decide about the content about the dried cells and two options are possible:

- 1. A fast one by allocating 100% to a default land fraction e.g. FNO with a specific LC code e.g. grassland LC code 10.
- 2. A long one getting a copy of the closest cells (great circle distance) in the already dried set  $\{\overrightarrow{FLA}_k^{dry}\}.$

The option 1 could generate some anomalies depending how far the source  $FWO^{src}$  are to the reference  $FWO^{ref}$ . The option 2 is always safer but longer as it involves many distances computations between grid points of an irregular and segmented grid. For best accuracy it is always the preferred option that can be described as following with  $d(k, p)$  being the great circle distance between the two DFFG cells DFFG<sub>k</sub> and  $DFFG<sub>p</sub>$ 

$$
\forall k \in PW, \ n = argmin_{p \in NPW}\big(d(k,p)\big), \ \overrightarrow{FLA}_n^{dry} \rightarrow \overrightarrow{FLA}_k^{dry}, \ \overrightarrow{CLA}_n^{dry} \rightarrow \overrightarrow{CLA}_k^{dry}
$$

### **Step 2: flooding**

The second step involves the DFFFRA<sup>dry</sup>, the DFFFRA<sup>ref</sup> and the FWO<sup>src</sup>and is basically the opposite. The CCI RADAR water fractions product contains single fractions information i.e. it does not provide a category, pure water, saline water, or wetland. We will reuse, when existing, the relative contributions of  $(FWP, FWS, FWL)$  from the  $DFFFRA^{ref}$  to dispatch the  $FWO^{src}$  i.e. for cells having  $FWO^{ref} \neq 0$ . For the other ones, those having  $FWO^{ref} = 0$ , we perform an equivalent to option2 by fetching the closest  $FWO^{ref} \neq 0$ to obtain  $(FWP, FWS, FWL)$ .

We consider this time the DFFG cells partition into the set of the pure land cells  $PL^{ref}$  and the set of non pure land cells  $NPL^{ref}$ :

 $PL^{ref} = \{ k/FLA_k^{ref} = 1 \} = \{ k/FWO_k^{ref} = 0 \}$  $NPL^{ref} = \{ k/FLA_k^{ref} \neq 1 \} = \{ k/FWO_k^{ref} \neq 0 \}$ Then:  $\forall k \in DFFFRA^{dry}, (1 - FWO_k^{src}) \times \overline{FLA}_k^{dry} \rightarrow \overline{FLA}_k^{tgt}$  $\forall k \in NPL^{ref}, \, FWO_k^{src} \times \frac{\overline{FWO}_k^{ref}}{\overline{FWO}_k^{ref}}$  $\frac{FWO_k}{FWO_k^{ref}}$   $\rightarrow$   $\overline{FWO}_k^{tgt}$  $\forall k \in PL^{ref}, p = argmin_{n \in NPL} (d(k, n)), FWO_k^{src} \times \frac{\overline{FWO}_p^{ref}}{\sum_{n \in NPR}}$  $\frac{FWO_p}{FWO_p^{ref}}$   $\rightarrow$   $\overline{FWO}_k^{tgt}$ 

Note: the topography FTS and FTM fractions remain untouched and are copied from DFFFRA<sup>ref</sup> to  $DFFFRA^{tgt}.$